### Министерство образования и молодёжной политики Свердловской области Государственное автономное профессиональное образовательное учреждение Свердловской области

### «Богдановичский политехникум»

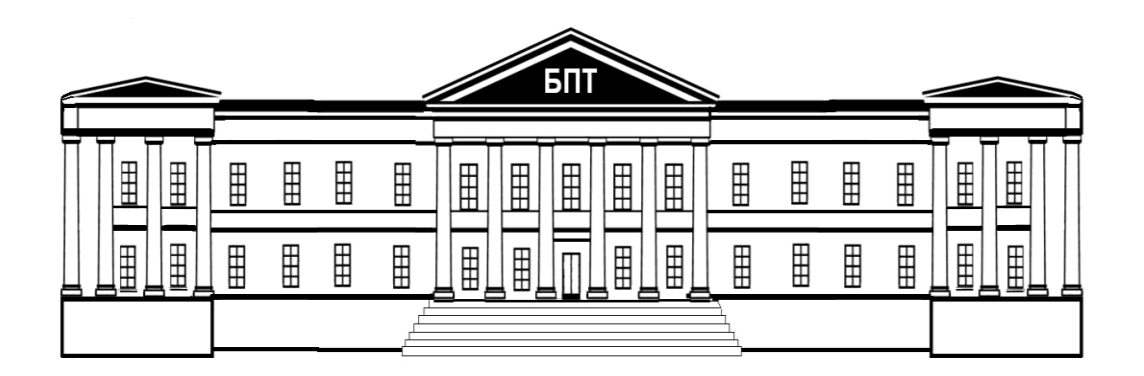

# **ИНЖЕНЕРНАЯ ГРАФИКА**

Задания и методические указания к выполнению графических работ по дисциплине «Инженерная графика»

для специальности 15.02.12 «Монтаж, техническое обслуживание и ремонт промышленного оборудования (по отраслям)»

В методическом пособии дано индивидуальное задание для выполнения графических работ по дисциплине «Инженерная графика» и рекомендации по их выполнению. Приведен пример выполнения графических работ с использованием чертёжного инструмента.

Методическое пособие предназначено для студентов специальности: 15.02.12. Монтаж и техническая эксплуатация промышленного оборудования (по отраслям);

Организация-разработчик: ГАПОУ СО «Богдановичский политехникум»

### Разработчик:

Богомолова Наталья Ивановна, преподаватель высшей квалификационной категории ГАПОУ СО «Богдановичский политехникум», г. Богданович

Рассмотрено методическим советом ГАПОУ СО «Богдановичский политехникум» Протокол № 4 от «26» июня 2023 г. Председатель: Е.В. Снежкова

## **Упражнения и графические работы по специальности 15.02.12. Монтаж и техническая эксплуатация**

**промышленного оборудования**

Форма обучения – очная

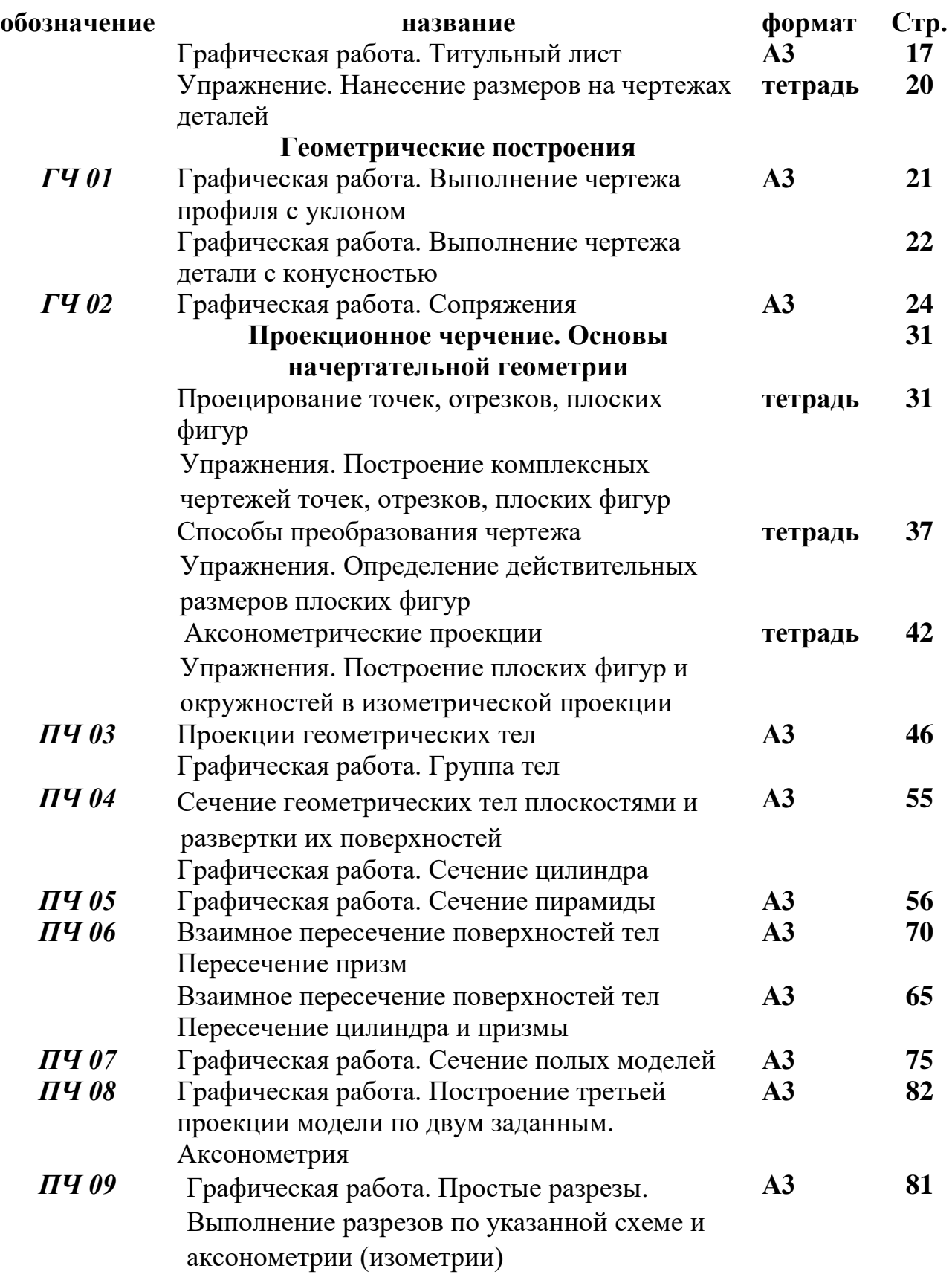

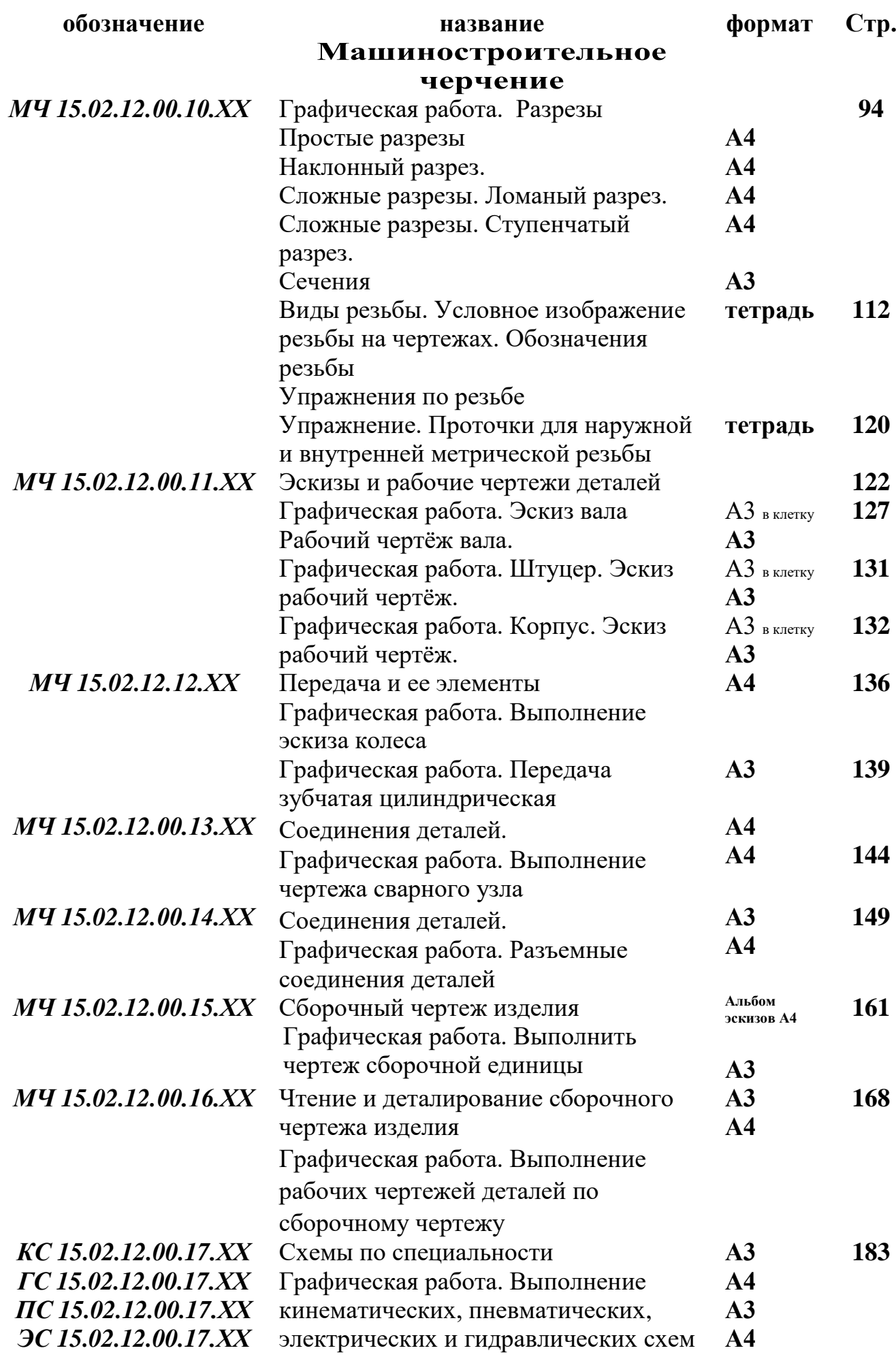

# **СОДЕРЖАНИЕ**

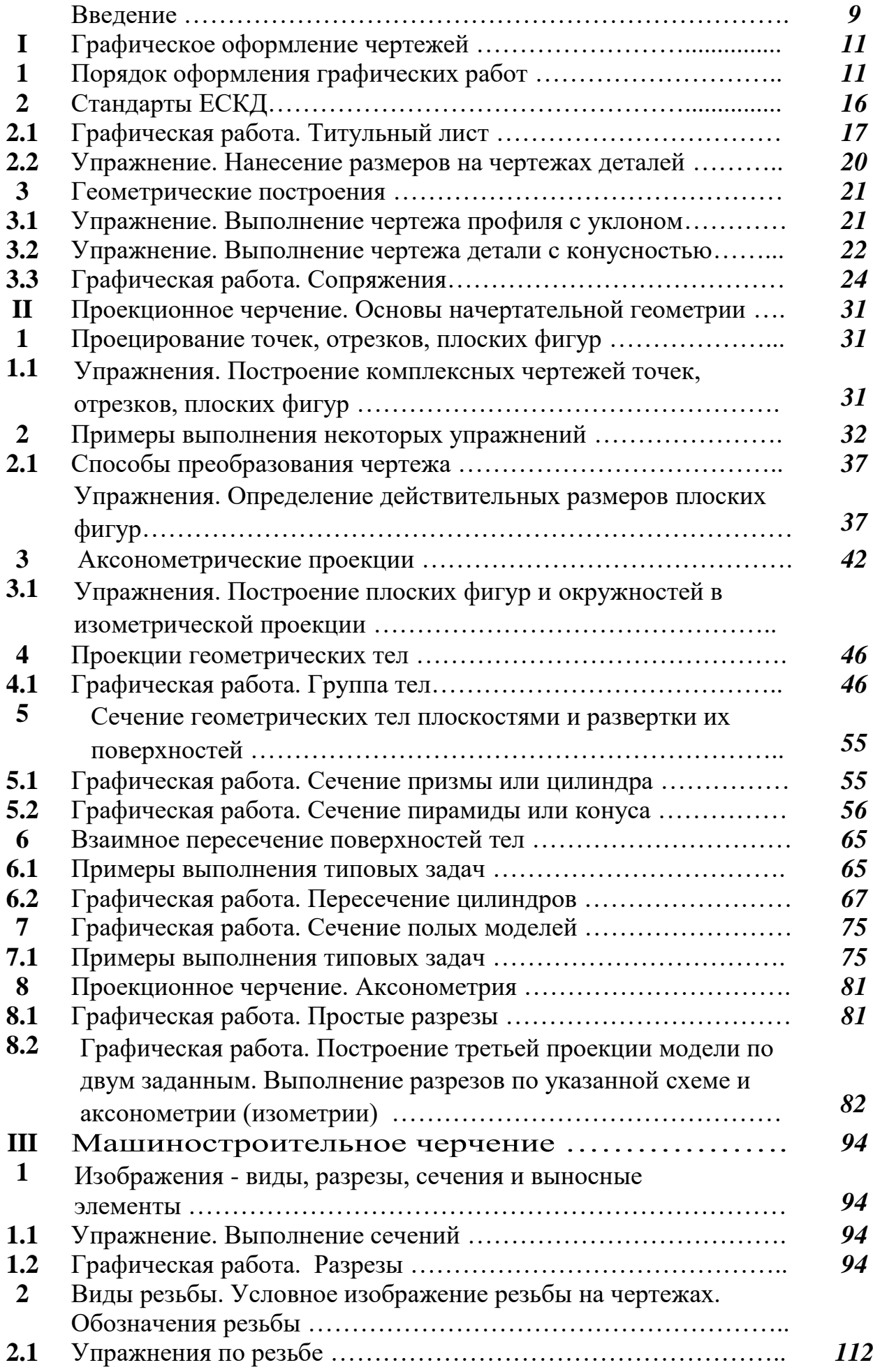

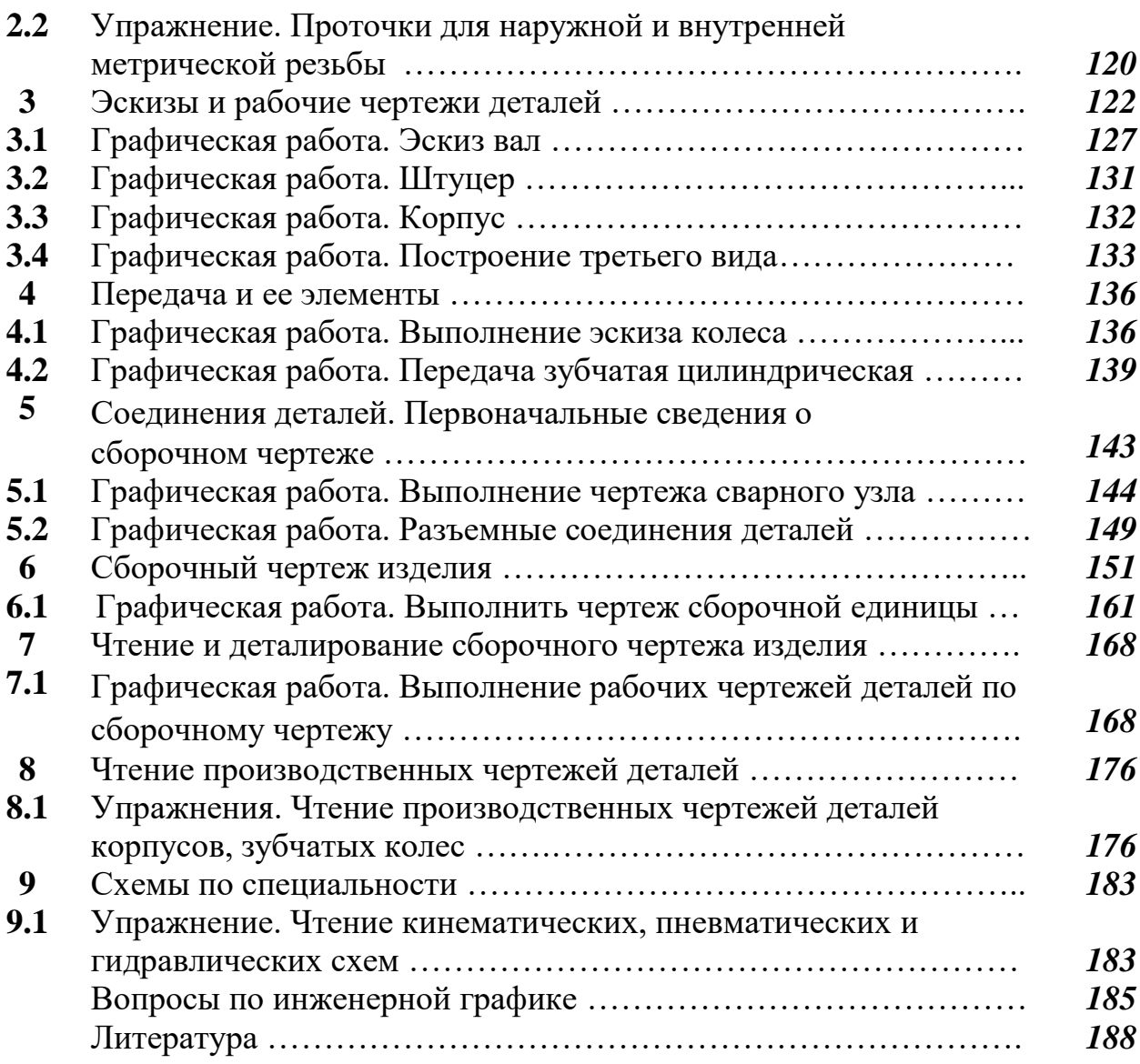

#### **Порядок оформления графических работ**

Порядок оформления чертежей должен соответствовать правилам, установленным стандартами Единой системы конструкторской документации (ЕСКД), которые изложены в учебниках и справочниках по машиностроительному черчению. При традиционной ручной графике чертежи графических работ (Г.Р) выполняются с помощью чертежного инструмента на листах чертежной бумаги форматов А4 (210×297) и А3 (297 × 420). Внутренняя рамка поля чертежа проводится с левой стороны формата на расстоянии 20 мм, а с трех сторон – по 5 мм.

Задания к чертежам берутся в соответствии с вариантами. Чертежи заданий вычерчиваются в масштабе 1:1 и располагаются на листе с учетом наиболее равномерного размещения всех изображений в пределах формата листа.

Все надписи и обозначения в виде букв и цифр на чертежах должны быть выполнены стандартным шрифтом размером 3,5 или 5 в соответствии с ГОСТ 2.304– 81 ЕСКД. Шрифты чертежные. Небрежно выполненные построения не только снижают качество чертежа, но и приводят к неправильным результатам.

Толщину и тип линий принимают в соответствии с ГОСТ 2.303– 68 ЕСКД. Линии. Все видимые основные линии – сплошные толщиной  $S = 0.8 - 1.0$  мм. Линии центров и осевые – штрихпунктирной линией толщиной от S/2 до S/3 мм. Линии построений и линии связи должны быть сплошными и наиболее тонкими. Линии невидимых контуров показывают штриховыми линиями.

При выполнении чертежей следует широко использовать приспособления и устройства для механизации труда: чертежные приборы, трафареты, штампы (например, для выполнения основной надписи) и т.д. Применение приспособлений и устройств повышает производительность труда, улучшает качество чертежей и облегчает их выполнение.

До выполнения чертежа изделия (детали) необходимо провести подготовительную работу, которая позволит аккуратнее и быстрее его выполнить. Подготовительная работа включает:

• подготовку рабочего места, чертежных инструментов и принадлежностей;

• ознакомление с деталью;

• выбор главного вида и других необходимых изображений;

• определение габаритов изображений, а также размещение изображений на поле формата чертежа;

• определение масштаба чертежа и его отдельных изображений с учетом того, что для выявления мелких элементов изделия можно применять выносные элементы с увеличением масштаба их изображения;

• выбор формата листа чертежа;

• выполнение задания на черновике (обычно на бумаге вклетку).

После окончания подготовительной работы рекомендуется выполнять чертеж в следующей последовательности:

7

• нанести на поле листа рамку, контур основной надписи. Внутренняя рамка поля чертежа проводится с левой стороны формата на расстоянии 20 мм, а с трех сторон – по 5 мм;

• наметить на поле листа (в виде габаритных прямоугольников)места расположения изображений чертежа, учитывая проекционныесвязи, места для нанесения размеров и надписей, а также равномерное заполнение поля чертежа;

• провести базовые и осевые линии изображений, начиная с главного;

• приступить к последовательному вычерчиванию в тонких линиях требуемых изображений, начиная с главного и выполняя вначале изображение основных частей изделия, а затем вспомогательных частей и отдельных элементов (фасок, проточек и т.п.). В местах, где будут размещены разрезы, линии видимого контура (перед секущей плоскостью) не проводят;

• выполнить необходимые разрезы и сечения;

• нанести выносные и размерные линии, затем условные знаки диаметра, радиуса, уклона и т.п.;

- определить отмеченные размеры и размерные числа;
- выполнить требуемые надписи, таблицы и т.п.;
- выполнить штриховку на разрезах и сечениях;
- удалить вспомогательные линии;

• нанести номера позиций составных частей на сборочном чертеже изделия согласно заполненной спецификации;

- проверить правильность выполненного чертежа;
- обвести чертеж линиями требуемой толщины и начертания;
- заполнить основную надпись;
- вторично проверить выполненный чертеж.

Обвести чертеж в следующей последовательности: осевые и центровые линии, выносные и размерные линии, нанести стрелки, ограничивающие размерные линии, горизонтальные, затем вертикальные и наклонные линии невидимого контура, то же самое для линий видимого контура, размерные числа и другие надписи.

Линии штриховки проводят сразу требуемой толщины и четкости. При указанной последовательности обводки уменьшается загрязнение чертежа и легче исправить ошибки. Четкость чертежа зависит от толщины линий (на учебных чертежах сплошные основные линии рекомендуется проводить толщиной 1,0 мм).

Для обводки рекомендуется использовать карандаши: марки Т-ТМ – для сплошных основных и штриховых линий; марки 2Т-Т -для тонких линий; марки М – для надписей.

Следует учитывать, что вид графически четкого чертежа также может быть испорчен неправильным выполнением обводки и надписей.

Чтобы не загрязнять лист чертежа, рекомендуется закрывать его чистой бумагой, оставляя открытой только ту часть, на которой в данный момент выполняется чертеж.

#### **Основная надпись на чертежах**

Основную надпись помещают в правом нижнем углу чертежа. Формат А4 располагают только вертикально (основная надпись внизу листа). Форма, размеры и содержание граф установлены ГОСТ 2.104– 2006 ЕСКД. Основные надписи. Основная надпись на чертежах и схемах должна соответствовать рис. 1, на чертежах проекционного черчения применяется упрощенная форма надписи рис. 2.

Обозначение изделий и конструкторских документов, выполняемых студентами в основной надписи на учебных чертежах, делать рекомендуется в упрощенной форме.

В графах основной надписи на рис. 1, 2 номера граф обозначены цифрой в кружке.

Все чертежи графических работ сопровождаются титульным листом, выполненным по образцу рис. 4.

Чертежи, помещенные как примеры выполнения Г.Р., не являются эталонами исполнения, а служат лишь примерами расположения материала на листе, характеризуют объем и содержание изученной темы.

Листы выполненных чертежей Г.Р. не складывают, а хранят и представляют на проверку и зачет в папке для черчения форматом А3.

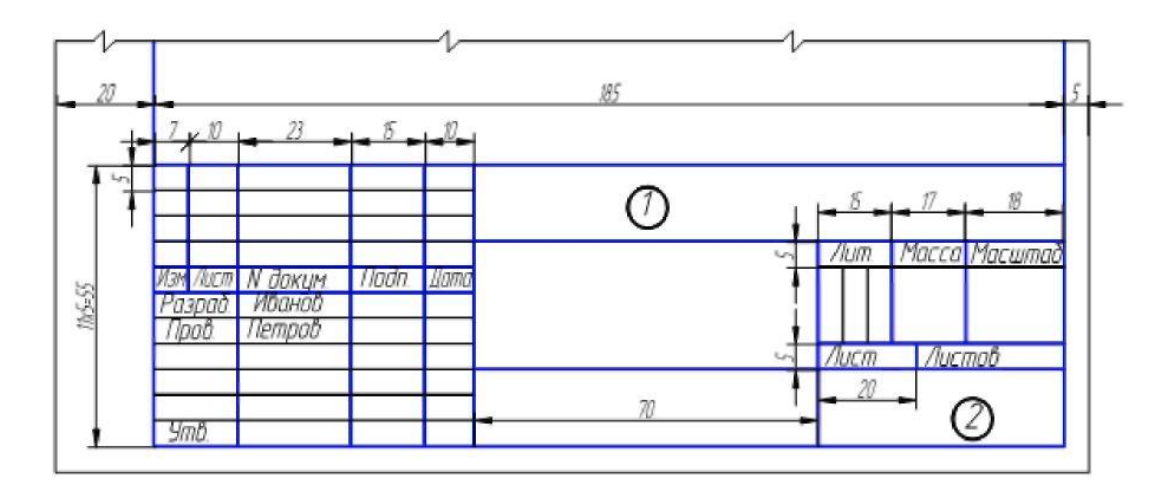

### Рисунок 1.

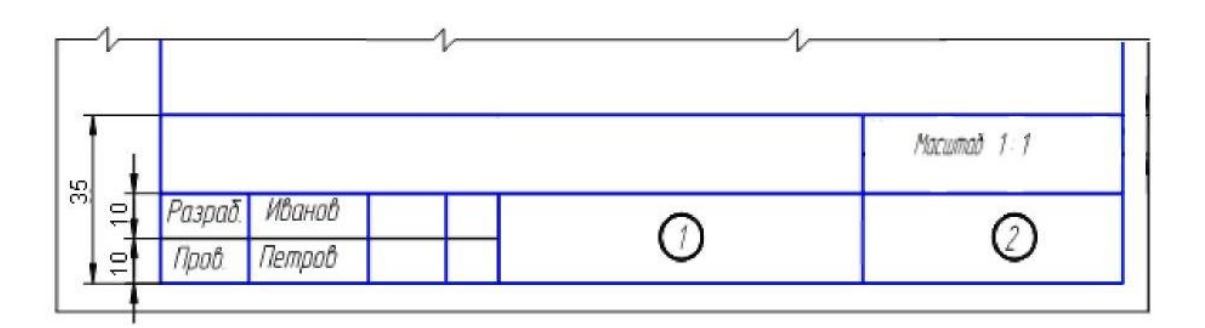

Рисунок 2.

### **Раздел 1. «Геометрическое черчение»**

### *Тема 1.1. Основные сведения по оформлению чертежей*

### **Графическая работа № 1**

Графическая работа № 1 включает три задания: выполнение рамки и основной надписи чертежа, выполнение линий чертежа и выполнение чертежных шрифтов.

Необходимые чертежные инструменты и принадлежности (приобретаются студентом): ватман формата А3 (1 лист), карандаши, карандашный ластик, циркуль, линейка, угольники, транспортир, заточка для карандашей.

Раздаточный материал: плакат учебный, учебник «Инженерная графика» (1), Сборник заданий по инженерной графике (2).

Время выполнения Графической работы № 1 – 4 учебных часа.

*Задание 1.* Выполнить рамку чертежа и основную надпись в соответствии с ГОСТ 2.104-68.

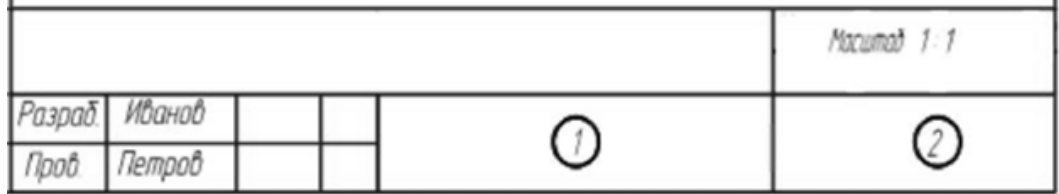

Рисунок 3.

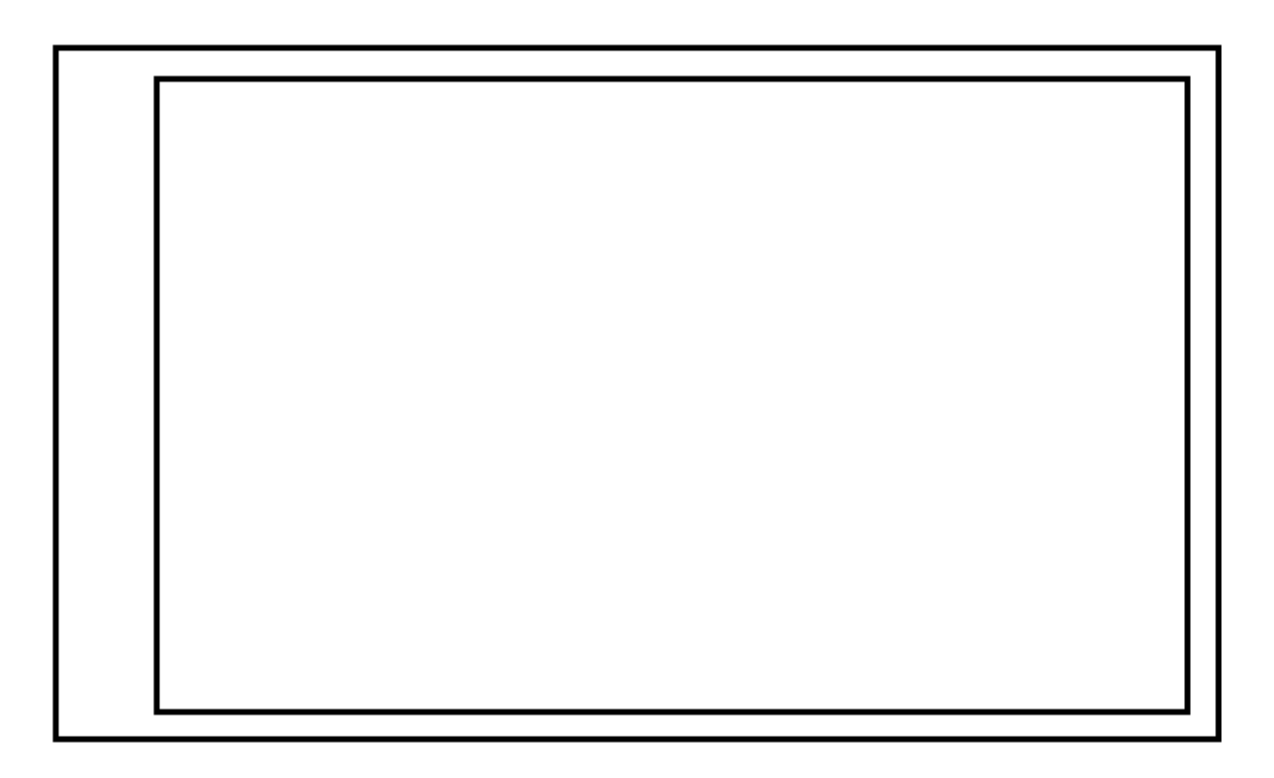

*Задание 2.* Выполнить линии чертежей в соответствии с ГОСТ 2.303-68, (пример выполнения линий представлен на рисунке ниже).

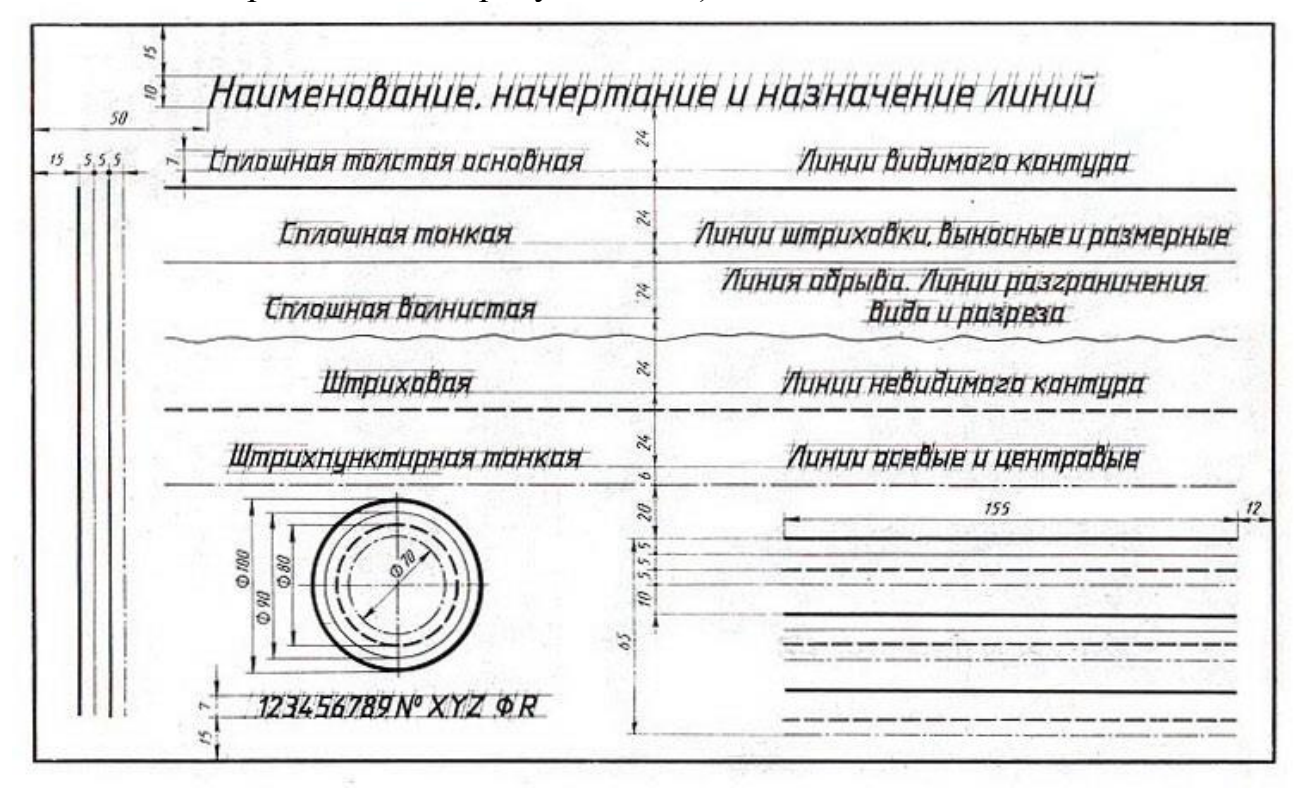

Рисунок 4.

### *Самостоятельная работа*

Подготовка к Графической работе №2 с использованием методических рекомендаций преподавателя. Изучение правил оформления чертежей и конструкторской документации по ЕСКД.

### *Тема 1.2. Шрифт чертежный*

### **Упражнение № 1.**

Упражнение № 1включает выполнение чертежных шрифтов в соответствии с требованиями стандартов ЕСКД и ЕСТД.

Необходимые чертежные инструменты и принадлежности (приобретаются тудентом): тетрадь в клетку, карандаши, карандашный ластик, циркуль, линейка, угольники, транспортир, заточка для карандашей.

Раздаточный материал: плакат учебный, учебник «Инженерная графика» (1), Сборник заданий по инженерной графике (2).

Время на выполнение упражнения № 1 – 4 учебных часа.

### **Шрифты чертежные**

ГОСТ 2.304 – 81 устанавливает чертежные шрифты, наносимые на чертежах и других технических документах. Типы шрифтов: тип А и тип Б, без наклона и с наклоном 75°.

Будем использовать шрифт тип Б с наклоном.

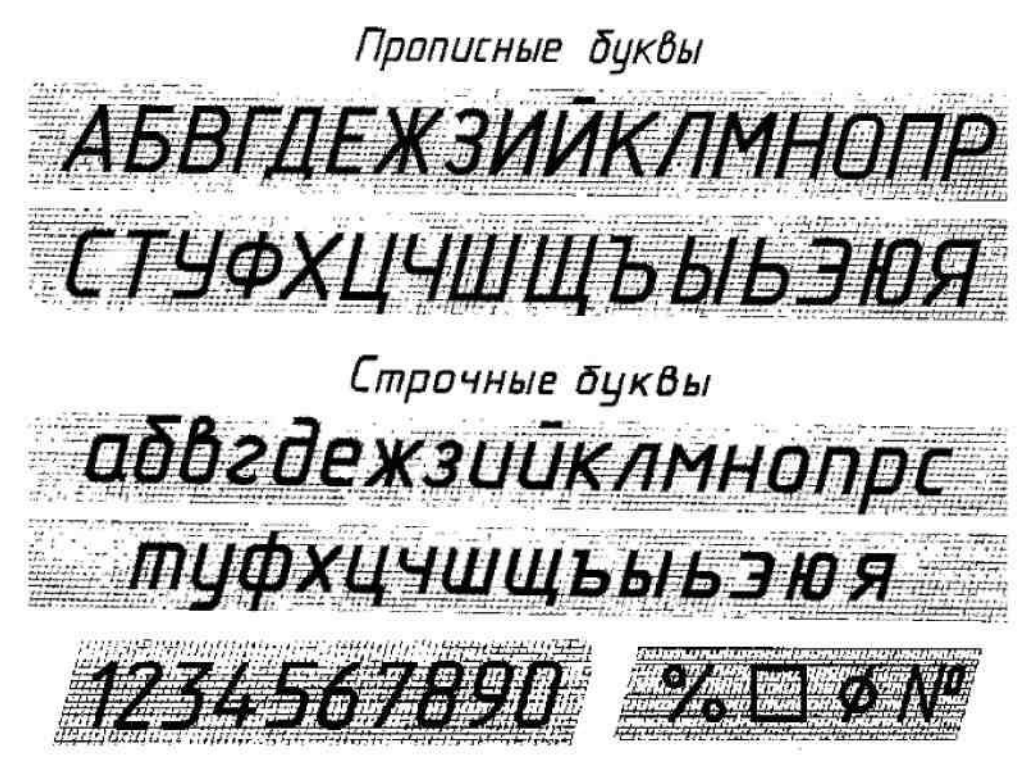

Размер шрифта есть высота прописных (заглавных) букв и цифр. ГОСТ устанавливает следующие размеры шрифта: 2,5; 10; 7; 3,5, 5; 7; 10; 14; 20. Высота строчных букв определяется размером шрифта и равна высоте предыдущего размера. Параметры шрифта смотри ниже.

Параметры шрифта **Шрифт типа Б**  $(d = h/10)$ 

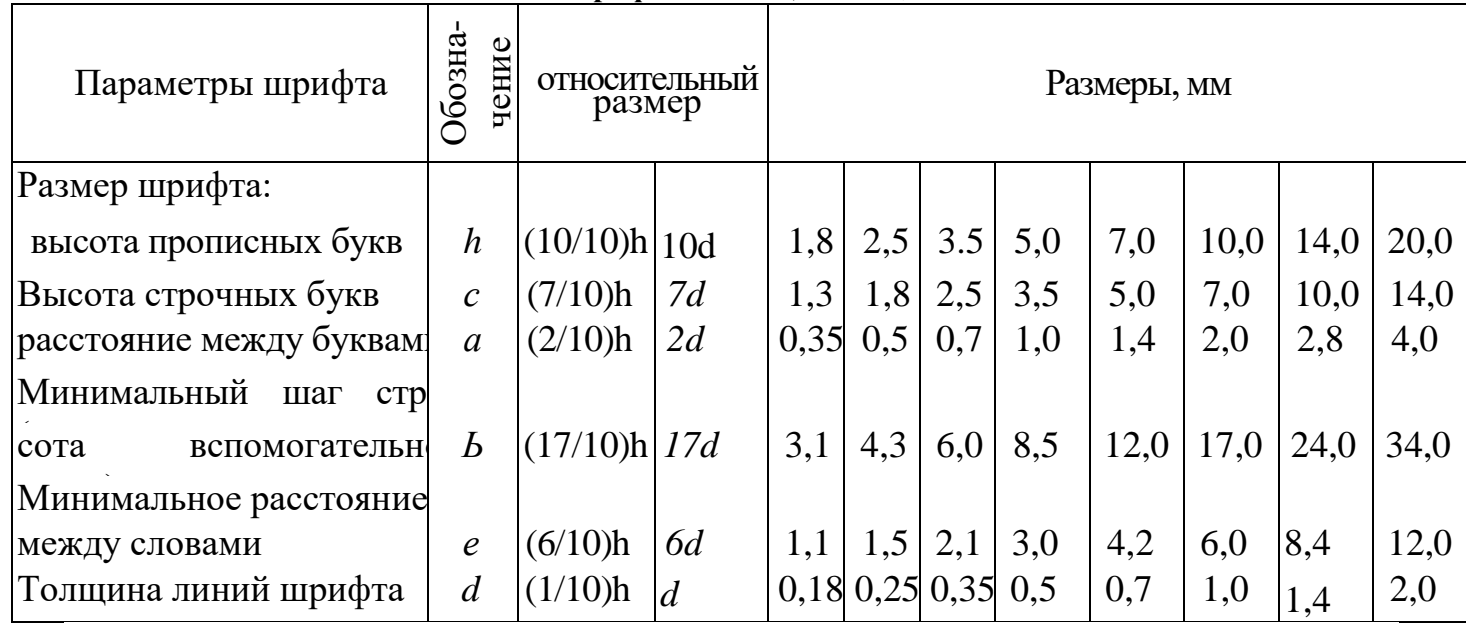

Надписи на чертежах (в том числе и в основной надписи) рекомендуется выполнять шрифтом размером 7; 5; 3,5; размерные числа – шрифтом размерами 5

и 3,5.

При изучении шрифтов и для приобретения навыков написания выполняется упрощенная вспомогательная сетка. При построении шрифта по вспомогательной сетке следует учитывать разную ширину букв и цифр, которую смотри ниже.

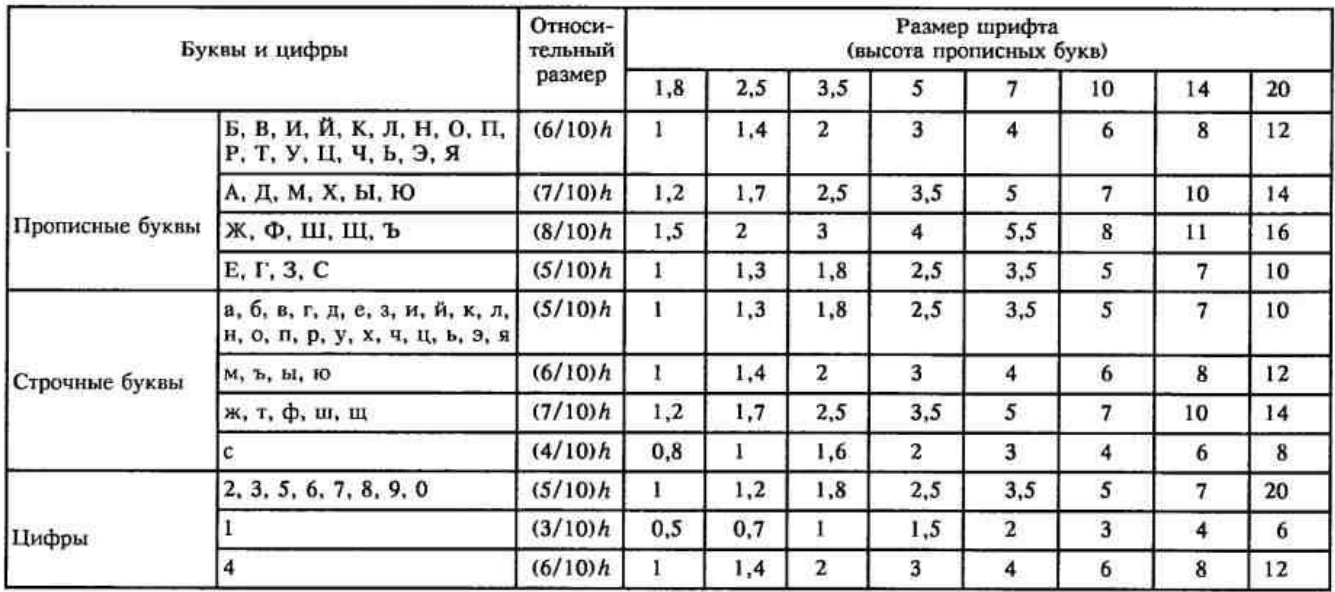

Ширина букв и цифр шрифта типа Б, мм

Для прописных букв достаточно провести две горизонтальные линии на расстоянии, равном высоте буквы h (размер шрифта) и еще одну горизонтальную линию посередине. На этой линии располагают средние элементы букв и цифр. Отростки строчных букв р, б и других выступают до высоты прописной буквы. Необходимо разметить тонкими линиями ширину каждой буквы и цифры и расстояние между ними. Провести наклонные линии под углом, равным 75°. Писать нужно на глаз, тщательно доводя каждую букву до разлиновки. Если рядом стоят буквы Г и Д или Г и Л просвет между ними не делается.

### **Графическая работа. Титульный лист**

Титульный лист выполняют на формате А3 по образцу, представленному на рис. 6. Тип шрифта Б, с наклоном. Параметры шрифта, ширину букв и цифр нужно взять по ГОСТ 2.304-81 (смотри выше). Первые две строчки надписи, фамилию, имя, отчество и цифры выполняют шрифтом размером 10 прописным, а остальные строчки шрифтом 10 строчным.

Для написания титульного листа рекомендуется использовать вспомогательную сетку (упрощенную), выполненную сплошными тонкими линиями.

Пример задания для выполнения Графической работы приведен на рисунке ниже.

### *Министерство общего и профессионального образования Свердловской области ГБПОУ СО Богдановичский политехникум*

### *ИНЖЕНЕРНАЯ ГРАФИКА*

*Индивидуальные задания*

*Выполнил студент группы А - 17 Иванов И.И.*

*Проверил преподаватель Богомолова Н.И.*

*2015*

Рисунок 6.

### *Тема 1.3.* **Геометрическое черчение***.*  **Графическая работа №2**

Графическая работа №2 включает задания: деление окружности на равные части и вычерчивание комплексных чертежей деталей с построением сопряжений.

Необходимые чертежные инструменты и принадлежности (приобретаются студентом): ватман формата А3 (1 лист), карандаши, карандашный ластик, циркуль, линейка, угольники, транспортир, заточка для карандашей.

Раздаточный материал: плакат учебный, учебник «Инженерная графика» (1), Сборник заданий по инженерной графике (2).

Деление окружности на равные части с помощью циркуля

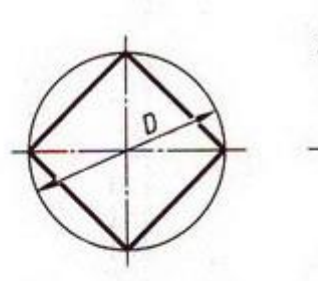

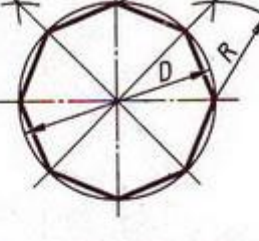

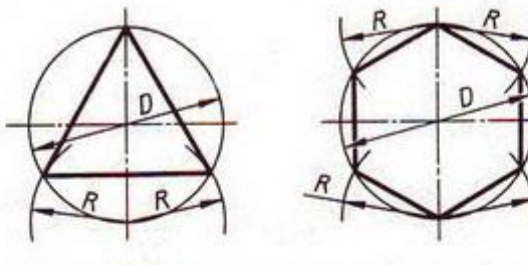

Разделить окружность на 3 и 6 равных частей

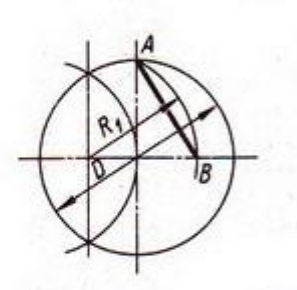

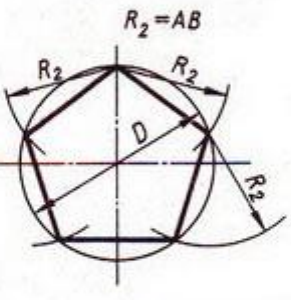

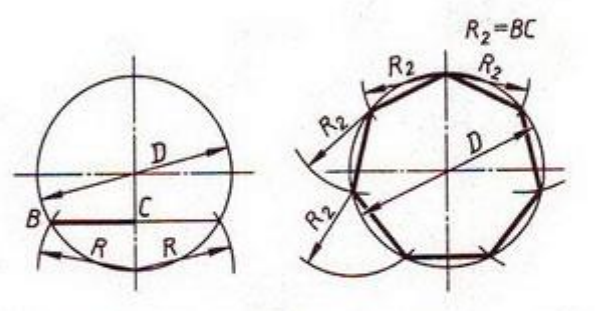

Разделить окружность на 5 равных частей

Разделить окружность на 4 и 8 равных частей

Разделить окружность на 7 равных частей

#### Деление окружности на равные части с помощью треугольников

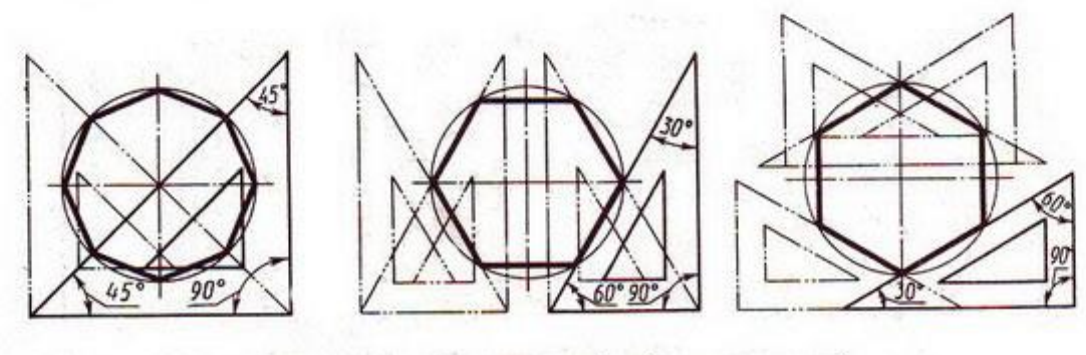

Разделить окружность на 6 и 8 равных частей

Рисунок 7.

Сопряжением называется плавный переход от прямой линии к дуге окружности или от одной дуги окружности к другой. Точкой сопряжения называется общая точка двух сопрягаемых линий. Сопряжения имеют большое применение в очертаниях технических форм.

Для выполнения сопряжений при помощи некоторой дуги имеются три элемента построения: радиус дуги перехода (сопряжения), центр дуги перехода, точка сопряжения. Задается один из этих элементов (например, радиус), остальные элементы должны быть получены построением.

Сопряжение может быть внешним (рис. 8) и внутренним (рис. 9). Вспомогательные построения, необходимые для нахождения центра и точек сопряжения, выполняются тонкими линиями. Эти построения основаны на следующих положениях: из рис. 8, 9 видно, что прямая, соединяющая центры касающихся дуг, проходит через точку их касания. Расстояние между центрами касающихся дуг равно сумме (касание внешнее) или разности их радиусов (касание внутреннее).

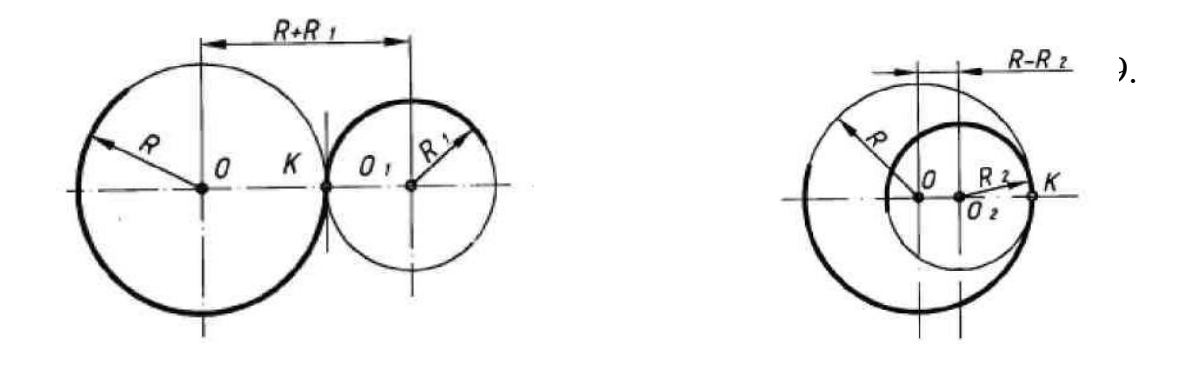

Рисунок 10.

Сопряжение дуги с прямой линией и дуги с дугой показаны на рис.10. Элементы сопряжения видны из построения.

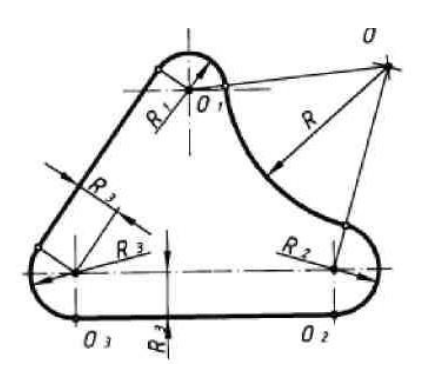

#### **Сопряжение сторон угла дугой окружности заданного радиуса**

Сопряжение двух сторон угла (прямого, острого или тупого) дугой окружности заданного радиуса *R* выполняют следующим образом (рис. 11).

Параллельно сторонам угла на расстоянии, равном радиусу дуги *R*, проводят две вспомогательные прямые линии. Точка пересечения этих прямых (точка *О*) будет центром дуги радиусом *R*, т.е. центром сопряжения. Из центра *О* описывают дугу, плавно переходящую в прямые – стороны угла. Дугу заканчивают в точках сопряжения n и m, которые являются основаниями перпендикуляров, опущенных из центра *О* на стороны угла.

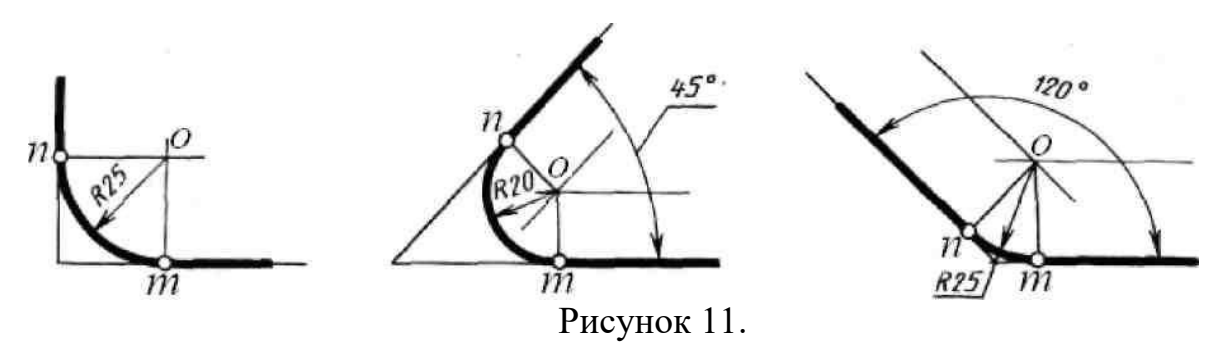

#### **Сопряжение прямой с дугой окружности**

Сопряжение дуги окружности радиусом *R* и прямой *АВ* дугой окружности радиусом *r* c внешним касанием показано на рис.12. Параллельно заданной прямой на расстоянии, равном радиусу сопряжения *r*, проводят прямую *аb.* Из центра *О* проводят дугу окружности радиусом, равным сумме радиусов *R+ r*, до пересечения ее с прямой *аb* в точке *О1*. Точка *О<sup>1</sup>* является центром дуги сопряжения. Точку сопряжения *"c*" находят на пересечении прямой *ОО<sup>1</sup>* с дугой окружности радиусом *R.* Точка сопряжения "*c1*" является основанием перпендикуляра, опущенного из центра *О<sup>1</sup>* на данную прямую *АВ.*

Сопряжение дуги окружности радиусом *R* и прямой *АВ* дугой окружности радиусом *r* c внутренним касанием показано на рис. 13. Для построения такого сопряжения проводят окружность радиусом *R* и прямую *АВ*. Параллельно заданной прямой на расстоянии, равном радиусу сопряжения *r*, проводят прямую ab. Из центра *О* проводят дугу окружности радиусом, равным разности радиусов *R - r,* до пересечения ее с прямой в точке *О1*. Точка *О<sup>1</sup>* является центром дуги сопряжения. Точку сопряжения "*c*" находят на пересечении прямой *ОО<sup>1</sup>* с дугой окружности радиусом *R*. Точка сопряжения "*c1*" является основанием перпендикуляра, опущенного из центра *О<sup>1</sup>* на данную прямую АВ.

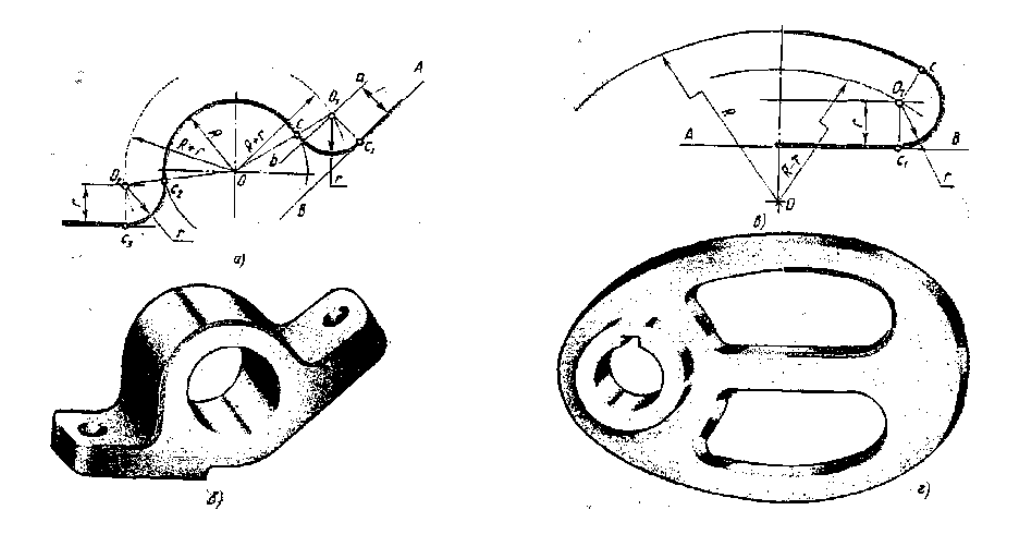

Рисунок 12.Рисунок 13.

### **Сопряжение дуги с дугой**

Сопряжение двух дуг окружностей может быть внутренним, внешним и смешанным.

**Построение внутреннего сопряжения** показано на рис. 14.

По заданным расстояниям между центрами окружностей на чертеже намечают центры *О* и *О1*, из которых описывают сопрягаемые дуги радиусами *R<sup>1</sup>* и *R2*. Из центра *О<sup>1</sup>* проводят вспомогательную дугу окружности радиусом, равным разности радиусов сопрягающей дуги *R* и сопрягаемой *R2*, а из центра *О* – радиусом, равным разности радиусов сопрягающей дуги *R* и сопрягаемой *R1*. Вспомогательные дуги пересекутся в точке *О2,* которая и будет искомым центром сопрягающей дуги.

Для нахождения точек сопряжения точку *О<sup>2</sup>* соединяют с точками *О* и *О<sup>1</sup>* прямыми линиями. Точки пересечения продолжения прямых *О2О* и *О2О<sup>1</sup>* с сопрягаемыми дугами являются искомыми точками сопряжения (точки *s* и *s1*). Радиусом R из центра  $O_2$  проводят сопрягающую дугу между точками сопряжения *s* и *s1*.

**Построение внешнего сопряжения** показано на рис. 15.

По заданным расстояниям между центрами окружностей на чертеже намечают центры *О* и **О1**, из которых описывают сопрягаемые дуги радиусами *R<sup>1</sup>* и *R2*. Из центра *О<sup>1</sup>* проводят вспомогательную дугу окружности радиусом, равным сумме радиусов сопрягающей дуги *R* и сопрягаемой *R2*, а из центра *О* – радиусом, равным сумме радиусов сопрягающей дуги *R* и сопрягаемой *R1*. Вспомогательные дуги пересекутся в точке *О2,* которая и будет искомым центром сопрягающей дуги.

Для нахождения точек сопряжения точку *О<sup>2</sup>* соединяют с точками *О* и *О<sup>1</sup>* прямыми линиями. Точки пересечения прямых *О2О* и *О2О<sup>1</sup>* с сопрягаемыми дугами являются искомыми точками сопряжения (точки *s* и *s1*). Радиусом *R* из центра *О2*

проводят сопрягающую дугу между точками сопряжения *s* и *s1*.

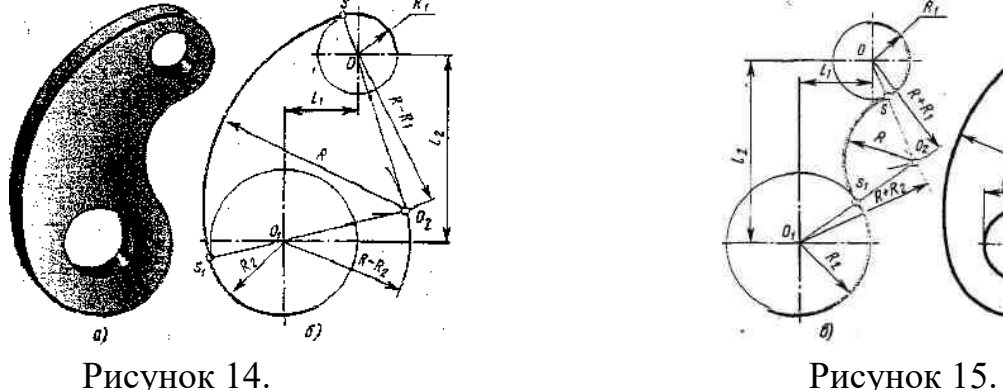

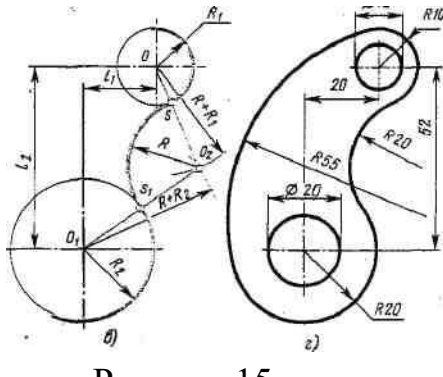

**Построение смешанного сопряжения** показано на рис. 16.

По заданным расстояниям между центрами окружностей на чертеже намечают центры *О* и *О1*, из которых описывают сопрягаемые дуги радиусами *R<sup>1</sup>* и *R2*. Из центра *О* проводят вспомогательную дугу окружности радиусом, равным сумме радиусов сопрягающей дуги *R* и сопрягаемой *R1*, а из центра *О<sup>1</sup>* – радиусом, равным разности радиусов сопрягающей дуги *R* и сопрягаемой *R2*. Вспомогательные дуги пересекутся в точке *О2,* которая и будет искомым центром сопрягающей дуги.

Для нахождения точек сопряжения точку *О<sup>2</sup>* соединяют с точками О и *О<sup>1</sup>* прямыми линиями. Точки пересечения прямой *О2О* и продолжения прямой *О2О<sup>1</sup>* с сопрягаемыми дугами являются искомыми точками сопряжения (точки *s* и *s1*). Радиусом *R* из центра *О<sup>2</sup>* проводят сопрягающую дугу между точками сопряжения *s* и *s1.*

При вычерчивании контуров сложных деталей важно уметь распознать в плавных переходах тот или иной вид сопряжения и уметь его вычертить.

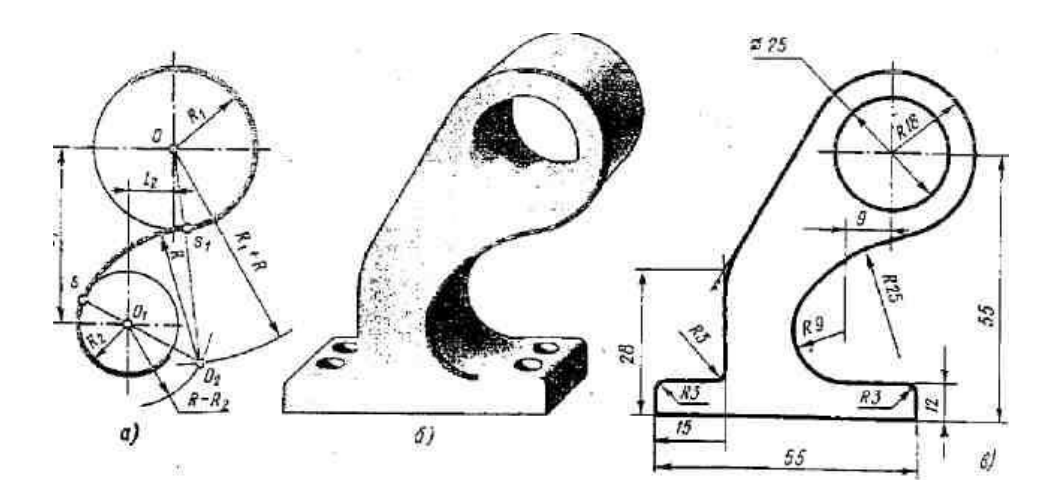

Рисунок 16.

Пример выполнения графической работы №2 показан на рис. 17.

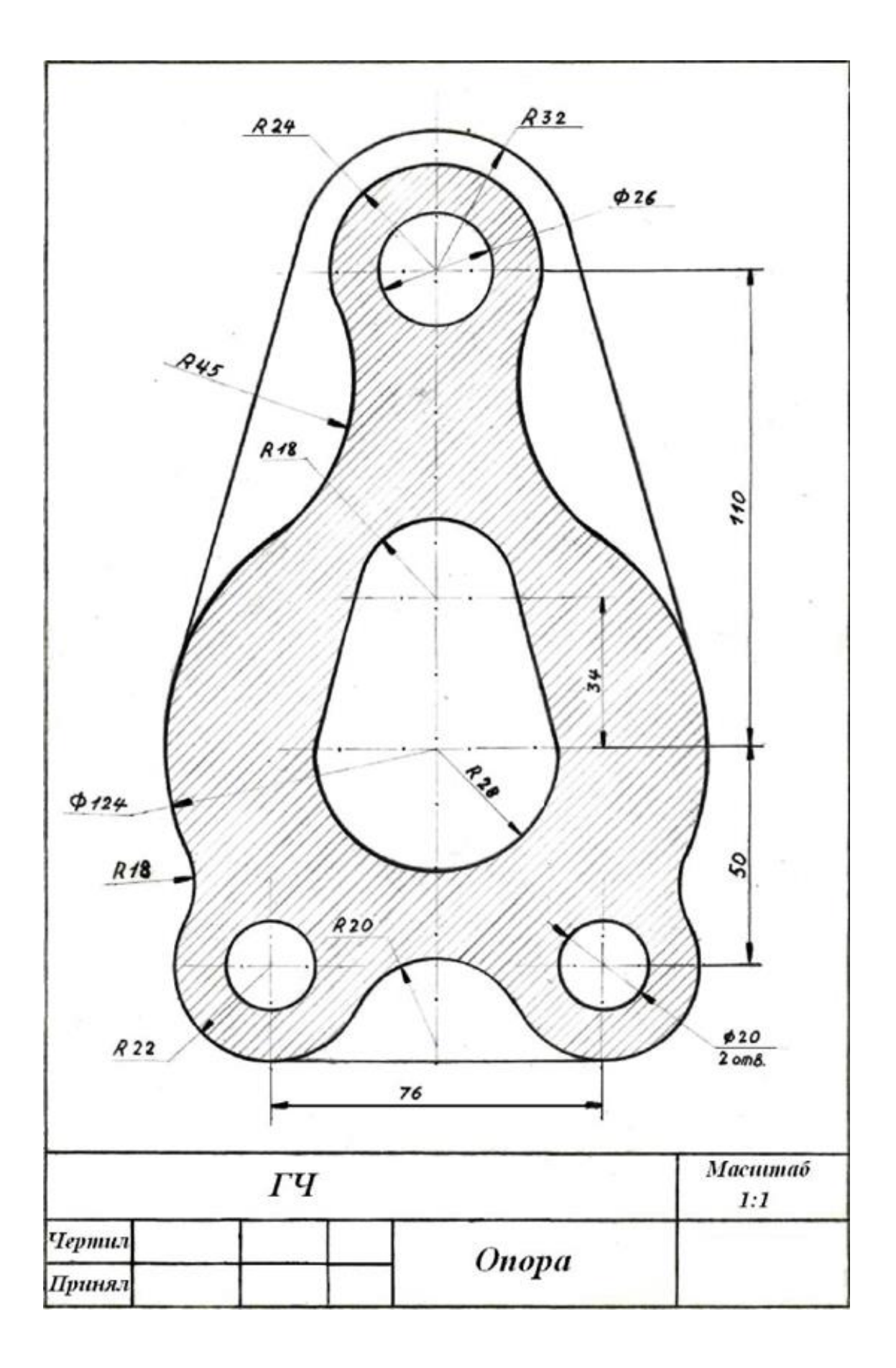

### **Графическая работа № 2**

### **Варианты заданий для графической работы**

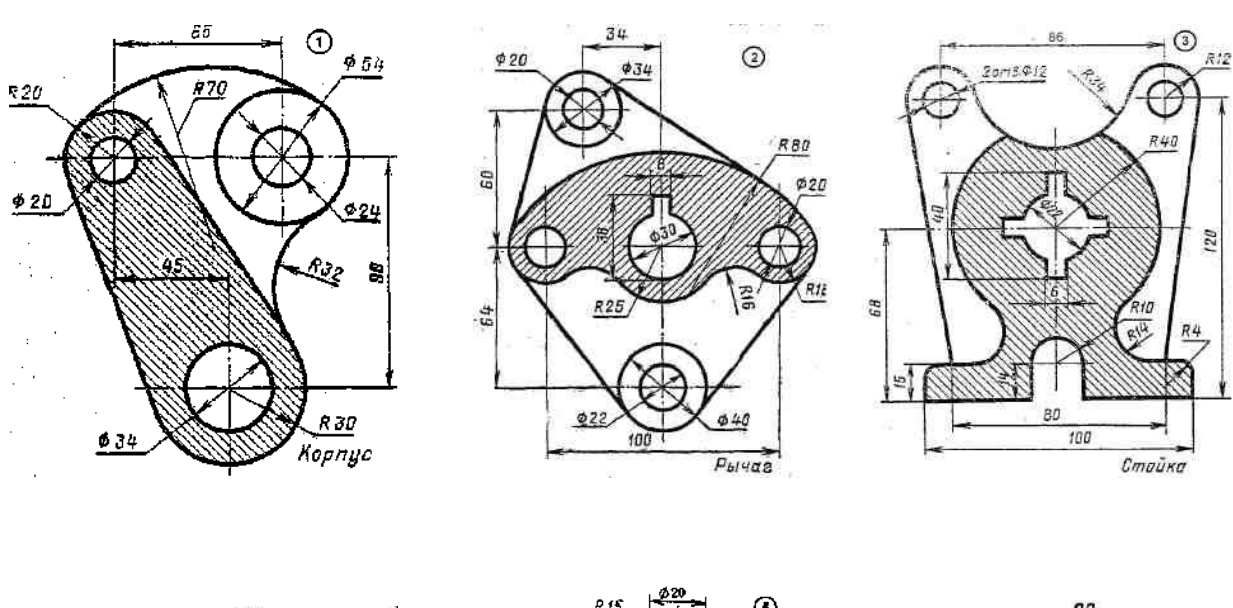

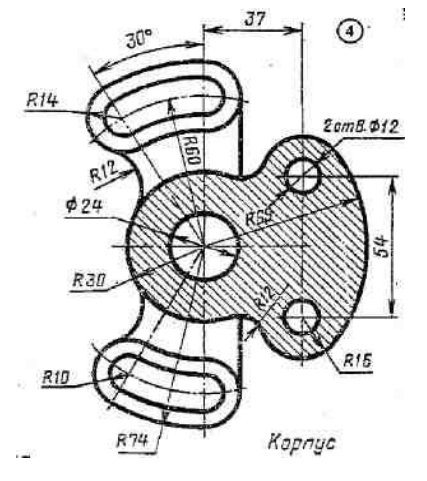

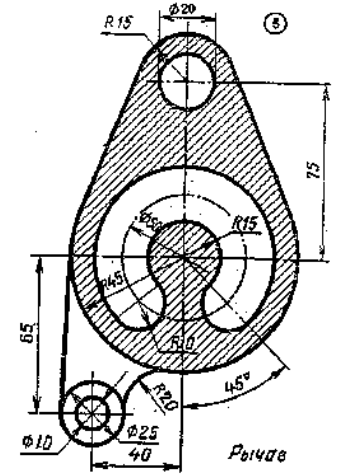

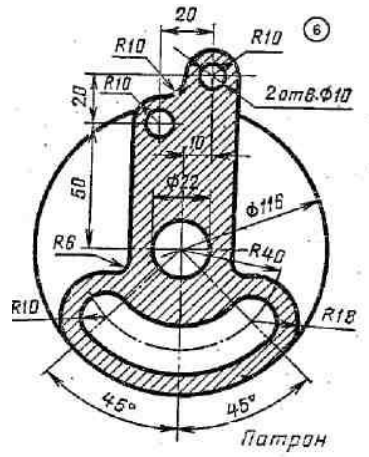

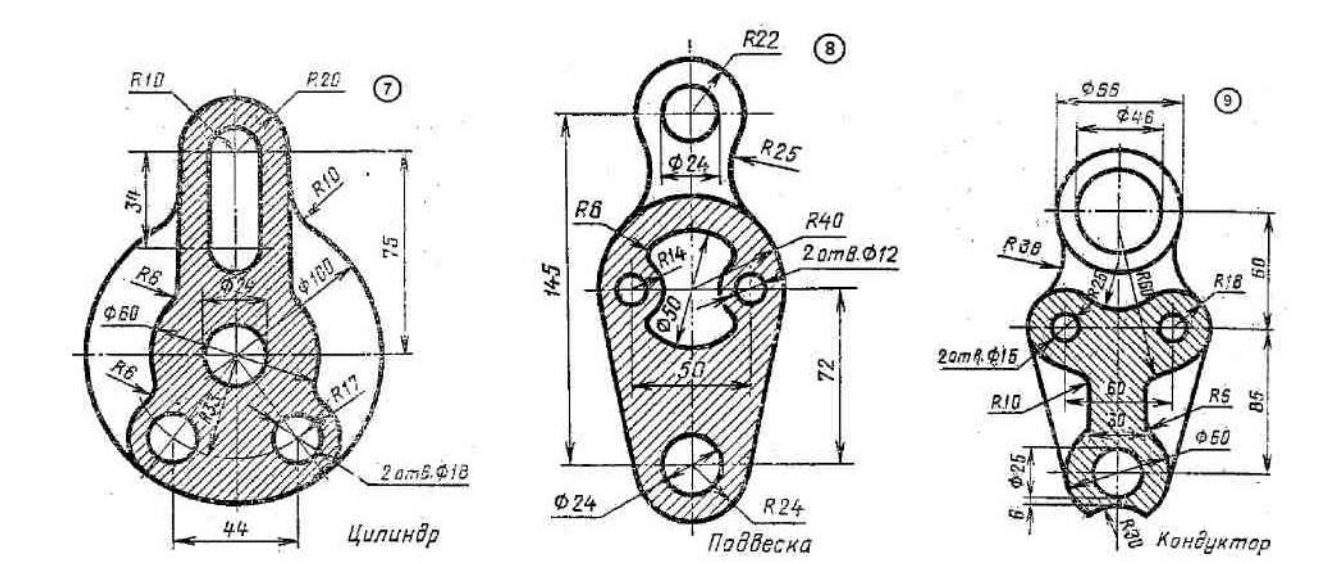

21

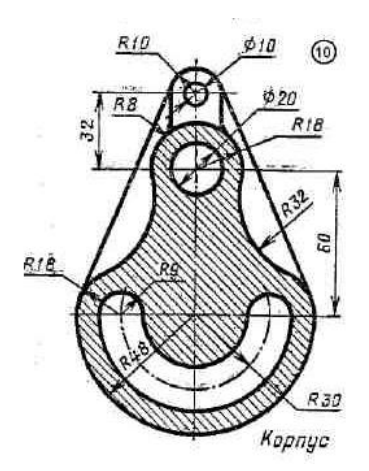

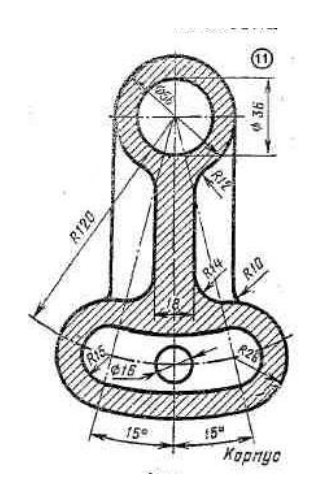

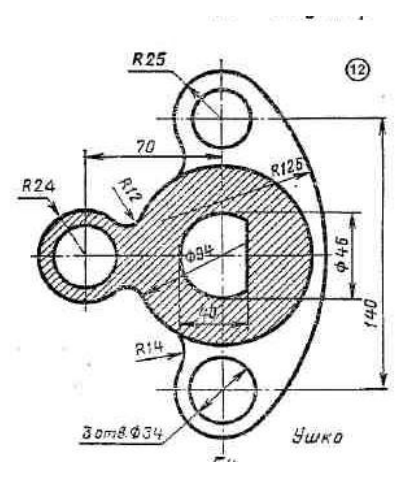

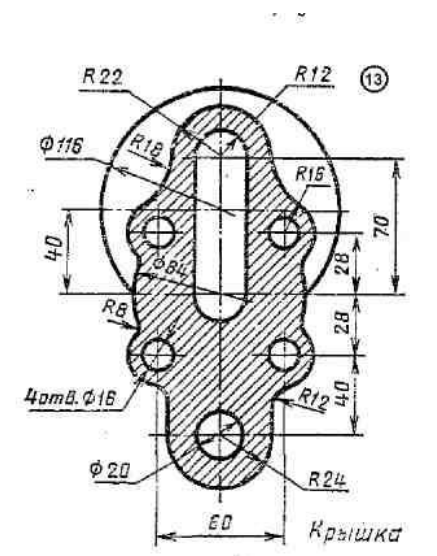

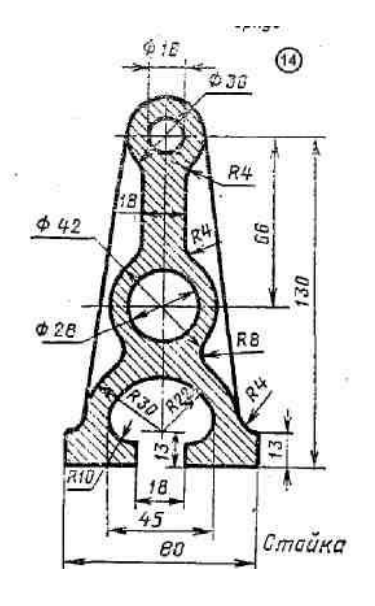

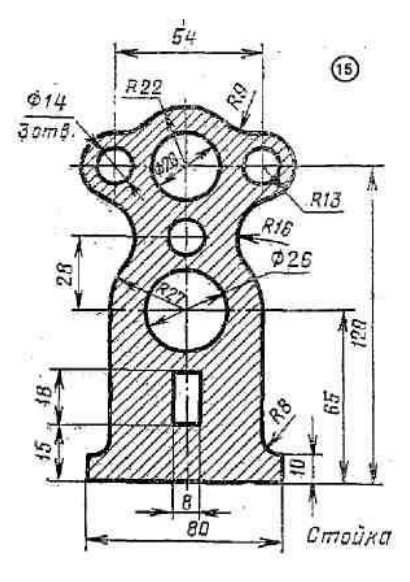

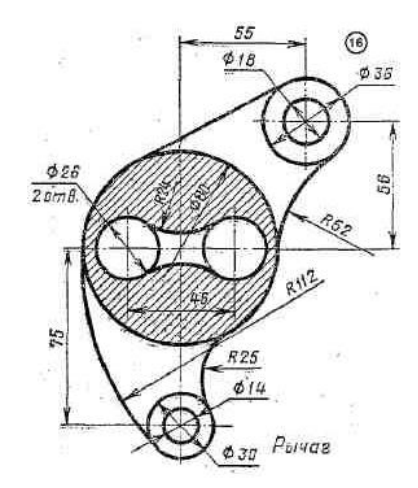

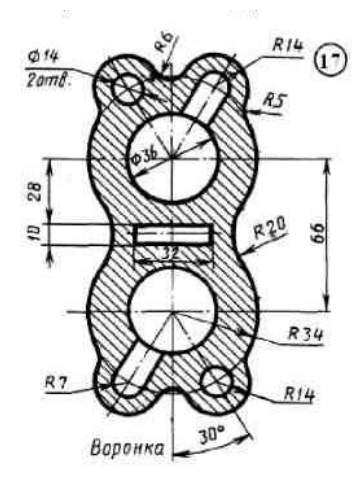

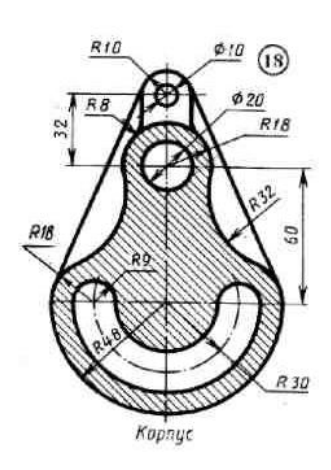

### **Раздел 2. «Проекционное черчение»**

Начертательная геометрия изучает способы построения изображений пространственных фигур на плоскости и решения пространственных задач на чертеже.

На начертательной геометрии базируется проекционное черчение, которое является основой машиностроительного черчения.

Виды проецирования: центральная проекция, аксонометрическая проекция, прямоугольные (ортогональные) проекции. Поскольку простейшим элементом любой фигуры является точка, изучение проецирования начинают с проецирования точки, а затем отрезков и плоских фигур.

### **1 Проецирование точек, отрезков, плоских фигур**

**Цель работы:** усвоение теоретических положений, изложенных в лекционных материалах и приобретение навыков в решении технических задач с помощью графических изображений.

### **1.1 Упражнения. Построение комплексных чертежей точек, отрезков, плоских фигур**

### **Порядок выполнения работы**

Для выполнения упражнений нужно изучить материал по учебнику [1, с. 50…70], а затем в тетради на зачет выполнить упражнения по вариантам, соответствующим порядковому номеру записи фамилии студента в журнале.

Необходимые чертежные инструменты и принадлежности (приобретаются студентом): тетрадь в клетку, карандаши, карандашный ластик, циркуль, линейка, угольники, транспортир, заточка для карандашей.

Раздаточный материал: плакат учебный, учебник «Инженерная графика» (1), Сборник заданий по инженерной графике (2).

Данные к упражнениям приведены в таблицах ниже.

#### **Примеры выполнения некоторых упражнений**

**Упражнение 1.** Построить комплексные чертежи точки с координатами *(х, у ,z*): *А*(25,25,30); *А*(30,20,0); *А*(0,0,30). Определить положение точки относительно плоскостей проекций.

При построении ортогональных проекций точек по заданным координатам размеры откладывают по осям координат от точки *О* в натуральную величину (рис. 22). Проводим линии связи и строим проекции точки *А*.

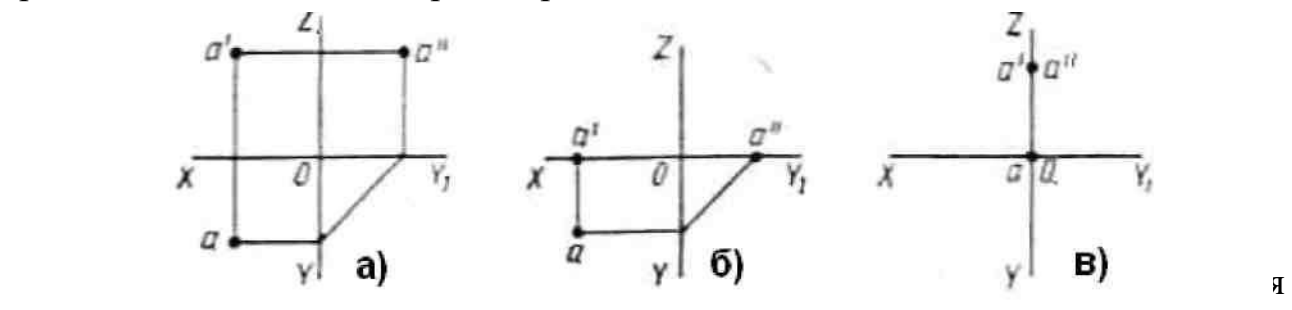

трем

б) точка *А* расположенана горизонтальной плоскости проекций, так как ее положение характеризуется двумя координатами(*z*=0);

в) точка *А* расположена на оси *z*, так как ее положение характеризуется одной координатой *z*=30, а координаты *x* и *y* равны нулю.

### **Данные к упражнению 1 (координаты, мм)**

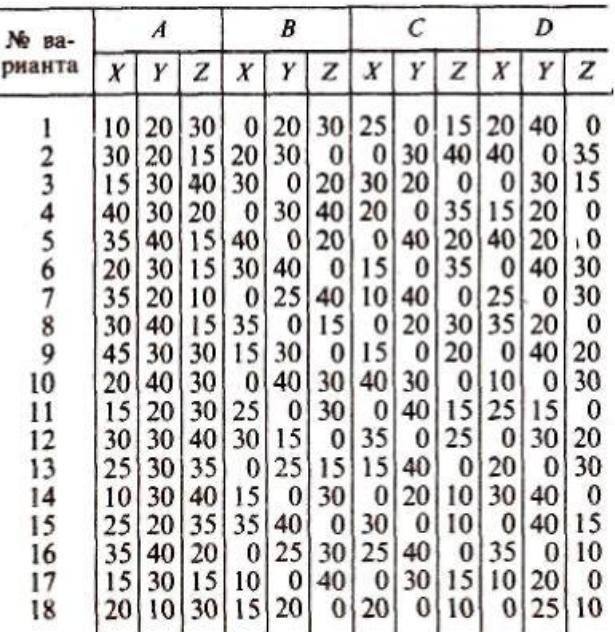

**Упражнение 2.** По заданным координатам концов отрезка *АВ* построить комплексный чертеж: а) *А*(30,10,25); *В*(30,28,25); б) *А*(40,20,10); *В*(10,20,25); в) *А*(40,20,12); *В*(10,10,25).

Определить положение отрезка относительно плоскостей проекций.

Сначала строим проекции точек, а затем соединяем их одноименные проекции и получаем проекции отрезка рис.19.

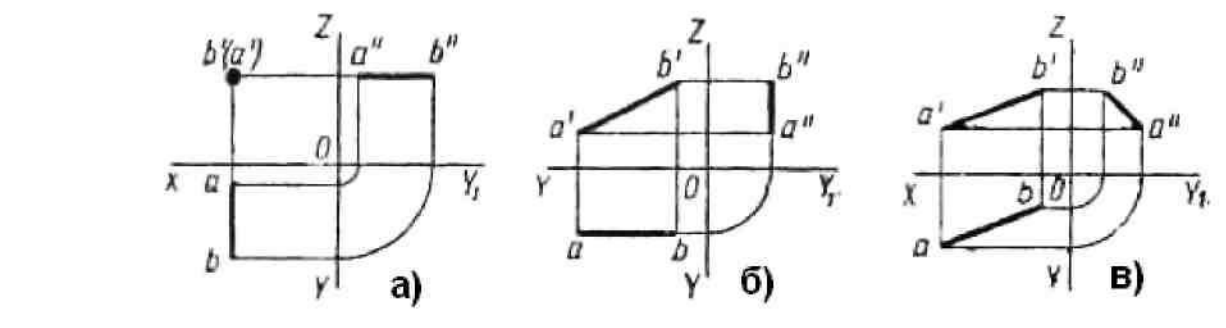

а) отрезок *АВ* расположен перпендикулярно фронтальной плоскости проекций (фронтально- проецирующий);

б) отрезок *АВ* расположен параллельно фронтальной плоскости проекций;

в) отрезок *АВ* общего положения (расположен в пространстве)

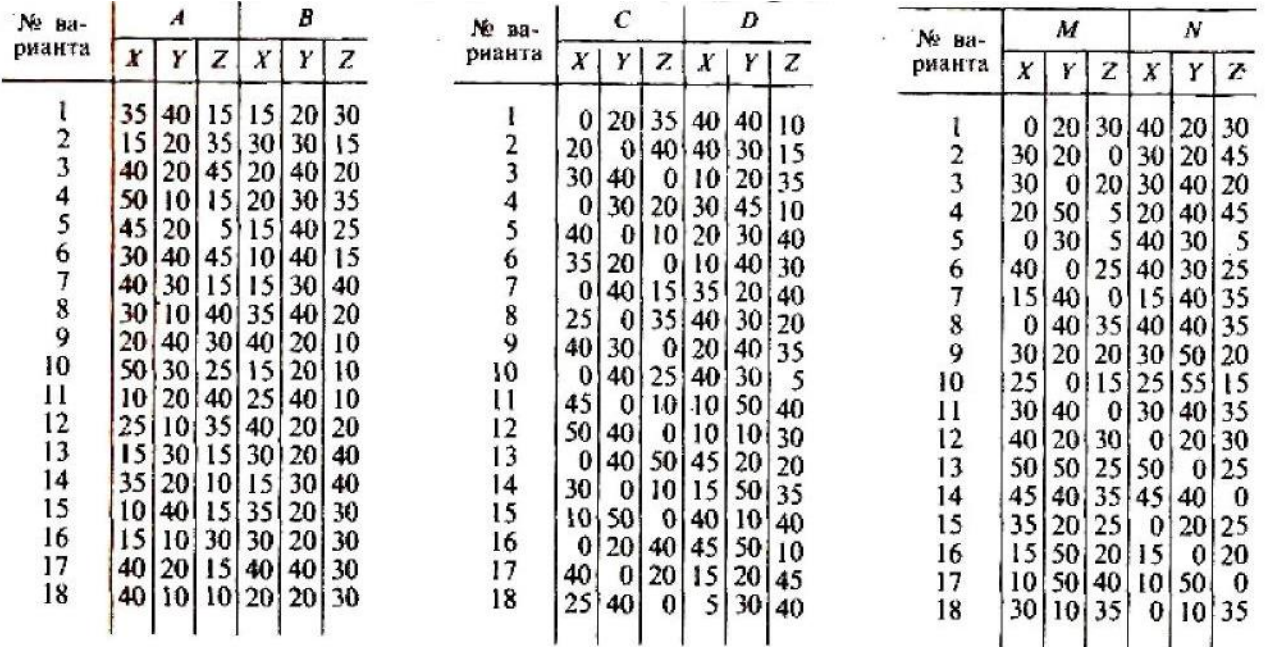

### **Данные к упражнению 2 (координаты, мм)**

**Упражнение 3.** По координатам вершин *А, В* и *С* построить комплексный чертеж треугольников (рис. 24):

а) *А*(20,5,32); *В*(20,15,15); *С*(20,32,5);

б) *А*(45,10,15); *В*(20,25,40); *С*(10,30,10);

в) *А*(40,10,20); *В*(10,25,30); *С*(30,40,5).

Определить его положение относительно плоскостей проекций.

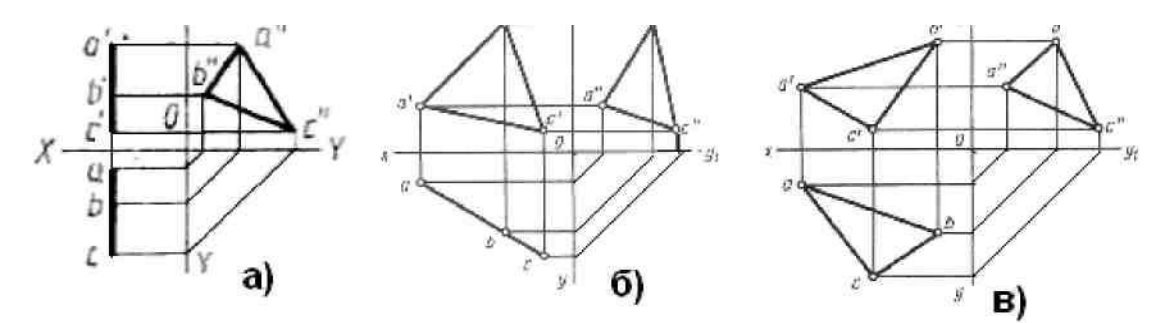

Рисунок 20.

а) вершины треугольника находятся на одинаковом расстоянии от профильной плоскости проекций (*х*=20), следовательно, треугольник расположен в плоскости уровня (профильной);

- б) треугольник *АВС* расположен в плоскости перпендикулярной горизонтальной плоскости проекций (горизонтально - проецирующей);
- в) треугольник *АВС* расположен в плоскости общего положения.

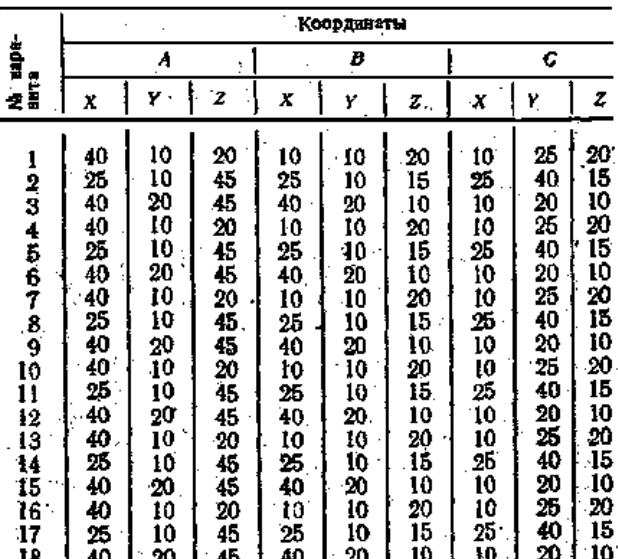

**Данные к упражнению 3 (координаты, мм)**

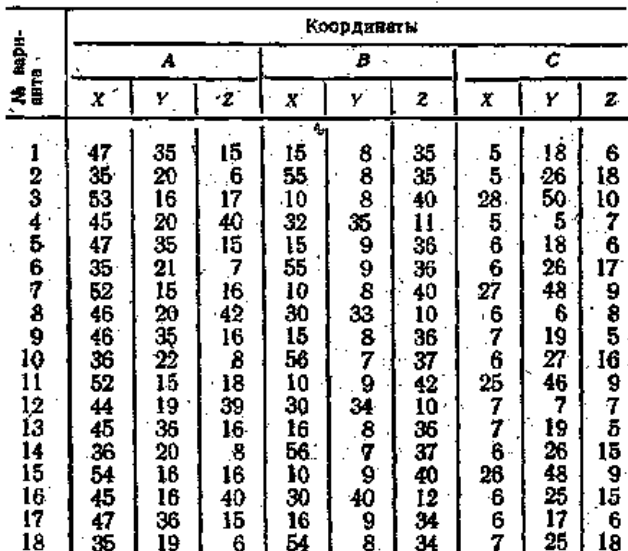

### **Упражнение 4. Взаимное положение двух плоскостей**

Построить линию пересечения *МК* двух непрозрачных треугольников *ABC* и *DEF* и показать видимость их в проекциях. Определить и записать координаты точек *М* и *K* (рис. 21)

Согласно своему варианту берутся координаты точек *А, В, С, D, E, F* вершин треугольников. Стороны треугольников и другие вспомогательные прямые проводятся вначале тонкими сплошными линиями. Линия пересечения треугольников *МK* строится по точкам пересечения каждой из сторон одного треугольника с другим порознь, используя вспомогательные секущие проецирующие плоскости. Видимость сторон треугольника определяется способом конкурирующих точек. Видимые отрезки сторон треугольников выделяются сплошными основными линиями, невидимые - следует показать штриховыми линиями. Линию пересечения треугольников нужно выделить в цвете. Все вспомогательные построения должны быть обязательно показаны на чертеже в виде тонких линий связи.

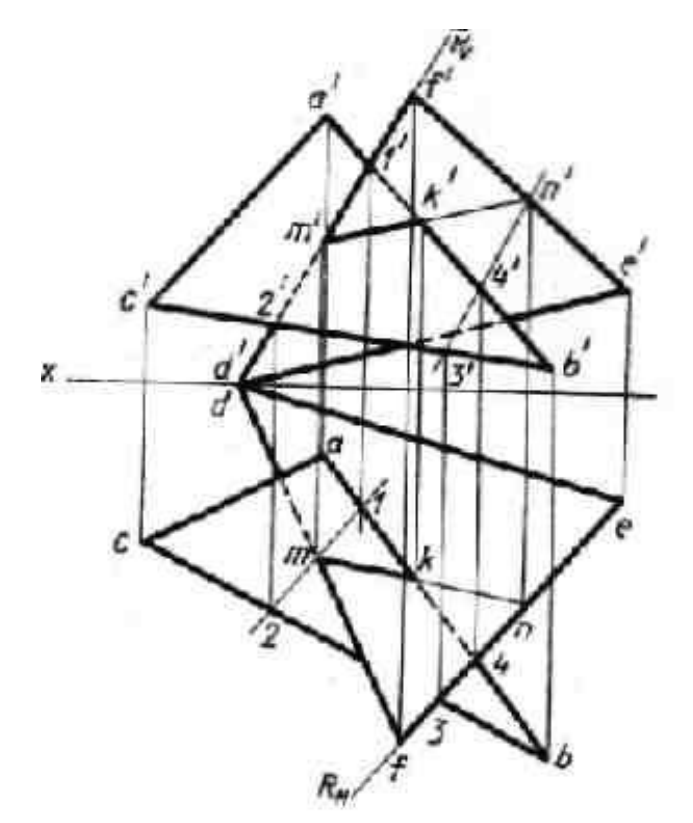

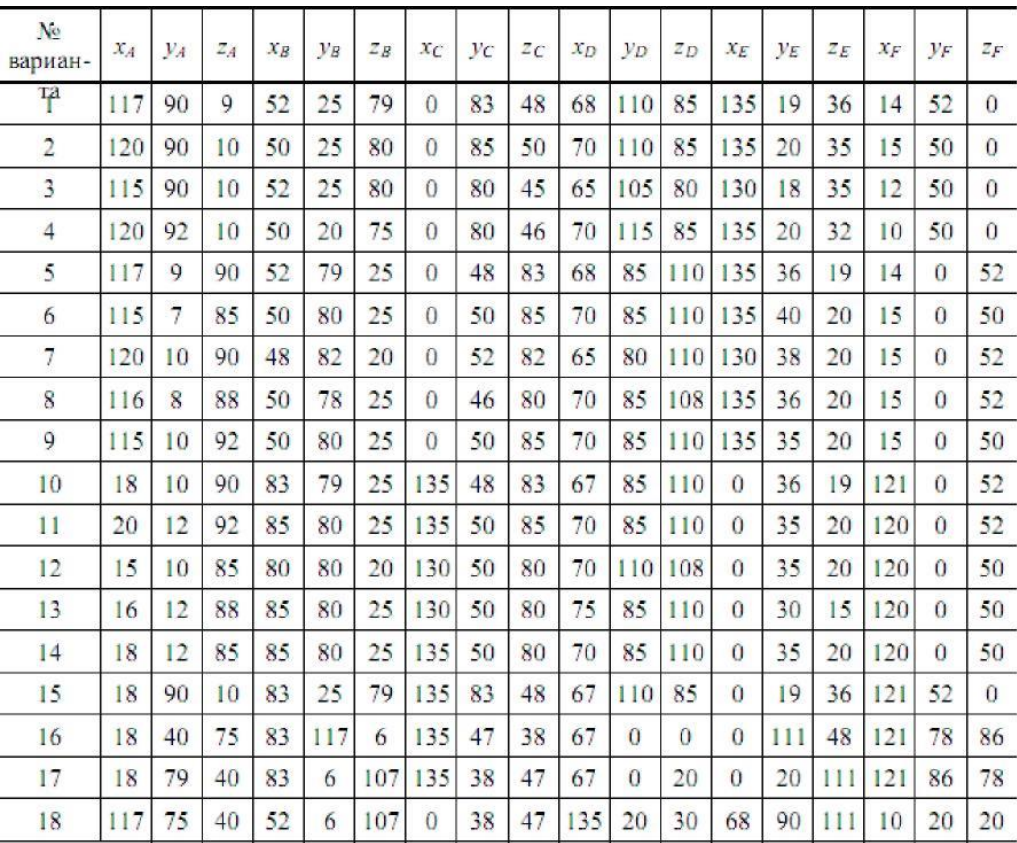

#### **Данные к упражнению 4 (координаты, мм)**

### **2 Способы преобразования чертежа**

Необходимость изучения этой темы чаще всего возникает, когда на чертежах некоторые элементы изображаются в искаженном виде. Требуется определить действительную величину этих элементов, Например, при выполнении чертежей графических работ по темам: «Сечение геометрических тел», «Сечение полых моделей» студенты должны уметь находить действительные размеры фигуры сечения и строить развертки поверхностей геометрических тел одним из способов преобразования проекций.

Основной целью преобразования чертежа является приведение заданных на эпюре геометрических элементов в новое положение по отношению к плоскостям проекций, более удобное для решения поставленной задачи.

Преобразование чертежа можно осуществлять следующими способами: перемены плоскостей проекций, вращения или совмещения.

### **Упражнения.**

### **Определение действительных размеров плоских фигур**

### **Задание**

1. Способом перемены плоскостей проекций определить действительные размеры плоских фигур. Данные взять по своим вариантам из таблиц (рис. 22*а, б, в*).

2. Способом вращения или совмещения определить действительные размеры

плоских фигур. Данные взять по своим вариантам из таблиц (рис. 25, а, б, в).

### **Порядок выполнения работы**

Для выполнения упражнений рассмотреть примеры в учебнике [1, с. 70 – 78].

### **Способ перемены плоскостей проекций**

Для примера рассмотрим прямоугольный треугольник *ABC*, который расположен в горизонтально-проецирующей плоскости (рис. 26, а). В данном примере плоскость *V* заменяется новой плоскостью *V<sup>1</sup>* так, чтобы новая фронтальная проекция треугольника *ABC* была искомым действительным видом. Новая ось проекции *X<sup>1</sup>* должна быть проведена параллельно горизонтальной проекции треугольника на произвольном расстоянии или может совпадать с горизонтальной проекцией треугольника ABC. Для этого из точек а, b и с восстанавливаем перпендикуляры к новой оси X1 и на их продолжении от оси откладываем расстояния, равные координатам Z.

Получим точки a׳, b׳, c׳. Соединив их, получим действительный вид треугольника ABC.

Подобными приемами построений можно определить действительные размеры параллелограмма (рис. 26, б), пятиугольника (рис. 26, в), лежащих в проецируемых плоскостях.

При применении способа замены плоскостей нужно иметь в виду, что фигура не меняет своего положения в пространстве, плоскость же проекций H или V заменяют новой плоскостью, соответственно H1 или V1. При построении проекций фигуры на новой плоскости проекций необходимо помнить, что происходит переход от одного изображения к другому, на котором соответственные проекции точек также расположены на линиях связи. Координата точки на новой плоскости проекций равна координате точки на заменяемой плоскости проекций.

Чтобы найти точку *М*, через прямую *ДF* проводится фронтально-проецирующая плоскость *Р*, которая пересекается с плоскостью треугольника *АВС* по прямой. Фронтальные проекции точек пересечения этой прямой со сторонами треугольника *АВС* – точки *1*'и *2*'. Через эти точки проводят вертикальные линии связи до пересечения их с горизонтальными проекциями *ab* и *ac* сторон треугольника *АВС* в точках *1* и *2*. На пересечении горизонтальных проекций линий *df* и 1-2 получают горизонтальную проекцию *m* искомой точки *М*, которая будет точкой пересечения прямой *DF* с плоскостью *АВС*.

Затем находят фронтальную проекцию *m* точки *М*. Точку *N* пересечения прямой *EF* c плоскостью *АВС* находят так же как и точку *М*. Соединив попарно горизонтальные и фронтальные проекции точек *М* и *N*, получают проекции линий пересечения *МN* плоскостей *АВС* и *DEF*.

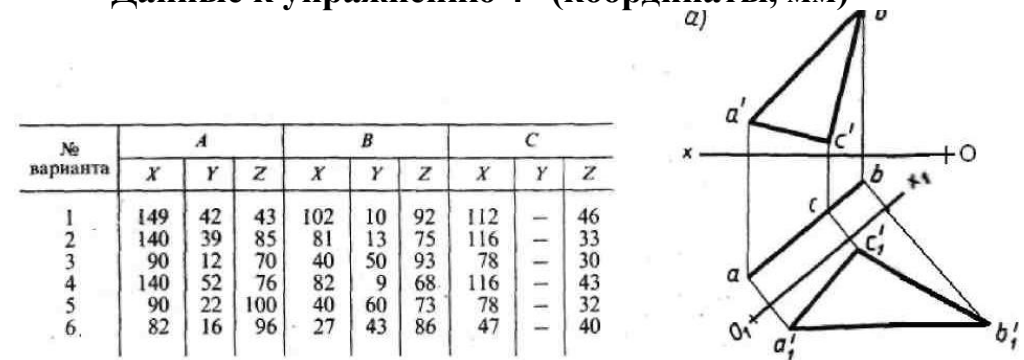

**Данные к упражнению 4 (координаты, мм)**

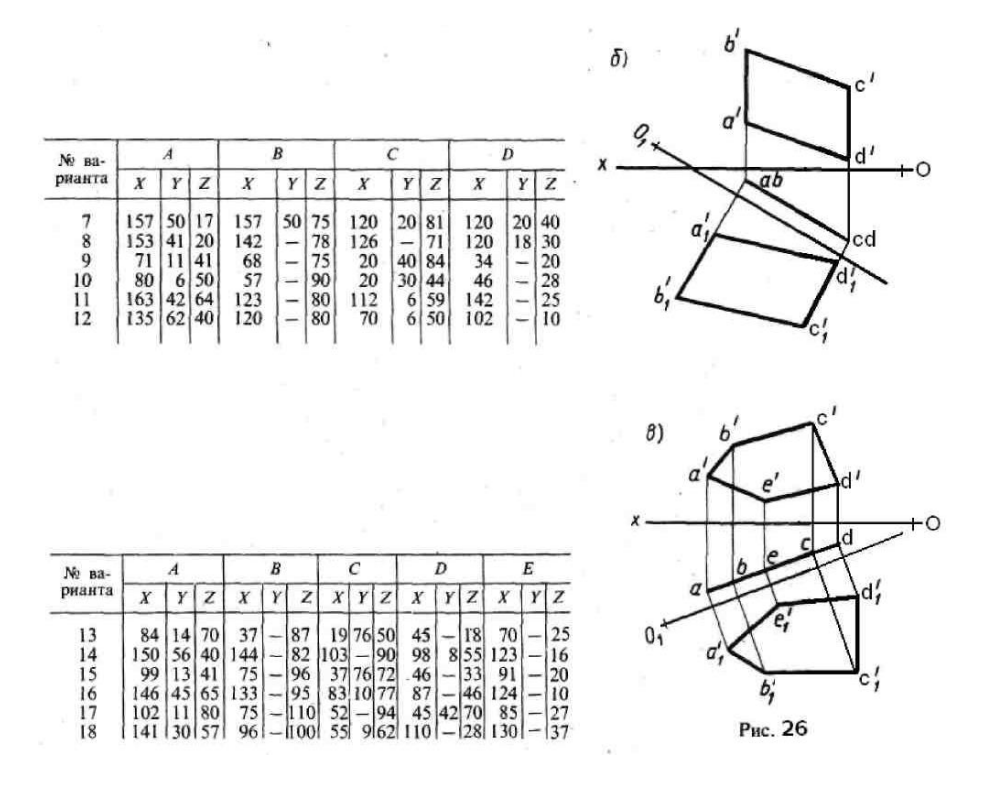

### **Способ вращения**

Сущность рассматриваемого способа вращения заключается в том, что заданные точки, линия или плоская фигура вращается вокруг оси, перпендикулярной к одной из плоскостей проекций, до требуемого положения относительно какойлибо плоскости проекций. Если вращается фигура или тело, то каждая их точка будет перемещаться по окружности.

Нахождение действительной длины отрезка *АВ* прямой общего положения способом вращения показано на рис. 23, *а* и рис. 23, *б*. Ось вращения *MN* можно выбрать перпендикулярно плоскости *H* (рис. 23, *а*) или *V*(рис. 23, *б*) и провести ее через какую-либо конечную точку вращаемого отрезка *АВ* (точку *А*).

В этом случае достаточно повернуть только одну точку отрезка -*В*, так как точка *А*, расположенная на оси вращения, остается неподвижной (рис. 23). Из точки *А*  радиусом равным проекции отрезка проводят дугу окружности до пересечения с прямой, проведенной параллельно оси *X* и получают новую проекцию точки *В*. Линия перемещения точки *Б* на другой плоскости проекций по прямой, параллельной оси *Х*. Соединив новую проекцию точки *В* с *А* находят действительную длину отрезка *АВ*.

Способом вращения можно определить действительный вид любой фигуры. Нахождение действительного размера прямоугольного треугольника *ABC* способом вращения показано на рис. 24. Через вершину треугольника *А* проводим ось вращения перпендикулярно плоскости *Н*. Вращаются одновременно две точки треугольника *В* и *С*. После поворота новая горизонтальная проекция треугольника *АВС* должна быть параллельна оси *X*. Фронтальные проекции точек *В* и *С* после поворота находят, проведя вертикальные линии связи. Соединив фронтальные

проекции точек *А, В* и *С*, получим на плоскости *V* действительный вид треугольника.

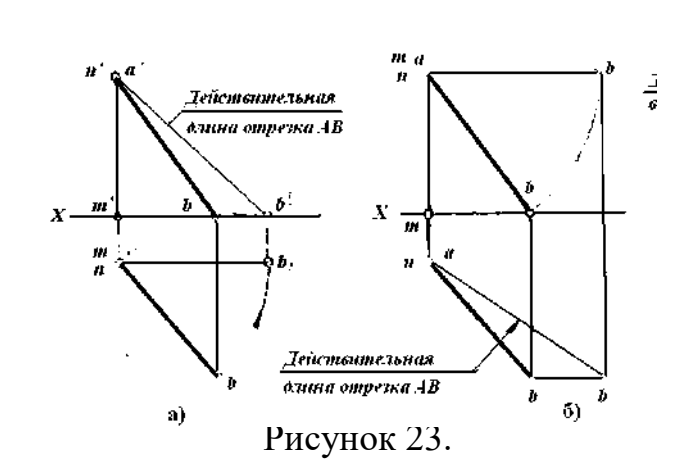

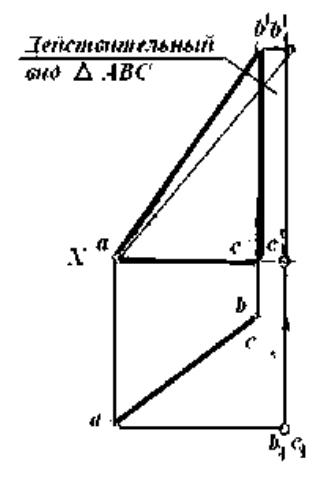

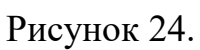

#### Упражнение

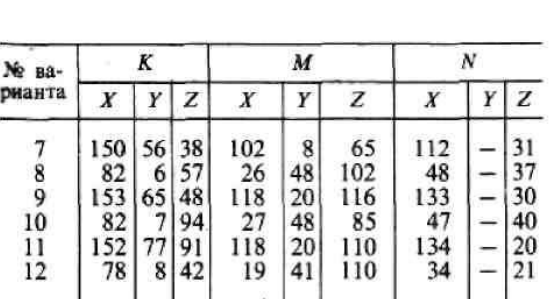

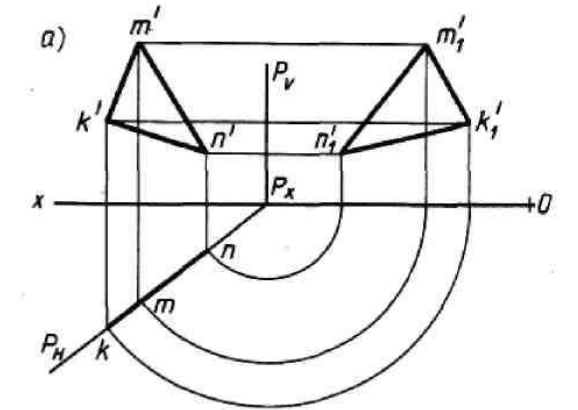

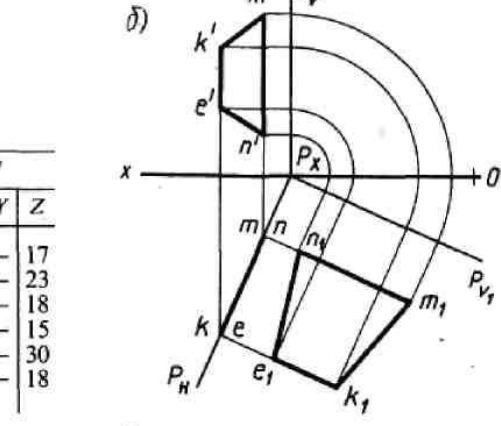

 $P_{\nu}$  $m'$ 

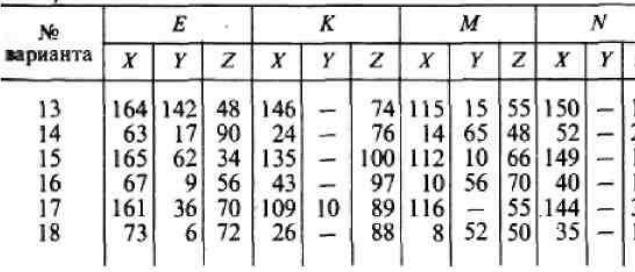

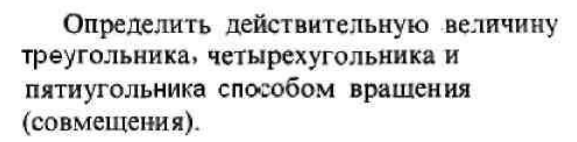

 $\tau$  ,  $\tau$  ,  $\eta$ 

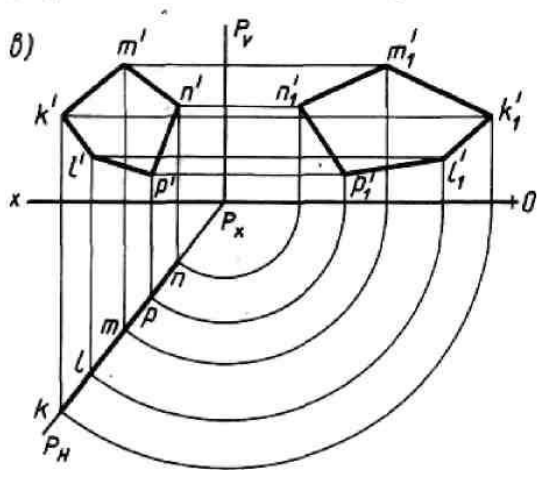

-0

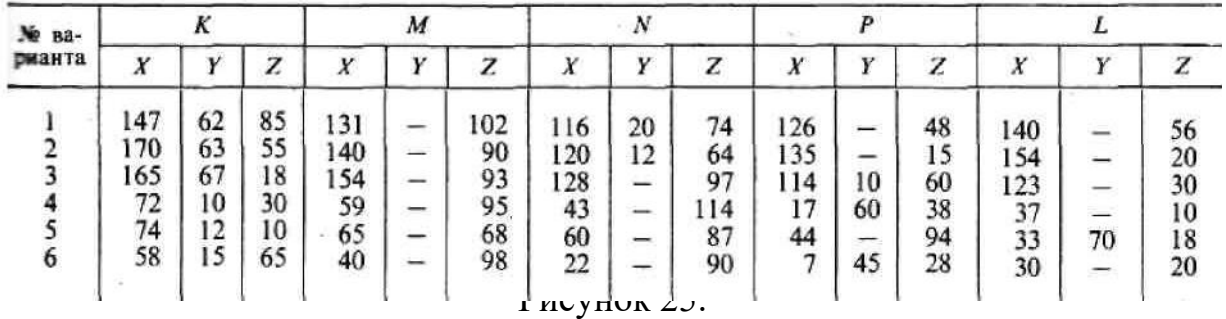

### **3 АКСОНОМЕТРИЧЕСКИЕ ПРОЕКЦИИ**

### **Упражнения.**

### **Построение плоских фигур и окружностей в изометрической проекции Задание**

1. Построить правильные шестиугольники и пятиугольники, расположенные на плоскостях проекций *H, V, W* (рис.26, *д, е*).

2.Построить овалы соответствующие изометрическим проекциям окружности, расположенные на плоскостях проекций *H, V, W* (рис. 26, *а*).

### **Порядок выполнения работы**

Для выполнения упражнений рассмотреть примеры в учебнике  $[1, c. 78 - 91]$ , изучить основные требования стандарта ЕСКД ГОСТ 2.317– 69. Аксонометрические проекции.

### **Общие теоретические сведения**

Для построения наглядных изображений применяют аксонометрическое проецирование, состоящее в том, что данный предмет вместе с системой трех взаимно перпендикулярных осей координат, к которым он отнесен в пространстве, параллельно проецируют на некоторую плоскость, называемую плоскостью аксонометрических проекций. Проекция на этой плоскости называется аксонометрической или сокращенно аксонометрией. Проекции осей координат, к которым отнесен предмет в пространстве, выполняют роль аксонометрических осей. Так как оси координат наклонены к плоскости аксонометрических проекций, они проецируются на нее с искажением.

В курсе инженерная графика студенты выполняют изометрические и диметрические аксонометрические проекции. Для изометрической проекции углы между аксонометрическими осями равны 120° (рис. 26, *а*), а для диметрической (рис 26, *в*) ось *Х* составляет с горизонтальной линией угол, равный 7°10', а ось *Y* – угол 41°25'. На практике построение аксонометрических осей для диметрических проекций производят следующим образом. Ось Х проводят с уклоном 1 : 8 к горизонтальной прямой, а осью *Y* служит биссектриса угла между осями *Х* и *Z*.

На всех осях изометрической проекции коэффициент искажения равен 0,82. Для диметрической проекции по осям *X* и *Z* искажение равно 0,94, а по оси  $Y - 0.47$ . Для упрощения построений изометрическую проекцию выполняют без искажений по всем осям, как бы приняв коэффициент искажения за 1, что соответствует увеличению изображения по сравнению с действительным в 1,22 раза. Диметрическую проекцию выполняют без искажения по осям *X* и *Z* и с коэффициентом искажения по оси *Y*, равным 0,5. В этом случае диметрическое изображение увеличено по сравнению с действительным в 1,06 раза.

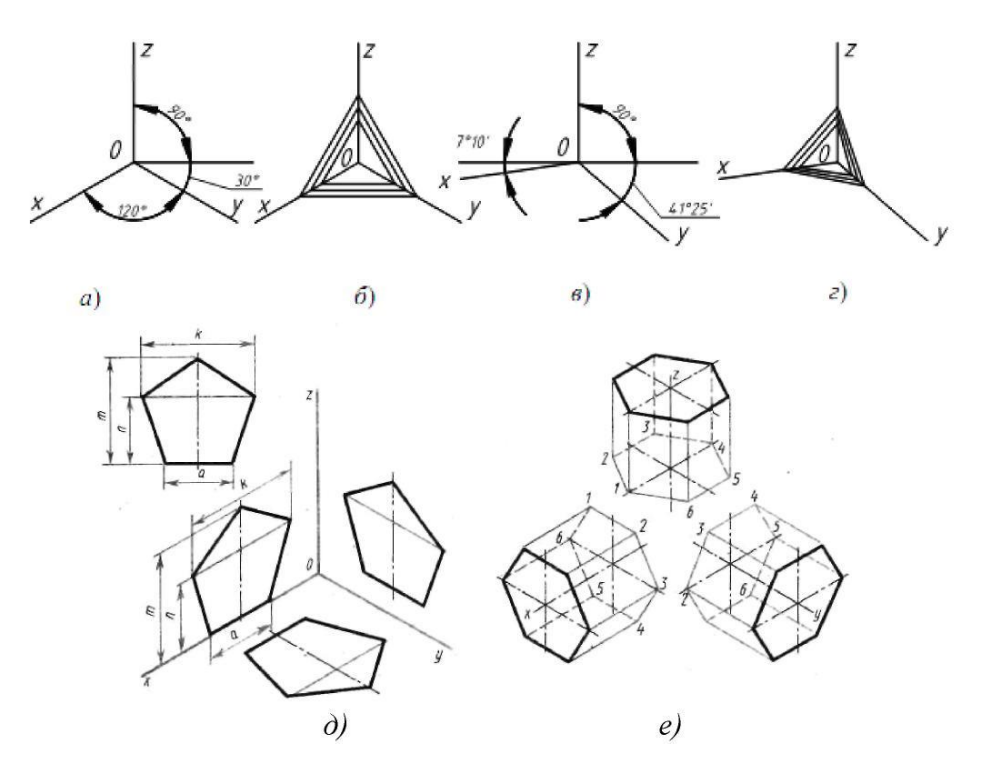

Рисунок 26.

Окружность на аксонометрических проекциях проецируется в эллипс. Эти эллипсы можно строить по его осям. В каждой координатной плоскости большая ось эллипса *AB*, в который проецируется окружность, расположена перпендикулярно свободной оси. Для изометрических проекций (рис. 27, *а*) во всех координатных плоскостях большая ось эллипса *АВ* равна 1,22 диаметра окружности, а малая *CD* – 0,71 диаметра окружности (если изометрическая проекция строится без искажения по осям). Для диметрических проекций (рис 27, *б*) в координатных плоскостях *х0у* и *z0у* большая ось эллипса *AB* равна 1,06 диаметра окружности, а малая *CD*–0,35 диаметра окружности. В координатной плоскости *х0z* большая ось эллипса *AB* равна 1,06 диаметра окружности, а малая *CD* – 0,94 диаметра окружности. Все это при условии, что диметрическая проекция строится без искажения по осям *X* и *Z*, и с искажением 0,5 по оси *Y*.

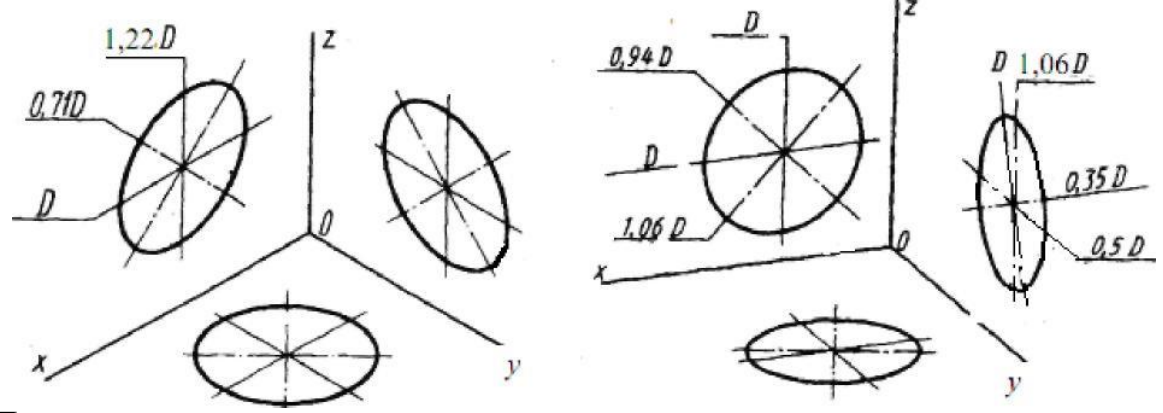

Построение эллипса в аксонометрических проекциях можно заменить построением четырехцентрового овала. Эллипсы можно построить по заданным аксонометрическим осям, например *X* и *Y*, и диаметру окружности *d* без дополнительных расчетов, или по восьми точкам, предварительно рассчитав отрезки

*AB* и *CD*. Обычно аксонометрическую проекцию предмета строят по ортогональному чертежу, причем построение получается более простым, если положение детали относительно аксонометрических осей *X, Y, Z* остается таким же, как и на ортогональном чертеже. На свободном поле чертежа намечают направления аксонометрических осей, предмет разбивают на простейшие геометрические тела: призмы, пирамиды, цилиндры, конусы, сферы и строят их изображения в аксонометрических проекциях.

На аксонометрических проекциях, как правило, не показывают невидимый контур штриховыми линиями. Для выявления внутреннего контура детали, так же как и на ортогональном чертеже, в аксонометрии выполняют разрезы, но эти разрезы могут не повторять контуры ортогонального чертежа. На аксонометрических проекциях, как правило, не применяют полные разрезы, так как такие разрезы уменьшают наглядность изображения.

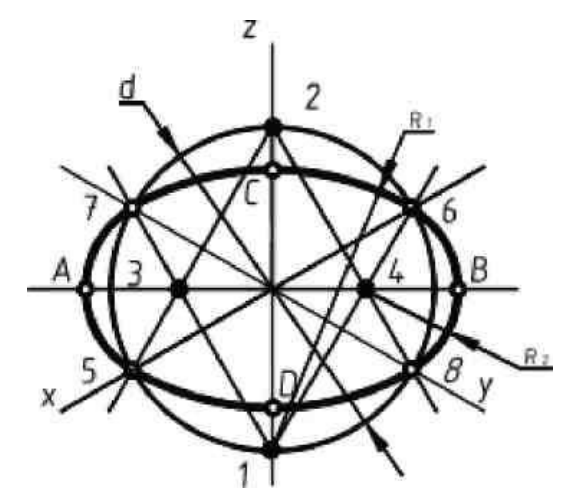

 Точки *1*; *2: 3: 4 -* центры овалов Рисунок 28.

При выполнении разрезов секущие плоскости направляют только параллельно координатным плоскостям *x0z, y0z* или *y0z.* Чаще всего на аксонометрических проекциях, когда деталь представляет собой симметричную фигуру, вырезают одну четвертую часть детали. Ребра жесткости, если они попадают в секущую плоскость, штрихуются. Согласно ГОСТ 2.317- 69 линии штриховки сечений в аксонометрических проекциях наносят параллельно одной из диагоналей проекции квадратов, расположенных в соответствующих координатных плоскостях, стороны которых параллельны аксонометрическим осям.

На рис. 26, *б* показано построение направлений линий штриховки на изометрических проекциях. Для этого на осях *X, Y, Z* (или линиях, им параллельным) откладывают равные отрезки и соединяют их концы. Для диметрических проекций (рис. 26, *г)* на осях *X* и *Z*  откладывают равные отрезки, а на оси *Y -* отрезок вдвое меньше.

#### **4 Проекции геометрических тел**

Деталь любой формы можно представить как совокупность отдельных геометрических тел. Все геометрические тела можно разбить на две группы: многогранные тела и тела вращения. Проекции некоторых геометрических тел и точки на их поверхностях представлены на рис. 29. Построение проекций геометрических тел начинают с основания.

### **Графическая работа №3. Группа тел**

**Цель работы:** развитие пространственного воображения и приобретение навыков в решении технических задач.

Необходимые чертежные инструменты и принадлежности (приобретаются студентом): ватман формата А3 (1 лист), карандаши, карандашный ластик, циркуль, линейка, угольники, транспортир, заточка для карандашей.

### **Задание**

Выполнить комплексный чертеж группы геометрических тел на три плоскости проекций и изометрическую проекцию.

Пример выполнения графической работы показан на рис. 30.

Для выполнения графической работы нужно изучить по учебнику [1, с. 92 – 99] и из задачника [2, с. 78 – 82] выбрать по своему варианту композицию и размеры геометрических тел.

### **Порядок выполнения работы**

Построение комплексного чертежа группы геометрических тел начинают с горизонтальной проекции, так как основания заданных тел проецируются на горизонтальную плоскость без искажений. С помощью вертикальных линий связи строят фронтальную проекцию. Профильную проекцию строят с помощью вертикальных и горизонтальных линий связи. Варианты заданий 1 – 15 представлены ниже.

На комплексных чертежах предметов часто приходится строить проекции линий и точек, расположенных на поверхности этих тел, имея только одну проекцию (рис. 29). В задании эти точки имеют обозначения.

По построенному комплексному чертежу группы тел нужно выполнить изометрическую проекцию. Начинают построение изометрии с центров оснований каждого геометрического тела. Построение плоских фигур в аксонометрических проекциях показано выше. Высоту геометрических тел откладывают от центров оснований.
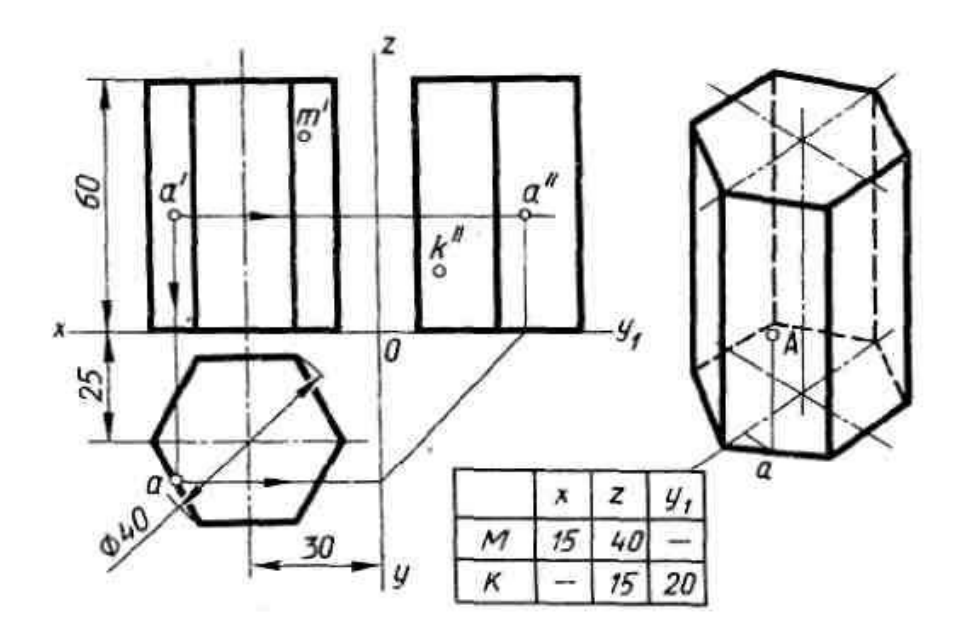

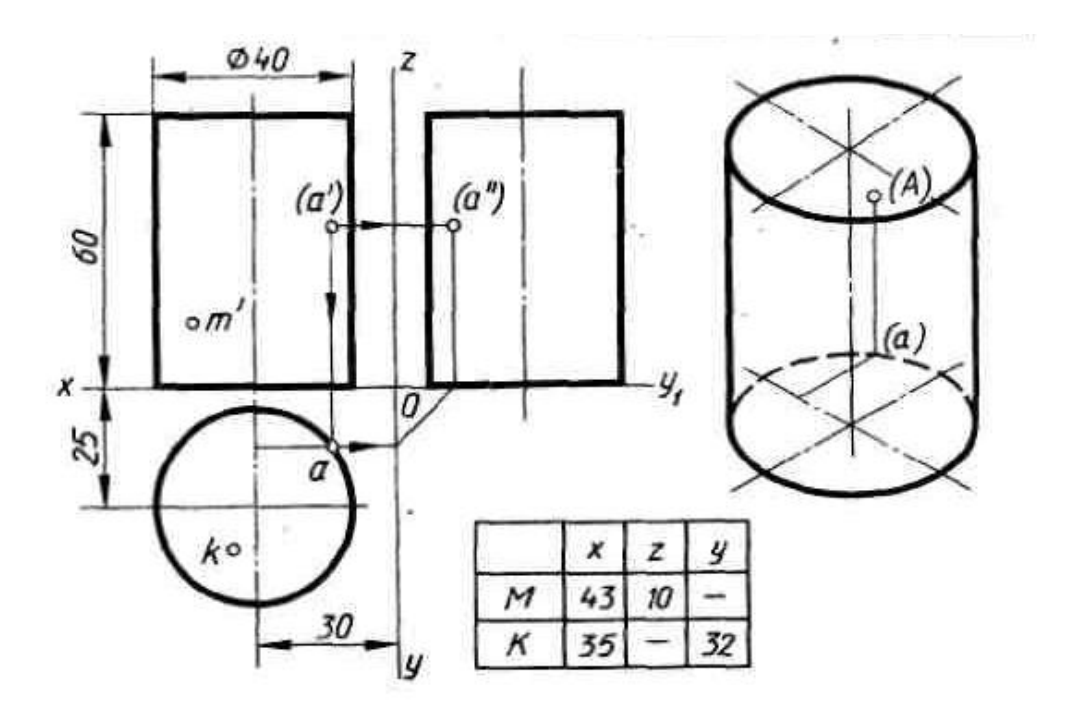

Рисунок 29.

# **Варианты заданий для графической работы №3.**

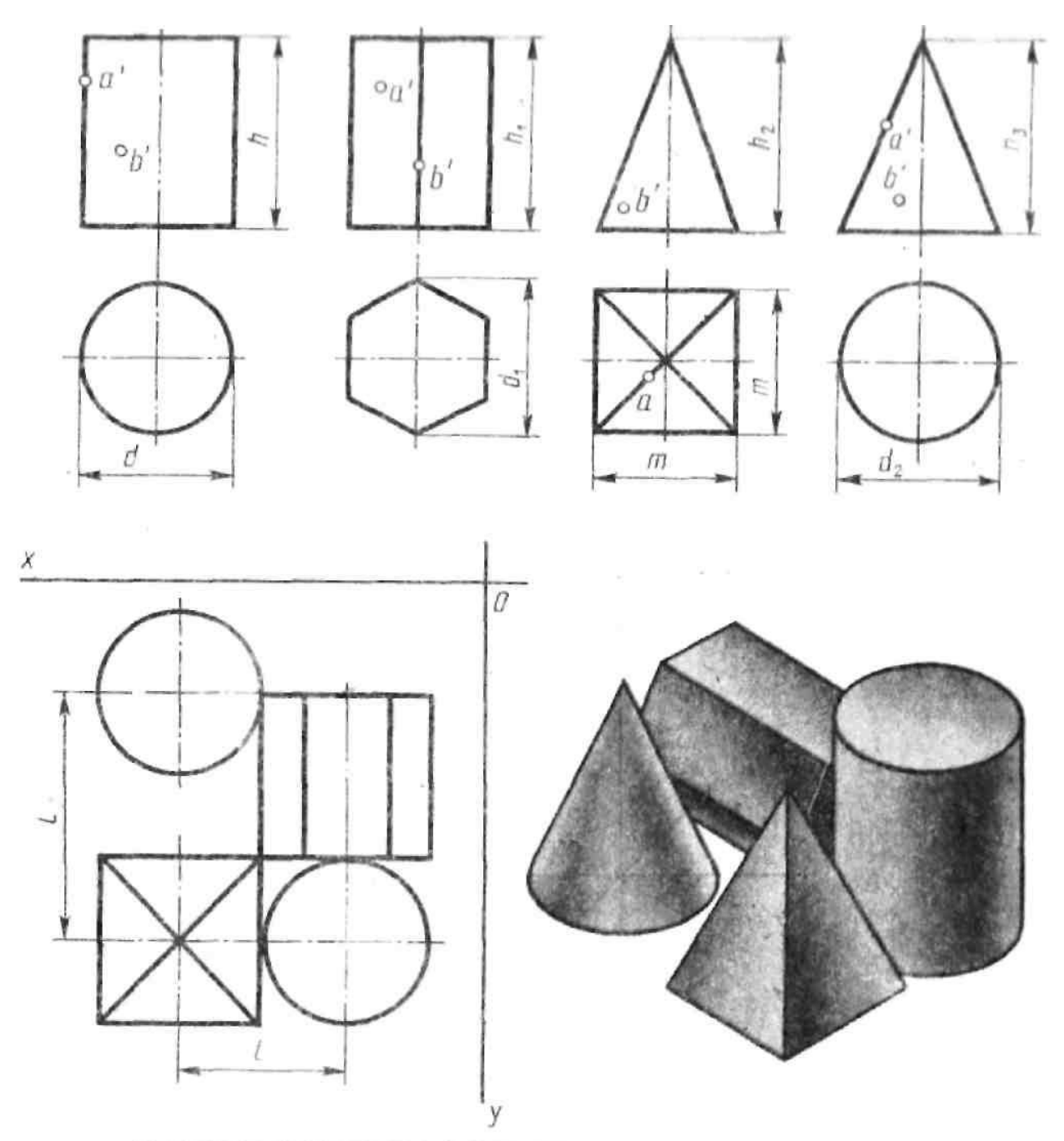

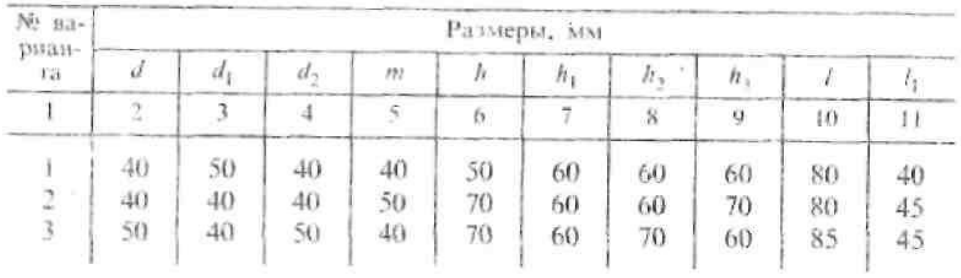

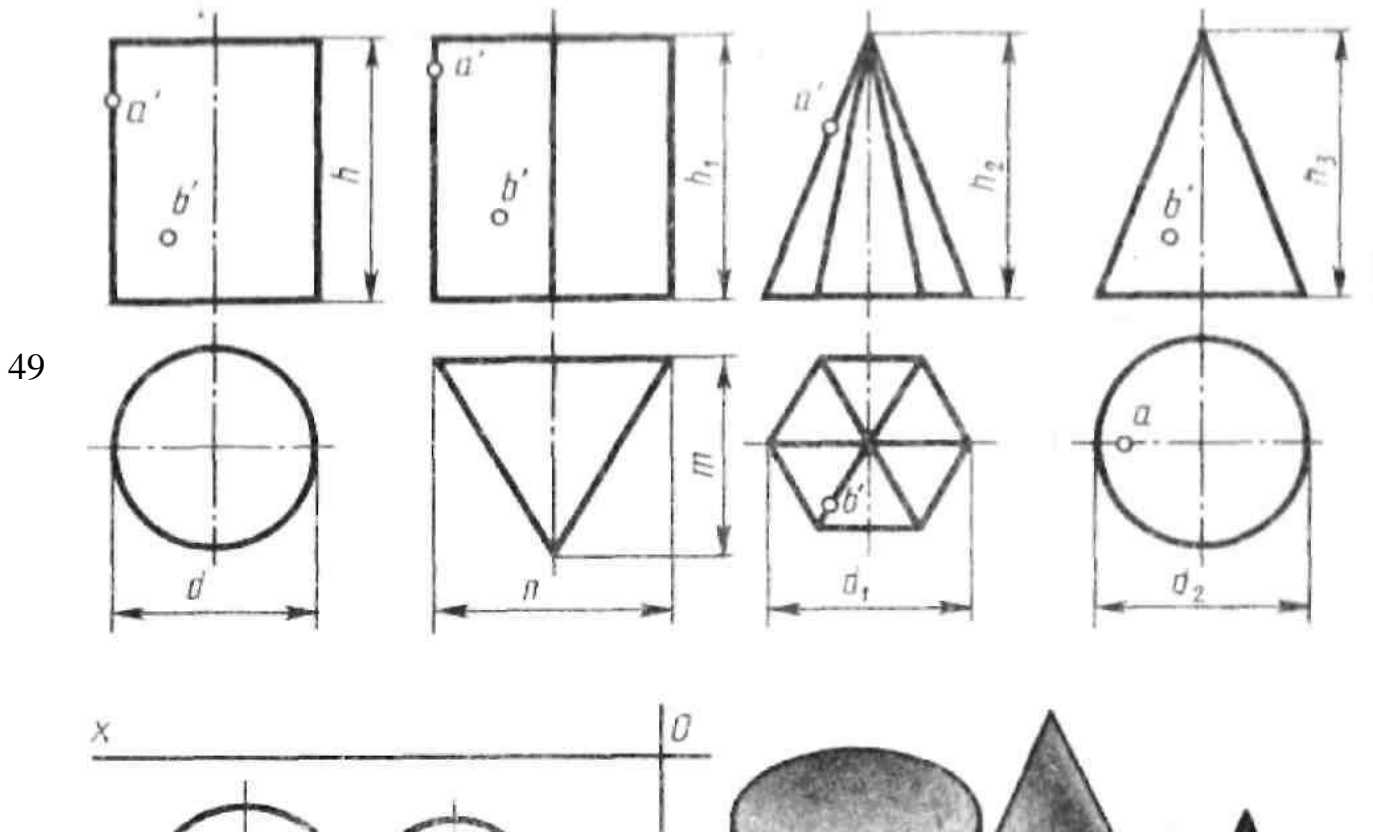

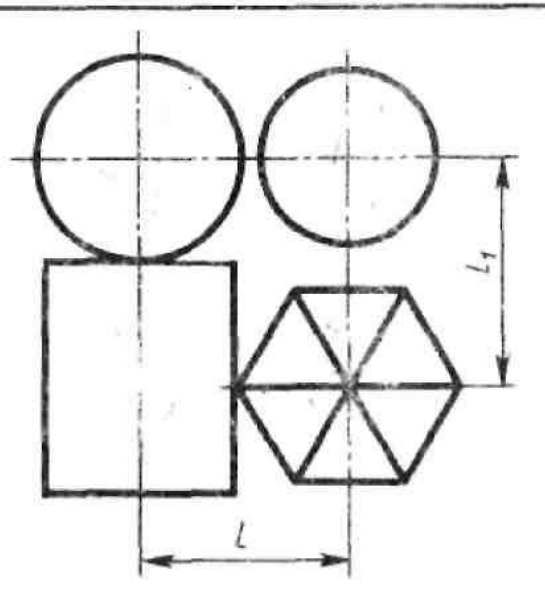

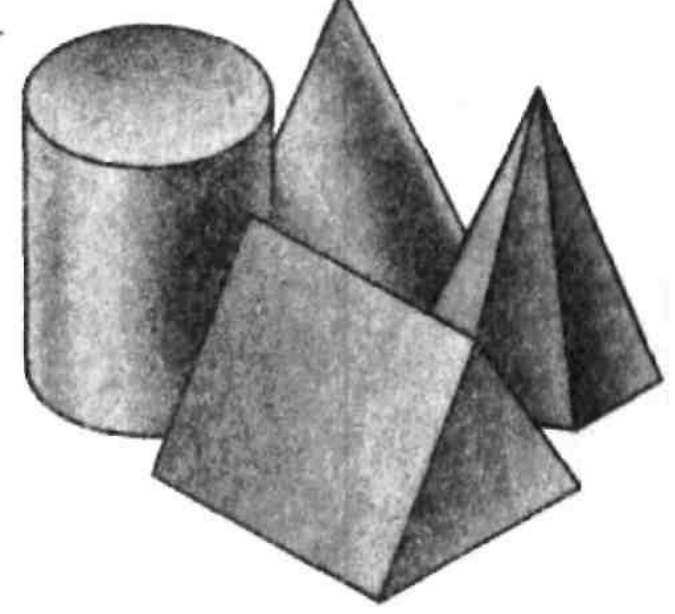

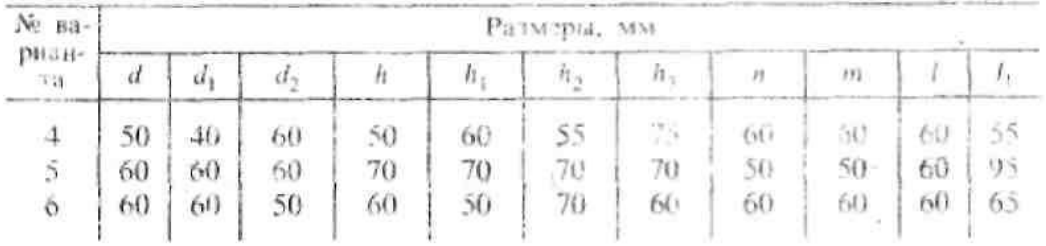

y

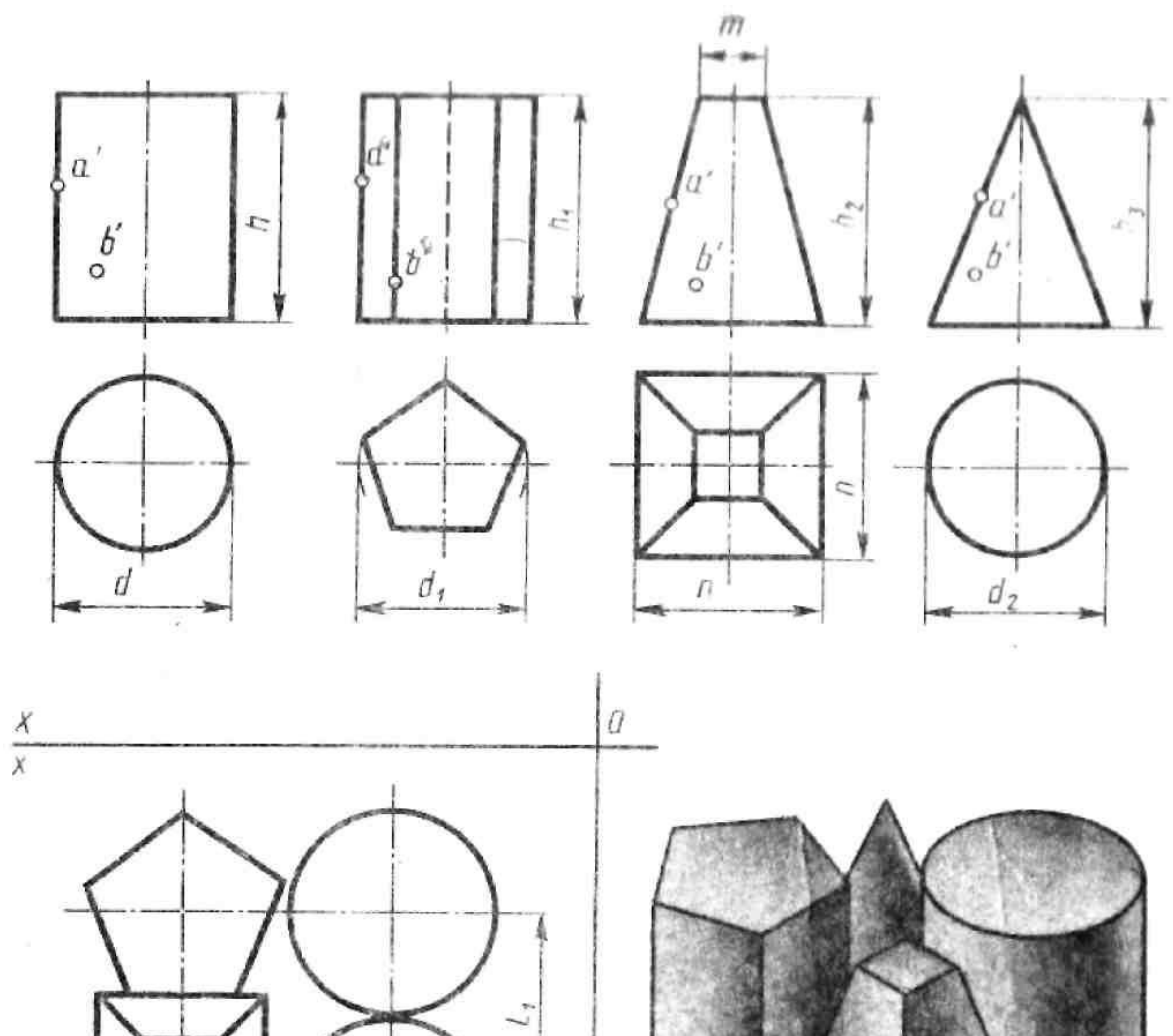

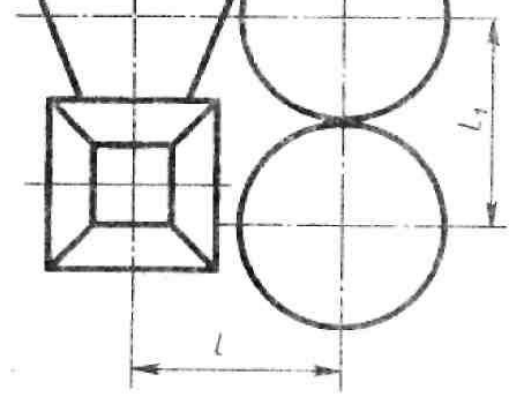

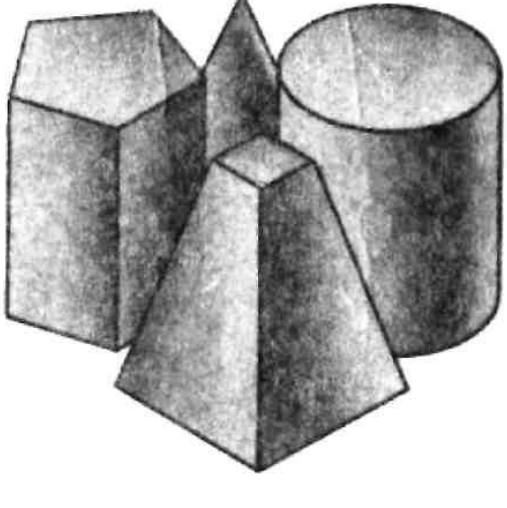

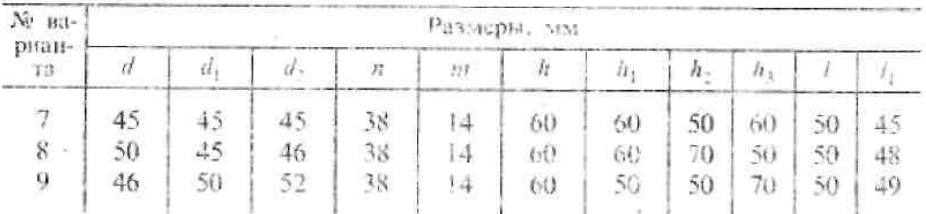

l y

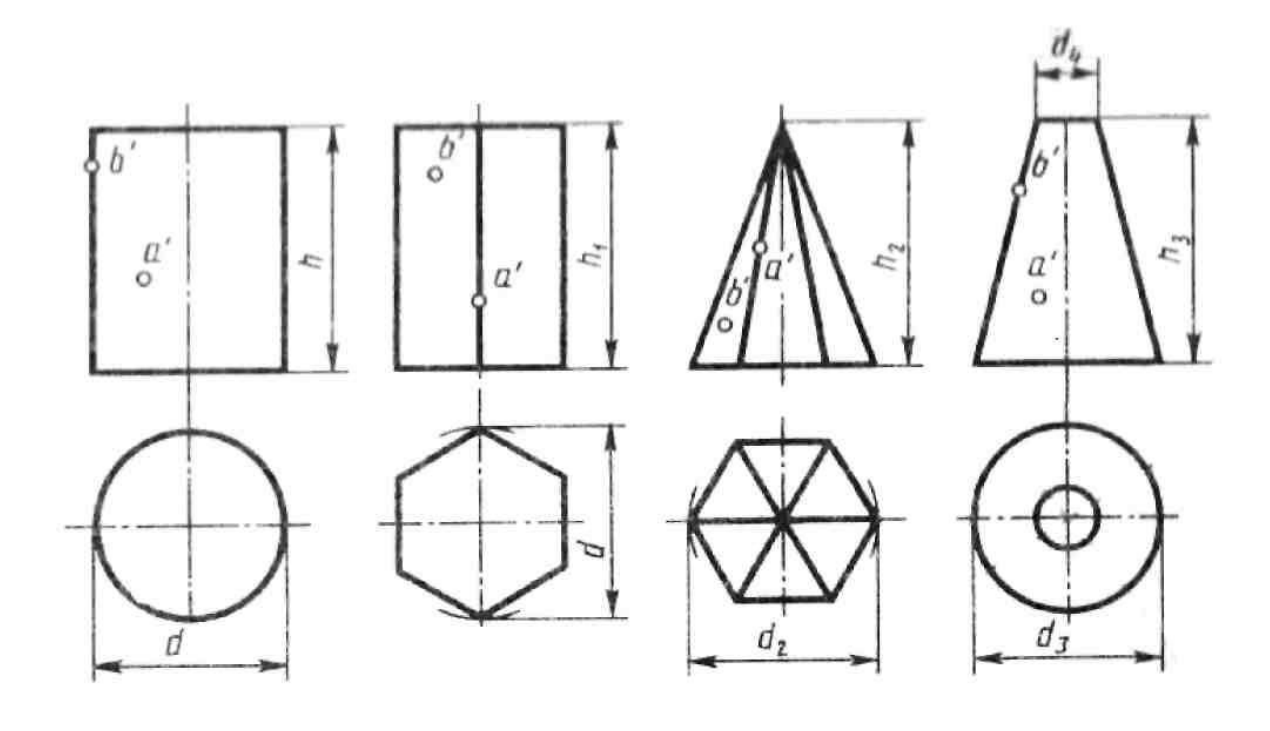

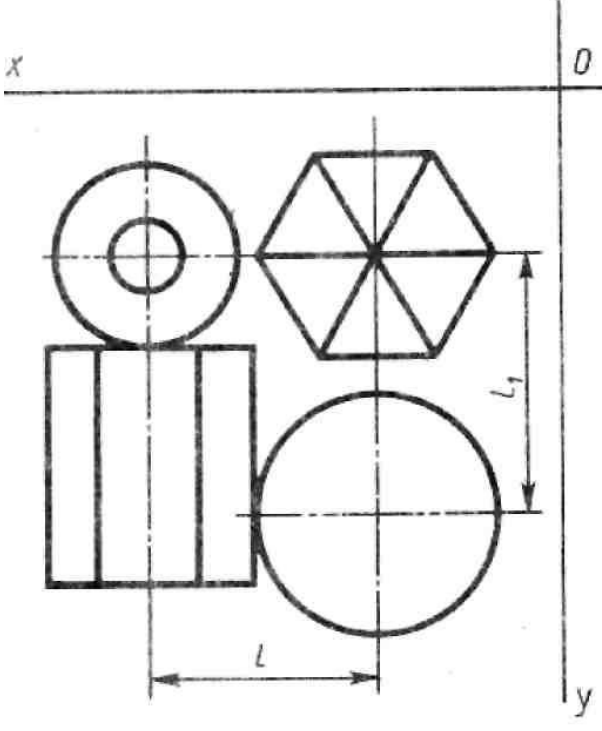

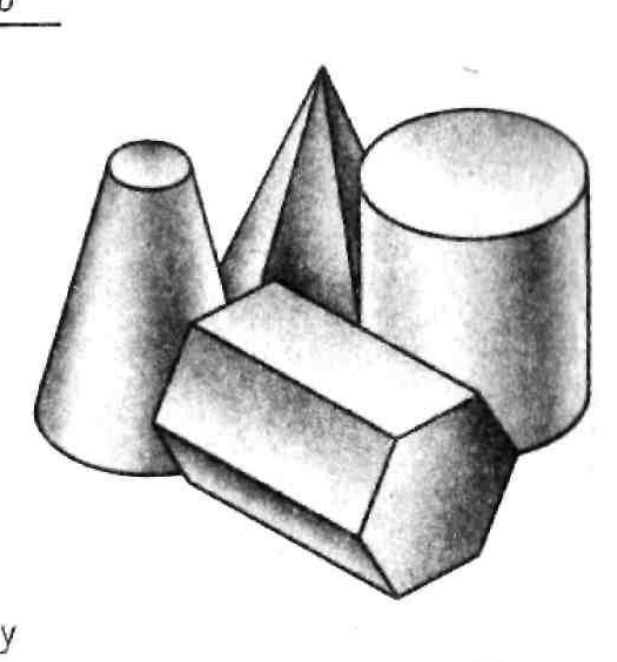

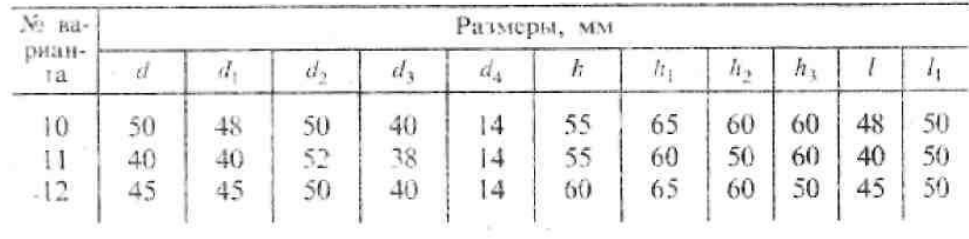

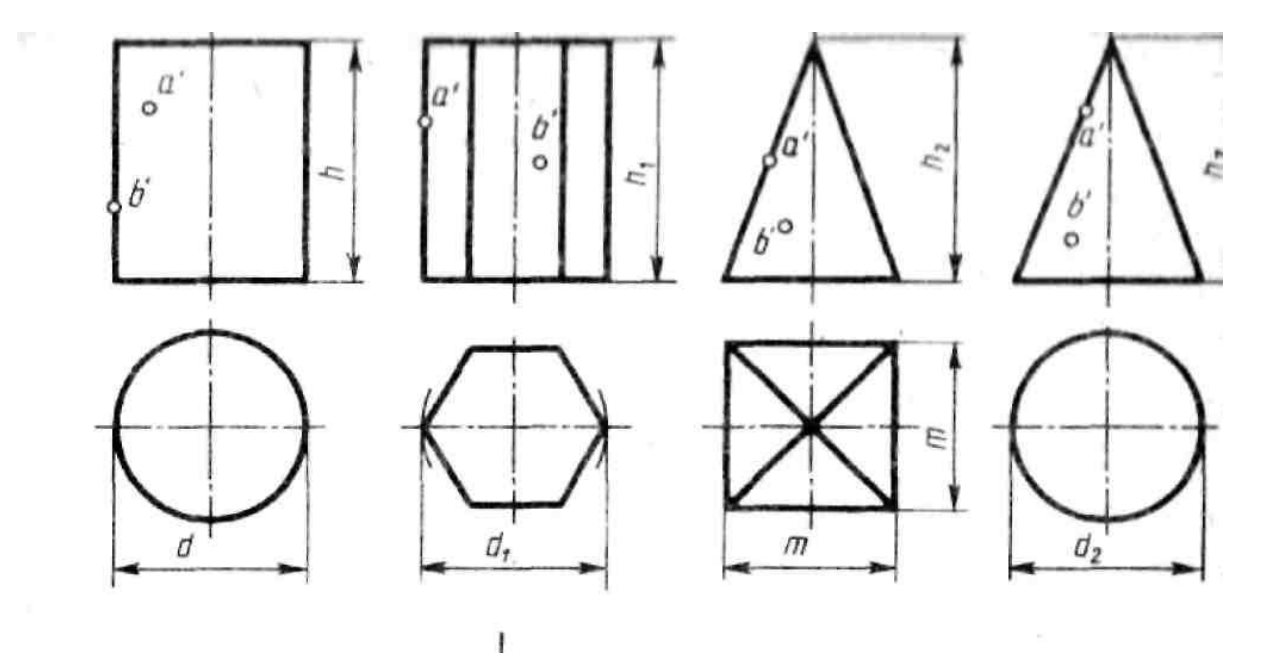

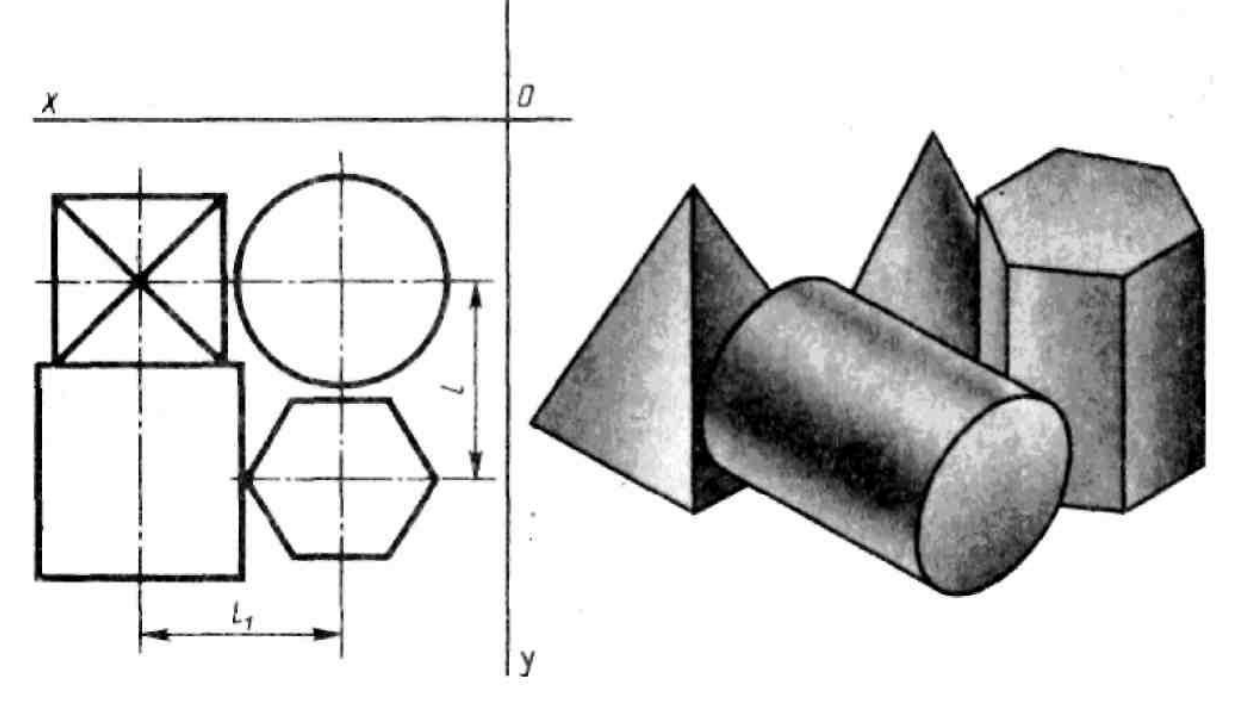

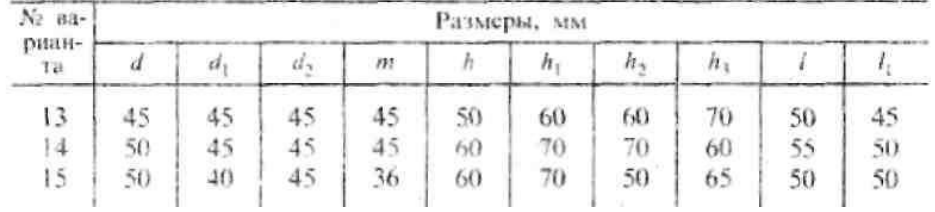

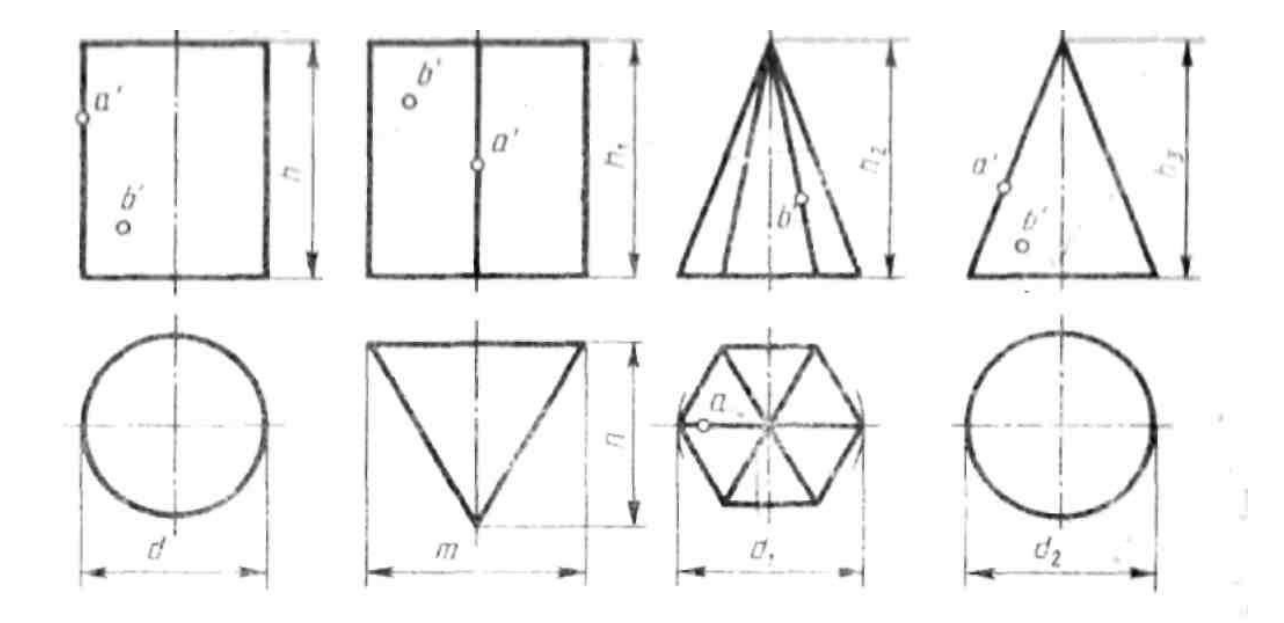

 $\lambda$ 

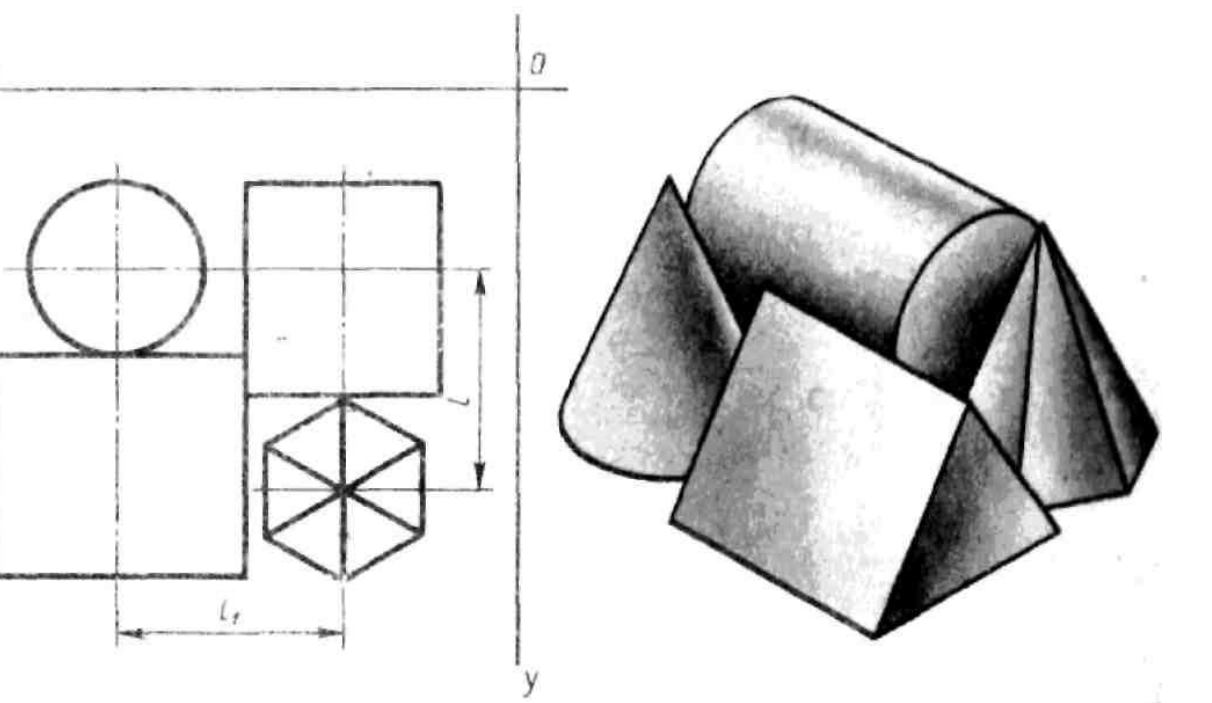

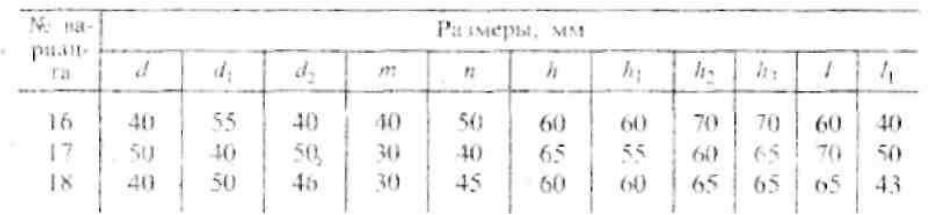

í

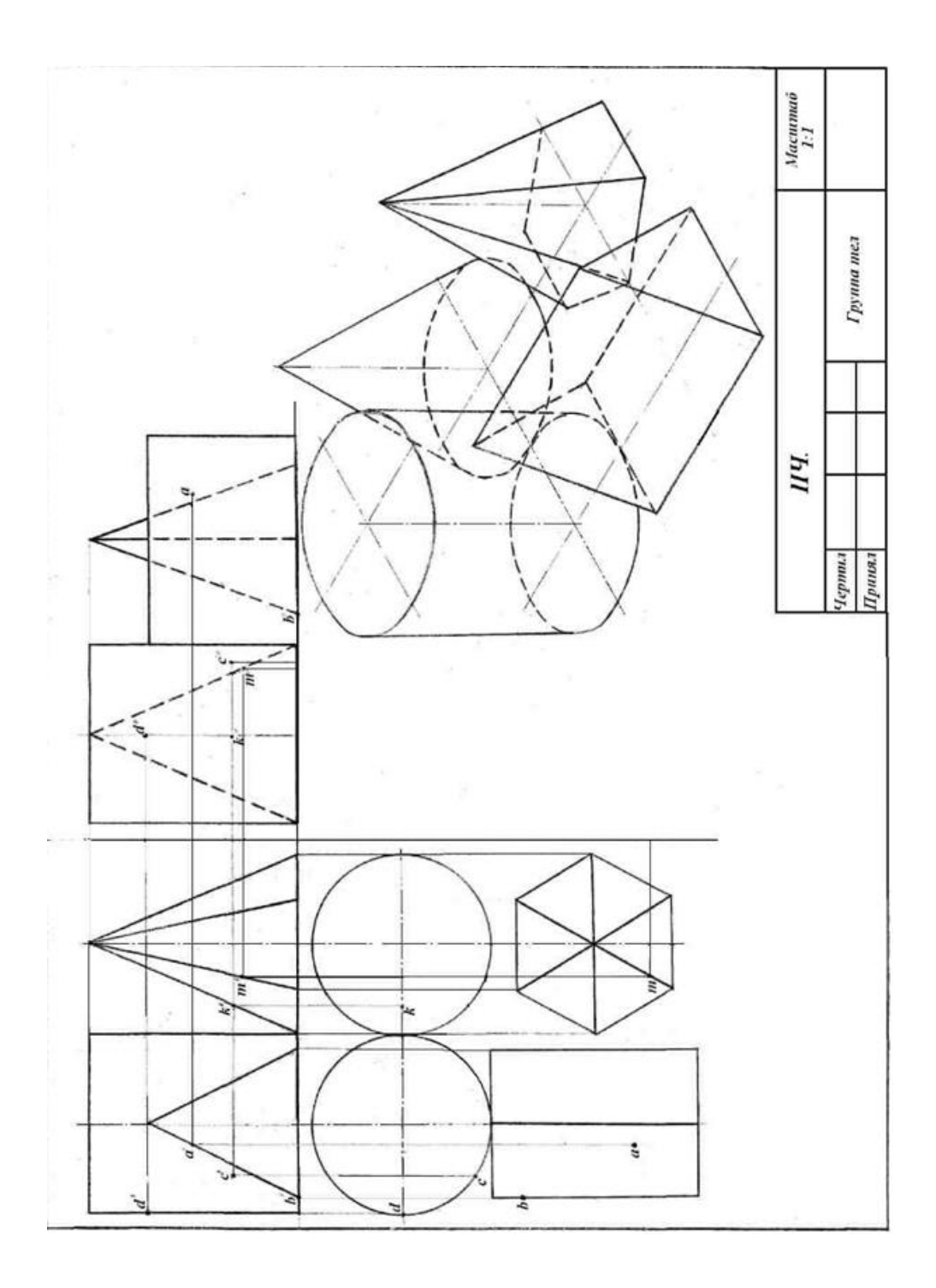

#### Рисунок 30.

#### **5 Сечение геометрических тел плоскостями и развертки их поверхностей**

**Цель работы**: закрепление знаний и приобретение навыков в решении позиционных задач. Построение полных разверток многогранников и тел вращения.

### **5.1 Графическая работа. Сечение призмы или цилиндра**

### **Задание**

Выполнить чертеж усеченной призмы или цилиндра плоскостью. Найти действительную величину контура сечения. Построить аксонометрическую проекцию и развертку поверхности усеченной призмы или цилиндра.

Для выполнения графической работы нужно изучить материал по учебнику [1, с. 100 – 103] выбрать данные по своему варианту (рис. 35, 36).

## **Порядок выполнения работы**

Фронтальная проекция фигуры сечения совпадает с фронтальным *Pv* следом плоскости *P*. Горизонтальная проекция этой фигуры совпадает с горизонтальной проекцией основания (рис. 31,32). Профильная проекция фигуры сечения у призмы представляет замкнутую линию, а у цилиндра – проекцию части эллипса и может быть построена по нескольким точкам, которые строятся с помощью линий связи с горизонтальной и фронтальной проекций фигуры сечения.

Действительный вид фигуры сечения можно определить любым из способов: вращения, совмещения или перемены плоскостей проекций. В данном примере применен способ перемены плоскостей проекций.

Разверткой называется плоская фигура, полученная при совмещении поверхности геометрического тела в одной плоскости.

Развертка боковой поверхности с основанием и фигурой сечения показана на рис. 35,36.

Построение изометрической проекции усеченных геометрических тел начинают с основания. Для призмы из вершин основания проводят вертикальные линии, на которых откладывают действительные длины ребер, взятые с фронтальной или профильной проекции. Полученные точки соединяют прямыми линиями (рис. 31).

Изометрическую проекцию усеченного цилиндра строят следующим образом

Сначала строят изометрию нижнего основания (овал) и части верхнего основания – сегмента (часть овала). На диаметре окружности нижнего основания от центра откладывают отрезки *a, b* и т.д., взятые с горизонтальной проекции основания. Затем из намеченных точек проводят прямые, параллельные оси цилиндра до пересечения с осью эллипса. Через полученные точки проводят прямые, параллельные оси *y*, и на них откладывают отрезки, взятые с действительного вида сечения. Полученные точки соединяют по лекалу.

Заканчивают построение проведением очерковых образующих, касательных к овалам.

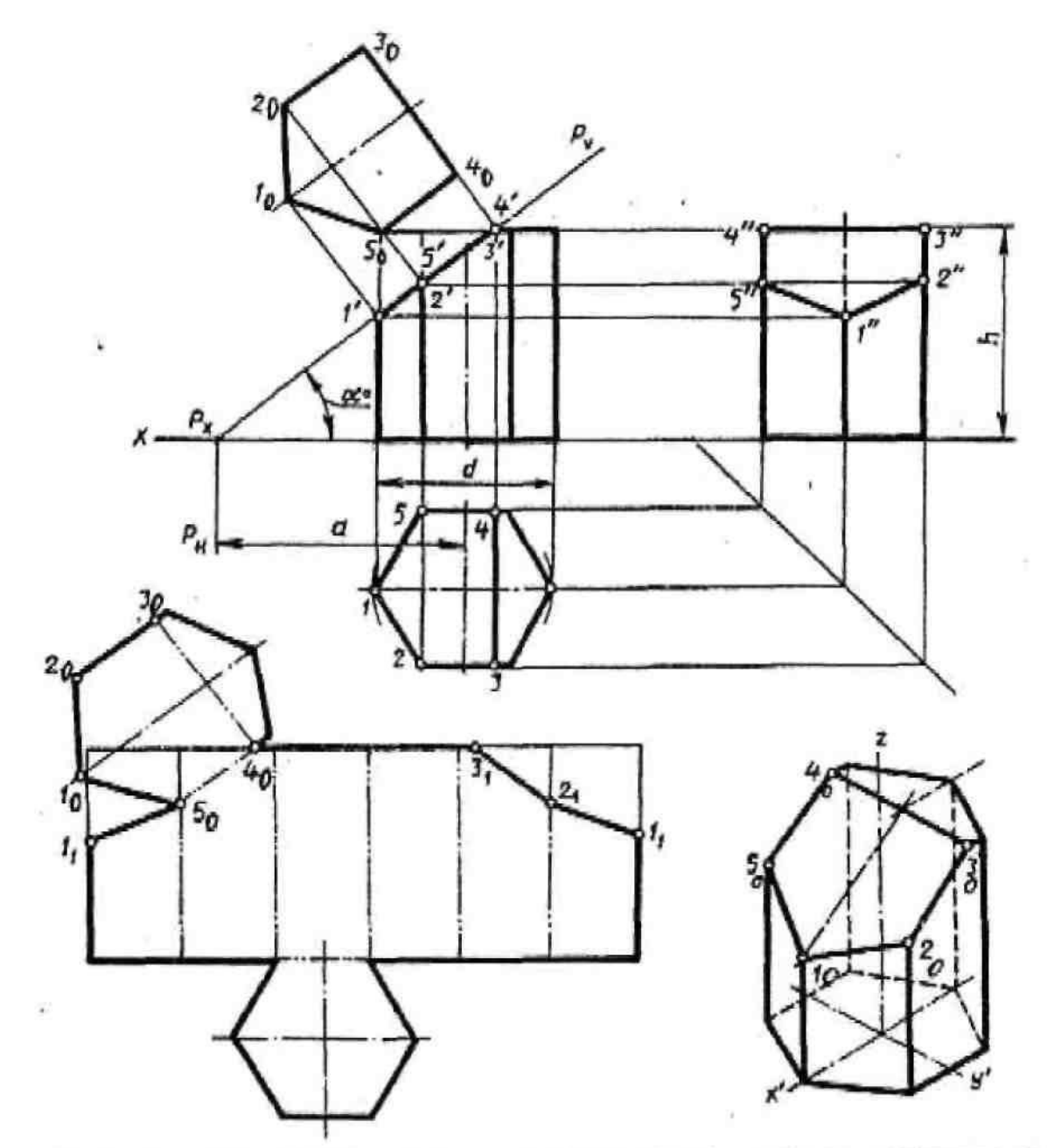

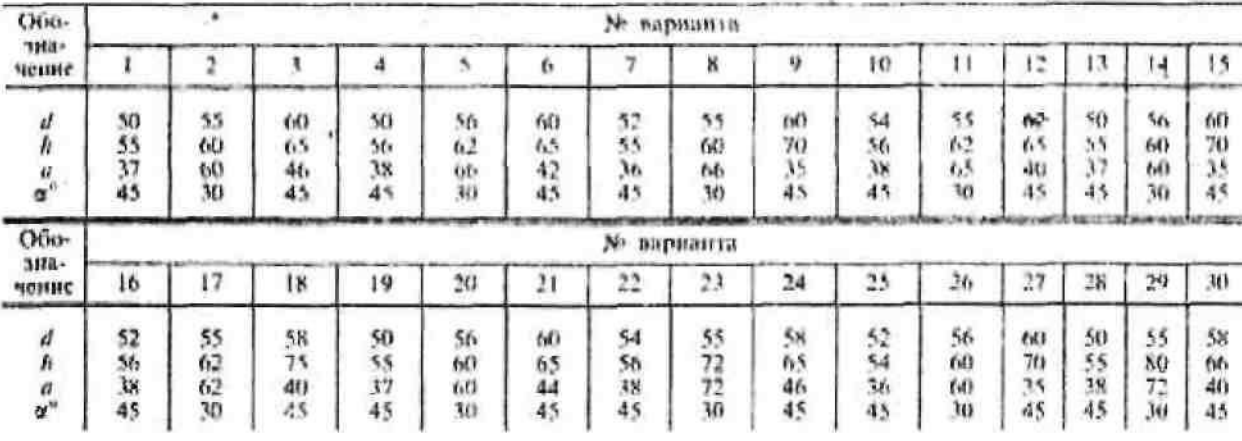

## Рисунок 31.

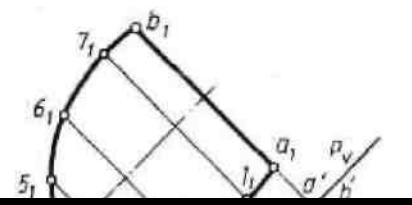

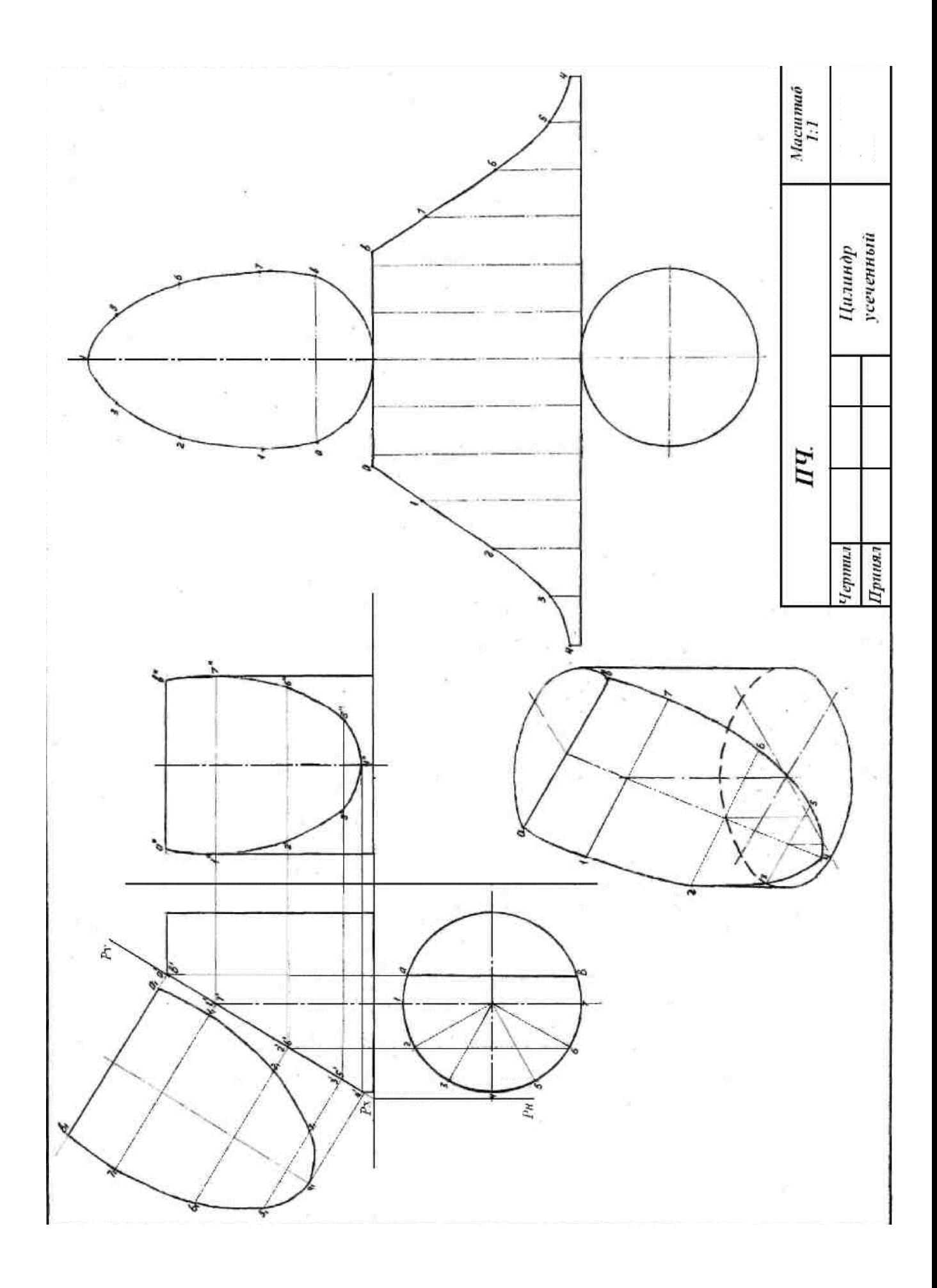

Рисунок 33.

#### **5.2 Графическая работа. Сечение пирамиды.**

#### **Задание**

Выполнить чертеж усеченной пирамиды плоскостью. Найти действительную величину контура сечения. Построить аксонометрическую проекцию и развертку поверхности усеченной пирамиды.

Для выполнения графической работы нужно изучить материал по учебнику [1,  $c.103 - 106$ ] и из задачника [2, с. 104; 107] выбрать данные по своему варианту (рис. 34).

## **Порядок выполнения работы**

На рис. 34 изображено задание по сечению пирамиды. Фронтальная проекция фигуры сечения совпадает с фронтальным *Pv* следом плоскости *P*. Горизонтальную и профильную проекции фигуры сечения строят по точкам, которые являются точками пересечения плоскости *P* с ребрами пирамиды.

Действительный вид фигуры сечения найден способом перемены плоскостей проекций.

Развертка боковой поверхности пирамиды строится в следующей последовательности.

Сначала строят развертку боковой поверхности целой пирамиды. На чертеже намечают точку *S1*(вершину пирамиды) и из нее, как из центра, проводят дугу окружности радиусом *R*, равным действительной длине бокового ребра пирамиды. Затем на дуге окружности откладывают шесть отрезков, равных действительной длине стороны основания пирамиды. Эти точки соединяют с вершиной *S1*. На этих прямых откладывают действительные длины отрезков ребер до секущей плоскости. На чертеже только два отрезка имеют действительную длину. Действительные длины остальных отрезков определяют способом вращения их вокруг оси, перпендикулярной к плоскости *H* и проходящей через вершину *S*. Полученные точки соединяют прямыми линиями и пристраивают фигуры основания и сечения.

Построение изометрической проекции начинают с основания. Затем из центра основания откладывают высоту пирамиды и получают точку *S1*.Соединив точку *S<sup>1</sup>* с вершинами основания, получим целую пирамиду. Для построения фигуры сечения на основании пирамиды строят изометрическую проекцию горизонтальной проекции фигуры сечения. Из полученных точек проводят вертикальные прямые до пересечения с ребрами пирамиды. Соединив точки пересечения, получаем

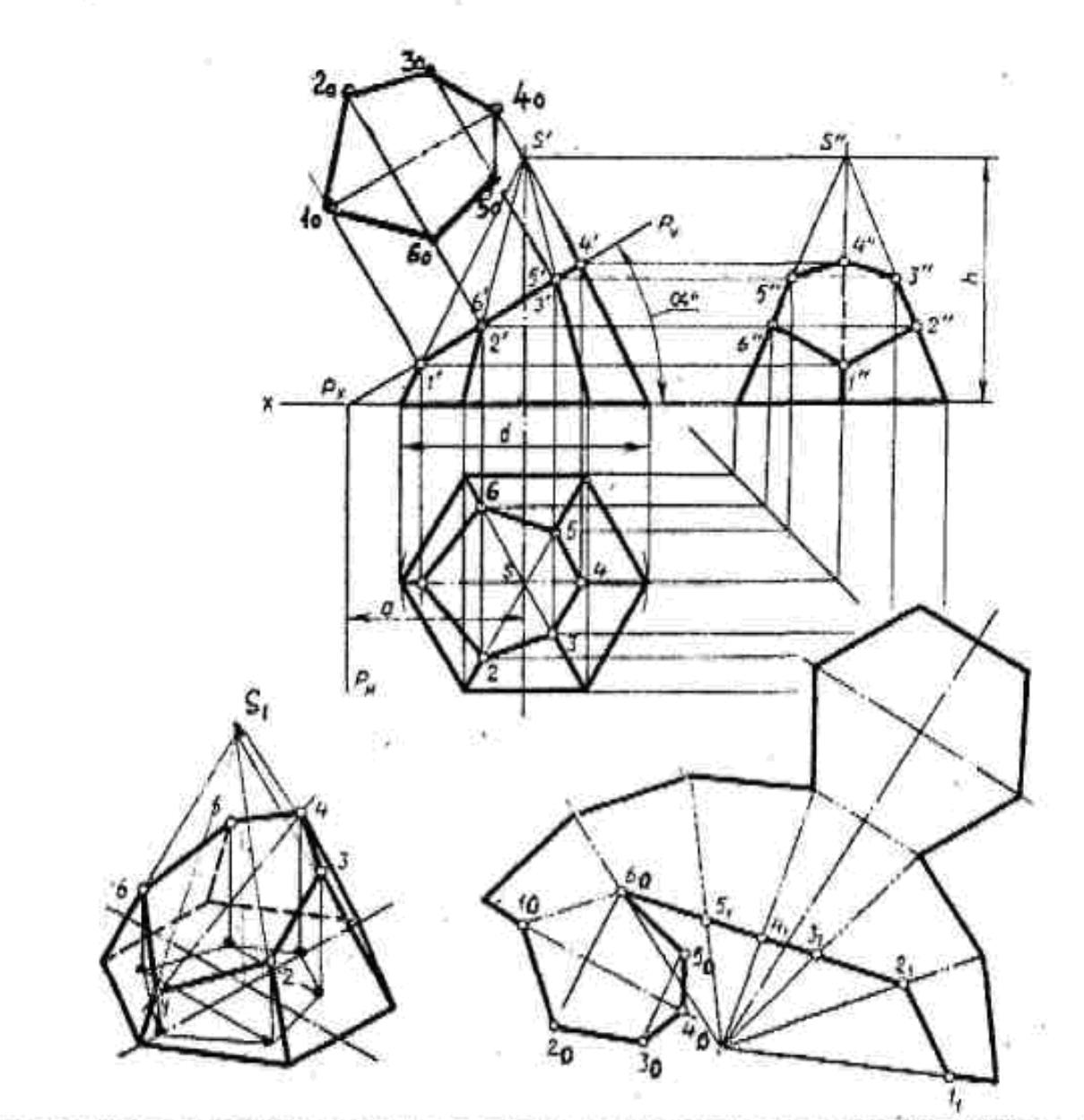

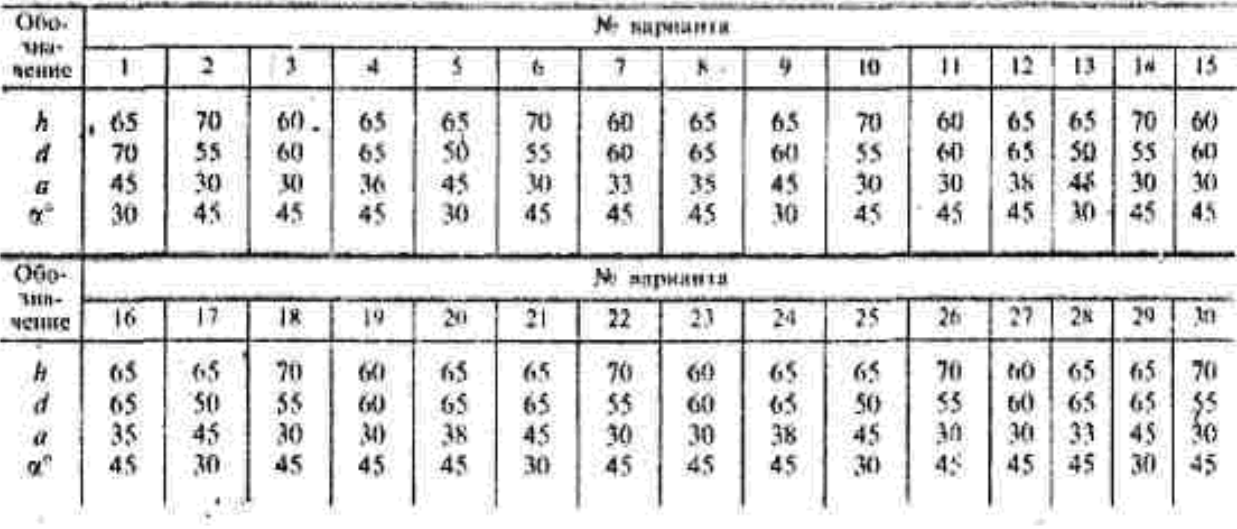

Рисунок 34.

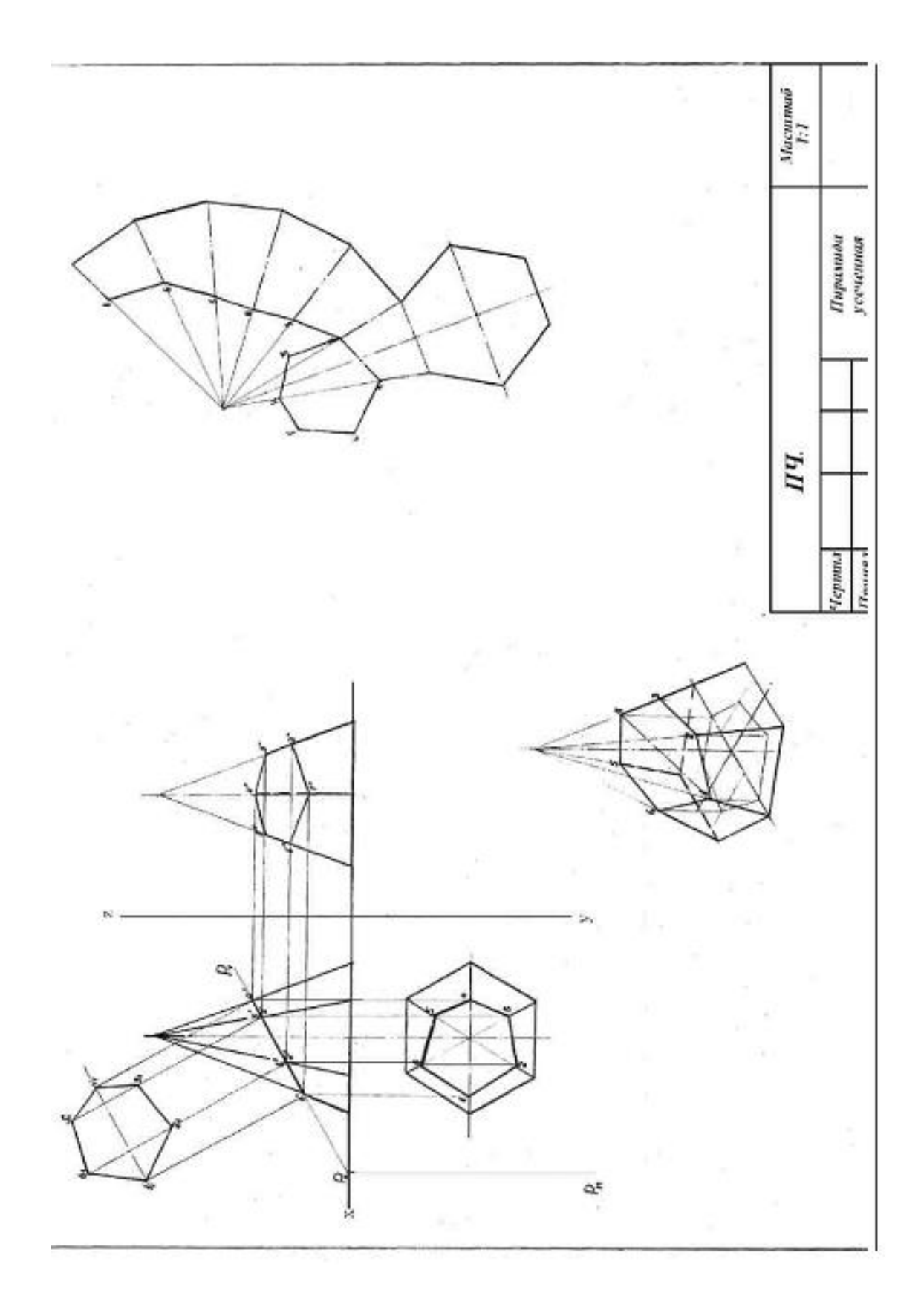

#### **6 Взаимное пересечение поверхностей тел**

Конструкции деталей можно рассматривать как сочетание различных геометрических тел. В связи с этим необходимо знать правила, способы и приемы для построения линий их взаимного пересечения. Эту цель и преследует выполнение данной практической работы.

#### **Общие правила построения линий пересечения поверхностей**

Построение линий пересечения поверхностей тел заключается в проведении вспомогательных секущих плоскостей и нахождении отдельных точек линий пересечения данных поверхностей в этих плоскостях.

Построение линий пересечения поверхностей тел начинают с нахождения очевидных точек. Затем определяют характерные точки, расположенные, например, на очерковых образующих поверхностей вращения (цилиндрической, конической и др.) или крайних ребрах, отделяющих видимую часть линий перехода от невидимой.

Все остальные точки линии пересечения называются промежуточными. Обычно их определяют с помощью вспомогательных параллельных секущих плоскостей. В качестве вспомогательных плоскостей выбирают такие плоскости, которые пересекают обе заданные поверхности по простым линиям – прямым или окружностям, причем окружности должны располагаться в плоскостях, параллельных плоскостям проекций.

Во всех случаях, перед тем как строить линию пересечения поверхностей на чертеже, необходимо представить себе эту линию в пространстве.

#### **6.1 Примеры выполнения типовых задач**

#### **Пересечение поверхностей призм**

При пересечении двух многогранников линия пересечения поверхностей представляет собой ломаную линию. Если ребра двух призм взаимно перпендикулярны (рис. 36), то линия пересечения призм строится следующим образом.

Горизонтальная и профильная проекции линии пересечения совпадают соответственно с горизонтальной проекцией шестиугольника (основания одной призмы) и с профильной проекцией треугольника (основания другой призмы). Фронтальную проекцию ломаной линии пересечения строят по точкам пересечения ребер одной призмы с гранями другой.

Например, взяв горизонтальную и профильную проекции точек *1 и 2*  пересечения ребра треугольной призмы с гранью шестиугольной и пользуясь приемом построения, с помощью линий связи можно легко найти фронтальные проекции точек *1***'** и *2\* принадлежащих линии пересечения призм. Точки *1, 2, 3, 4*  принадлежат видимой части линии пересечения, а точки *5, 6, 7, 8 -*невидимой.

Изометрическую проекцию пересекающихся призм начинают строить с изометрической проекции шестиугольной призмы. Далее, используя размеры *m, e, k/2, a*  и *h1,* строят основания треугольной призмы. Линия пересечения может быть построена по координатам соответствующих точек, взятых с комплексного чертежа.

На рис. 36, *б, в* также показано построение изометрических проекций пересечения поверхностей призм с различными размерами и положениями треугольной призмы относительно основания шестиугольной.

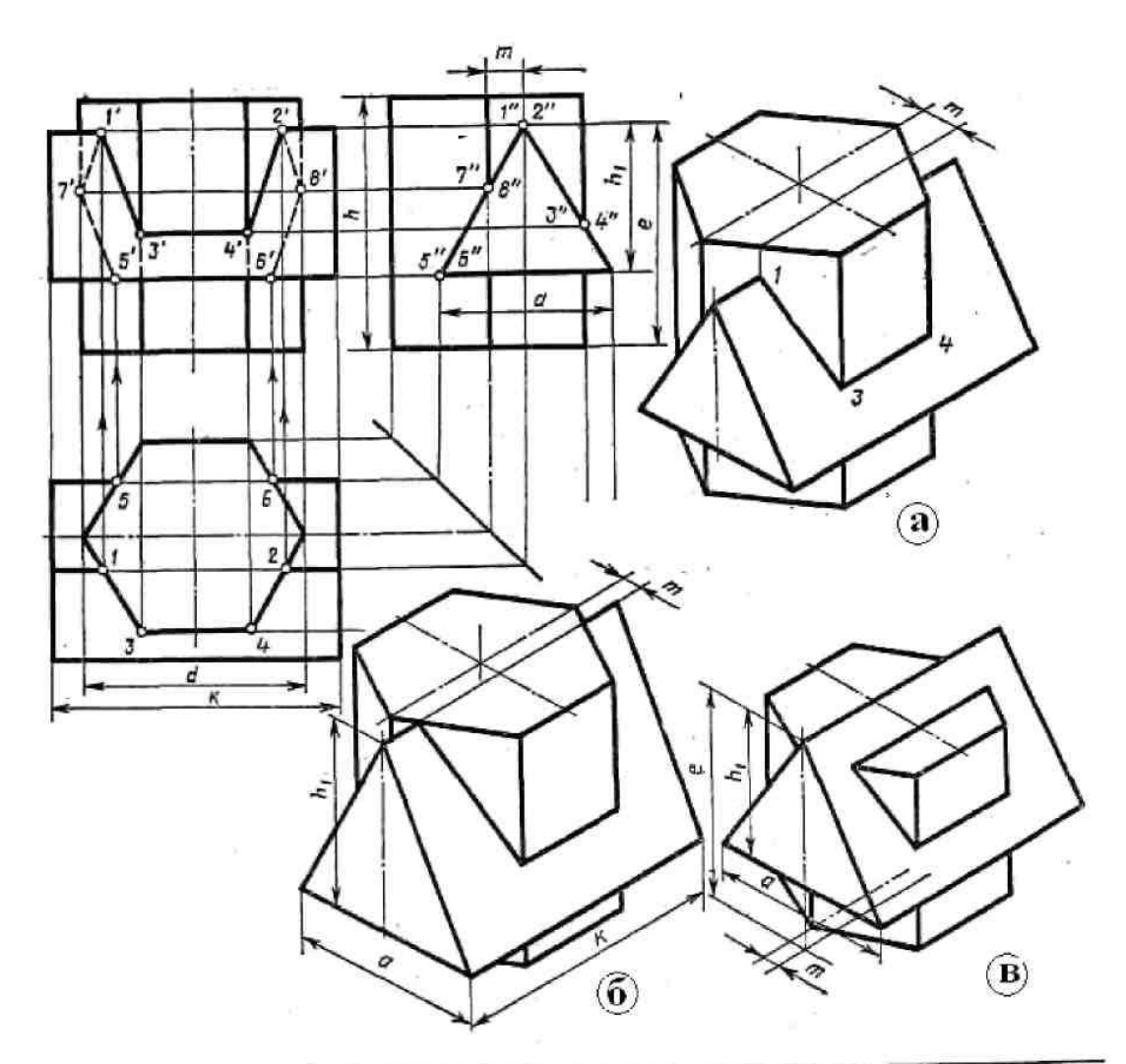

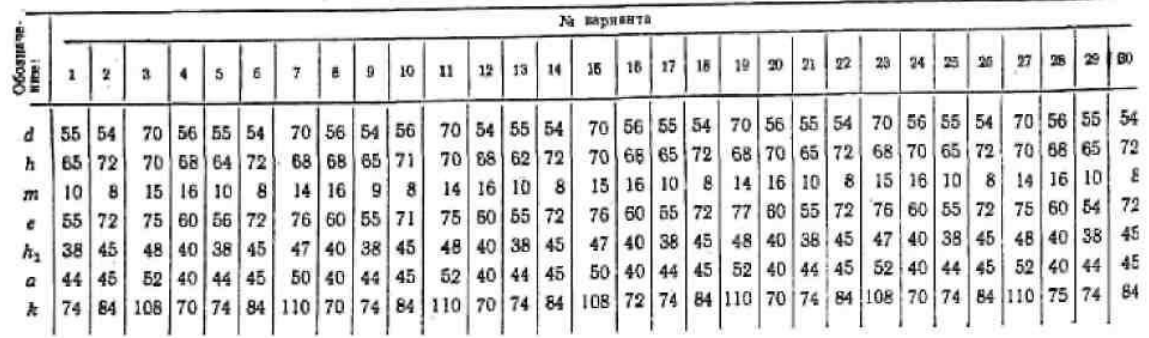

#### **Пересечение поверхностей цилиндра и призмы**

На рис.37 показано построение линии пересечения поверхности треугольной призмы с поверхностью прямого кругового цилиндра. Боковые грани призмы перпендикулярны профильной плоскости проекций, поэтому профильная проекция линий пересечения поверхностей этих тел совпадает с профильной проекцией основания призмы. Горизонтальные проекции линий пересечения поверхностей совпадают с горизонтальной проекцией цилиндра и являются окружностью. Фронтальные проекции точек *1 и 4* находим по горизонтальным и профильным проекциям при помощи линий связи. Для построения проекций промежуточных точек *2* и *3* используем вспомогательные секущие плоскости *Р* и *Р1,* с помощью которых находим профильные проекции *2", 3***"**точек *2* и *3.*

Опуская линии связи на горизонтальную проекцию, находим горизонтальные проекции точек *2 и 3.* На фронтальной проекции с помощью линий связи находим проекции точек *2', 3'.* В данном примере можно обойтись без вспомогательных секущих плоскостей, намечая произвольно на профильной проекции точки *2",3".*

На рис. 37, *а* показано построение изометрической проекции. После построения изометрической проекции цилиндра, используя размеры *к, е, h1* строят изометрическую проекцию основания призмы, на котором находят точки *А, B ,C, D* по координатам, взятым с комплексного чертежа.

От этих точек откладывают расстояния *А1\ В2\ С3\ D4*',взятые с фронтальной проекции комплексного чертежа, и находят точки *1, 2, 3, 4.*

На изометрической проекции линия пересечения поверхностей цилиндра и призмы получается соединением точек *1, 2, 3, 4.* На рис. 37, *б, в* также показано построение изометрических проекций пересечения поверхностей цилиндра и призмы с различными положениями призмы относительно оси цилиндра и ее размерами.

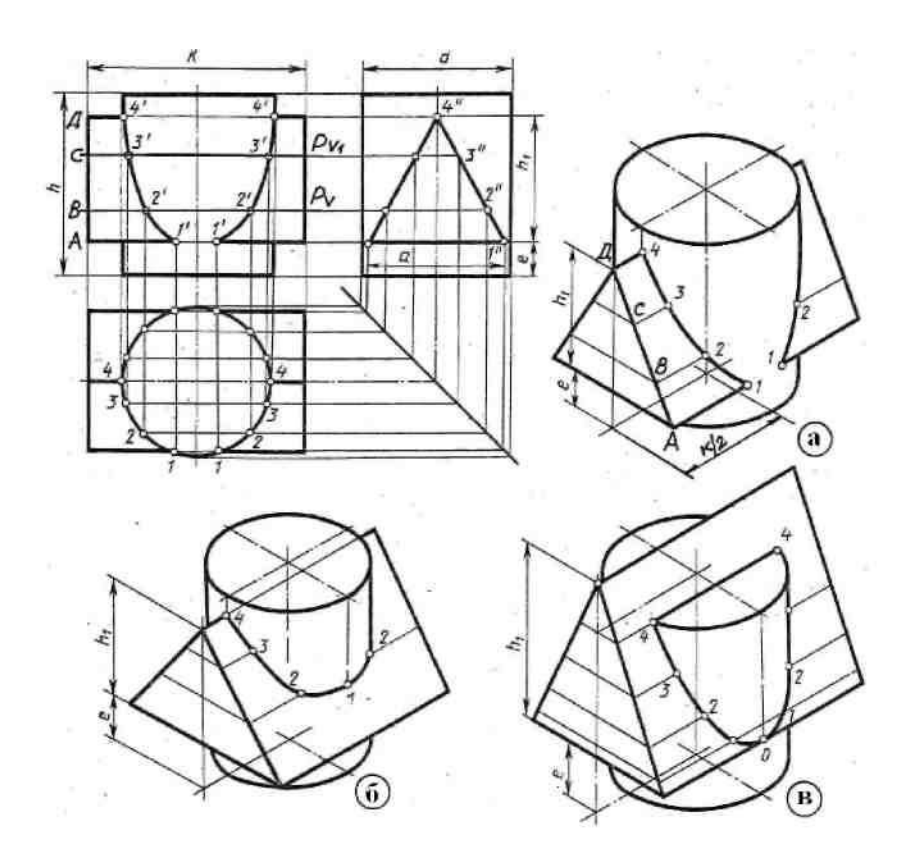

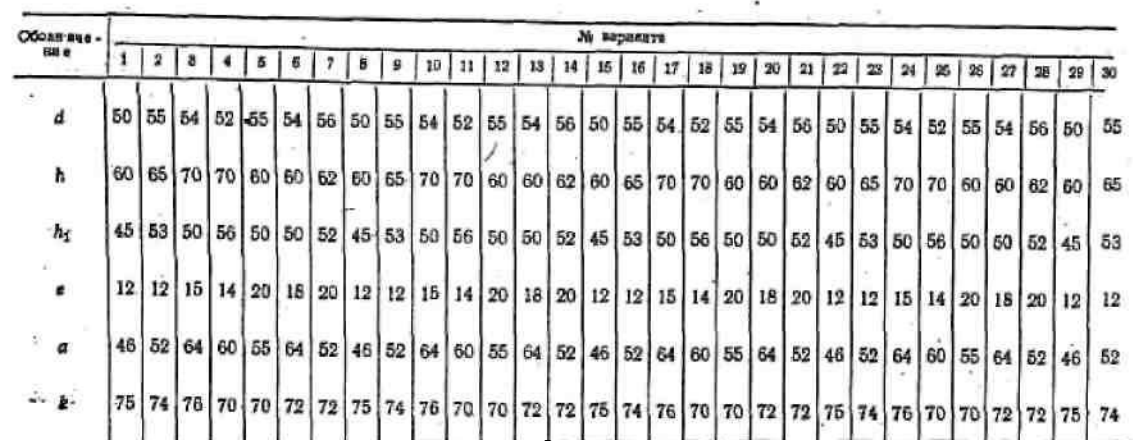

#### **8 Проекционное черчение. Аксонометрия**

**Цель работы: з**акрепить знания по применению способа прямоугольного проецирования для построения изображений пространственных геометрических форм и их комбинации на три плоскости проекции; приобрести навыки и умения в выполнении разрезов и аксонометрических проекций.

#### **8.1 Графическая работа №5. Проекции модели.**

## **Задание**

Построение комплексного чертежа деревянной модели с необходимыми разрезами и аксонометрией (изометрией) с вырезом передней четверти.

#### **Порядок выполнения работы**

Студенты получают различные деревянные модели с вырезами и отверстиями. Рекомендуется работать в масштабе 1:1, выполняя измерения линейкой с точностью 1мм.

Последовательность выполнения работы:

- замерить габаритные размеры модели и приступить к компоновке, наметив на листе место для каждой проекции (горизонтальной, фронтальной, профильной) и для наглядного изображения. Для этого на листе формата тонкими линиями наносят прямоугольники с габаритами детали так, чтобы расстояние между ними и краями рамки были достаточными для нанесения размерных линий;

- внутри полученных прямоугольников нанести тонкими линиями изображения элементов модели, проводя соответствующие осевые и центровые линии. В данной работе разрешается применение штриховых линий невидимого контура;

- затем нужно оформить простые разрезы, то есть изображение предмета мысленно рассеченного одной плоскостью. В учебных целях при выполнении этого задания необходимо построить простые разрезы на двух проекциях. Преподаватель объясняет каждому студенту, какие разрезы целесообразнее выполнить по конкретной модели. Большинство моделей симметричны относительно осей, поэтому можно соединить половину вида и половину разреза, разделяя их штрихпунктирной тонкой линией. Часть разреза обычно располагают справа от оси симметрии. Если с осью симметрии совпадает проекция какой - либо линии (например, ребра), то применяют местный разрез;

- нанести все необходимые выносные и размерные линии, распределив их на три проекции. При этом нужно помнить, что размеры можно проставлять только от линий видимого контура;

- нанести размерные числа;

- выполнить аксонометрическую проекцию (изометрию) модели с вырезом передней четверти и выполнить разрезы по осям ZOY и ZOX и нанести линии штриховки под 60° к горизонту;

- заполнить основную надпись;

- обвести чертеж.

Пример выполнения графической работы показан на рис.50.

При отсутствии студента на уроке, на котором раздавали для работы модели, задание можно заменить следующим:

по аксонометрической проекции модели построить в трех проекциях ее чертеж.

Задача 1 выполняется с применением фронтального разреза,

Задача 2 - с применением горизонтального разреза.

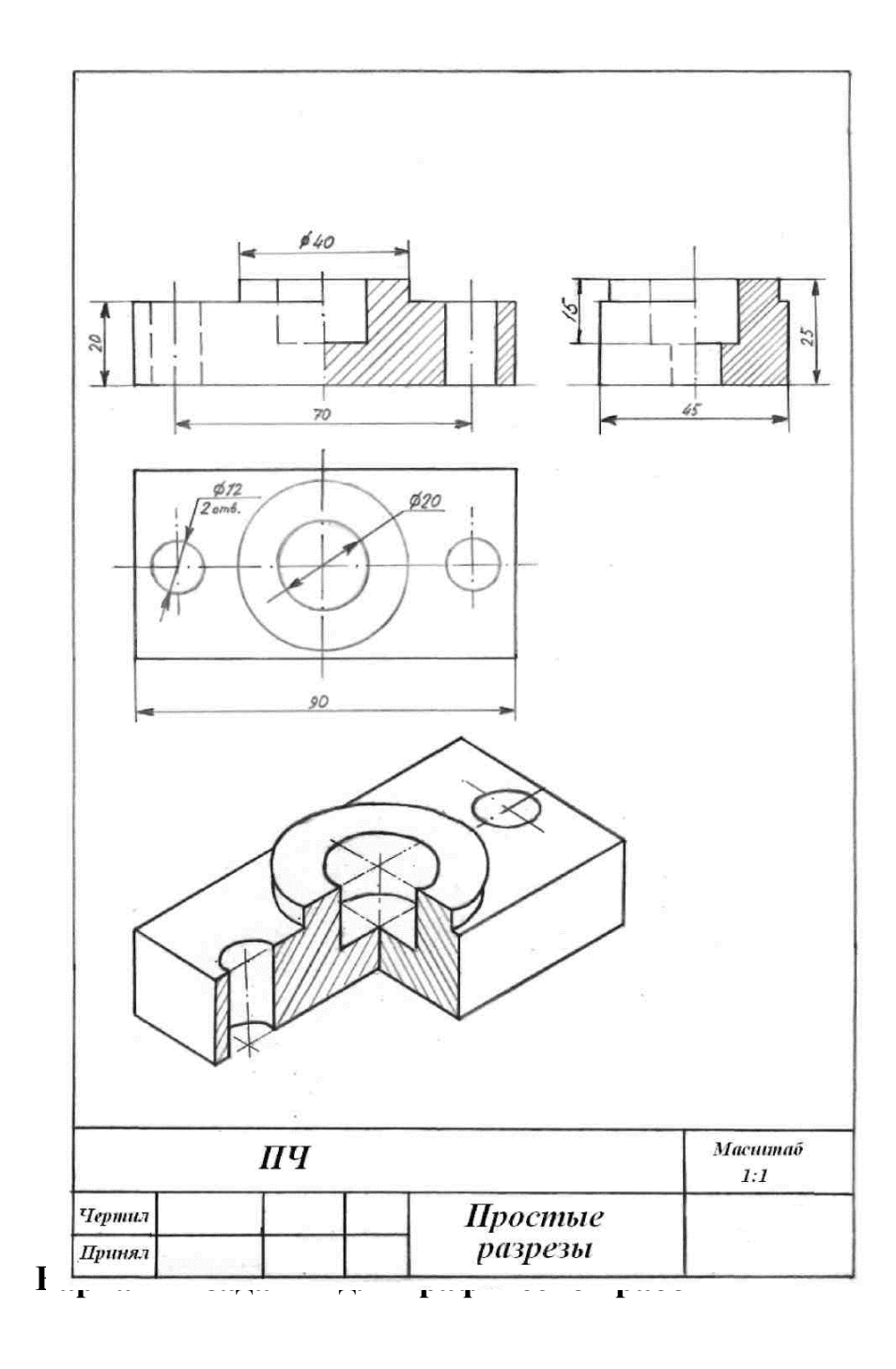

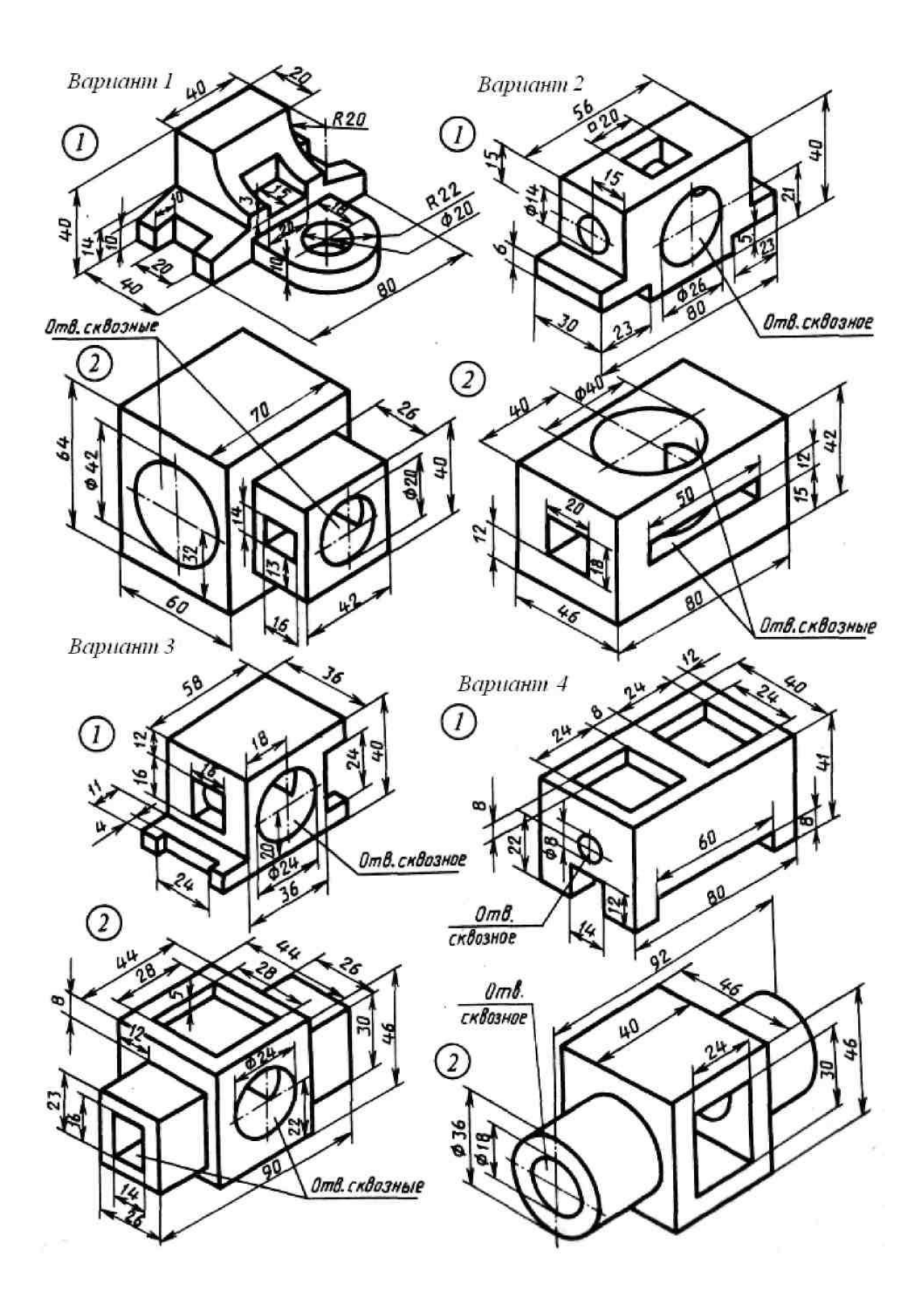

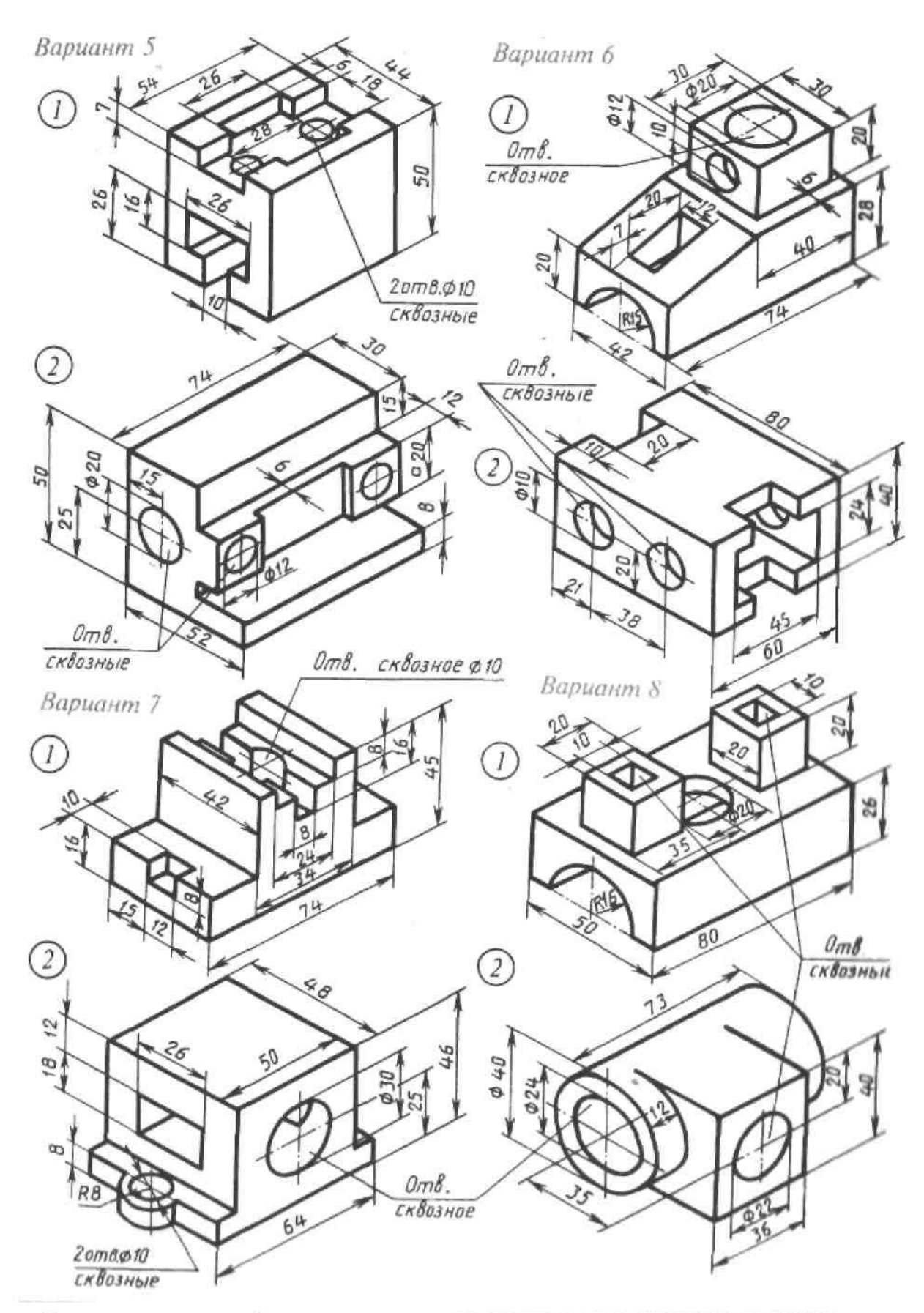

По аксонометрической проекции модели построить в трех проекциях ес чертеж<br>Задача I - с применением фронтального разреза<br>Задача 2 - с применением горизонтального разреза

**8.2 Контрольная работа №1. Построение третьей проекции модели по двум заданным, выполнение разрезов по указанной схеме и аксонометрии (изометрии) с вырезом передней четверти.**

Пример выполнения графической работы показан на рис. 40

#### **Порядок выполнения работы**

Ознакомиться с имеющимися двумя проекциями модели. Определить из каких геометрических тел она состоит.

- наметить на листе формата место для каждой проекции и аксонометрического изображения модели;

нанести в тонких линиях карандашом по методу прямоугольного проецирования все линии видимого и невидимого контура заданных изображений модели;

- построить третью проекцию модели по двум заданным в проекционной связи. Если возникают трудности с вычерчиванием третьей проекции, то ее можно начертить по правилам построения третьих проекций точек по двум заданным, т.е. с нанесением осей проекций. Как правило, эти оси не проводят. За координатную плоскость можно принять одну из граней;

- выполнить разрезы, указанные в схеме, т.е. изображение модели мысленно рассеченной одной плоскостью (простой разрез);

- нанести все необходимые выносные и размерные линии, распределив их на три проекции. На заданных изображениях часть размеров, из-за отсутствия третьего изображения, были размещены недостаточно целесообразно. При выполнении задания расположение размеров надо не копировать с задания, а нанести их на всех трех изображениях, руководствуясь положениями ГОСТ 2.307- 68.

При этом нужно помнить, что размеры можно проставлять только от линий видимого контура;

- проставить размерные числа;

- выполнить аксонометрическую проекцию (изометрию) модели с вырезом передней четверти и выполнить разрезы по осям ZOY и ZOX и нанести линии штриховки под 60° к горизонту;

- заполнить основную надпись;

- обвести чертеж.

## **Варианты заданий для контрольной работы №1.**

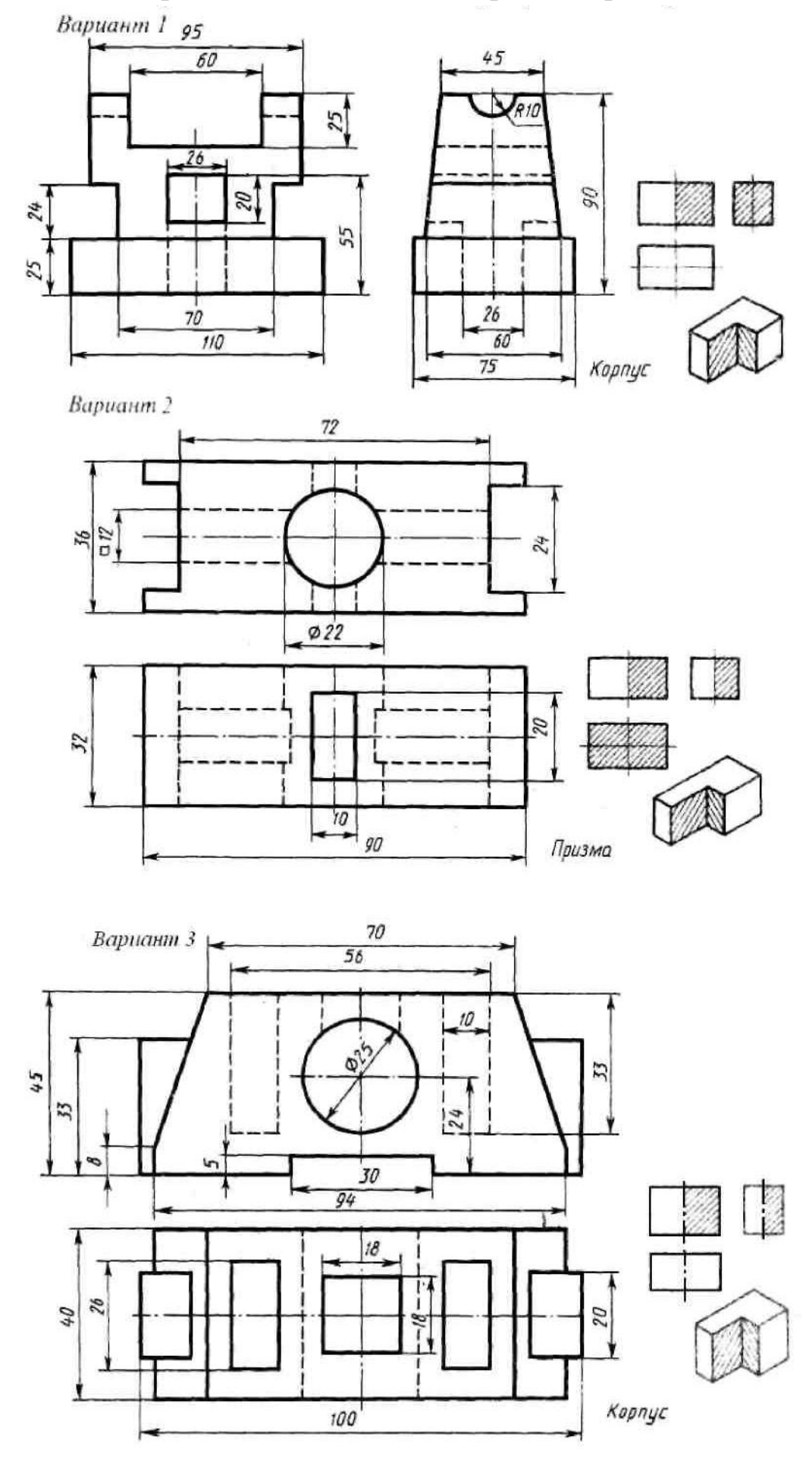

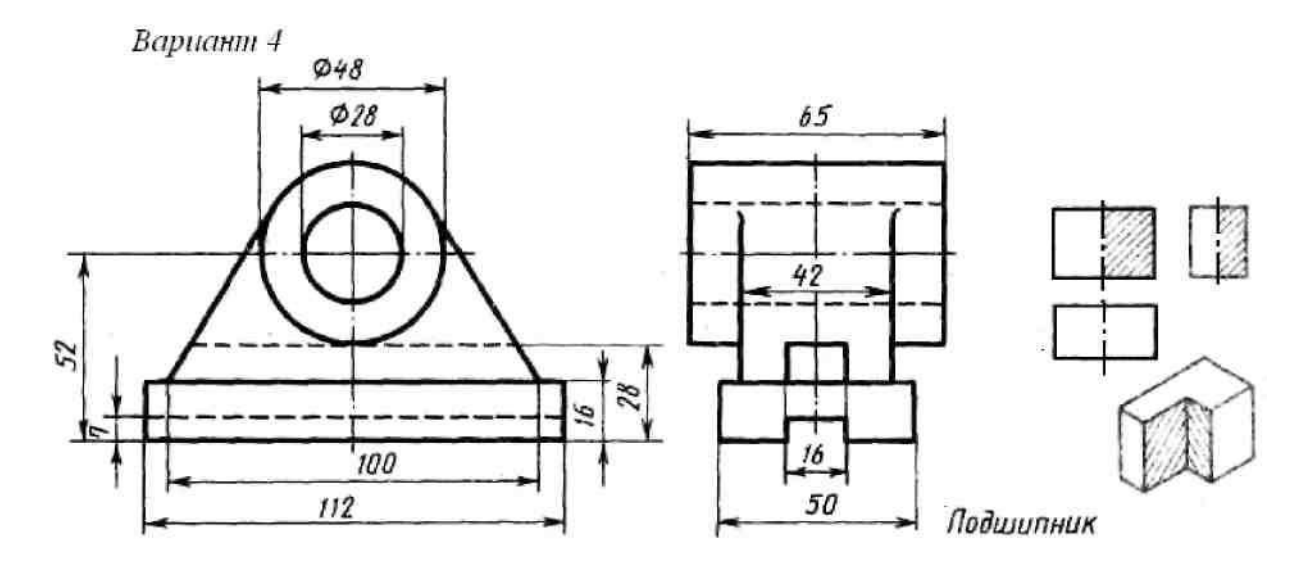

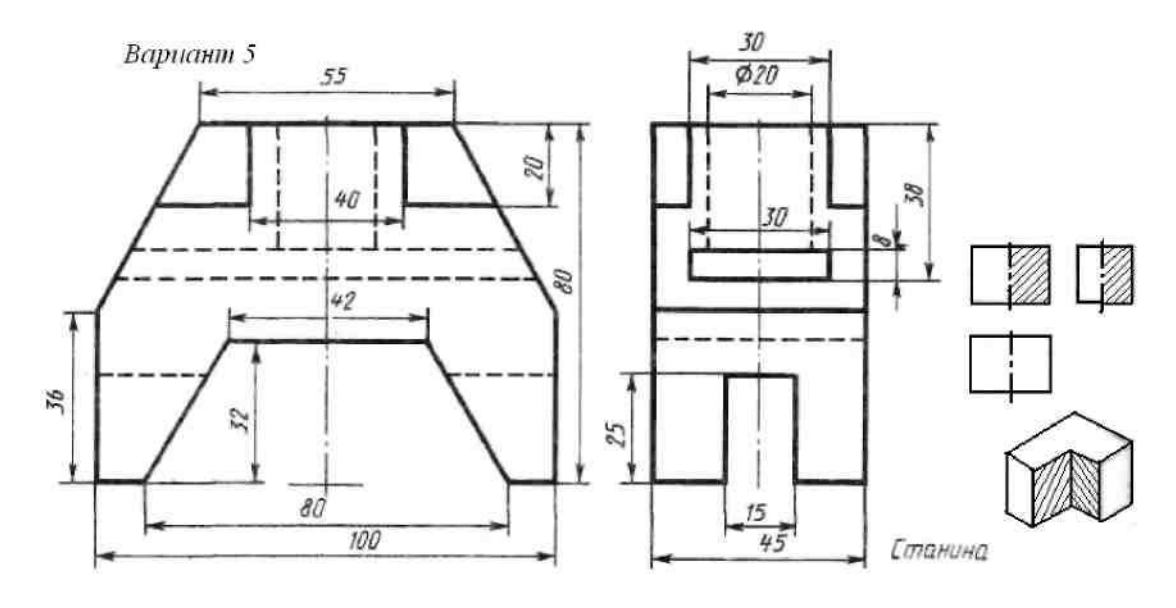

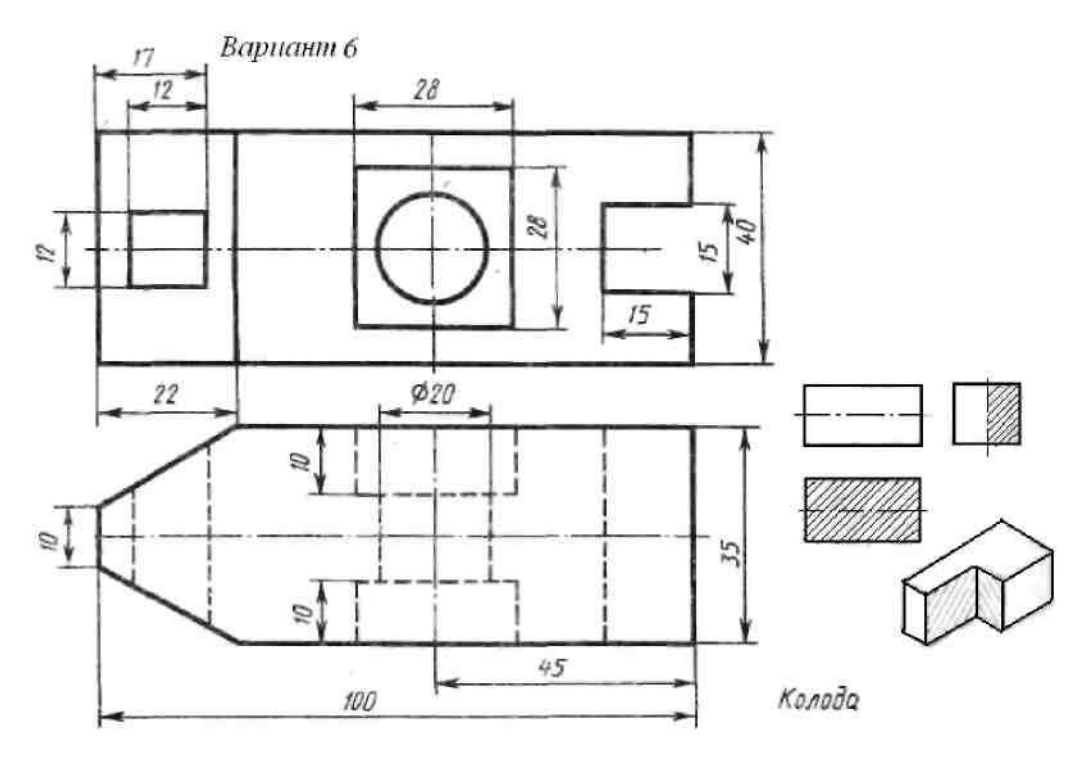

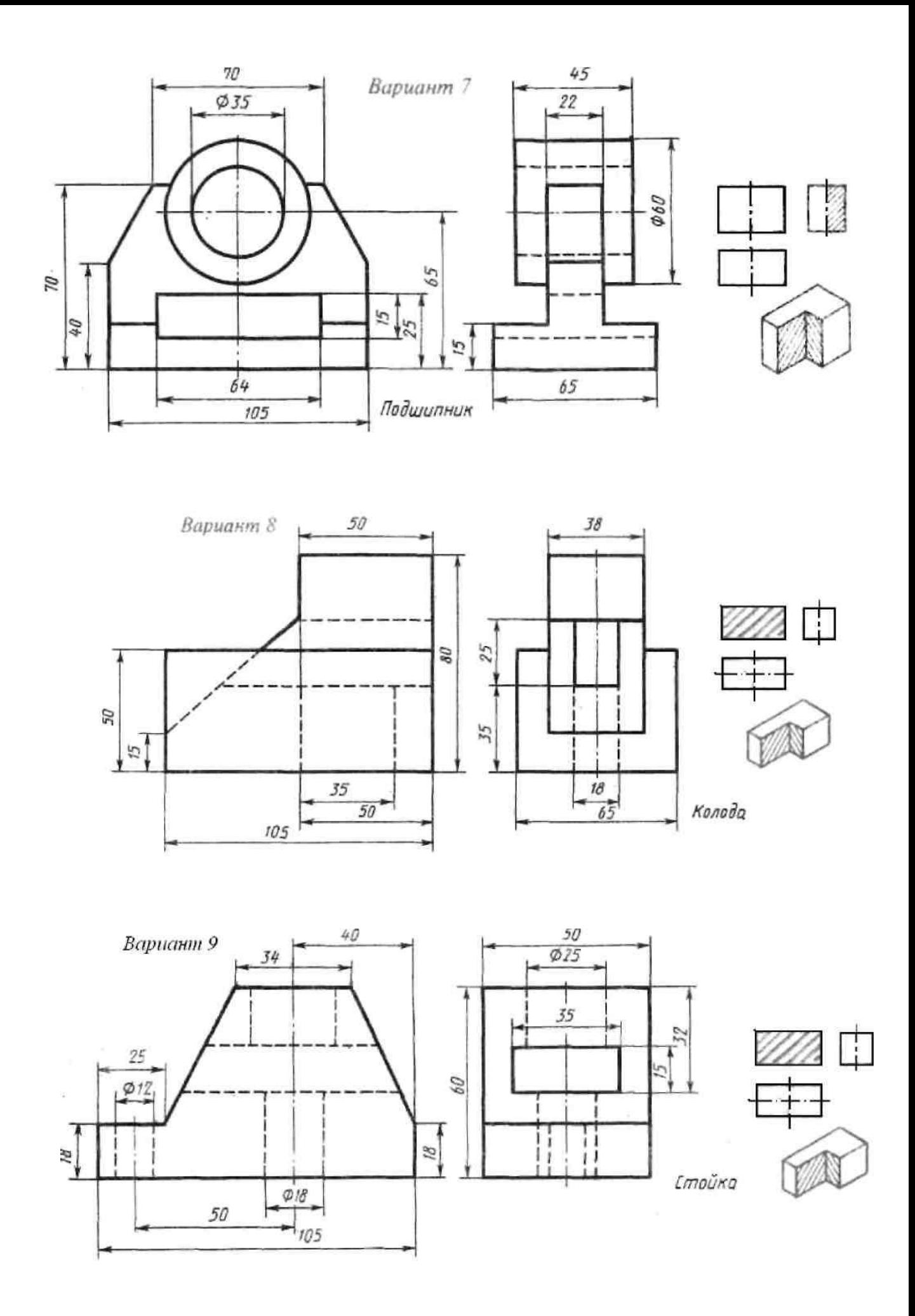

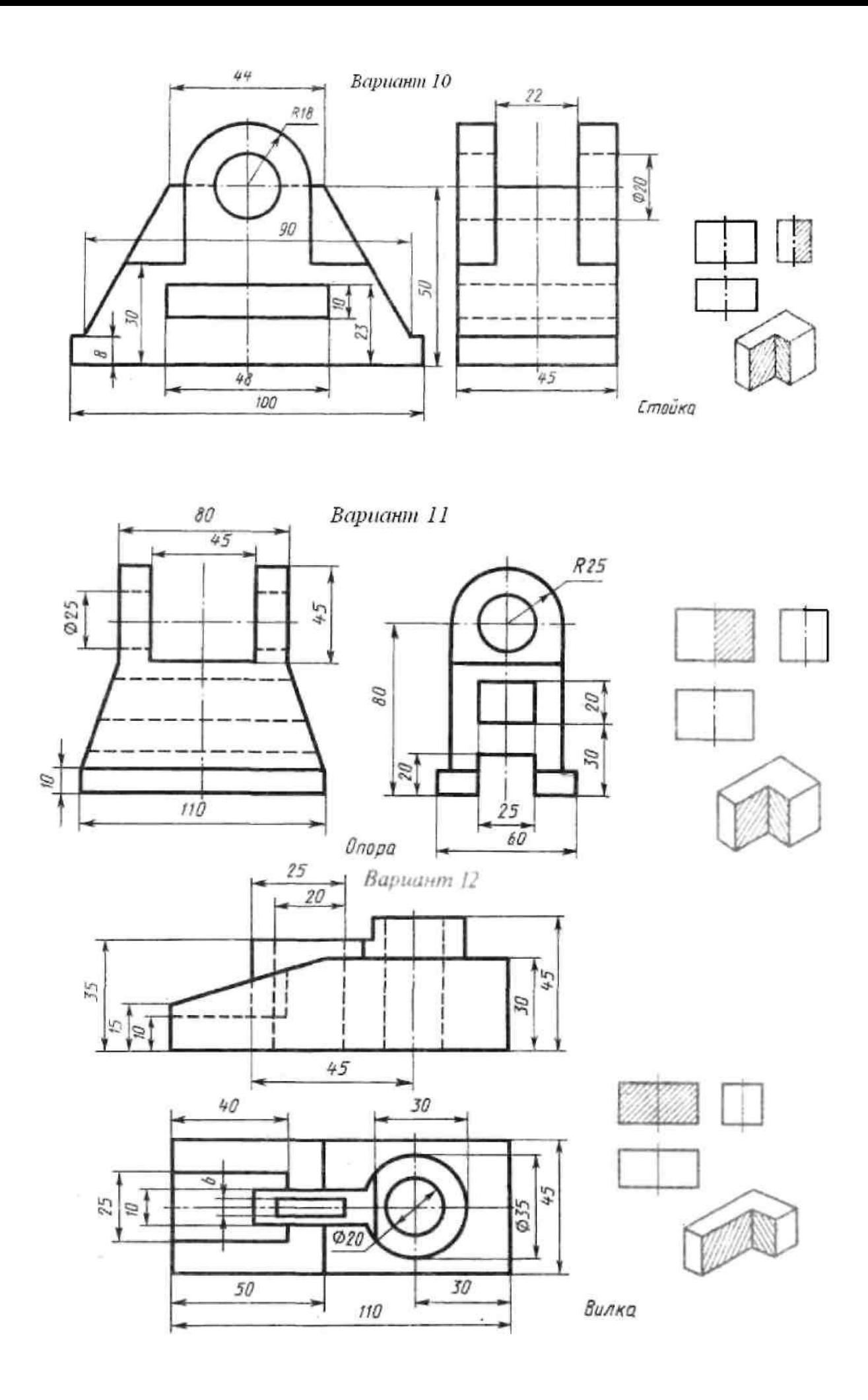

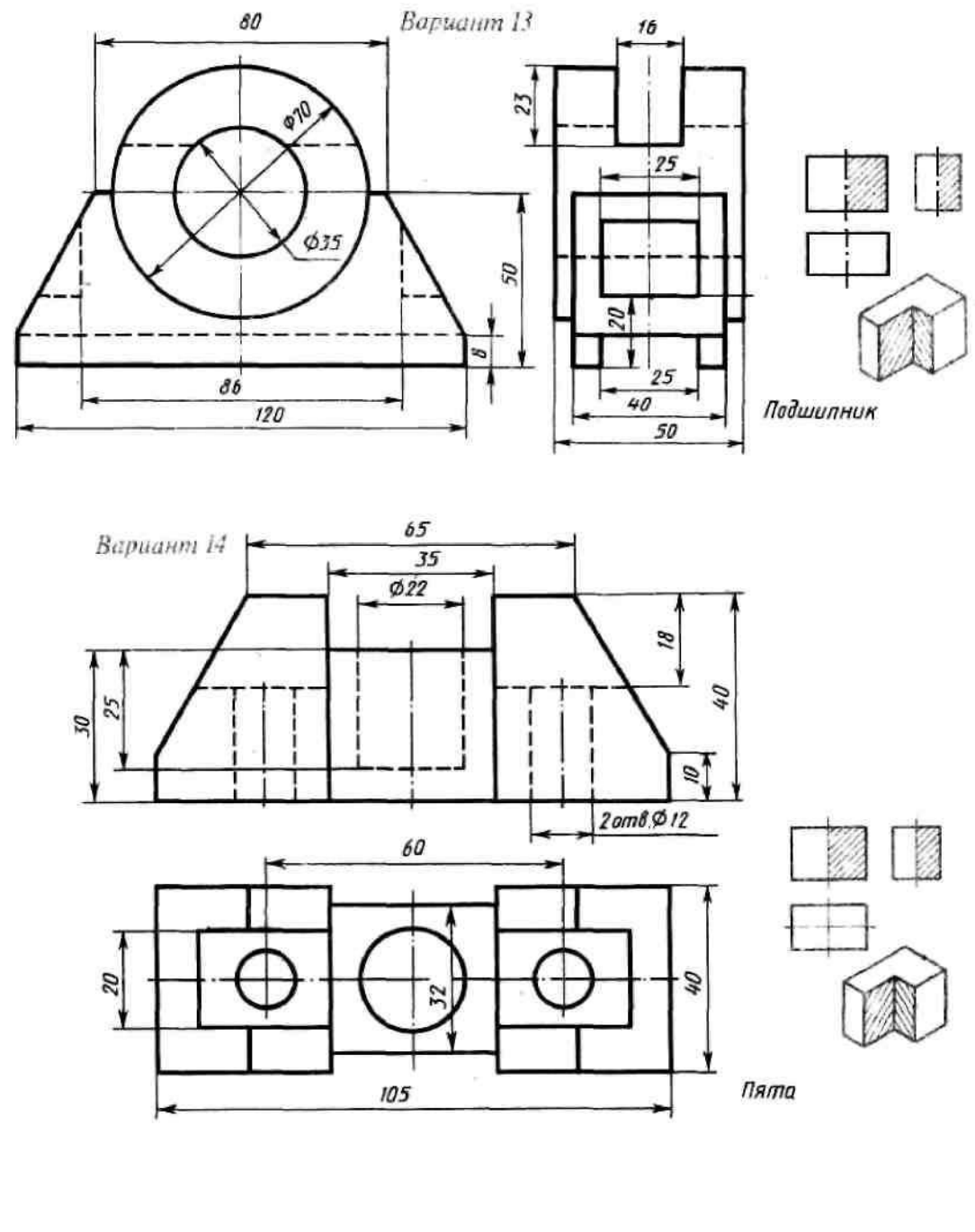

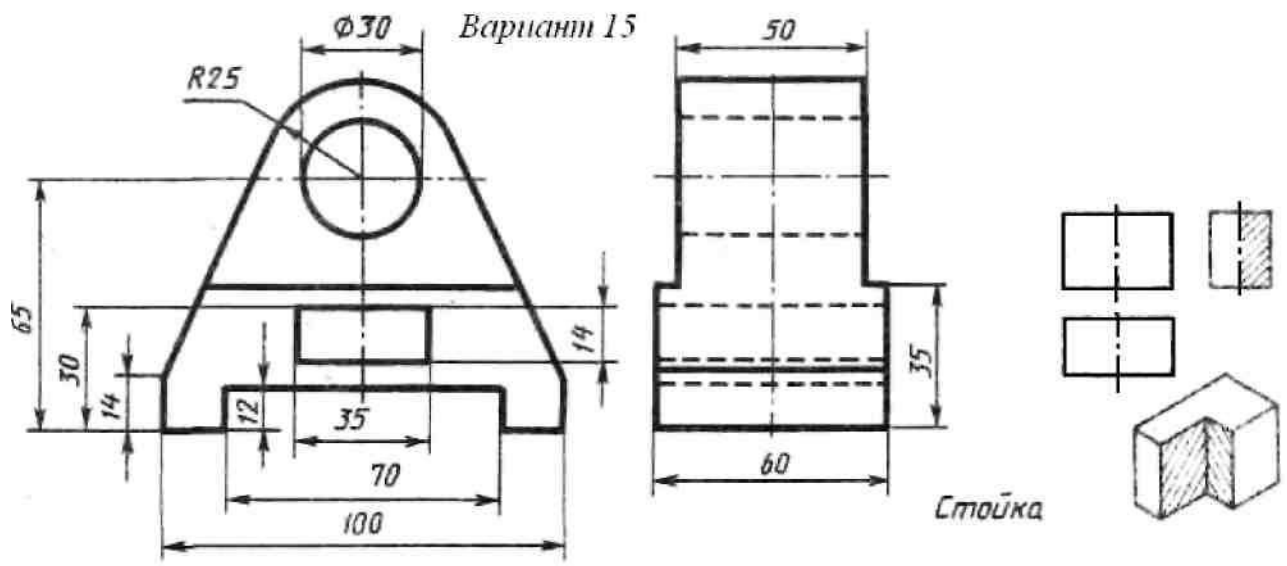

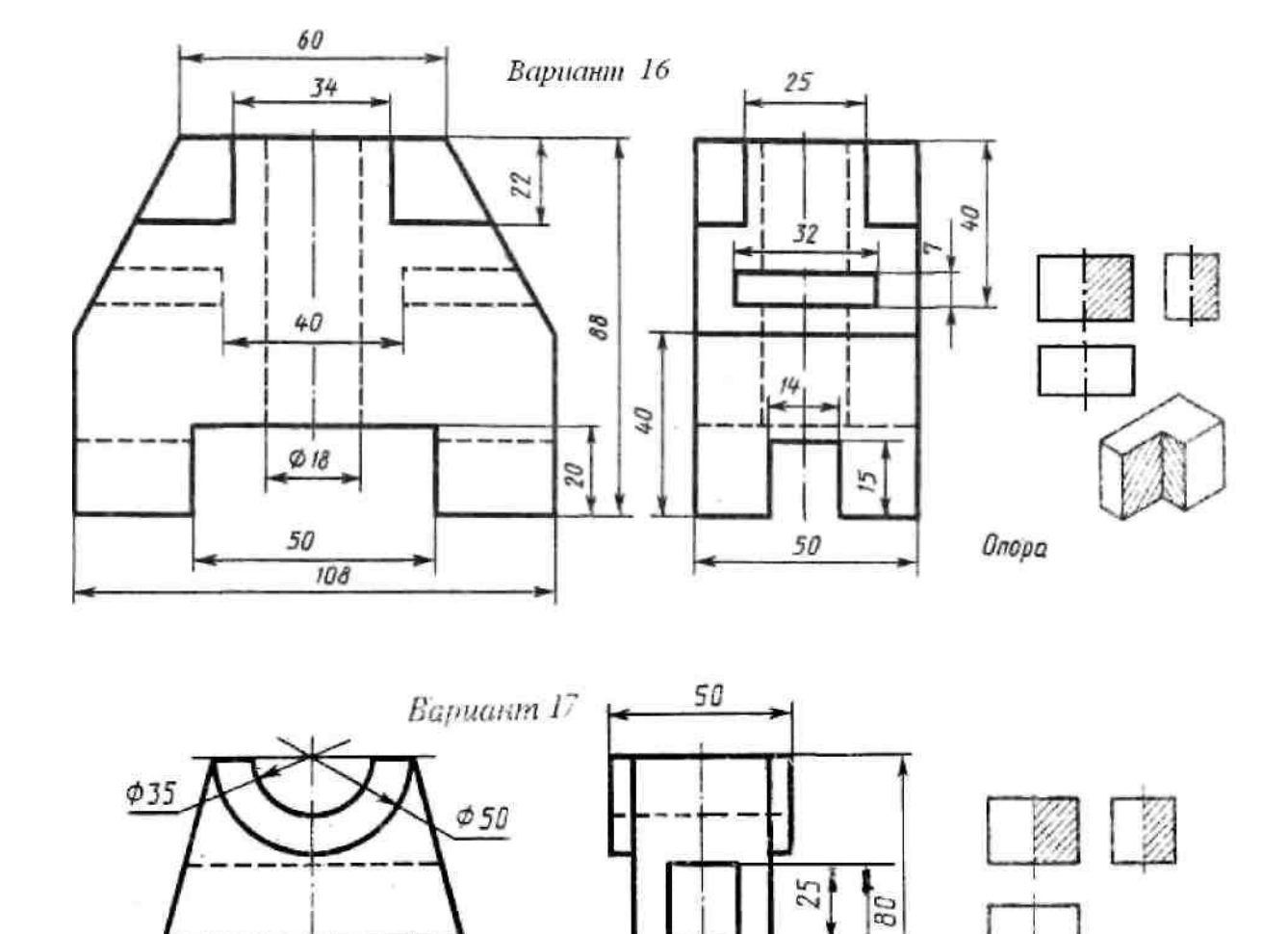

 $Jq_{2}$ 

Стойка

Y

 $rac{20}{35}$ 

 $50$ 

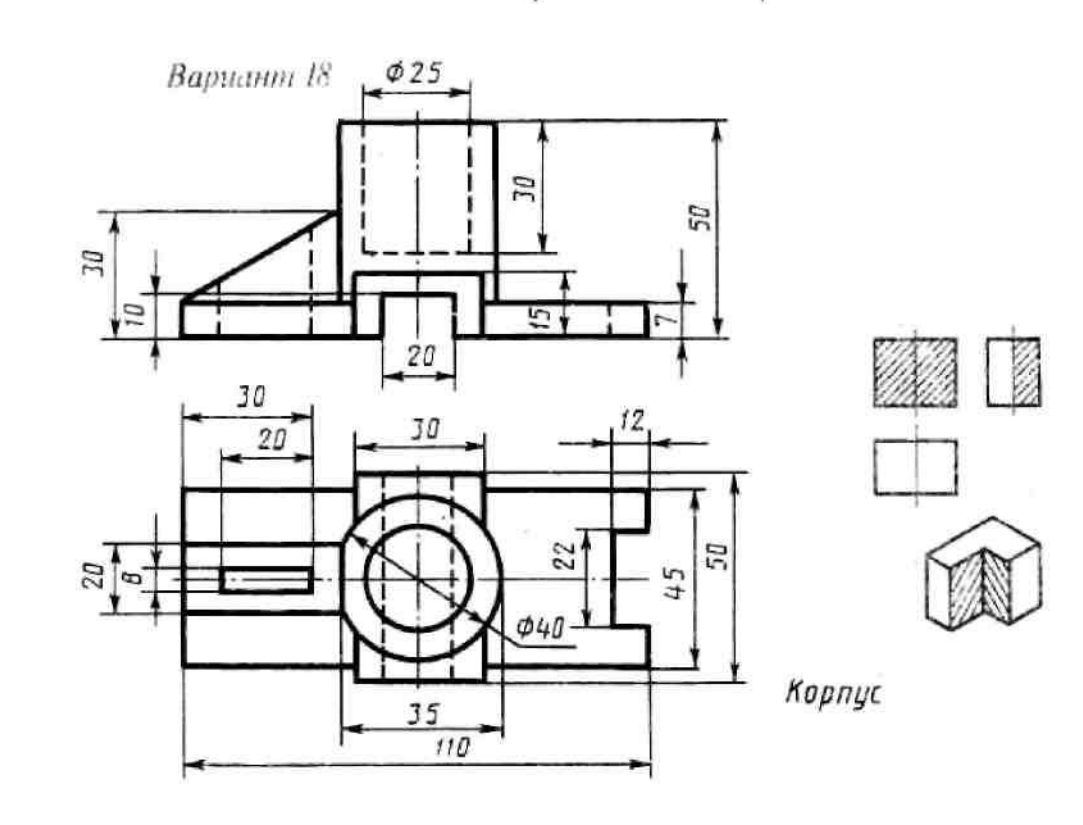

ίŋ.

 $\overline{5}$ 

 $100$ 

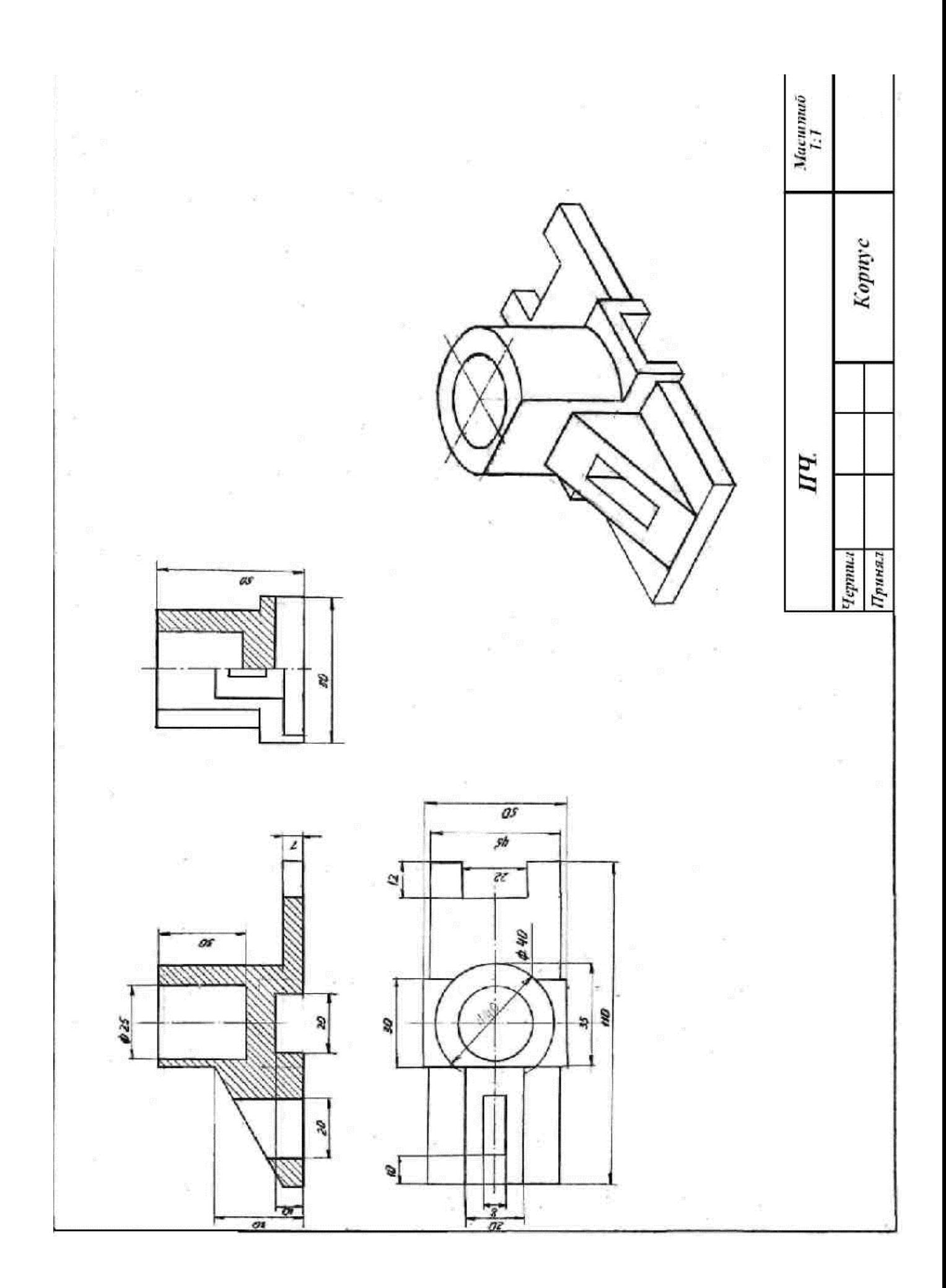

## **9 Техническое рисование Графическая работа**

Графическая работа включает выполнение технического рисунка модели.

Необходимые чертежные инструменты и принадлежности (приобретаются студентом): ватман формата А3 или бумага в клетку (2 листа), карандаши, карандашный ластик, циркуль, линейка, угольники, транспортир, заточка для карандашей. Работа выполняется без применения линейки и циркуля.

Раздаточный материал: плакат учебный, учебник «Инженерная графика» (1).

Пример задания для выполнения Графической работы приведен на рисунке ниже.

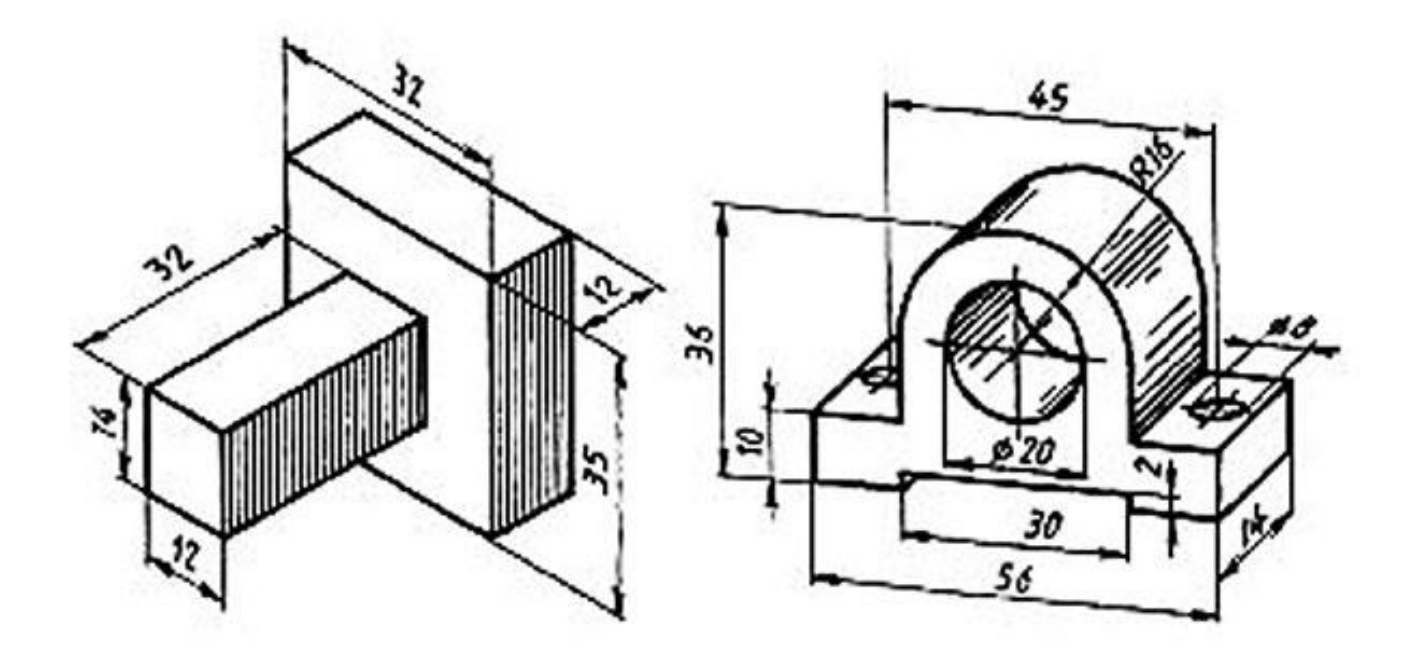

## **III МАШИНОСТРОИТЕЛЬНОЕ ЧЕРЧЕНИЕ**

#### **1 Изображения – виды, разрезы, сечения и выносные элементы**

**Цель работы:** изучить изображения на машиностроительных чертежах – виды, разрезы, сечения; приобрести навыки и умения в выполнении разрезов на корпусных деталях без резьбы.

## **1.1 Упражнение. Выполнение сечений**

## **Задание**

Выполнить в тетради по вариантам на зачет сечения *А-А* и *Б-Б.*

## **1.2 Графическая работа. Разрезы**

## **Задание**

Выполнить разрезы по вариантам на четырех деталях.

## **Порядок выполнения работы**

Перед тем как приступить к выполнению упражнения и графической работы следует изучить по учебнику основные положения, относящиеся к построению видов, разрезов и сечений [1, с.141…165] и стандарты ЕСКД:

ГОСТ 2.101-68 ЕСКД. Виды изделий;

ГОСТ 2.102-68 ЕСКД. Виды и комплектность конструкторских документов; ГОСТ 2.305–2008 ЕСКД. Изображения - виды, разрезы, сечения;

ГОСТ 2.306–68 ЕСКД. Обозначения графические материалов и правила их нанесения на чертежах.

## **Общие теоретические сведения**

Видом называется изображение обращенной к наблюдателю видимой части поверхности предмета.

Для уменьшения количества изображений допускается на видах показывать необходимые невидимые части поверхности предмета при помощи штриховых линий. Видам, полученным на основных плоскостях проекций – фронтальной, горизонтальной и профильной, – присваивают названия: вид спереди, вид сверху, вид слева. Вид спереди условно считают главным (рис. 42).

Главный вид должен давать наиболее полное и ясное представление о форме и размерах детали или изделия. Относительно главного вида в установленном порядке размещают все остальные виды предмета: вид сверху – под главным видом, вид слева – справа от главного вида. При этом между изображениями предмета строго соблюдать проекционную связь и рационально заполнять лист бумаги выбранного формата.

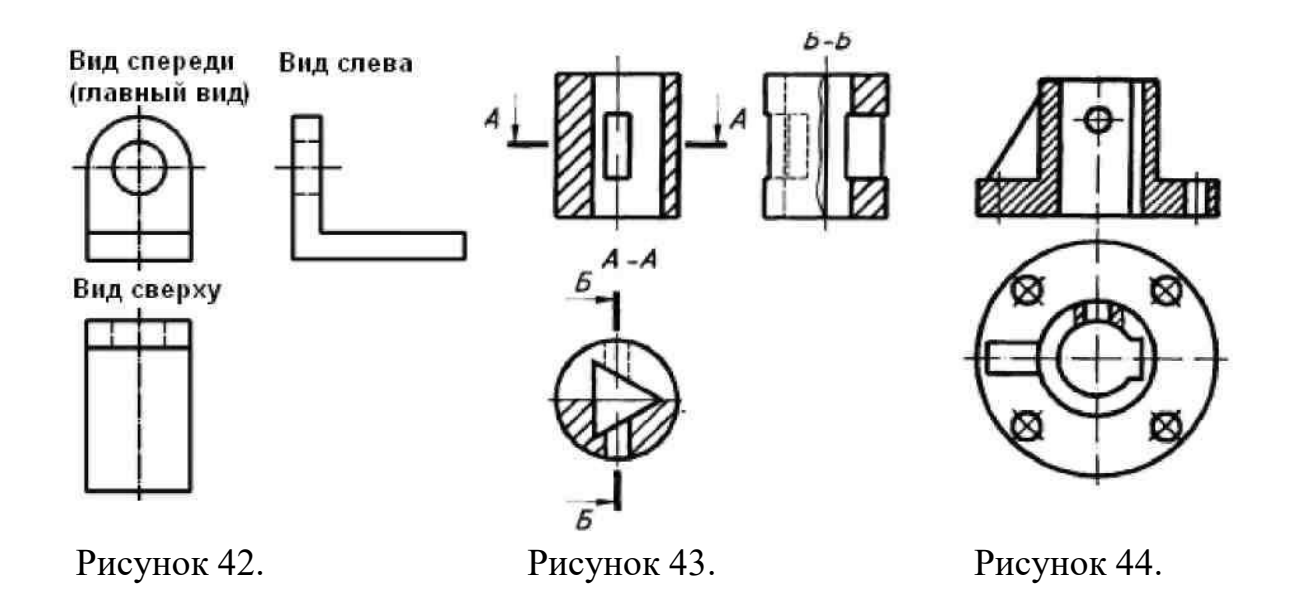

Для выявления формы и размеров внутренних полостей изображаемого предмета следует применять разрезы и сечения. Разрезом называют изображение предмета, мысленно рассеченного одной или несколькими плоскостями. На разрезе показывают то, что получается в секущей плоскости и что расположено за ней. Сечением называется изображение фигуры, получающейся при мысленном рассечении предмета плоскостью. При изображении сечения показывают только то, что получается непосредственно в секущей плоскости. В зависимости от положения секущей плоскости относительно горизонтальной плоскости проекций разрезы разделяют на горизонтальные, вертикальные и наклонные: горизонтальные – секущая плоскость параллельна горизонтальной плоскости проекций; вертикальные– секущая плоскость перпендикулярна горизонтальной плоскости проекций; наклонные – секущая плоскость составляет с горизонтальной плоскостью проекций угол, отличный от прямого. Вертикальный разрез называют фронтальным, если секущая плоскость параллельна фронтальной плоскости проекций, и профильным, если секущая плоскость параллельна профильной плоскости проекций.

В зависимости от числа секущих плоскостей разрезы разделяют: на простые – при одной секущей плоскости и сложные – при двух и более секущих плоскостях. Сложный разрез называют ступенчатым, если секущие плоскости параллельны. Если секущие плоскости пересекаются, то разрез называют ломаным.

**Обозначение разрезов (сечений).** Для указания на чертеже положения секущей плоскости применяют разомкнутую линию, называемую линией сечения. Толщина линии сечения от *S* до *1,5S*. Начальный и конечный штрихи этой линии не должны пересекать контур изображения. Стрелки, указывающие направление взгляда при разрезе, ставят на расстоянии 2 … 3 мм от внешнего конца штриха. У начала и конца линии сечения ставят одну и ту же букву русского алфавита. Разрез отмечают надписью типа *А–А* – всегда двумя буквами через тире. Буквенные обозначения разрезов располагают параллельно основной надписи чертежа над соответствующим разрезом. Размер шрифта буквенных

обозначений должен быть больше размера цифр размерных чисел на том же чертеже приблизительно в два раза. При обозначении сложного разреза штрихи линии сечения проводят также у изломов линии сечения. Если секущая плоскость совпадает с плоскостью симметрии предмета в целом, а соответствующие изображения расположены в непосредственной проекционной связи и не разделены какими-либо другими изображениями, положение плоскости разреза не отмечают и разрез надписью не сопровождают (фронтальный разрез на рис. 43). Допускается соединять часть вида и часть соответствующего разреза, разделяя их сплошной волнистой линией. Если при этом соединены половина вида и половина разреза, каждый из которых является симметричной фигурой, то разделяющей линией служит ось симметрии (разрез *А–А* на рис. 43). Если на наружной или внутренней поверхностях предмета расположена какая-либо контурная линия, совпадающая с осью симметрии, то линию раздела вида и разреза изображают от руки тонкой сплошной волнистой линией (вид слева на рис. 43).

Разрез, поясняющий устройство предмета лишь в отдельном, ограниченном месте, называется местным. Местный разрез выделяют на виде волнистой линией (рис. 44).

ГОСТ 2.305–2008 устанавливает большое количество условностей и упрощений. Отверстия на круглом фланце, не попадающие в секущую плоскость, изображают в разрезе (рис. 44); тонкие стенки типа ребер жесткости показывают

незаштрихованными, если секущая плоскость направлена вдоль длинной стороны ребра (рис. 44); такие детали, как винты, заклепки, шпонки, непустотелые валы, рукоятки при продольном разрезе, – изображают нерассеченными и т.д.

72
ГОСТ 2.306–68 устанавливает обозначения графические материалов в сечениях и разрезах главных видах предметов, некоторые из них представлены ниже. Следует помнить, что графическое изображение дает лишь общее представление о материале и не исключает необходимости указания на чертеже данных о нем. Эти данные приводятся в основной надписи рабочего чертежа детали или спецификации изделия.

При выполнении штриховки смежных сечений трех и более деталей из одного материала следует изменять расстояние между линиями штриховки, направление штриховки или сдвигать эти линии в одном сечении по отношению к другому, не изменяя угла их наклона.

Металлы и твердые сплавы обозначают штриховкой – сплошными параллельными линиями толщиной *S/2 – S/3* под углом 45° влево или вправо, но для всех разрезов одной и той же детали наклон в одну сторону, расстояние между линиями штриховки от одного до 10 мм. В случае совпадения линии штриховки с линией контура или осевыми рекомендуется штриховать под углами 30° или 60°. Сечения шириной менее 2 мм – зачернить.

## **Обозначения графические некоторых материалов в сечениях**

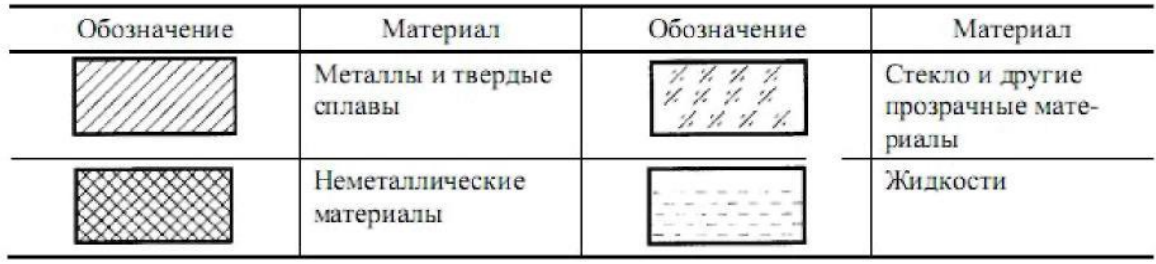

Варианты заданий для выполнения упражнений по сечениям приводятся ниже.

## **Варианты заданий для выполнения упражнений по сечениям**

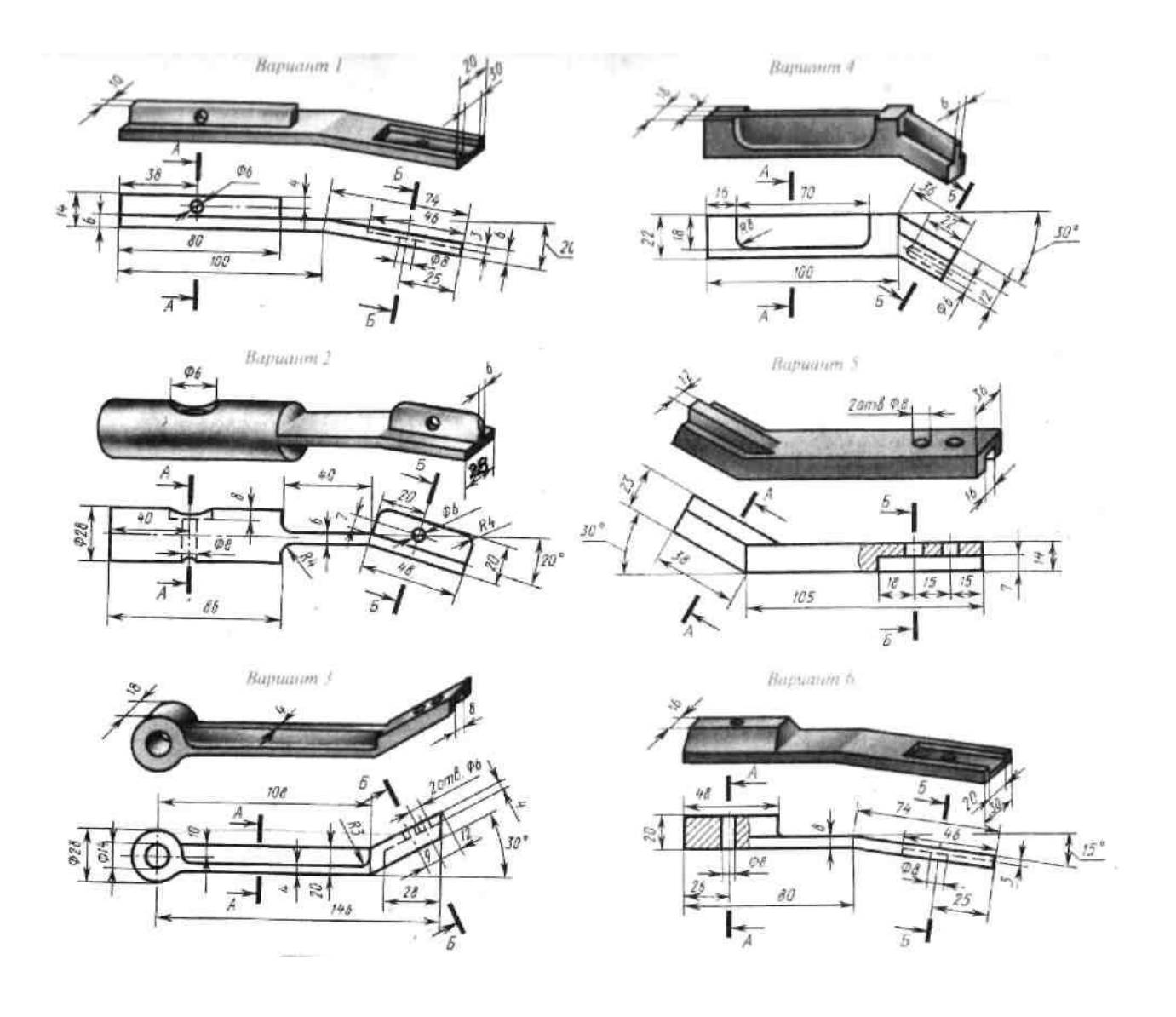

Пример выполнения упражнений по сечениям (вариант 1)  $E-E(I:I)$ 

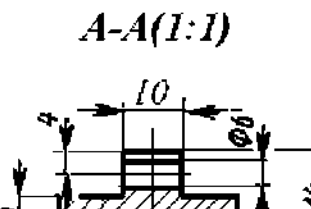

30

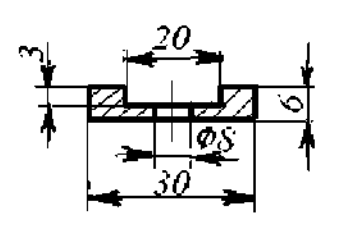

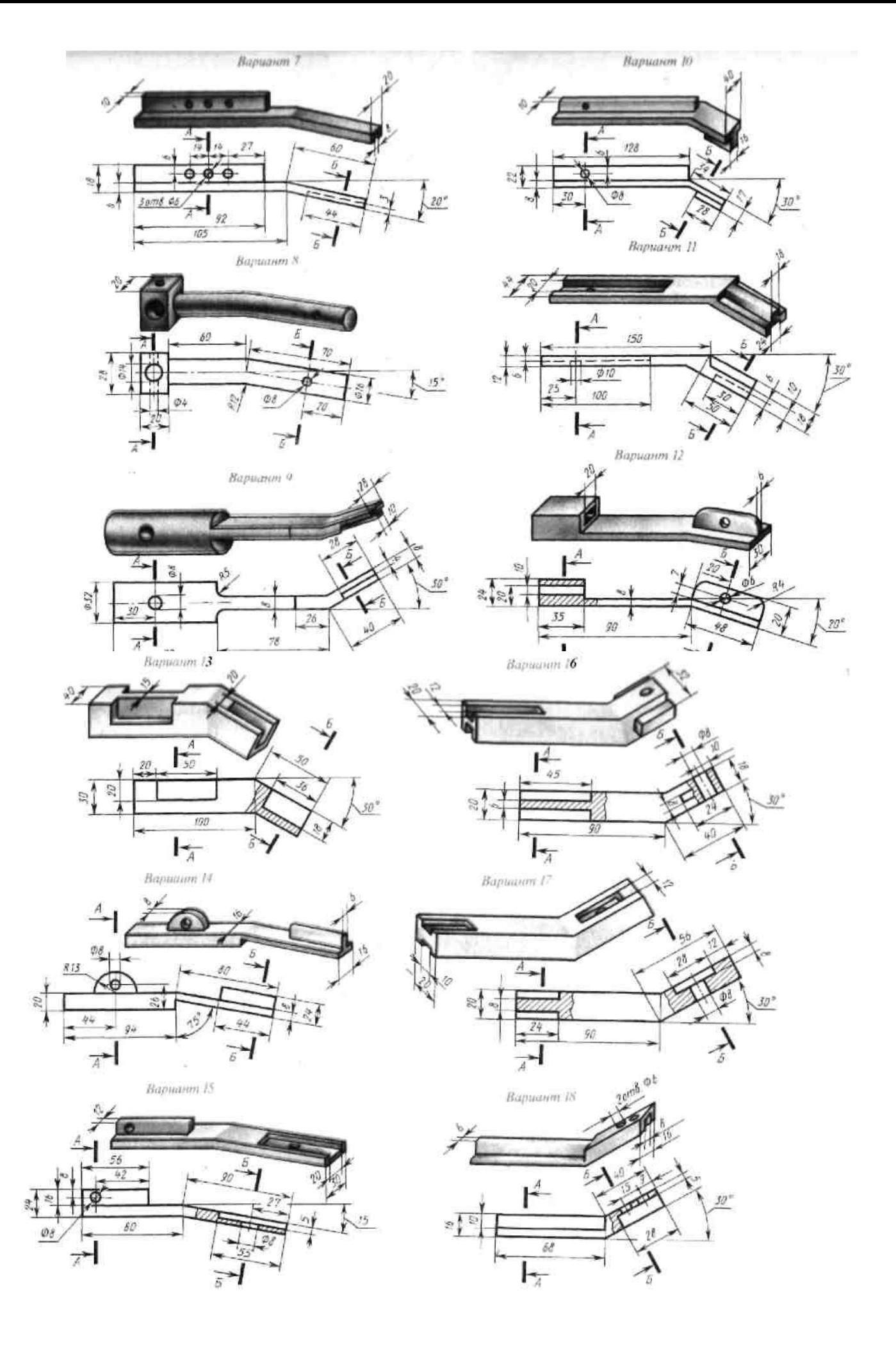

## **Варианты заданий для выполнения графической работы№6 по разрезам**

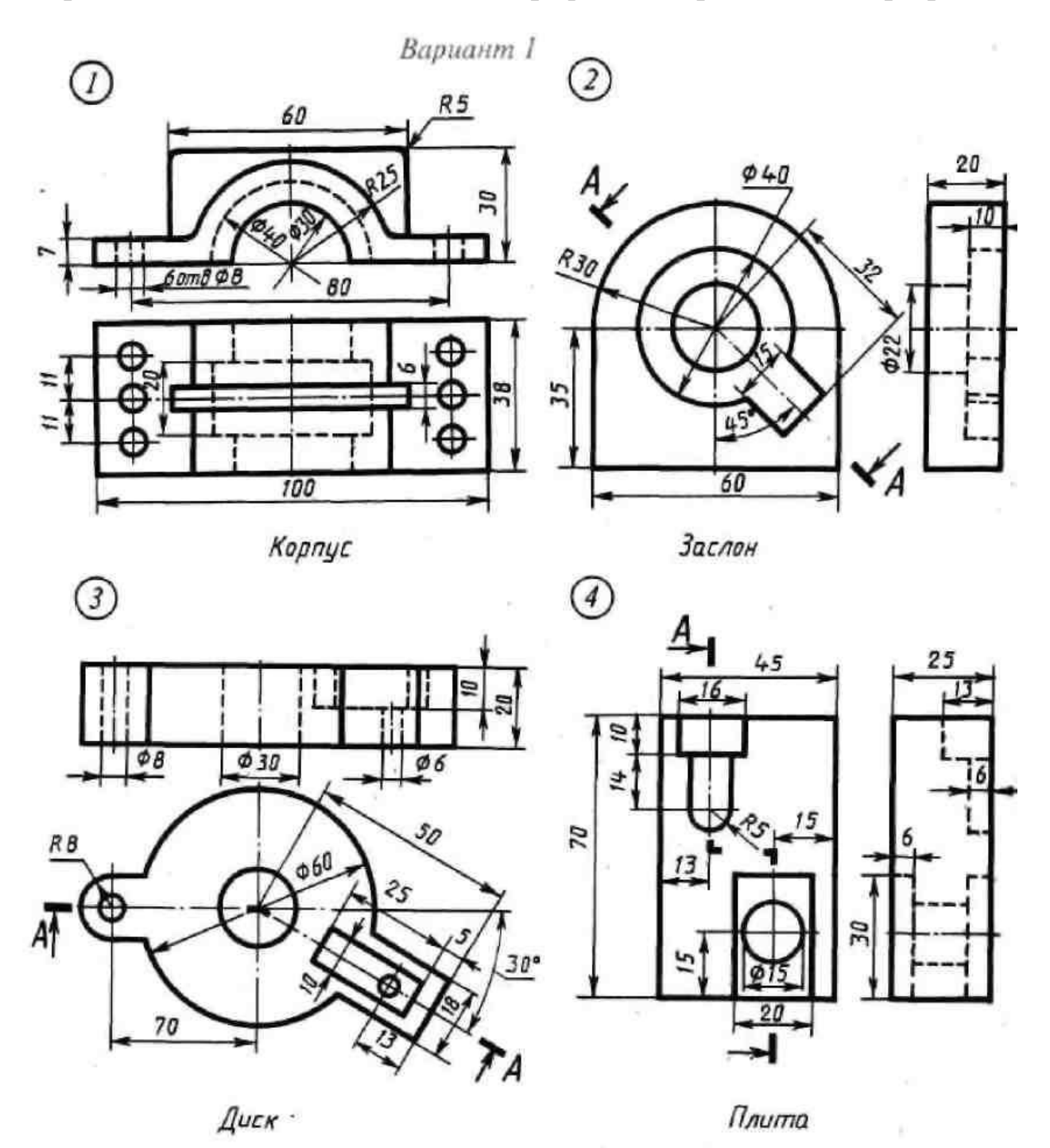

1. Соединить половину фронтального разреза с половиной вида спереди.<br>2. Заменить вид слева разрезом  $A - A$ .<br>3. Заменить вид спереди разрезом  $A - A$ .<br>4. Заменить вид слева пазвезом  $A - A$ .

- 
- 
- 

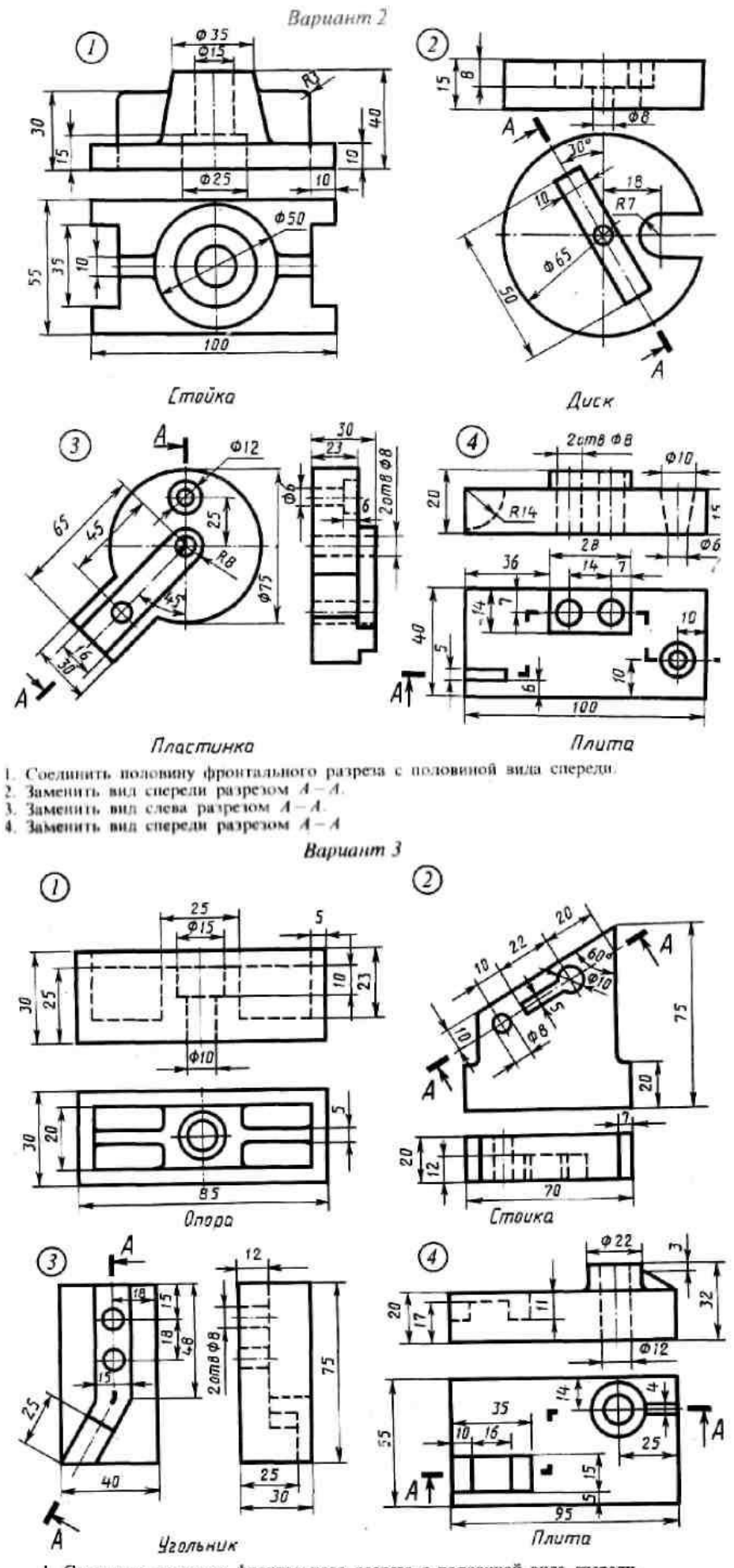

- 1. Соединить половину фронтального разреза с половиной вида спереди.<br>2. Заменить вид сверху разрезом  $A A$ .<br>3. Заменить вид слева разрезом  $A A$ .<br>4. Заменить вид спереди разрезом  $A A$
- 
- 

 $\frac{1}{2}$ 

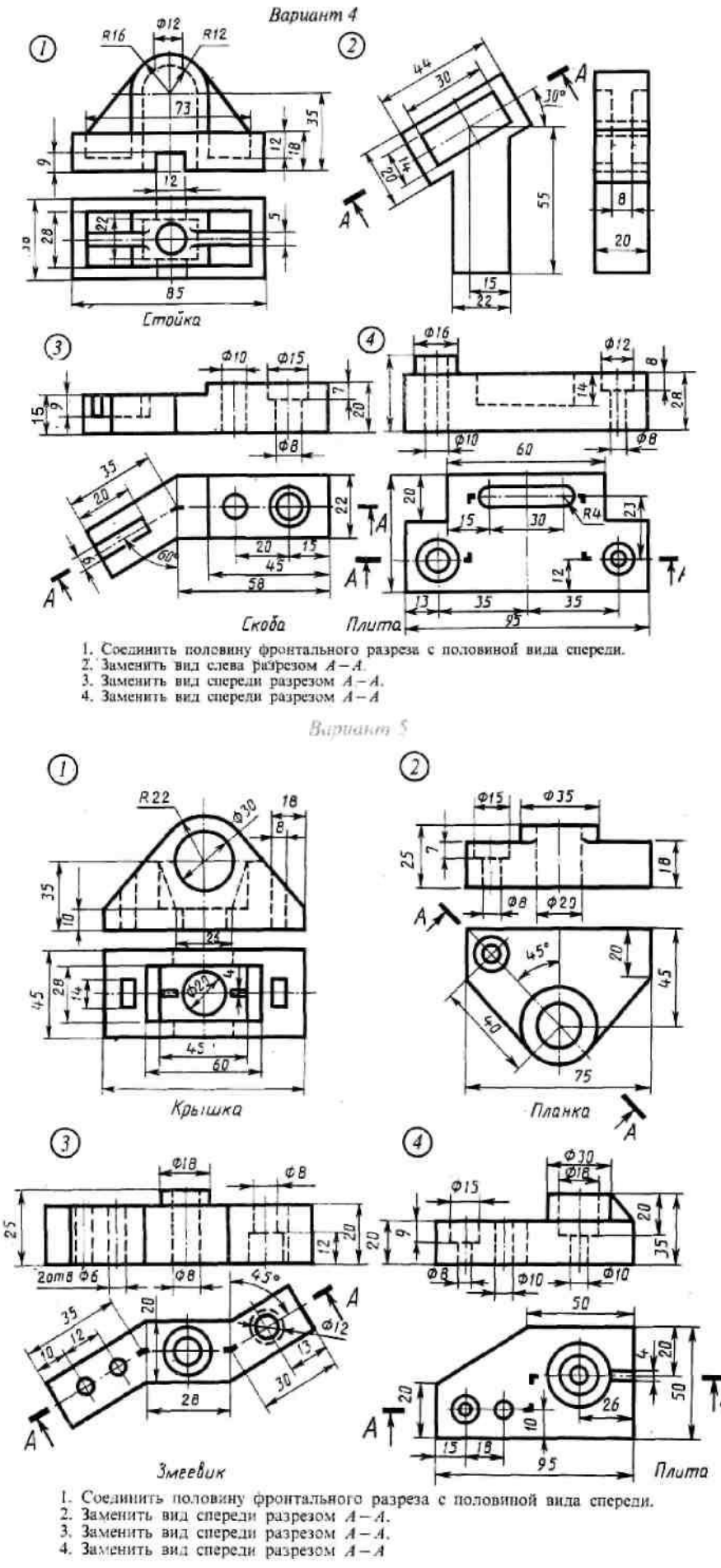

- 
- 

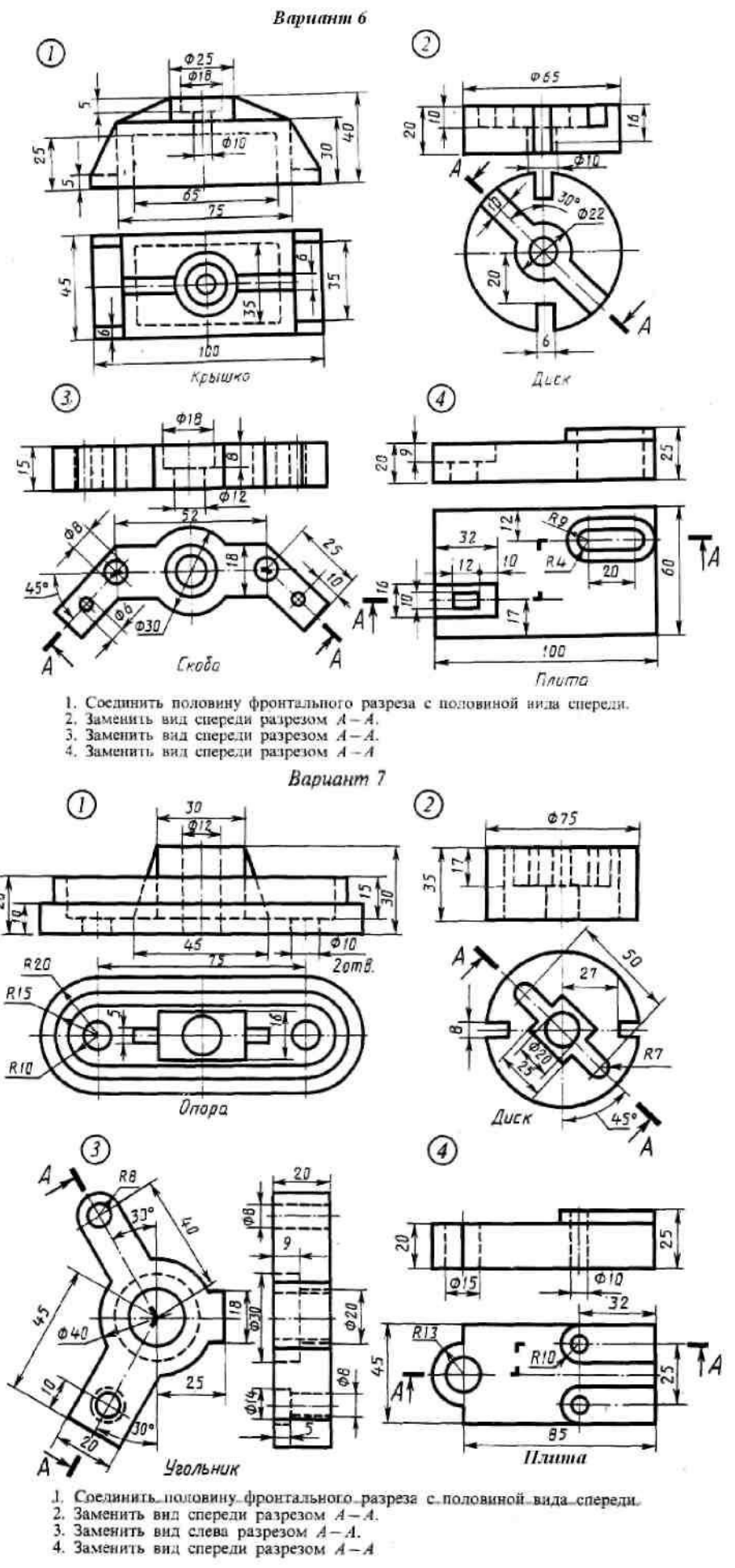

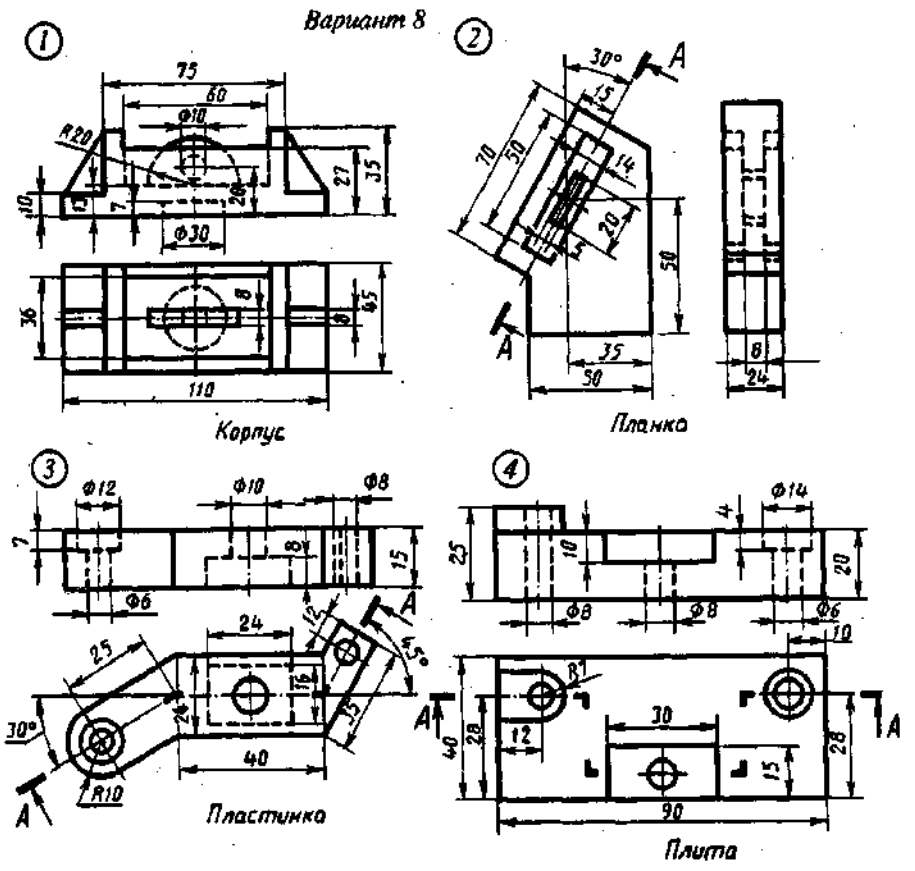

Соединить половину фронтального разреза с половнюй вида<br>Заменить вид слева разрезом  $A - A$ .<br>Заменить вид слева разрезом  $A - A$ .<br>Заменить вид спереди разрезом  $A - A$ .

 $\frac{1}{2}$ <br> $\frac{1}{3}$ .

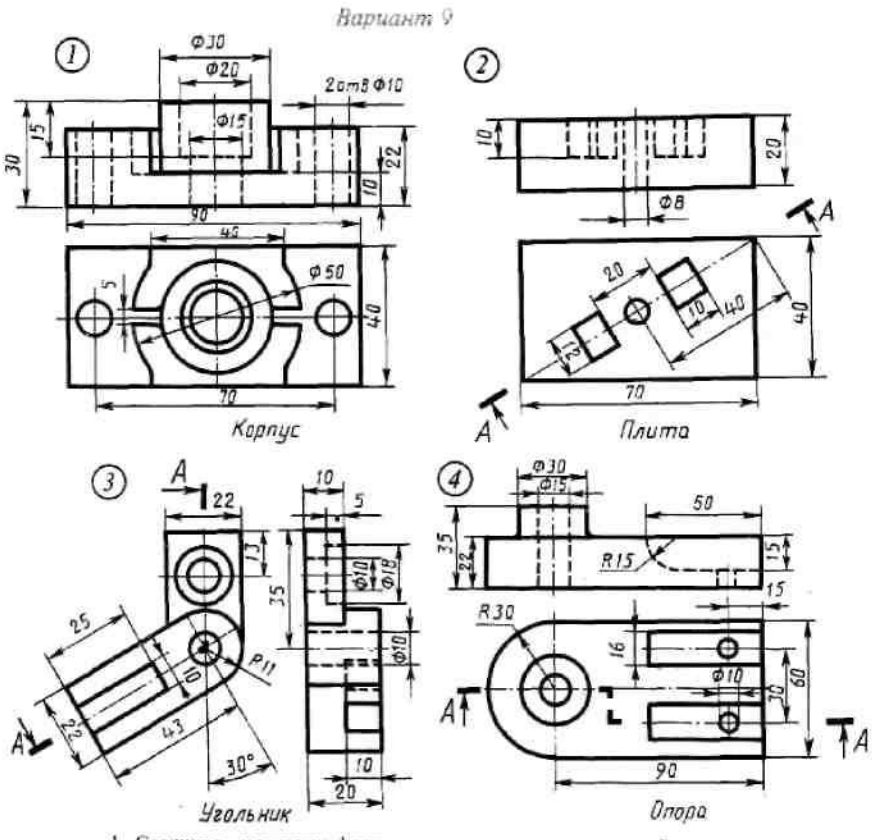

1. Соединить половину фронтального разреза с половиной вида спереди.<br>2. Заменить вид спереди разрезом  $A - A$ .<br>3. Заменить вид слева разрезом  $A - A$ .<br>4. Заменить вид спереди разрезом  $A - A$ .

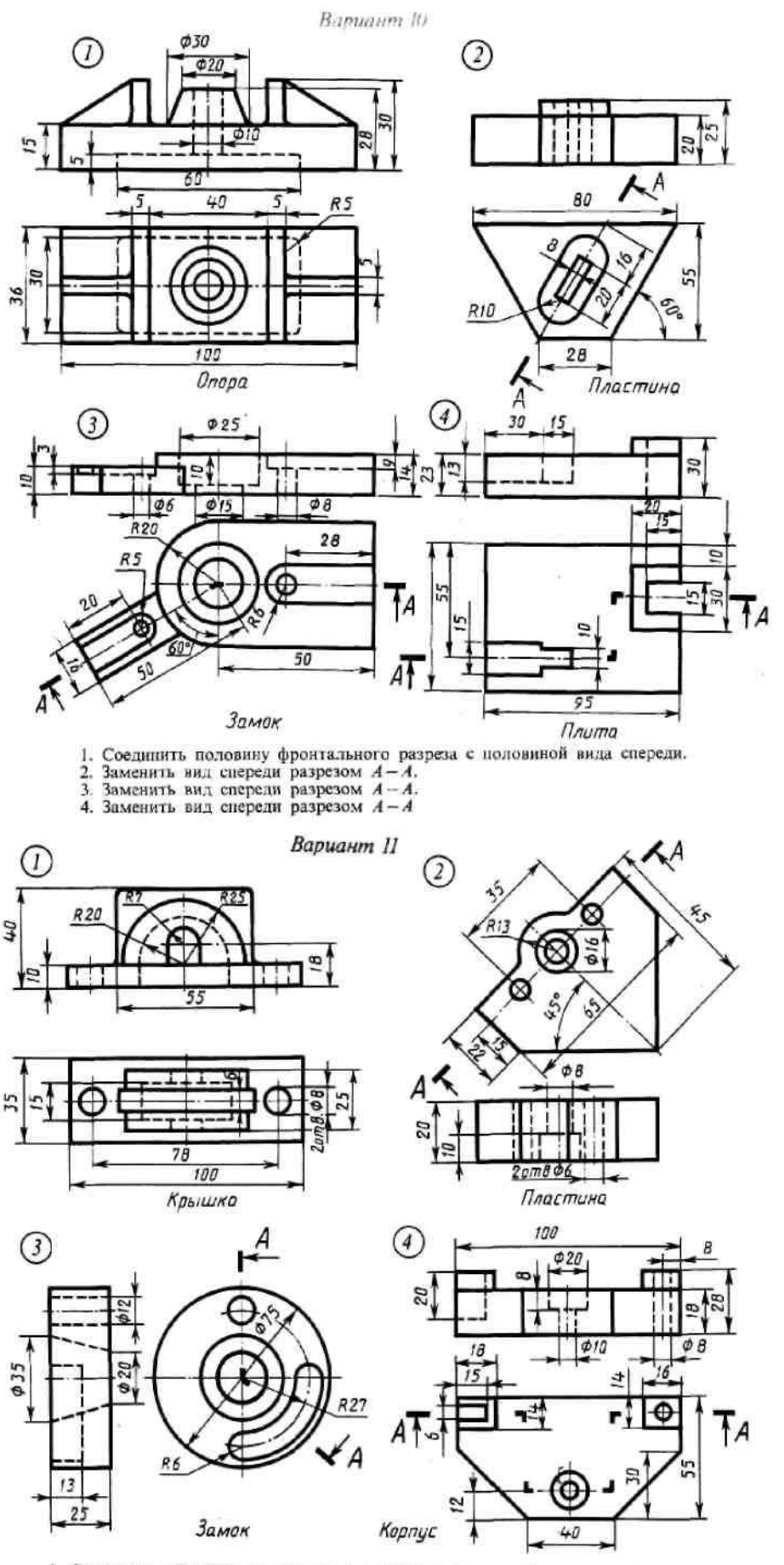

1. Соединить половину фронтального разреза с половиной вида спереди.<br>2. Заменить вид сверху разрезом  $A - A$ .<br>3. Заменить вид спереди разрезом  $A - A$ .<br>4. Заменить вид спереди разрезом  $A - A$ .

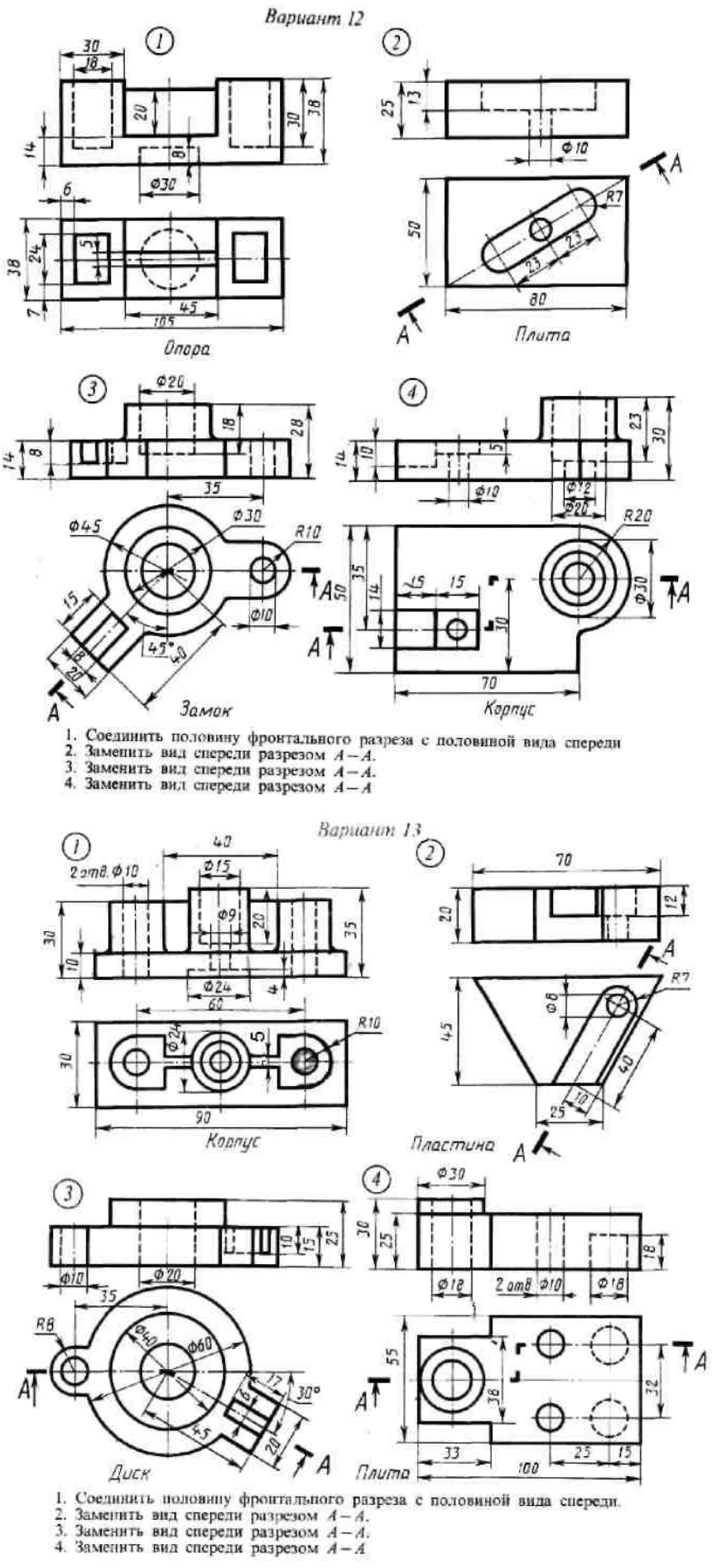

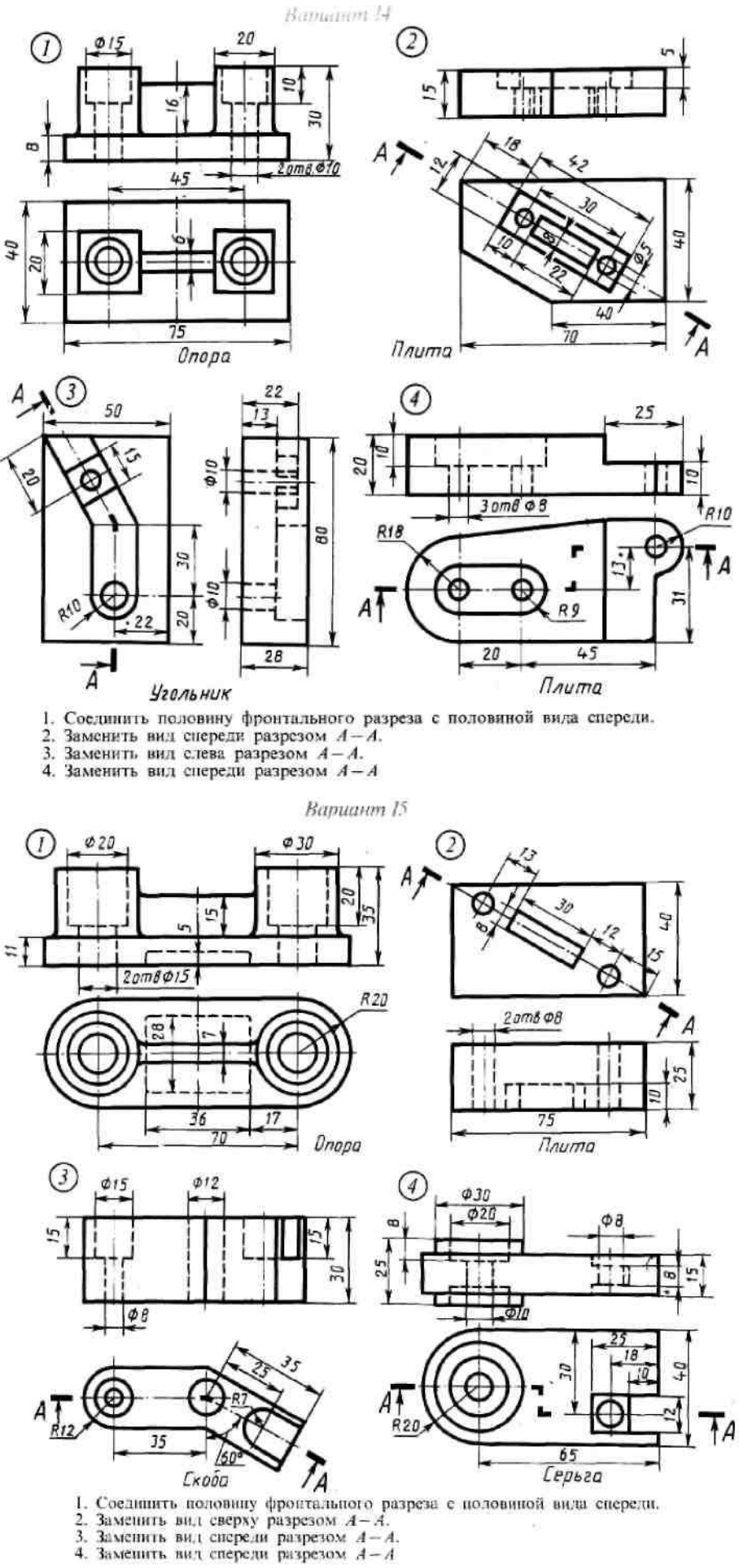

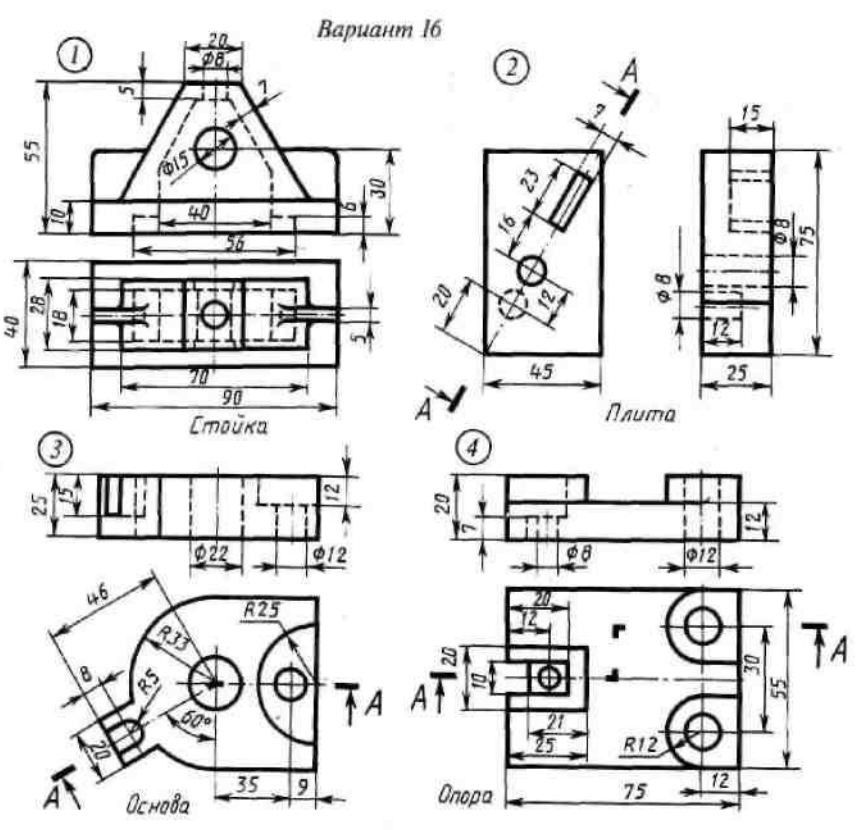

1. Соединить половину фронтального разреза с половиной вида спереди.<br>2. Заменить вид слева разрезом  $A - A$ .<br>3. Заменить вид спереди разрезом  $A - A$ .<br>4. Заменить вид спереди разрезом  $A - A$ .

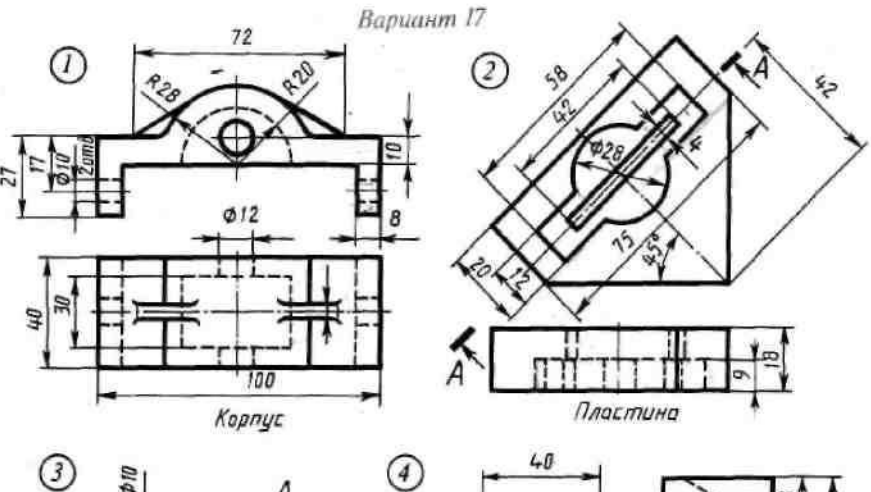

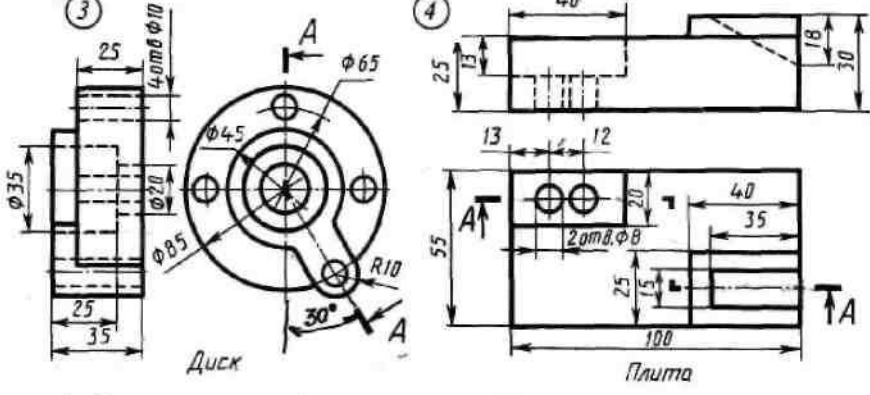

1. Соединить половину фронтального разреза с половиной вида спереди.<br>2. Заменить вид сверху разрезом  $A - A$ .<br>3. Заменить вид спереди разрезом  $A - A$ .<br>4. Заменить вид спереди разрезом  $A - A$ 

## **2 Виды резьбы. Условное изображение резьбы на чертежах. Обозначения резьбы Общие теоретические сведения о резьбе**

В практике наибольшее распространение получили резьбовые соединения, т.е. соединения с помощью деталей имеющих резьбу. Резьбой называется поверхность образованная при винтовом движении плоского контура по цилиндрической или конической поверхности. Резьбы по назначению подразделяются на крепежные и ходовые. Крепежные резьбы служат для получения разъемных соединений деталей. Ходовые резьбы довольно часто выполняют многозаходными, они служат для преобразования вращательного движения в поступательное. Стандартные резьбы обознаются сокращенно: М – метрическая, G – трубная, Tr – трапецеидальная, S-упорная.

Наиболее распространенной крепежной резьбой является **метрическая** (ГОСТ 9150– 2002, ГОСТ 8724–2002, ГОСТ 24705– 2004) и трубная цилиндрическая (ГОСТ 6357–81).

У метрической резьбы треугольный профиль с углом при вершине 60° (рис. 45).

Диаметр и шаг (P) метрической резьбы выражается в миллиметрах. Метрическую резьбу подразделяют на резьбу с крупным шагом и резьбу с мелким шагом при одинаковом наружном диаметре резьбы.

**Трубная цилиндрическая резьба** также имеет треугольный профиль, но угол между боковыми сторонами равен 55° (рис. 46). Вершины выступов и впадин закруглены, что обеспечивает большую герметичность соединения.

Трубная резьба имеет более мелкий шаг по сравнению с метрической. Ее применяют для соединения труб и других деталей арматуры трубопроводов, используемых в коммуникациях, транспортирующих жидкость, а также для прокладки электрических и телефонных кабелей.

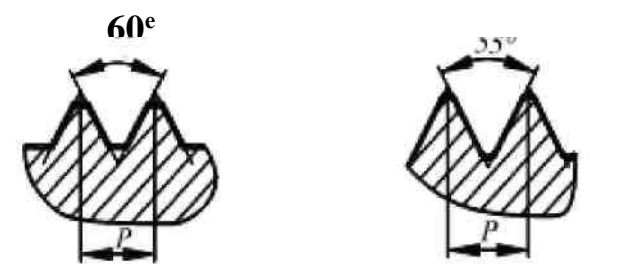

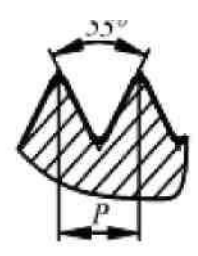

**Изображение резьбы**. Построение точного изображения витков резьбы является трудоемким процессом. Поэтому на чертежах резьба изображается условно, независимо от профиля резьбы. Резьбу на стержне изображают сплошными основными линиями по наружному диаметру резьбы и сплошными тонкими - по внутреннему на всю длину резьбы, включая фаску (рис. 47, *а*). На видах, полученных проецированием на плоскость, перпендикулярную оси стержня, по внутреннему диаметру резьбы проводят дугу сплошной тонкой линией, приблизительно равную 3/4 окружности и разомкнутую в любом месте. На изображения резьбы в отверстии сплошные основные и сплошные тонкие линии меняются местами (рис. 47, *б)*. Фаски на стержне с резьбой и в отверстии с резьбой, не имеющие специального конструктивного назначения, в проекции на плоскость, перпендикулярную оси стержня или отверстия, не изображают. Границу резьбы на стержне и в отверстии проводят основной линией.

Следует твердо запомнить правило: в резьбовых соединениях, изображенных на разрезе, резьба стержня закрывает резьбу отверстия (рис. 48). Обратите особое внимание на то, что на разрезах штриховка доводится до сплошных основных линий. Более подробно сведения об изображении резьбы см. ГОСТ 2.311– 68.

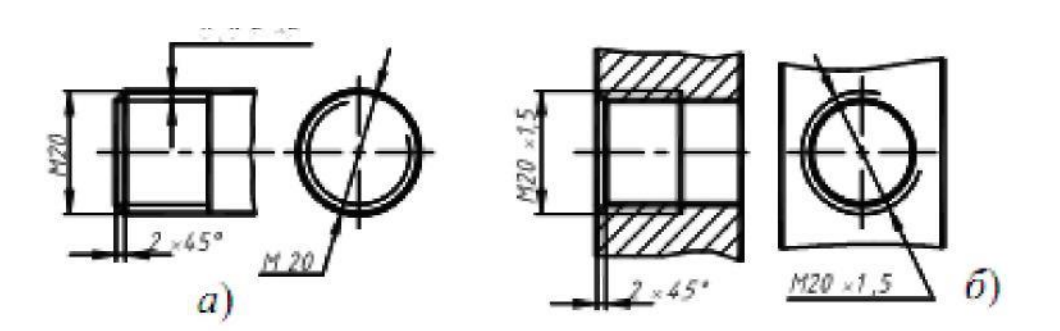

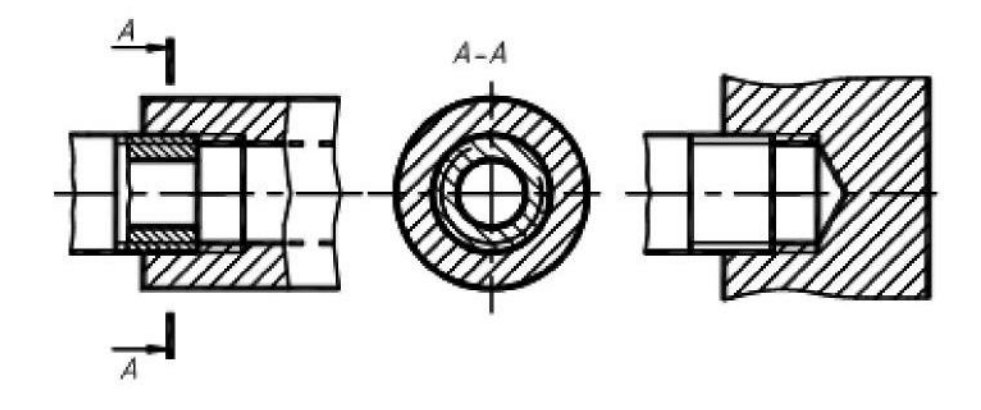

**Обозначение резьбы.** Метрическую резьбу выполняют с крупным (единственным для данного диаметра резьбы) и мелким шагами, которых для данного диаметра резьбы может быть несколько. Например, для диаметра резьбы  $d = 20$  мм крупный шаг всегда равен 2,5 мм, а мелкий может быть равен 2; 1,5; 1; 0,75; 0,5мм, поэтому в обозначении метрической резьбы крупный шаг не указывают (рис. 47, а), а мелкий указывают обязательно (рис. 47, б). Диаметр и шаги метрической резьбы установлены ГОСТ 8724- 2002. Его можно найти в любом справочнике или учебнике по черчению.

Если для метрической резьбы обозначение диаметра резьбы соответствует ее действительному наружному диаметру, то в трубной резьбе ее диаметр обозначается условно. Например, G1 соответствует трубе, имеющей условный проход (внутренний диаметр трубы), равный ≈25 мм. Наружный же диаметр трубной резьбы равен 33,25мм, т.е. больше на две толщины стенки, поэтому обозначение трубной резьбы осуществляется с помощью линии – выноски со стрелкой и полкой (рис. 49).

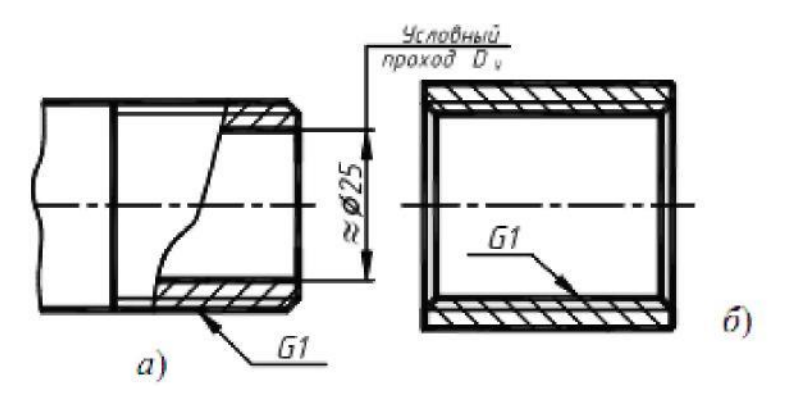

Рисунок 49.

## **2.1 Упражнения по резьбе**

## **Задание**

1. Заменить вид спереди фронтальным разрезом.

2. Выполнить эскизы деталей резьбового соединения.

Для выполнения упражнений нужно изучить материал по учебнику [1, с. 172…182], а затем в тетради на зачет выполнить упражнения по вариантам, соответствующим порядковому номеру записи фамилии студента в журнале.

Варианты заданий и пример выполнения приведены ниже.

# **Варианты заданий для упражнения**

Вариант 1

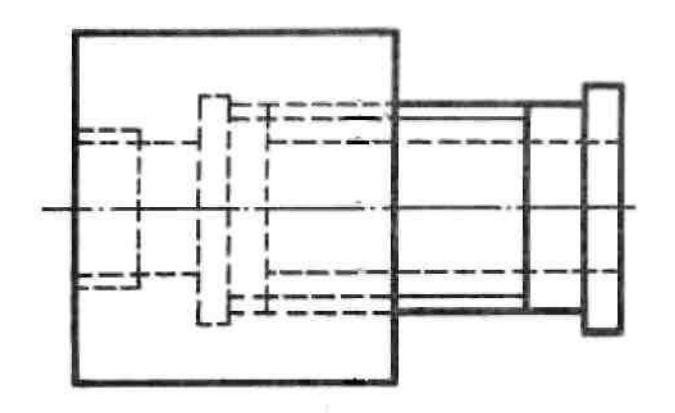

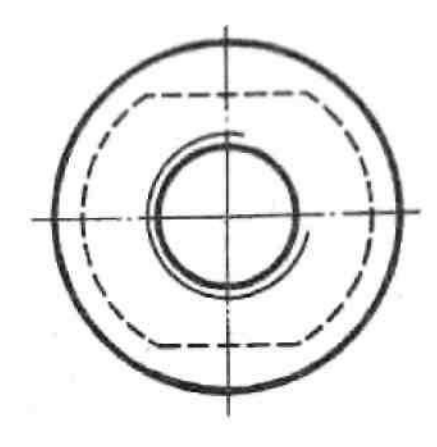

Вариант 2

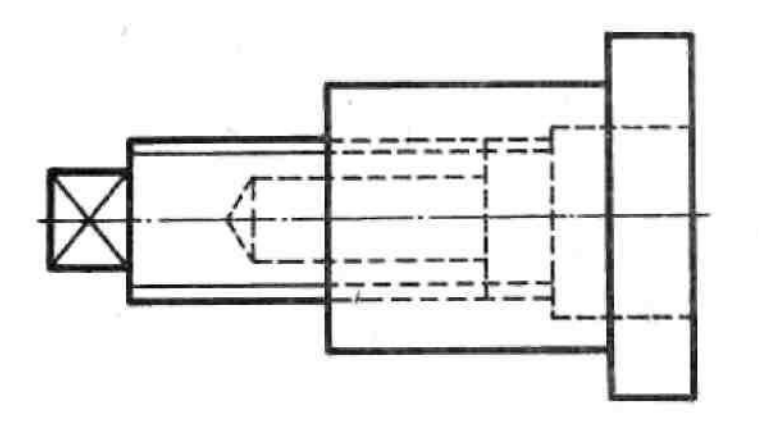

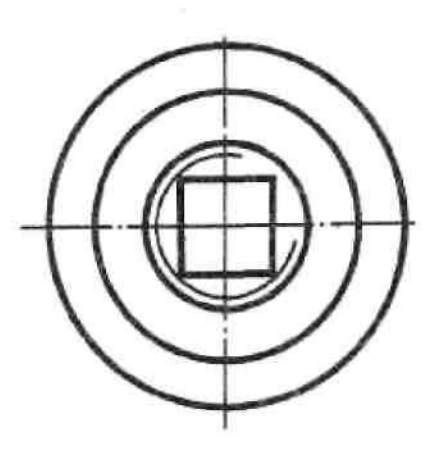

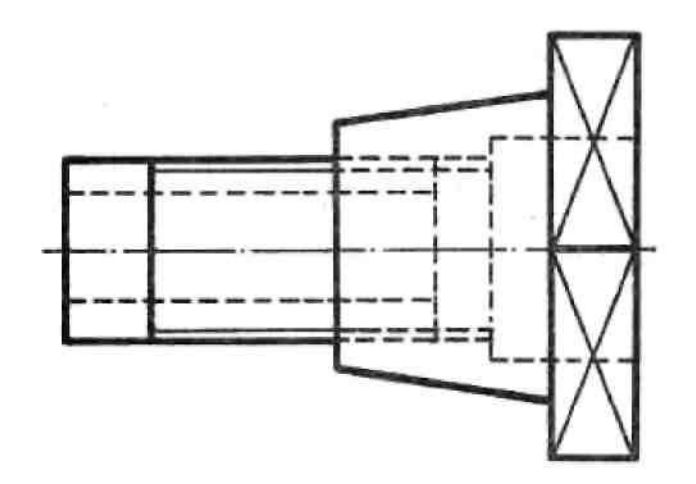

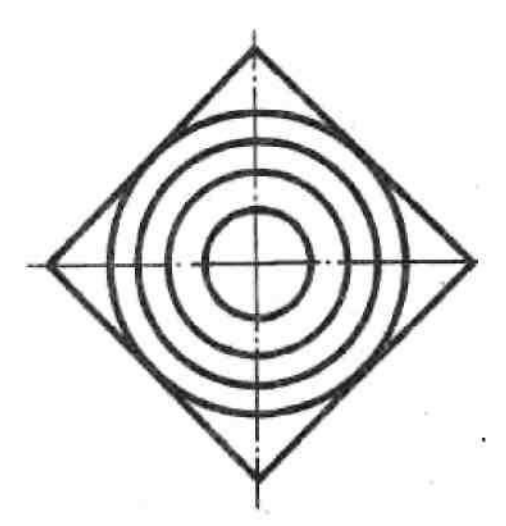

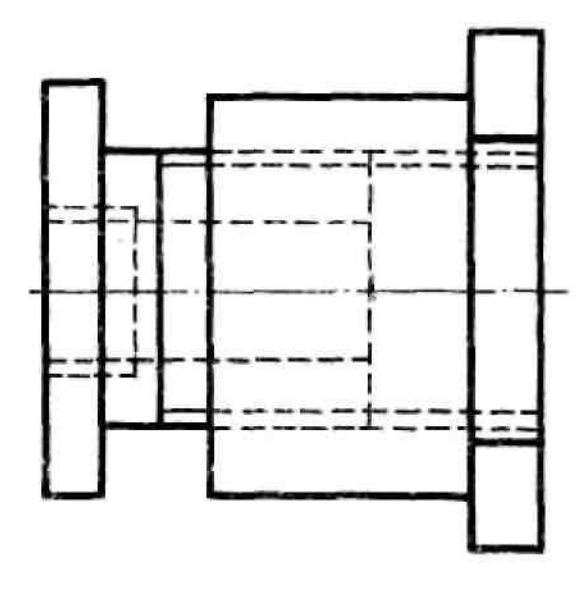

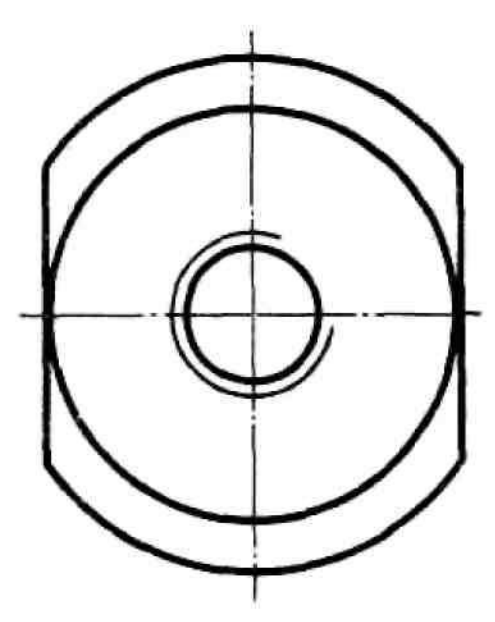

Вариант 5

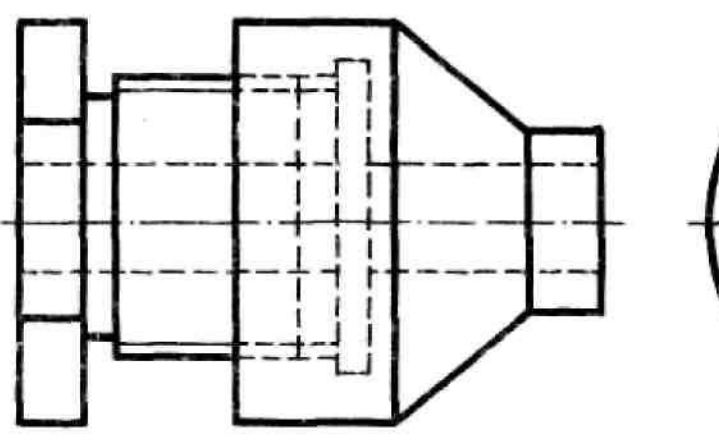

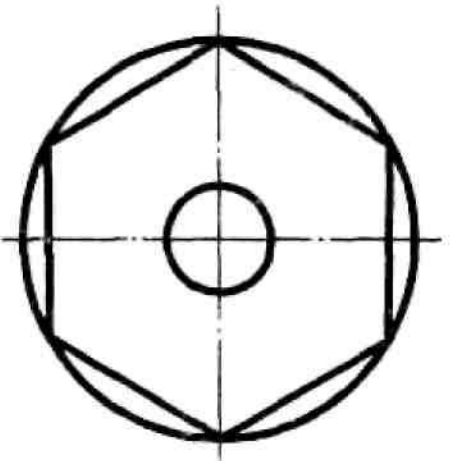

Вариант 6

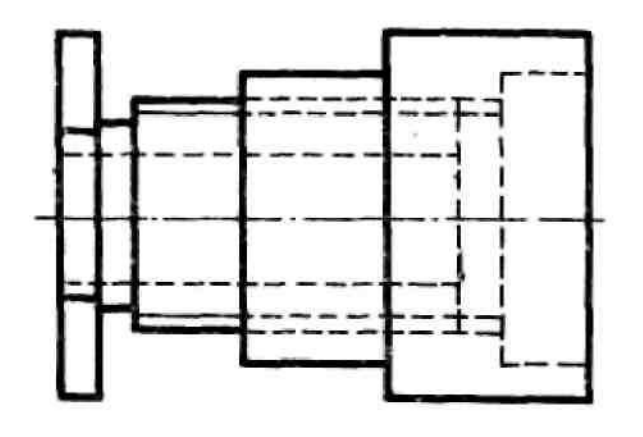

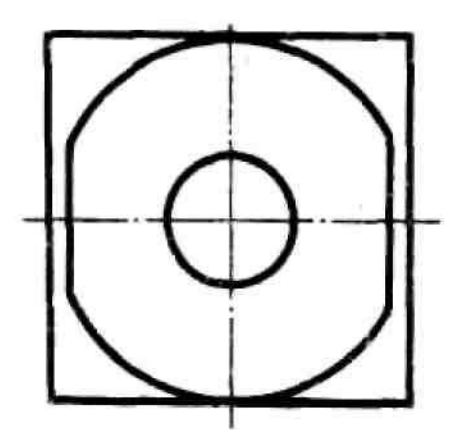

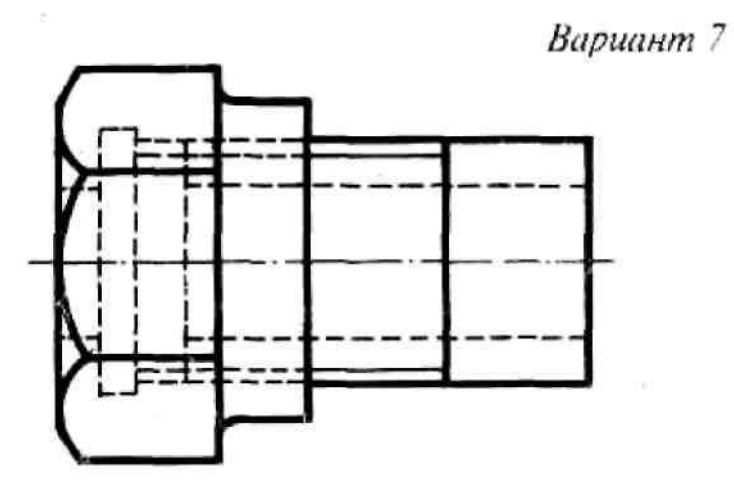

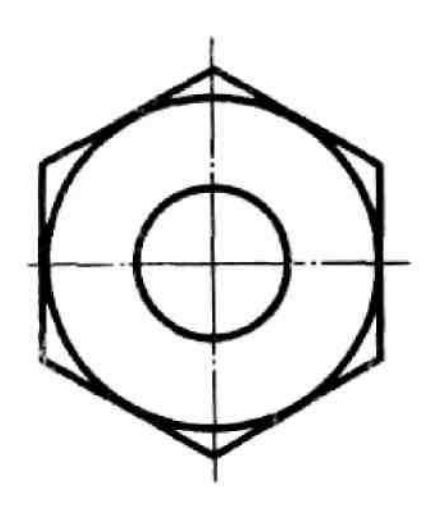

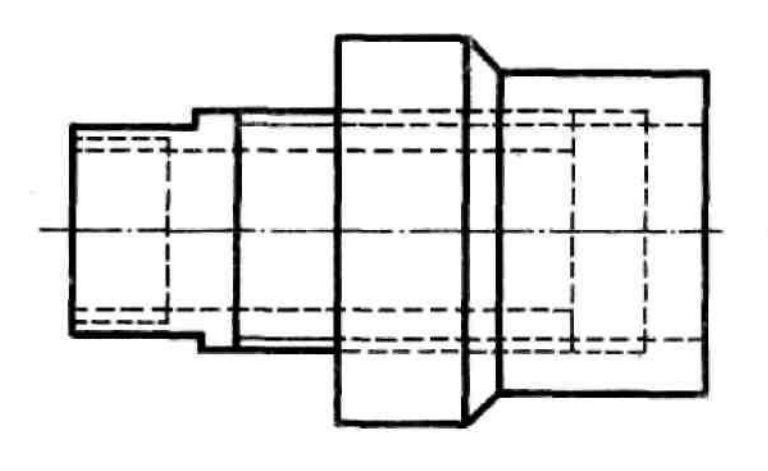

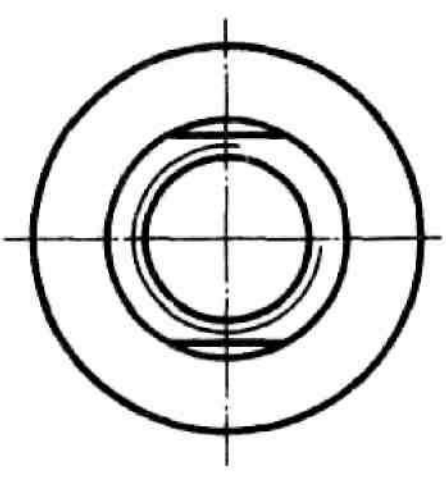

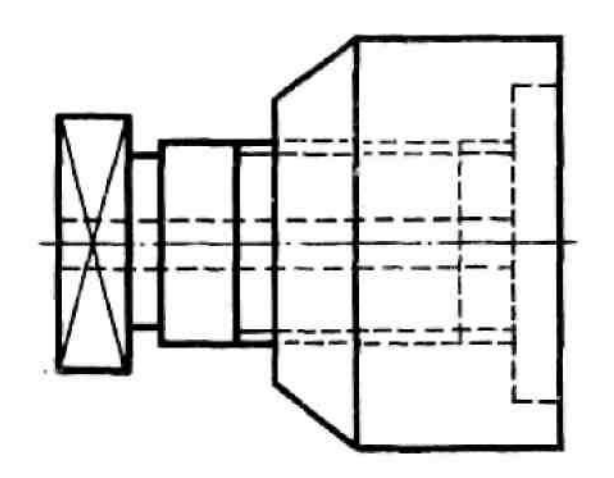

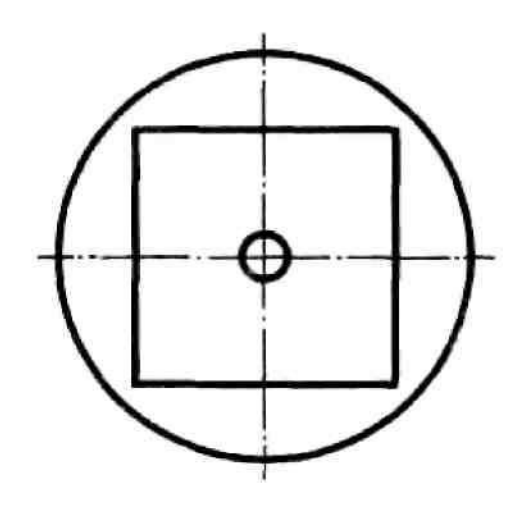

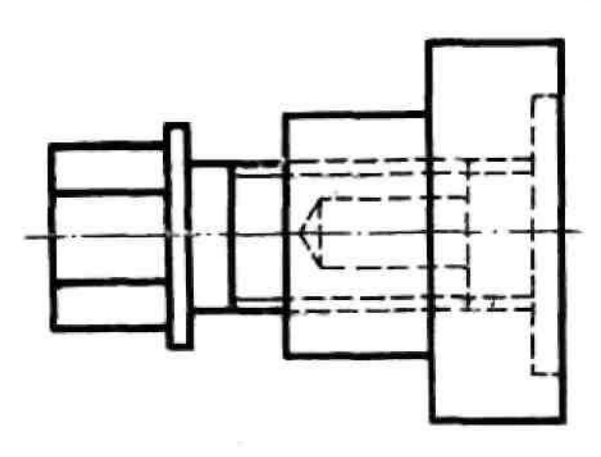

 $\mathcal{N}_{\rm{c}}$ 

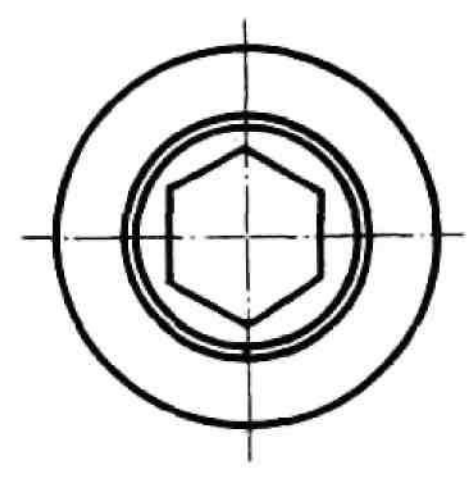

Вариант 11

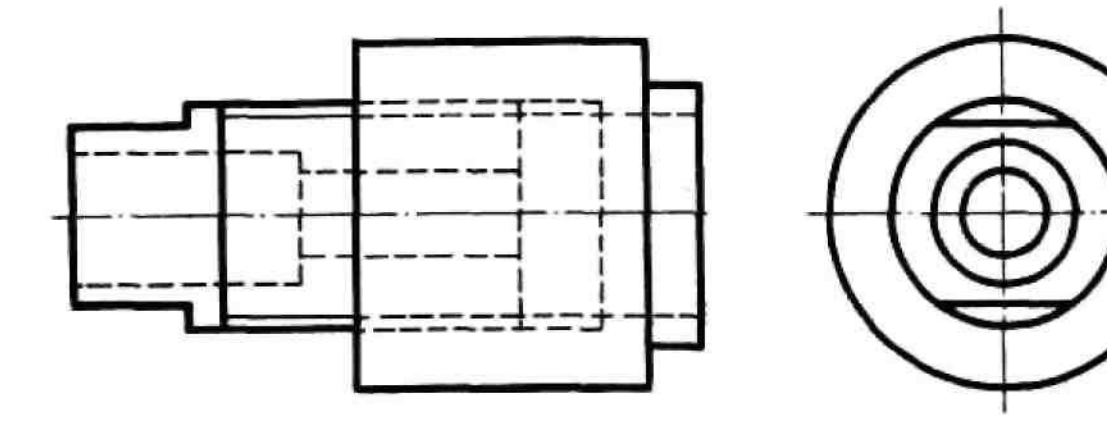

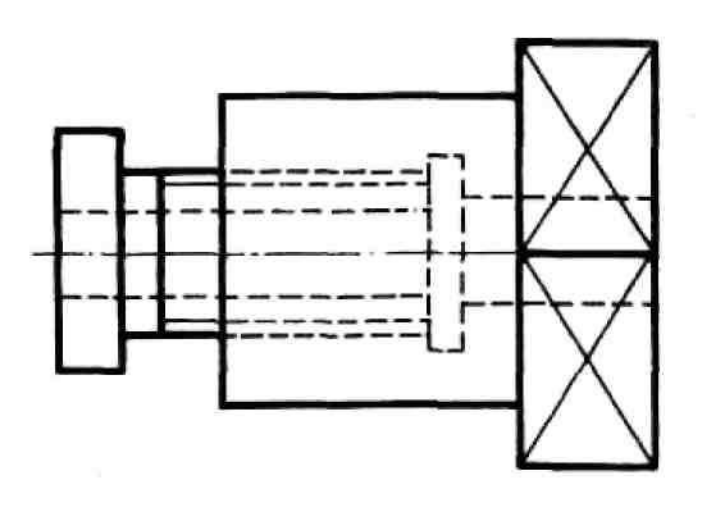

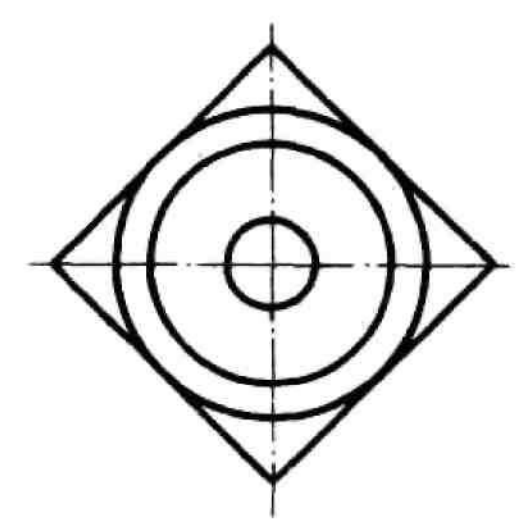

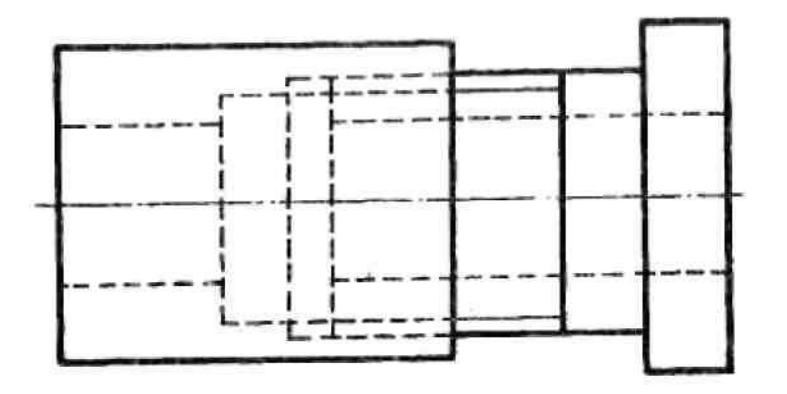

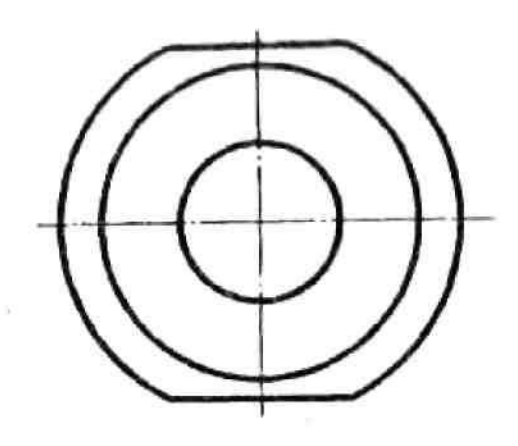

Вариант 14

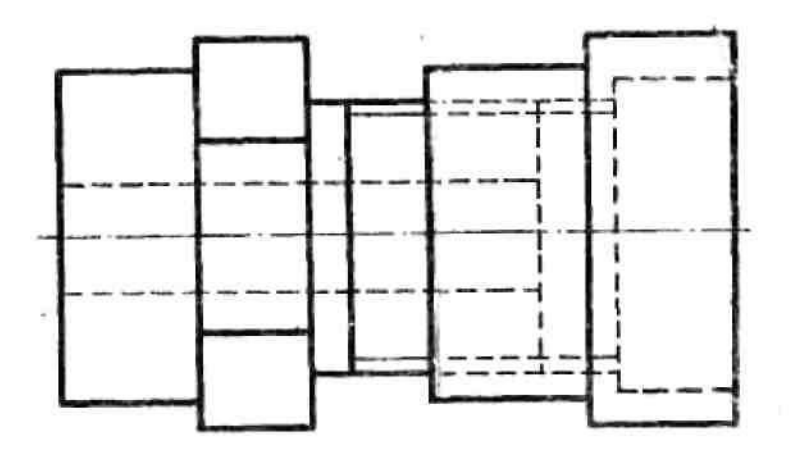

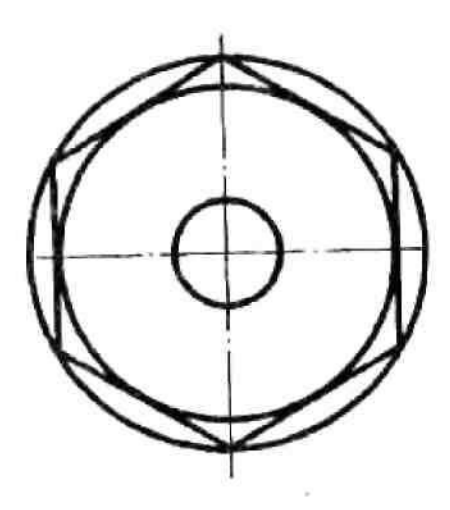

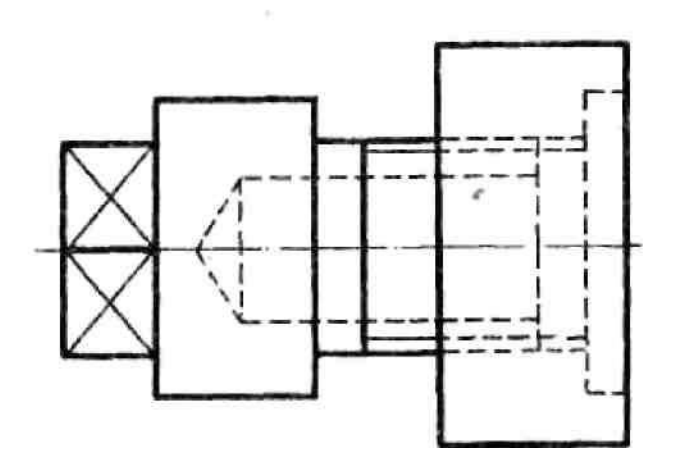

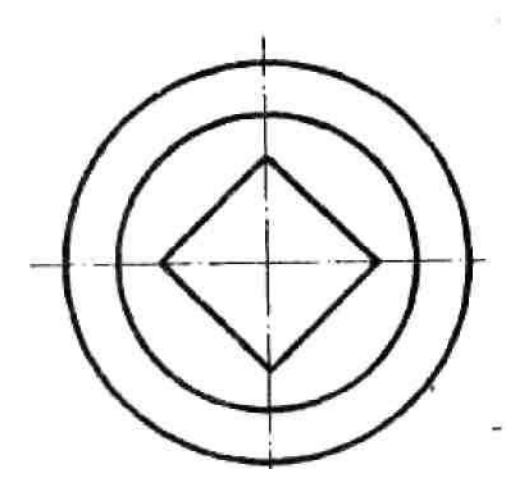

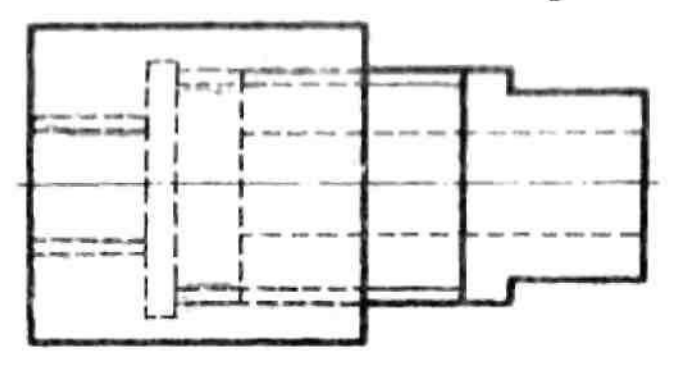

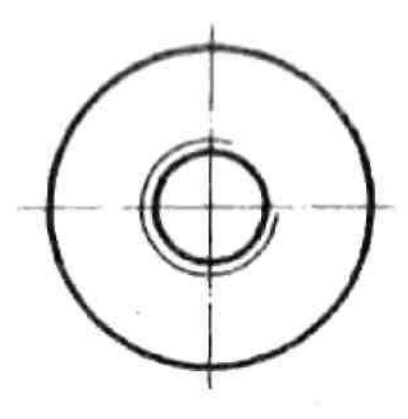

Вариант 17

 $\epsilon$ 

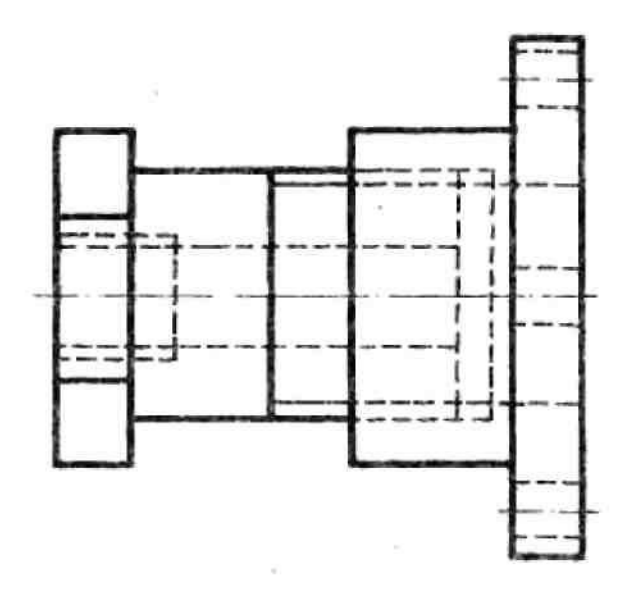

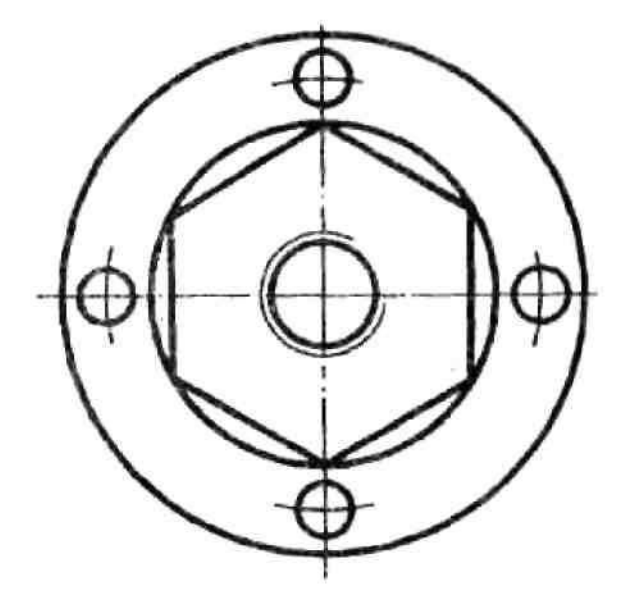

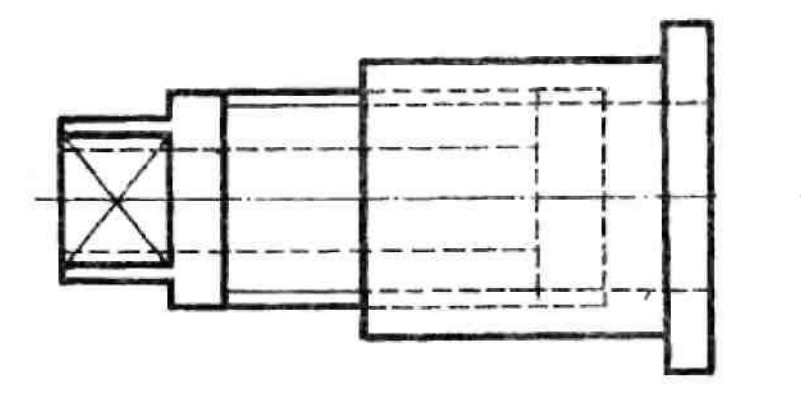

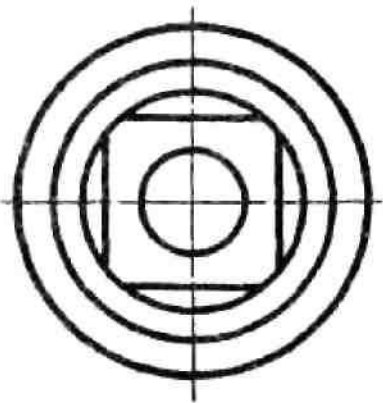

Задание 1. Вид спереди заменить фронтальным разрезом

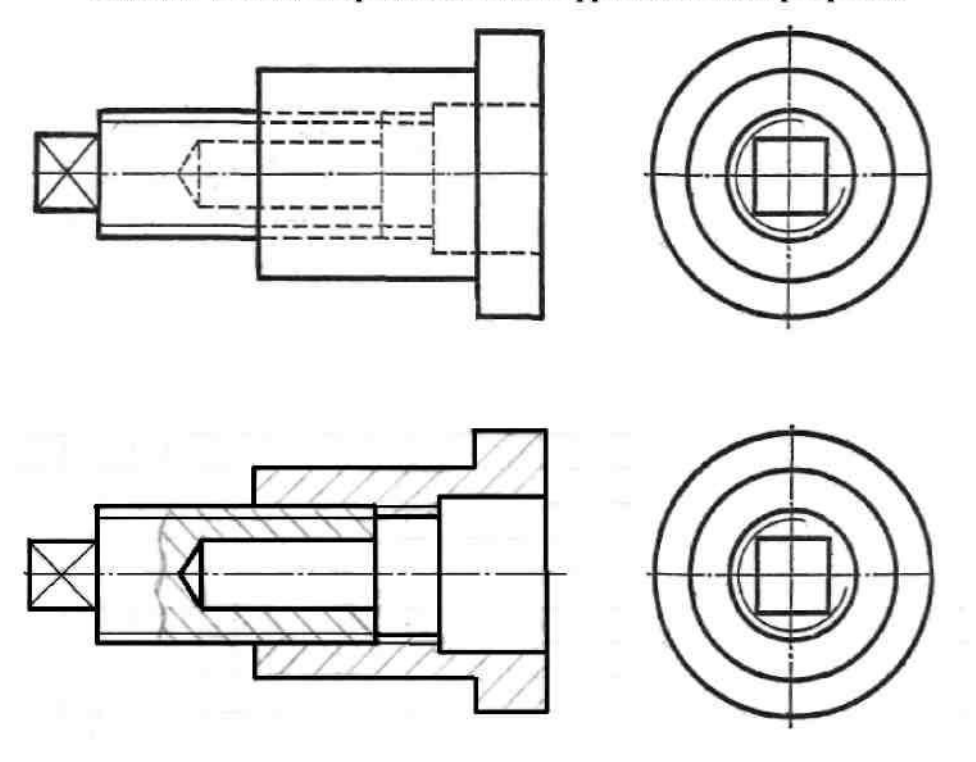

Задание 2. Выполнить эскизы деталей резьбового соединения

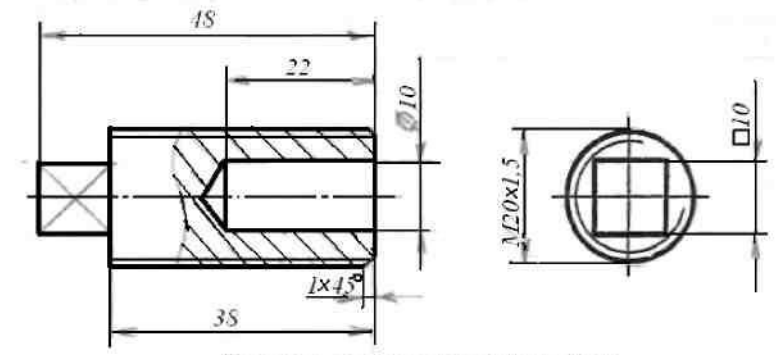

Деталь с наружной резьбой

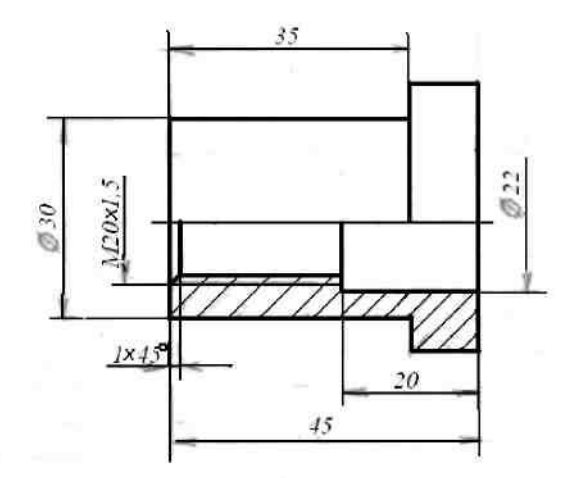

Деталь с внутренней резьбой

### **3 Эскизы и рабочие чертежи деталей**

**Цель работы:** изучить правила и приемы составления эскизов, способов обмера деталей и выполнения рабочих чертежей деталей (без нанесения шероховатости поверхностей и предельных отклонений размеров). Приобрести навыки работы со справочной литературой.

Задания на выполнение эскизов деталей и рабочих чертежей – индивидуальные и выдаются преподавателем на практических занятиях из имеющихся на кафедре реальных деталей, широко применяемых в машиностроении.

#### **Общие теоретические сведения**

**Эскиз** является конструкторским документом для разового использования деталей или выполнения по нему рабочих чертежей. Эскизы и чертежи по содержанию не имеют различий, а отличаются лишь по технике исполнения.

Эскизы рисуют от руки, без применения чертежных инструментов, с соблюдением на глаз пропорциональности размеров между элементами детали. Рабочий чертеж чертится с помощью чертежных инструментов и с соблюдением масштаба.

Последовательность выполнения эскиза детали с натуры:

- подготовить листы миллиметровой бумаги или писчей бумаги в клетку формата А4; нанести рамку поля чертежа и рамку основной надписи от руки, без применения линейки. Карандаш М или 2М.

- осмотреть деталь, уяснить ее назначение, конструктивные особенности, выявить поверхности, которыми она будет соприкасаться с другими деталями при сборке изделия, составной частью которого она является, и т.д. Нельзя упрощать конструкцию детали и опускать линейные уклоны, галтели, зенковки, смазочные канавки и т.п., в особенности фаски (рис. 51), которые студенты часто не показывают на своих эскизах, считая их несущественными. Отметим, что внимательный осмотр деталей развивает способность к критическому анализу формы изделия.

- наметить необходимое (минимальное с учетом условностей, установленных ГОСТ 2.305–2008) число изображений – видов, разрезов, сечений, которые в своей совокупности должны выявить форму детали с исчерпывающей полнотой. Особое внимание уделить выбору главного изображения (изображение на фронтальной плоскости проекций); оно должно давать полное представление о формах и размерах детали (рис. 52).

- выделить на листе соответствующую площадь в виде прямоугольника для каждого изображения; провести осевые линии. Нанести тонкими линиями линии видимого контура на видах и разрезах (не штриховать). Оси проекций и линии связи не проводить. Все линии по возможности проводить по линиям имеющейся на бумаге сетки. Центры кругов помещать в точках пересечений линий сетки. Окружности большого радиуса можно проводить циркулем тонкими линиями с последующей их обводкой.

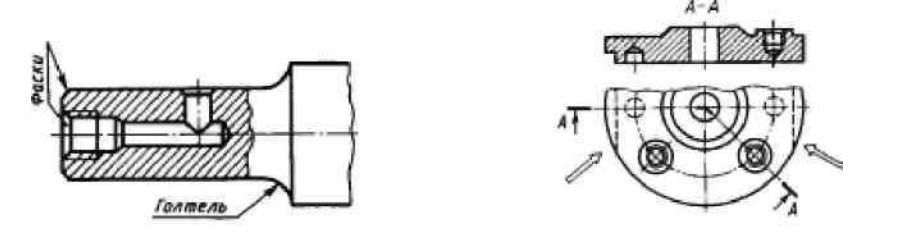

Рисунок 51. Рисунок 52.

- построив все изображения и убедившись в их правильности, обвести линии

- контура, придав им толщину  $0,8-1$  мм, заштриховав разрезы;

- нанести размерные и необходимые выносные линии, как бы мысленно изготовляя деталь. Никаких измерений при этом не производить;

- произвести обмер детали и вписать в эскиз размерные числа шрифтом 5 по ГОСТ 2.304 – 81. Обозначить резьбу (проверить шаги), размеры проточек выполнить по ГОСТ 10549–80;

- заполнить основную надпись (наименование детали, обозначение эскиза и т.д.). Материал указывать, например, Сталь 20 ГОСТ 1050–88; Бр. АЖ9-4 ГОСТ 493–79.

**Обмер деталей.** Размеры деталей в учебных целях измеряют с точностью до 0,5 мм, применяя линейку, измеритель из готовальни, штангенциркуль с глубиномером, при необходимости кронциркуль и нутромер (рис .53, *а*), шаблоны.

На рис. 53, *к* показаны калибры для более точных измерений.

Для определения шага резьбы применяют набор резьбомеров (рис. 53, *л, м*). На практике можно поступить так: отпечатать несколько витков на бумаге (рис. 53, *н*), подсчитать, сколько витков укладывается в целое число миллиметров, и узнать шаг. Измерить резьбу можно, подобрав винт, который в это отверстие ввинчивается. Встречаются случаи незначительной допустимой асимметрии или не концентричности конструктивных элементов, особенно у литых деталей. Такую асимметрию не следует фиксировать на эскизе.

**Нанесение размеров**. Выполняя эскизы, студент впервые встретится с необходимостью самостоятельно решать, какие указать размеры и как их расположить на поле чертежа (эскиза). Размеры детали можно разделить на три группы:

1) размеры геометрические (параметры формы), определяющие величину каждого простого геометрического тела (его поверхности), из которых слагается геометрическая форма детали;

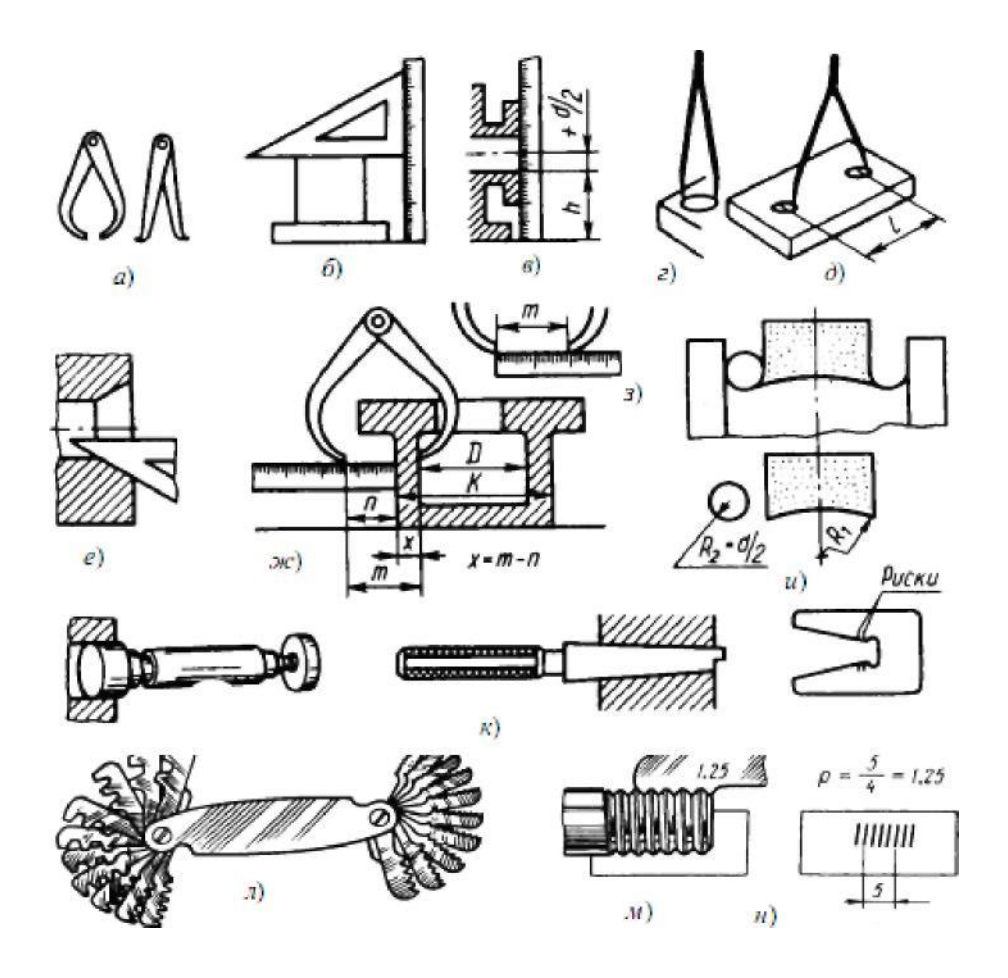

#### Рисунок 53.

2) размеры относительные (параметры положения), определяющие положение простых геометрических тел (их поверхностей) относительно друг друга. Все размеры должны определять в своей совокупности форму детали, и, следовательно, каждый из них должен быть использован при ее изготовлении и проверен при приемке готовой детали;

3) размеры, служащие для той или иной справки, а поэтому их называют справочными. К ним, в частности относятся габариты. Справочные размеры запрещается использовать при изготовлении детали, они не контролируются при приемке готовой детали, а поэтому оговариваются знаком «\*» и надписью «\*Размеры для справок», располагаемой над основной надписью чертежа. Практика выработала ряд условностей, позволяющих уменьшать количество проставляемых на чертеже размеров.

Так, на чертеже прокладки (рис. 54) видно, что все четыре ее угла скруглены одним и тем же радиусом и что центр окружности совпадает с центром квадрата. Количество размеров, проставляемых на чертеже, может быть также сокращено применением соответствующих знаков или записей в технических требованиях.

Задание размеров связано с выбором баз для отсчета размеров. Базами называют элементы (плоскости, линии, точки), от которых ведется отсчет размеров других элементов детали (изделия). На рис. 55 показана деталь, у которой основной базой является торец детали, от которой отсчитываются размеры по длине.

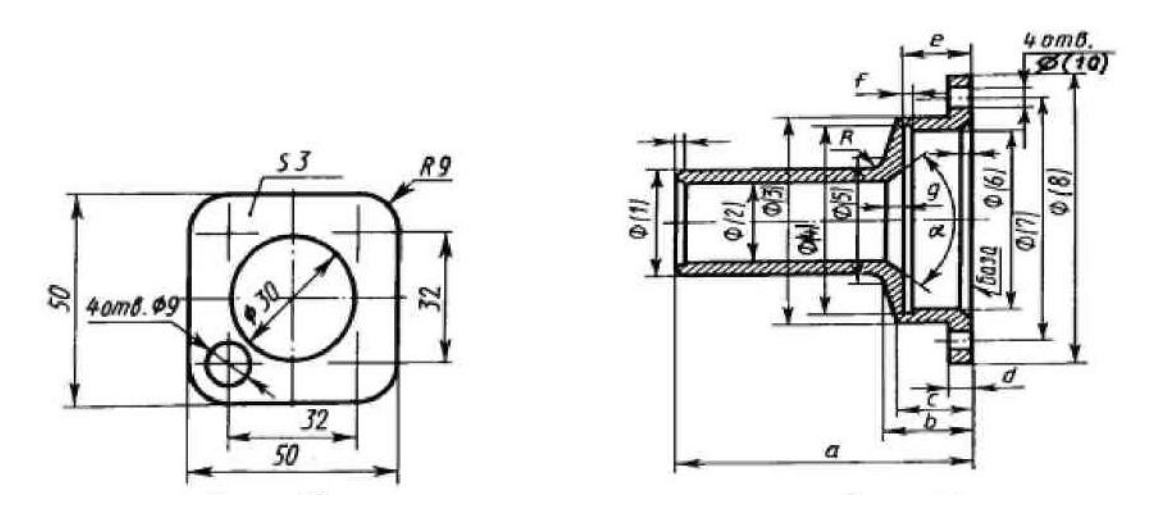

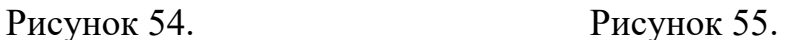

При выполнении эскиза (чертежа) отдельные элементы деталей имеют мелкие размеры и на чертеже трудно показать их геометрические, технологические и другие характеристики, то следует применять так называемые выносные элементы. Выносной элемент это дополнительное отдельное изображение (обычно увеличенное) какой - либо части предмета. В виде выносных элементов рекомендуется выполнять сложные контуры деталей, проточки, галтели, расточки и т.п.

Часть изделия, изображаемую в виде выносного элемента, обводят замкнутой сплошной тонкой линией в виде окружности и обозначают заглавной буквой на полке линии-выноски (рис. 65). У выносного элемента указывают эту букву и для чертежа детали масштаб по типу *A (5:1)*, а для эскиза – по типу *A* (увеличено). Выносной элемент располагают ближе к поясняемым частям предмета.

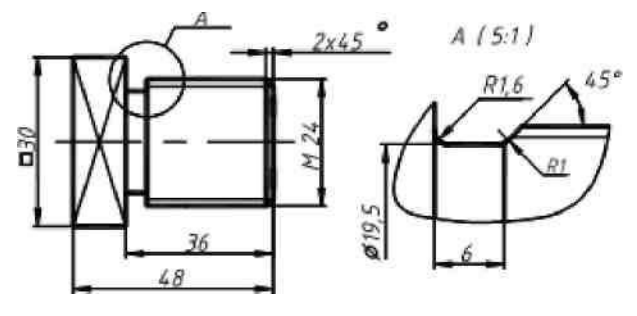

Рисунок 56.

**Рабочий чертеж детали** будет отличаться от ее эскиза только тем, что изображения на нем будут выполнены в масштабе (1:1; 1:2; 2:1 и т.д. в зависимости от размеров детали). Чертеж детали является ее основным конструкторским документом, основой всего технологического процесса изготовления и контроля.

Изображаемую деталь располагают применительно к основной операции ее изготовления, например, точеную деталь – горизонтально, для токаря. Форма детали должна быть ясна из чертежа. Можно показывать лишь половину симметричного изображения.

Обозначения графические материала в сечениях (и разрезах) – штриховку выполняют согласно ГОСТ 2.306–68.

Основанием для суждения о величине детали и ее отдельных частей служат размерные числа, нанесенные на чертеж, независимо от того, в каком масштабе и с какой точностью выполнено изображение.

На чертеже указывают размеры согласно ГОСТ 2.307 – 68, необходимые для изготовления и контроля детали.

Построение наглядных изображений в аксонометрических проекциях следует выполнять по чертежам деталей на том же листе чертежной бумаги (см. пример выполнения рабочего чертежа штуцера рис. 58).

Аксонометрию любого предмета начинают строить с нанесения аксонометрических осей и отдельных точек по координатам. Для

выяснения внутренних очертаний деталей необходимо дать вырез по аксонометрическим осям.

Практику построения аксонометрических изображений студент получил при выполнении заданий в разделе проекционное черчение. Вид аксонометрической проекции – изометрическая (ГОСТ 2.317-69).

Проработать материал по учебнику [1, с. 197- 200, 230–242]

# **3.1 Графическая работа №11. Эскиз вала.**

### **Задание**

Выполнить с натуры эскиз детали вал.

Эскиз вала выполнить на миллиметровой бумаге или бумаге в клетку формата А4. Пример выполнения графической работы показан на рис. 66.

### **Порядок выполнения работы**

- ознакомление с деталью. Вал относится к деталям типа тела вращения так как обрабатывается на токарном станке с последующей операцией на фрезерном и шлифовальном станках;

- выбор главного вида и других изображений. Расположение главного вида принимают с горизонтальной осью применительно к токарной обработке. Для выяснения формы и размеров других элементов детали выполняют сечения и выносные элементы;

-подготовка формата. Форма и размеры основной надписи должны соответствовать рис.1.1;

- компоновка изображений;

- нанесение изображений элементов деталей;
- оформление сечений и выносных элементов;
- нанесение размерных линий и условных знаков;
- нанесение размерных чисел;

- заполнение граф основной надписи. Стандартизованные элементы детали должны иметь оформление

и размеры, предусмотренные соответствующими стандартами:

ГОСТ 8724-2002. Диаметры и шаги метрической резьбы;

ГОСТ 10549-80. Размеры проточек для наружной и внутренней метрической резьбы;

ГОСТ 23360- 78. Размеры призматических шпонок и пазов;

РАЗМЕРЫ ПРИЗМАТИЧЕСКИХ ШПОНОК И ПАЗОВ

ГОСТ 6424-73. Размеры под ключ;

ГОСТ 14034-74. Центровые отверстия.

Выдержки из этих стандартов приведены ниже.

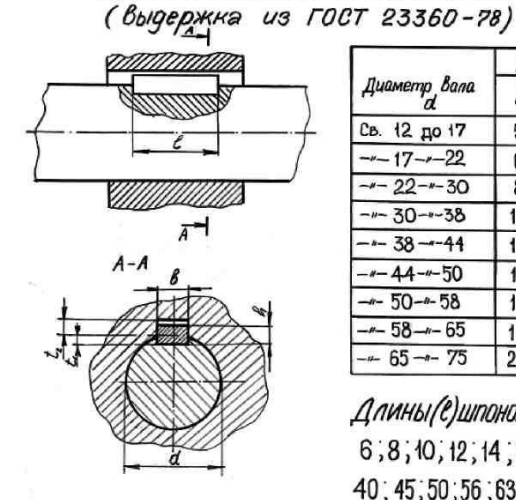

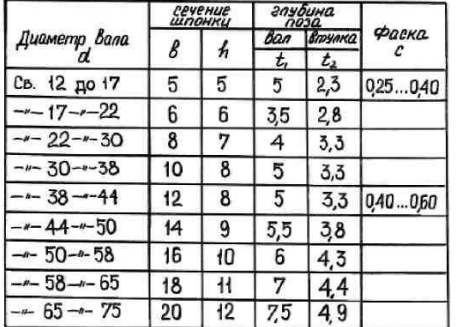

Длины(с)шпонок должны выбираться из ряда 6,8,10,12,14,16,18,20,22,25,28,32,36, 40, 45, 50, 56, 63, 70, 80, 90, 100, 110, 125, 140...

100

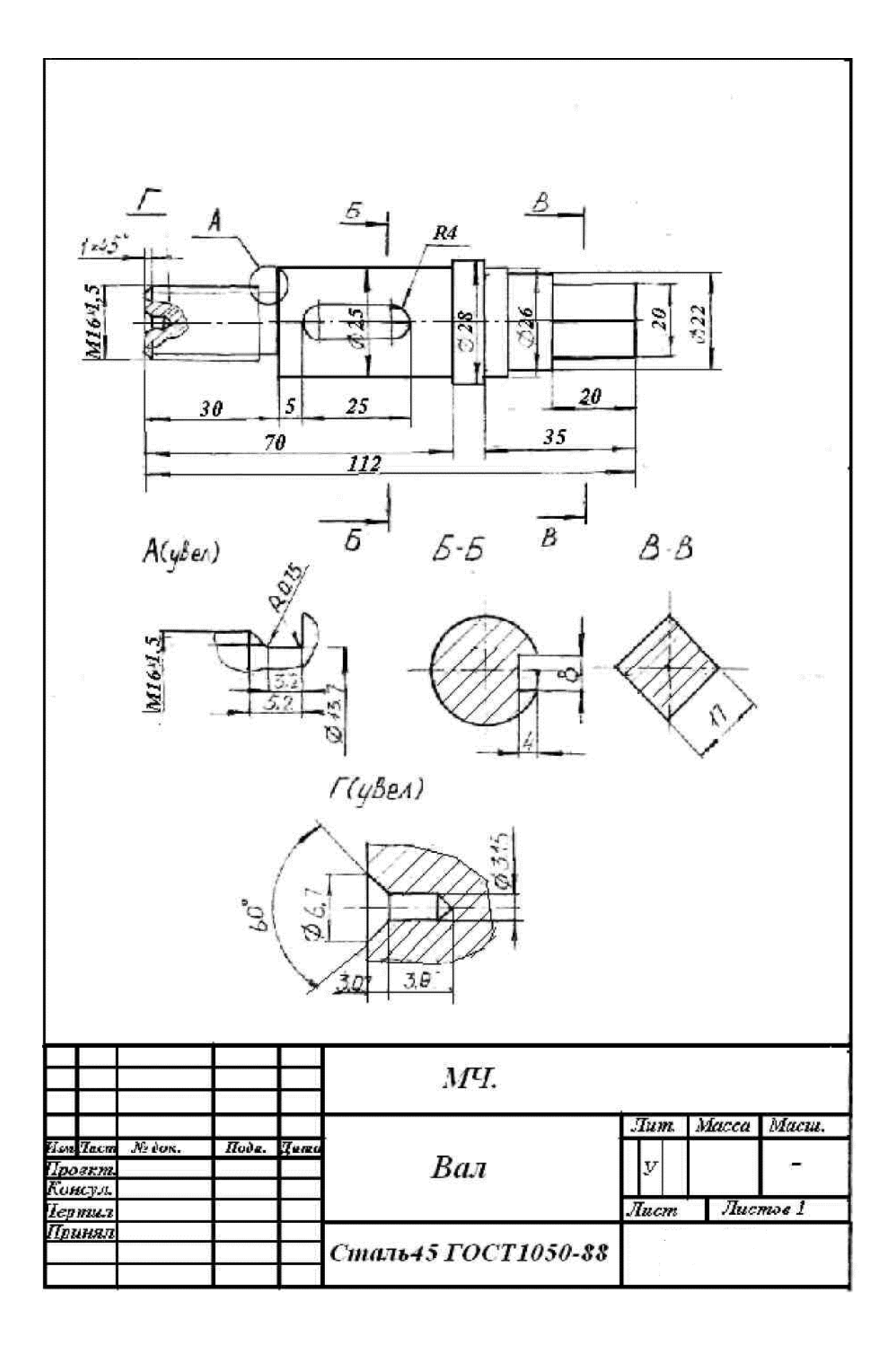

# **3.2 Графическая работа. Штуцер Задание**

Выполнить с натуры рабочий чертеж детали штуцер на чертежной бумаге формата А3. Масштаб выбирают в зависимости от размеров детали 1:1 или 2:1. Пример выполнения на рис. 58.

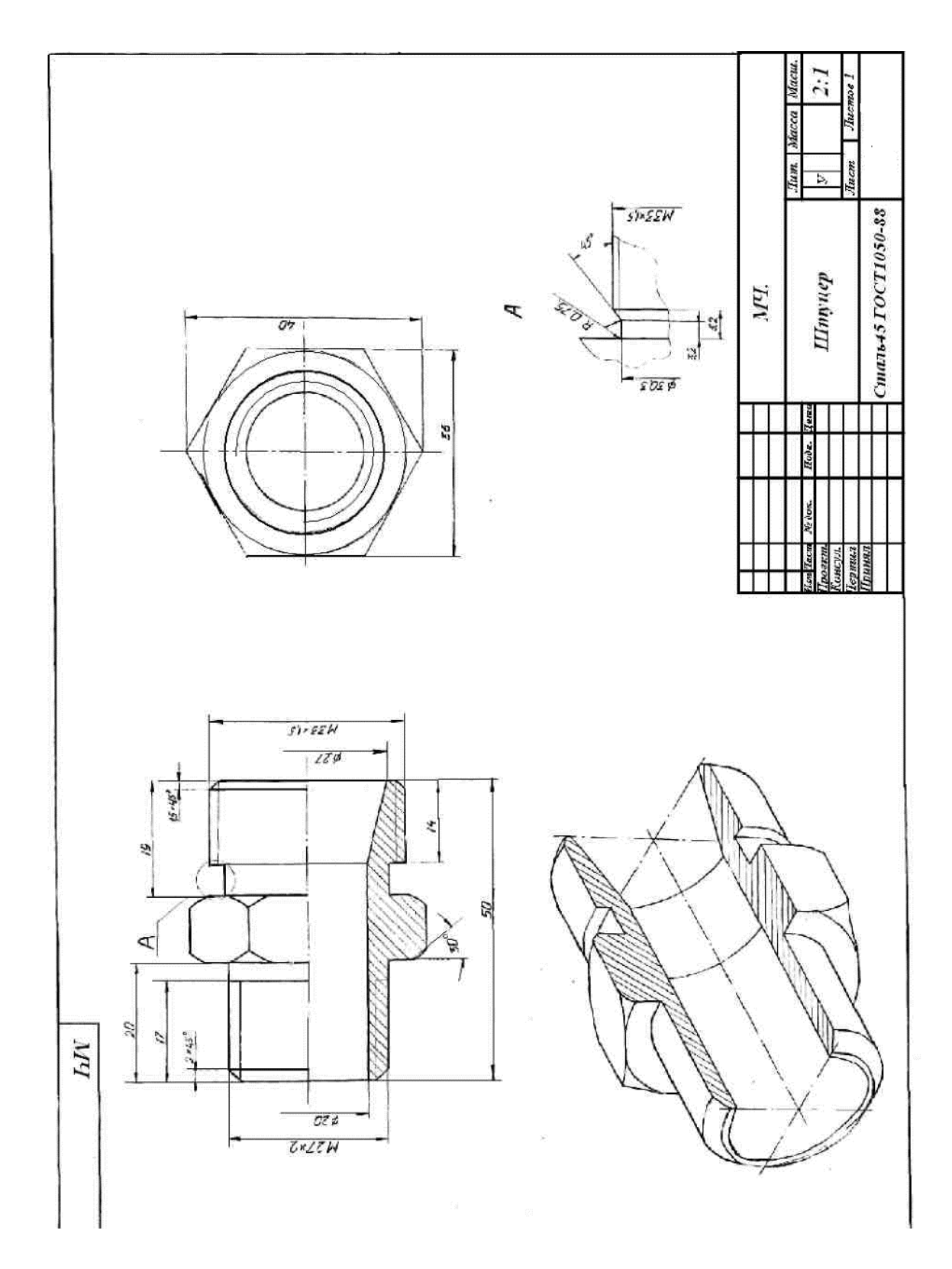

Рисунок 58.

## **3.3 Графическая работа. Корпус Задание**

Выполнить с натуры рабочий чертеж детали корпус (вилка, кронштейн и др.) на чертежной бумаге формата А3. Масштаб выбирают в зависимости от размеров детали 1:1 или 2:1 (рис. 59).

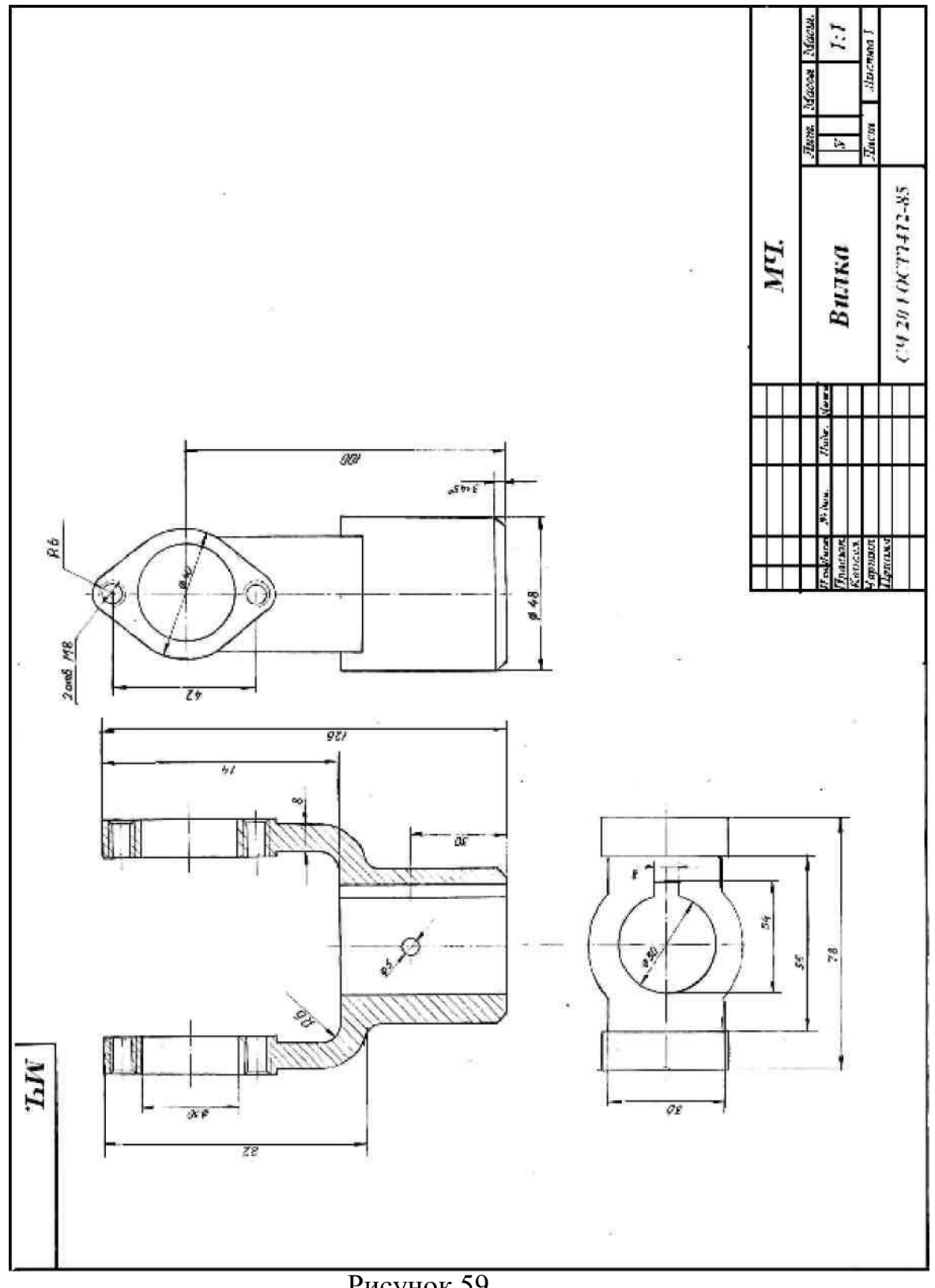

## **4 Передача и ее элементы 4.1 Графическая работа. Выполнение эскиза колеса Задание**

Выполнить с натуры эскиз детали зубчатое колесо. Объектом для эскиза служит цилиндрическое зубчатое колесо с прямыми зубьями (рис. 60).

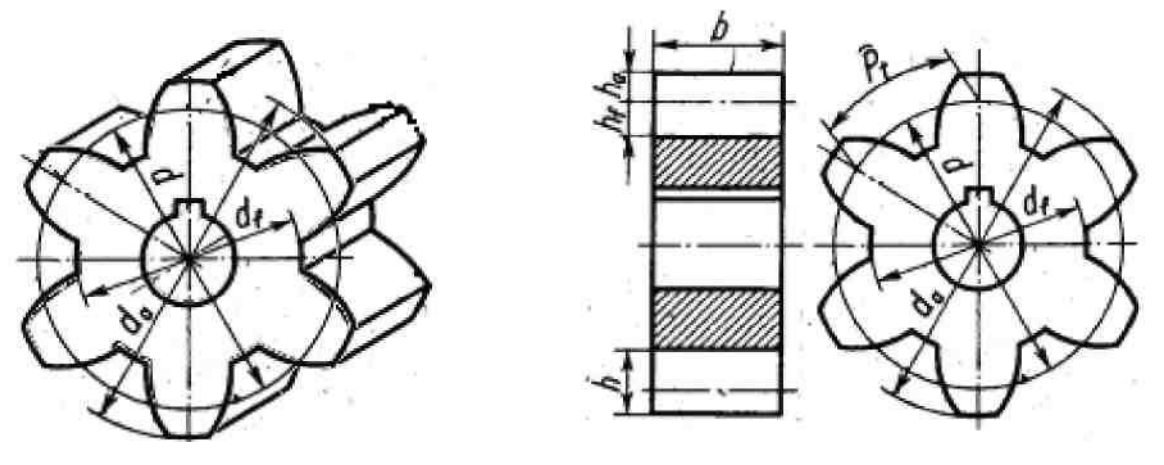

Рисунок 60.

Правила выполнения чертежей цилиндрических зубчатых колес, изложенные в ГОСТ 2.403–75, в полном объеме могут быть изучены только в курсе деталей машин. В курсе инженерной графики студент должен получить только самое общее представление об основных параметрах зубчатого колеса (рис. 61) – шаге, модуле, диаметрах вершин и впадин зубьев, делительном диаметре и некоторые другие; знать, что зубья на плоскости, перпендикулярной оси шестерни, изображаются условно: сплошной основной линией показывают окружность выступов зубьев, штрихпунктирной тонкой – начальную или делительную окружность, окружность же впадин показывается только на изображении цилиндрической шестерни (не обязательно). При необходимости показать профиль зуба применяют местный разрез или выносной элемент.

Отметим, что таблица параметров на эскизе колеса содержит меньше данных по сравнению с таблицами, применяемыми на заводских рабочих чертежах. Только после изучения этой темы в курсе деталей машин и ряде других студент сможет на чертежах шестерен помещать подробную таблицу параметров, отвечающую требованиям производства. Выполняя разрез, учесть, что зубья шестерен в продольном разрезе не штрихуют. На эскизе шестерни должны быть указаны модуль *m* и число зубьев *z*. Эти параметры обязательно указываются на рабочем чертеже любой шестерни. Зная модуль, рабочий получает режущий инструмент соответствующего модуля (фрезу, рейку). Значение *z* необходимо знать для настройки делительного устройства станка.

Модуль показывает число миллиметров диаметра делительной окружности на один зуб шестерни, т.е.

 $m = d/z$ , отсюда  $d = mz$ 

Высота головки зуба обычно равна модулю, т.е. ha = m.

Тогда диаметр окружности выступов, очевидно, определяется формулой

 $d_a = d + 2m = mz + 2m = m (z + 2)$ 

При снятии эскиза следует измерить наружный диаметр шестерни d (см. обмер деталей) и, подсчитав число зубьев z, определить модуль, мм:

 $m = d_a/(z + 2)$ 

При составлении эскиза шестерни возможно, что полученное значение модуля будет несколько отличаться от стандартного (см. ГОСТ 9563-60, его можно найти в любом справочнике или учебнике по черчению). Тогда следует принять ближайшее значение стандартного модуля и сделать перерасчет, уточнив замеренные величины. Высота  $h_f$ ножки зуба обычно берется равной 1,25*m*.

Проработать материал по учебнику [1, с. 254-261] и изучить основные требования стандарта ЕСКД ГОСТ 2.403-75. Правила выполнения чертежей пилиндрических зубчатых колес.

Пример выполнения графической работы показан на рис. 62.

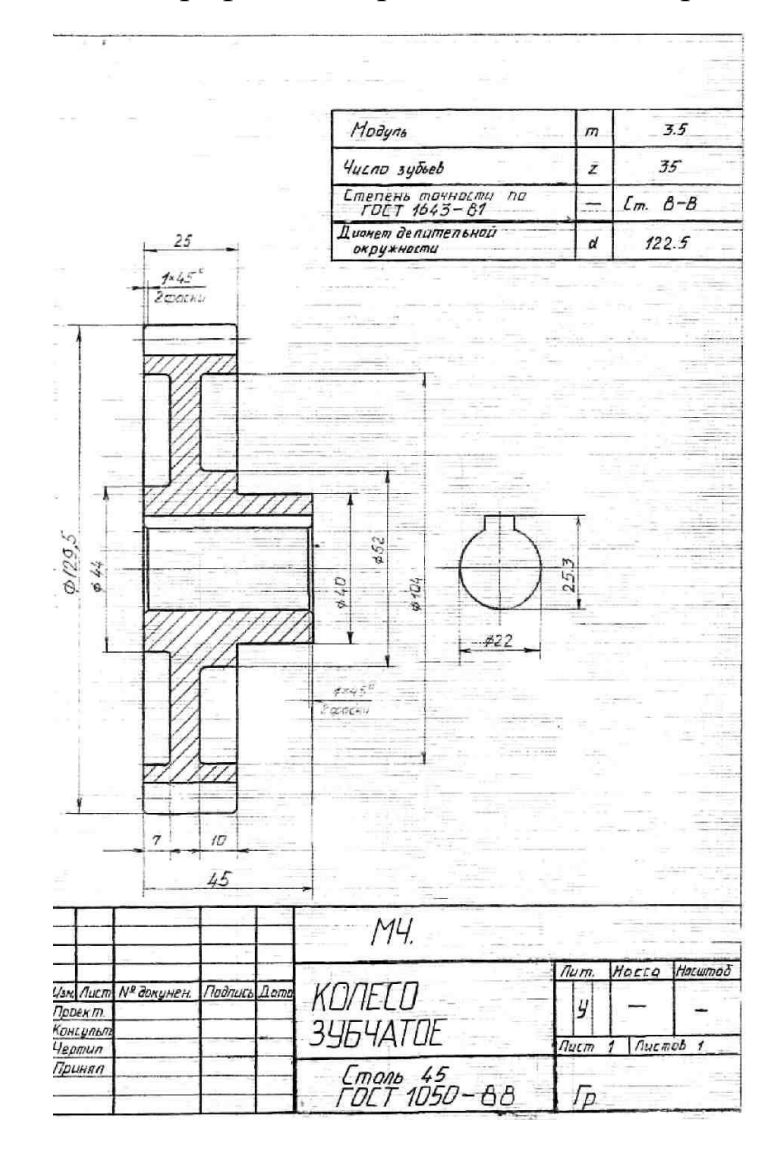

Рисунок 61.

### **4.2 Графическая работа №12. Задание**

Выполнить чертеж цилиндрической зубчатой передачи. Пример выполнения графической работы показан на рис. 63,б.

### **Общие теоретические сведения**

Рассмотрим пару зубчатых колес, находящихся в зацеплении (рис. 63). Зубчатое колесо передачи, сообщающее движение другому (парному) колесу, называют ведущим, а которому сообщается движение – ведомым. Зубчатое колесо передачи с меньшим числом зубьев называется шестерней и с большим числом зубьев – просто колесом. При одинаковом числе зубьев зубчатых колес передачи ведущее колесо называется шестерней, а ведомое – колесом. Для обозначения элементов шестерни и колеса вводятся индексы для шестерни индекс 1; для колеса индекс 2.

Межосевое расстояние между парой зубчатых колес, находящихся в зацеплении, обозначается – *а w*. При монтаже зубчатой передачи точно выдержать межосевое расстояние практически невозможно. При зацеплении зубчатые колеса касаются друг друга не по делительным окружностям, а по начальным.

**Последовательность изображения цилиндрической зубчатой передачи**  (рис. 63, а)**:**

- построение изображения зубчатого зацепления выполняется тонкими линиями и начинается с нанесения межосевого расстояния

 $a = a_w$ , проведения на виде слева осевых линий, начальных окружностей, окружностей вершин зубьев, окружностей впадин;

- начальные окружности должны касаться друг друга в точке, расположенной на оси, соединяющей центры зубчатых колес;

- одновременно проводятся окружности, соответствующие отверстиям для валов, а также наружные диаметры ступиц;

- для построения фронтального разреза из точек пересечения окружностей с вертикальной линией центров проводят в направлении стрелок линии связи;

- затем приступают к окончательному оформлению чертежа.

На обоих изображениях вычерчивают ступицы колес. По диаметрам валов подбирают размеры шпоночных пазов по ГОСТ 23360-78; в местах шпоночных соединений выполняют местные разрезы валов.

Удаляют лишние линии, обводят чертеж, заштриховывают разрезы;

- на фронтальном разрезе зуб ведущего колеса изображается расположенным перед зубом ведомого зубчатого колеса. Так как имеется разница высот головки и ножки зубьев, то получаются радиальные зазоры;

- на виде слева в зоне зацепления окружности вершин зубьев обоих колес проводятся сплошными основными линиями, а окружности впадин изображаются сплошными тонкими.

# **Варианты заданий цилиндрической зубчатой передачи**

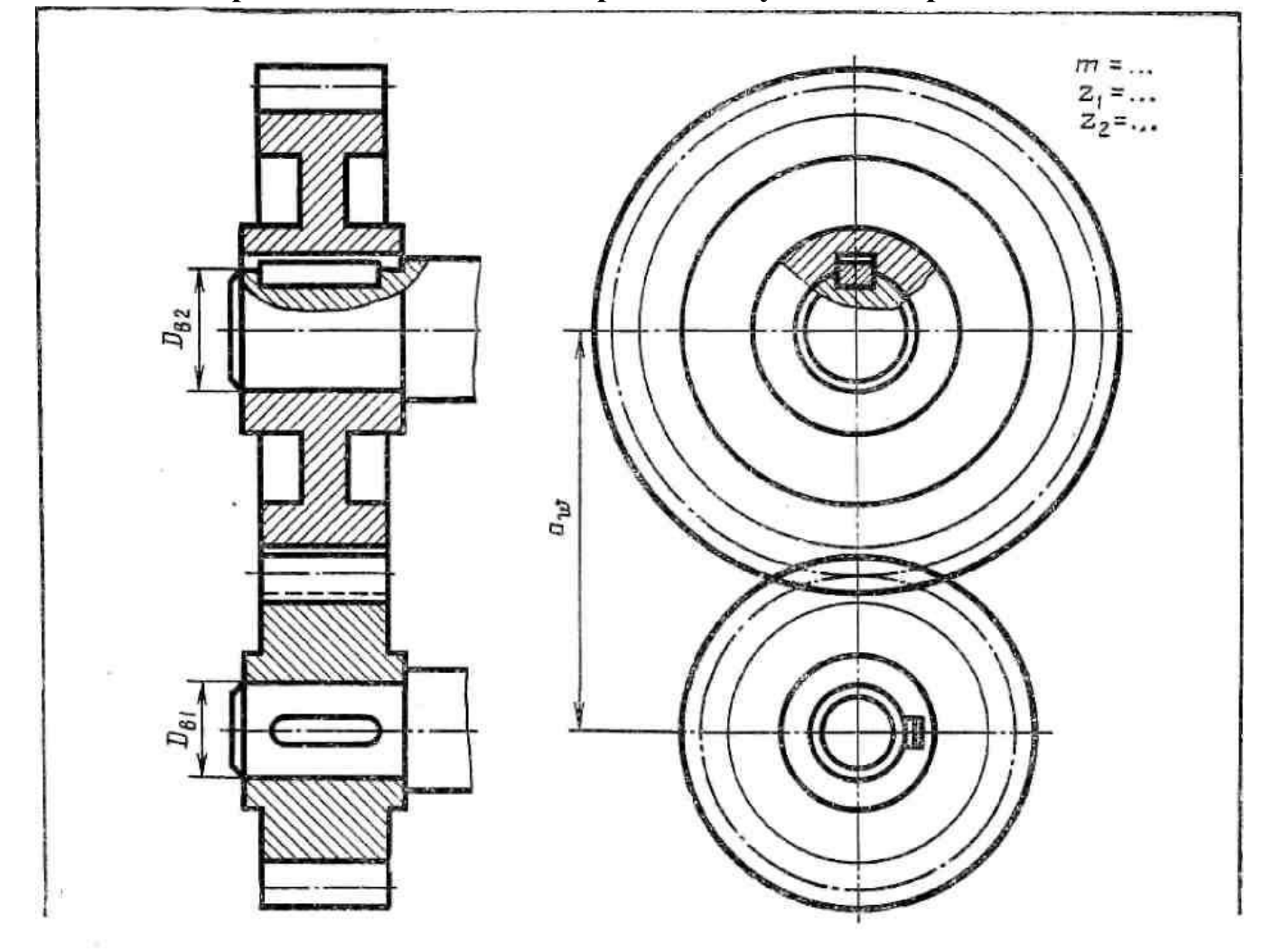

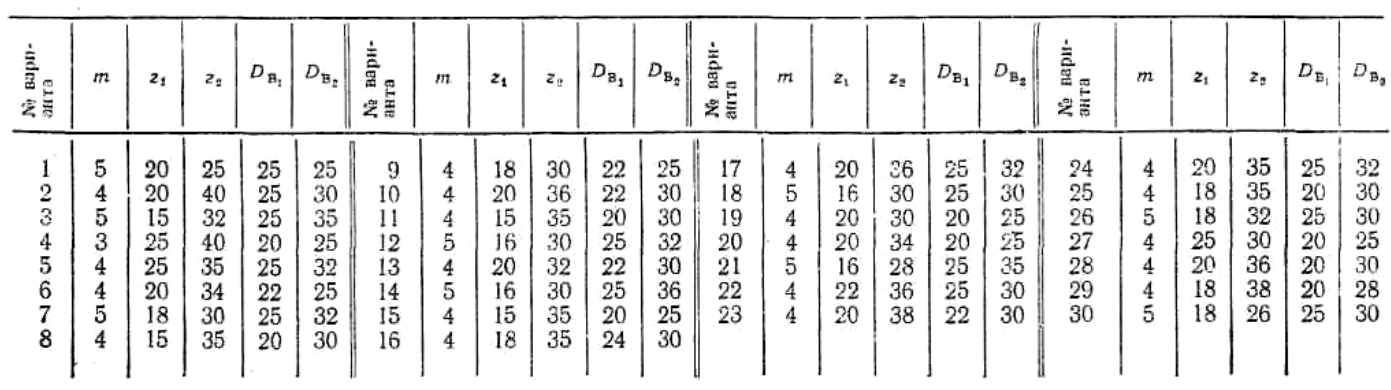

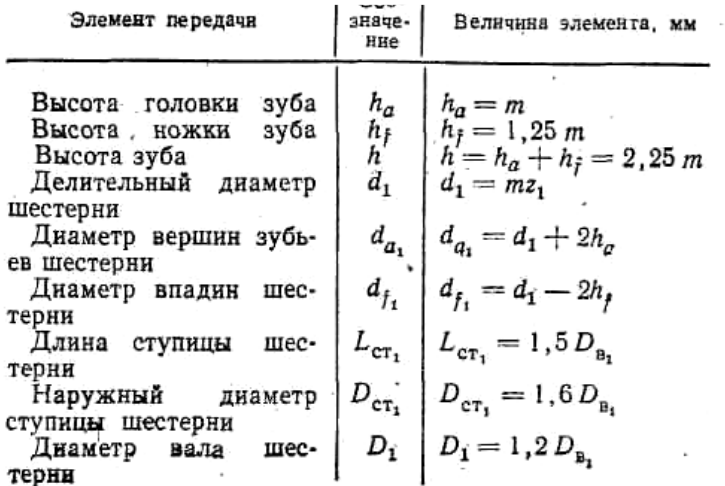
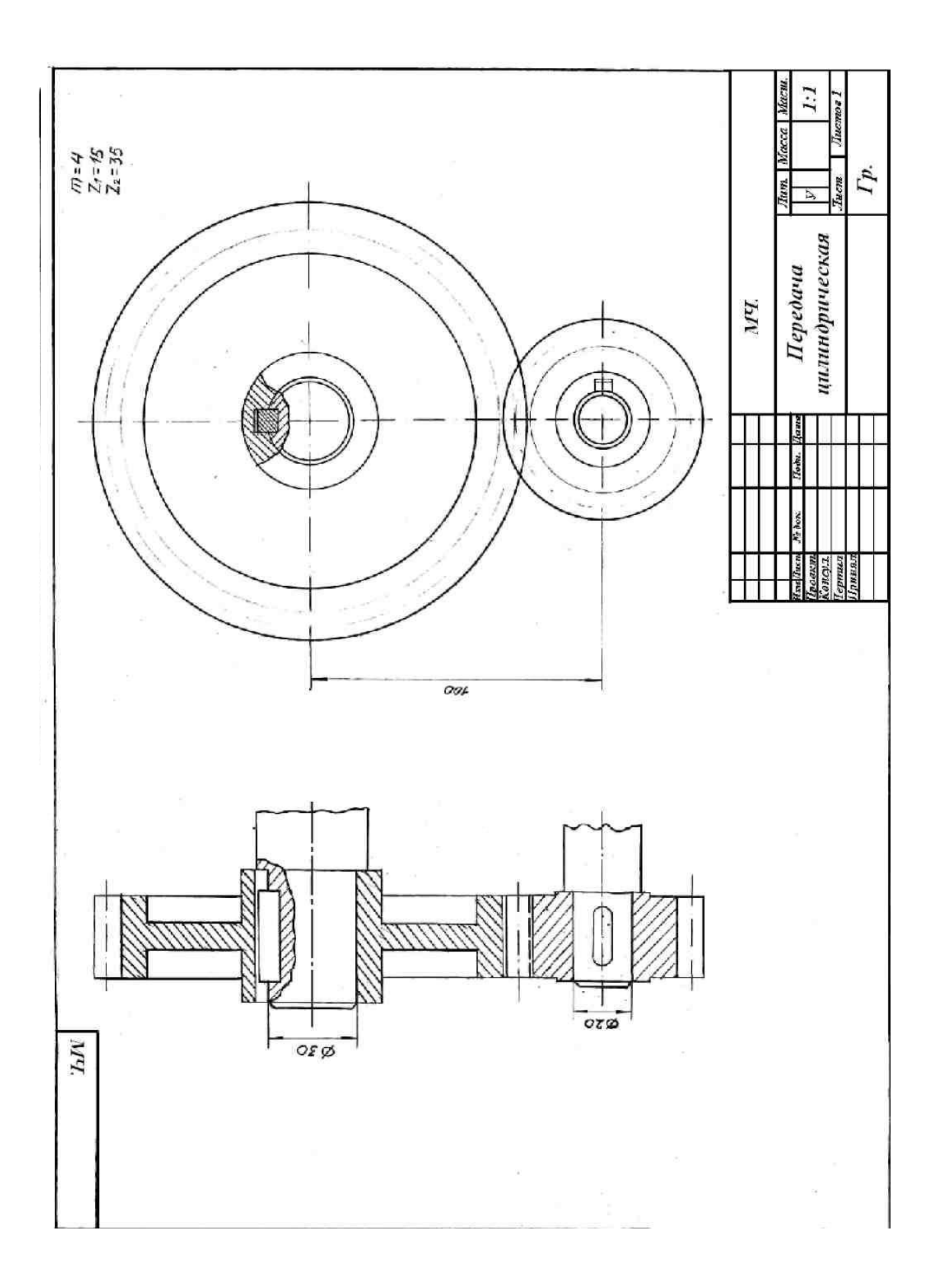

## *Тема 4.4 Общие сведения об изделиях и сборочных чертежах.* **Графическая работа №13**

Графическая работа включает задание по выполнению сборочного чертежа и спецификации.

Необходимые чертежные инструменты и принадлежности (приобретаются студентом): ватман формата А3 (1 лист), карандаши, карандашный ластик, заточка для карандашей. Раздаточный материал тот же, что и для предыдущих работ.

Пример задания для выполнения Графической работы приведен на рисунке ниже.

1) Составить спецификацию на отдельном листе формата А4 с основной надписью по ГОСТ 2.104–2006;

2) Выполнить эскизы всех частей сборочной единицы на листах писчей бумаги в клетку, приведенных к стандартным форматам А3 или А4 в зависимости от сложности детали;

3) Выполнить сборочный чертеж изделия на листе чертежной бумаги формата А3, для малогабаритных изделий применить масштабы увеличения в соответствии ГОСТ 2.302 – 68.

Задания на выполнение сборочного чертежа изделия – индивидуальные. Студенты получают сборочные единицы в металле, чаще всего - это кондукторы.

## **Порядок выполнения работы**

Программой по разделу «Инженерная графика» предусмотрено выполнение эскизов деталей сборочной единицы с натуры. В практикуме невозможно представить сборочный узел в натуре. Будем считать, что изображенный на рис. 64 вентиль заменяет сборочную единицу в натуре.

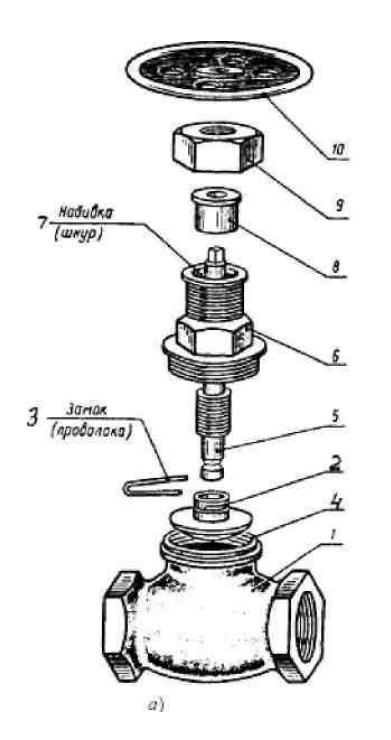

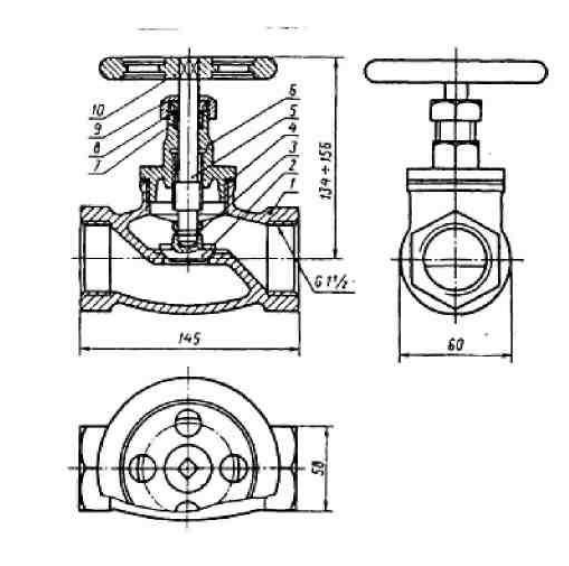

Вентиль *1* – корпус; *2* – клапан; *3* – замок; *4* – прокладка; *5* – шпиндель; *6* – крышка; *7* – набивка; *8* – втулка сальника; *9* – гайка накидная; *10* – маховик

В качестве примера рассмотрим выполнение сборочного чертежа вентиля (рис. 64). Осмотрев и разобрав на составные части сборочную единицу – вентиль (рис. 64.), определяем, что он служит для регулирования подачи жидкости или пара по трубопроводу. Выделим детали, входящие в изделие, стандартные детали и материалы. Вентиль присоединяется к трубопроводу при помощи резьбы (рис. 64), сделанной на внутренней поверхности входного отверстия корпуса *1*. Сверху к корпусу привинчивается крышка *6*. Между крышкой и корпусом кладется прокладка *4*. Через крышку проходит шпиндель *5.*

Конец шпинделя вводится при сборке в цилиндрическое углубление, имеющееся в клапане *2*. Для соединения шпинделя *5* с клапаном *2* применяется замок *3*. В верхней части крышки располагается сальниковая набивка *7* для устранения течи жидкости вдоль шпинделя. Сверху набивки устанавливают нажимную втулку *8*, которая давит на сальниковую набивку посредством накидной гайки *9*. Сверху на шпиндель надевается маховик *10*, с помощью которого поднимается или опускается клапан и тем самымрегулируется количество пара (жидкости), проходящей через вентиль.

Ознакомившись с устройством сборочной единицы, перейдем к составлению спецификации и выполнению эскизов. На рис. 65 даны эскизы деталей вентиля: корпуса *1*, клапана *2*, шпинделя *5*, крышки *6*, втулки сальника *8*, гайки накидной *9*, маховика *10*.

**Спецификация** в общем случае состоит из разделов, которые располагают в такой последовательности: «Документация», «Комплексы», «Сборочные единицы», «Детали», «Стандартные изделия», «Материалы».

Наличие тех или иных разделов определяется составом изделия. Наименование каждого раздела указывают в виде заголовка в графе «Наименование» и подчеркивают тонкой линией. Спецификацию надо заполнять сверху вниз. Ниже каждого заголовка должна быть оставлена одна свободная строка, выше – не менее одной свободной строки (для возможных дополнительных записей). Наименование детали записывают в именительном падеже единственного числа. Если наименование состоит из двух слов, то на первом месте пишут имя существительное, например «Гайка накидная». В графе «Кол» указывают количество составных частей на одно изделие.

В разделе «Стандартные изделия» записывают изделия в алфавитном порядке. Наименование стандартных изделий должны строго соответствовать наименованиям, установленным стандартами. В раздел «Материалы» вносят все материалы, непосредственно входящие в изделие. Более подробные указания о заполнении спецификации см. ГОСТ 2.106–96. (рис. 65, 66).

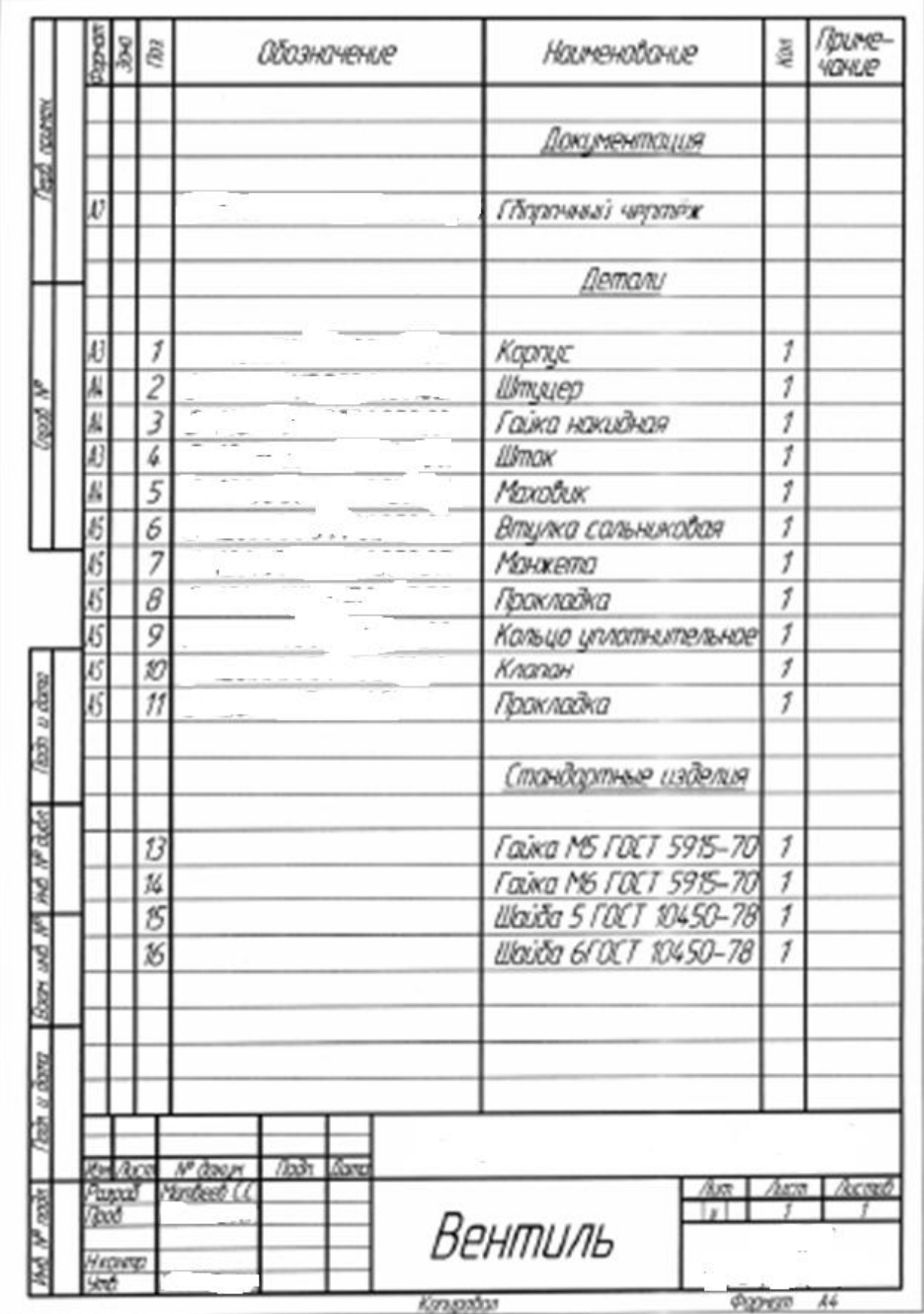

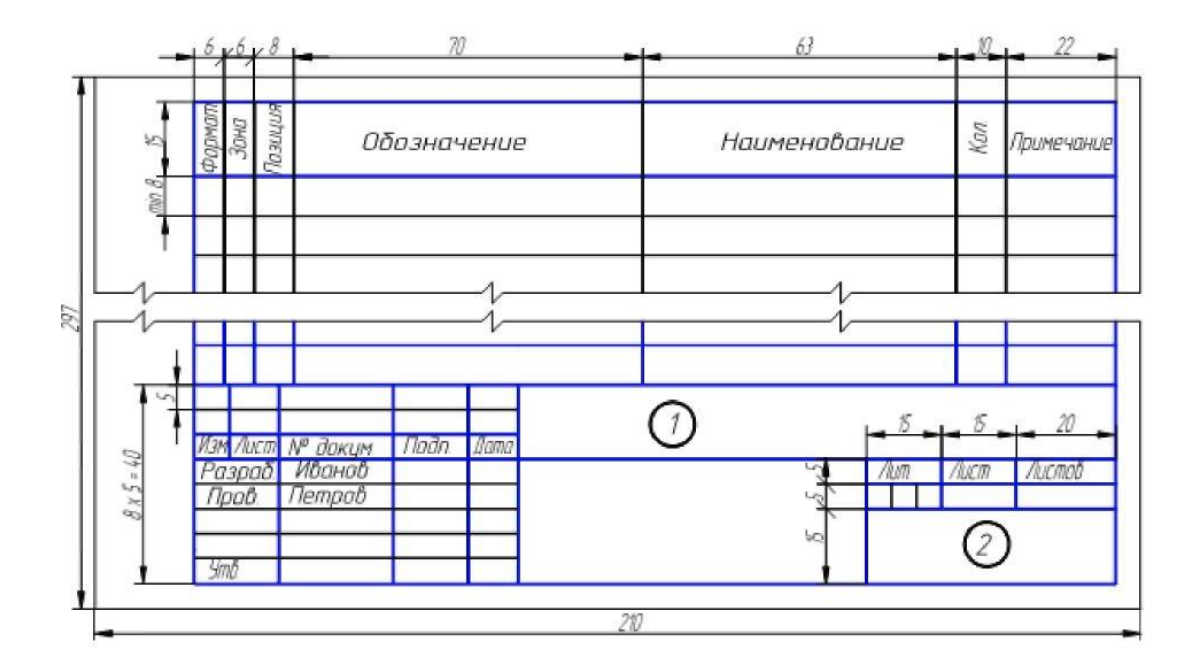

#### Рисунок 66.

**Выполнить эскизы всех деталей**, входящих в состав изделия, за исключением стандартных, строго руководствуясь последовательностью выполнения эскиза детали с натуры. Обращать особое внимание на правильность обмера и увязку размеров соединяемых деталей.

При составлении эскизов следует обратить внимание на простановку размеров, нанесение размерных линий и, особенно, на замер сопряженных деталей. Две детали, соединяющиеся между собой, должны иметь общие номинальные размеры по сопряженным поверхностям. Таким образом, замер деталей нельзя производить механически, а необходимо все время следить за тем, как связан каждый размер с размерами смежных деталей. Например, наружная резьба М16 на шпинделе *5* и внутренняя резьба в крышке *6* тоже – М16 (рис. 68).

Лучше начать выполнение эскизов с наиболее простых деталей (накопление опыта), постепенно переходя к выполнению эскизов более сложных. Не следует переходить к эскизу следующей детали, пока не составлен полный эскиз предыдущий. Эскизы на детали сложной конфигурации выполнять возможно крупнее на листах писчей бумаги в клетку формата А3; эскизы простых деталей – на листах формата А4. Эскиз каждой детали должен иметь рамку и основную надпись.

Следует помнить, что чем тщательнее составлены эскизы, тем легче по ним составлять сборочный чертеж. Если при выполнении последнего обнаружится на эскизе та или иная неточность, пропуск размера, то эти недочеты должны быть устранены путем повторного осмотра составляющей детали.

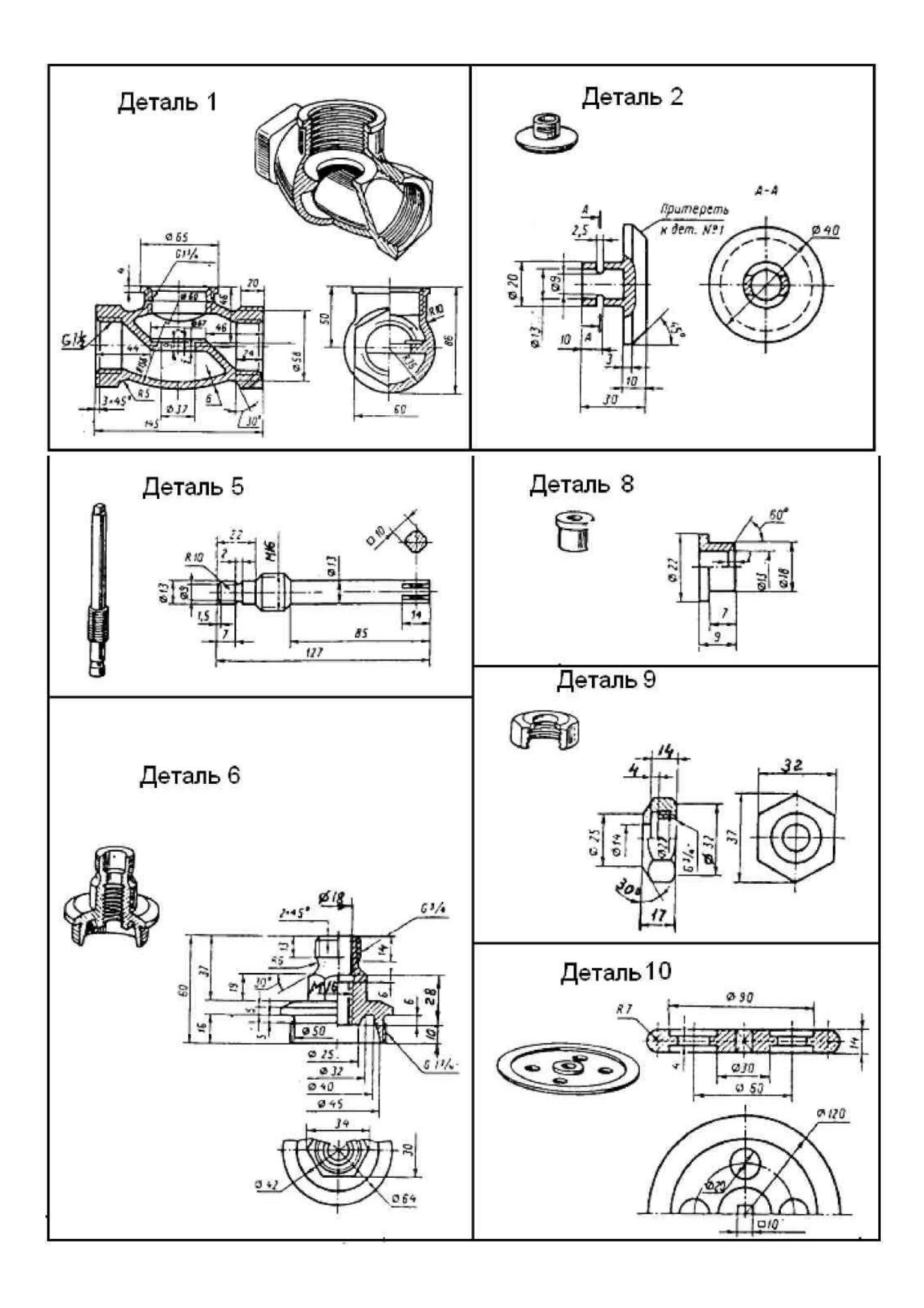

#### **Общие теоретические сведения**

Сборочный чертеж – документ, содержащий изображение сборочной единицы и другие данные, необходимые для ее сборки (изготовления) и контроля  $(TOCT 2.102 - 68).$ 

Сборочный чертеж по ГОСТ 2.109 –73 должен содержать:

• изображение сборочной единицы, дающее представление о расположении и взаимной связи ее составных частей, соединяемых по данному чертежу и обеспечивающее возможность сборки и контроля сборочной единицы;

• размеры: габаритные, установочные, присоединительные, полезные справочные, используемые в процессе сборки и контроля изделия;

• номера позиций составных частей изделий.

Компоновку сборочного чертежа изделия полезно начать с разметки площадей (в виде прямоугольников), отводимых для каждого изображения, при этом надо предусмотреть места для нанесения размеров и соответствующих надписей. Построение следует вести одновременно на всех (или почти всех) намеченных изображениях, увязывая их друг с другом. Сначала выбирается главное изображение, при этом учитывается рабочее положение изделия. Главное изображение должно дать наиболее полное представление об изделии, выявить основные взаимосвязи деталей. Обычно оно является фронтальным разрезом или соединением половины вида спереди с половиной фронтального разреза, если изделие имеет профильную плоскость симметрии.

Изображения деталей на сборочном чертеже строятся на основе выполненных эскизов. Первой вычерчивается базовая деталь, обычно корпус. Штриховка на разрезах одной и той же детали выполняется в одном и том же направлении и с одинаковыми расстояниями между линиями штриховки.

Правила нанесения номеров позиций на сборочных чертежах изложены в двух стандартах – ГОСТ 2.109 – 73 и 2.316 - 2008. Ниже приводятся наиболее существенные правила:

1. На сборочном чертеже составные части изделия нумеруют в соответствии с номерами позиций, указанными в спецификации этого изделия. Номера позиций указывают на полках линий-выносок, проводимых от изображений составных частей.

2. Номера позиций указывают на тех изображениях, на которых соответствующие составные части проецируются как видимые, как правило, на основных видах и заменяющих их разрезах.

3. Номера позиций располагают параллельно основной надписи чертежа вне контура изображений и группируют в колонку или строчку по возможности на одной линии.

4. Номера позиций наносят на чертеж, как правило, один раз.

5. Размер шрифта номеров позиций должен быть на один-два размера больше, чем размер шрифта, принятого для размерных чисел на том же чертеже

(рекомендуется шрифт размера 7).

6. Линию-выноску от составных частей изделия проводят тонкой сплошной линией и заканчивают точкой, которую наносят на изображение данной составной части. У зачерненных или узкихповерхностей точка заменяется стрелкой.

7. Линии-выноски не должны пересекаться между собой, быть не параллельными линиями штриховки (если линия-выноска проходит по заштрихованному полю) и не пересекать по возможности размерные линии и изображения составных частей, к которым не относится данная линия-выноска.

8. Линии-выноски допускается выполнять с одним изломом.

9. Допускается делать общую линию-выноску с вертикальным расположением номеров позиций для группы крепежных деталей, относящихся к одному и тому же месту крепления.

Уплотнительные устройства. Их назначение – препятствовать просачиванию через зазоры между движущимися частями изделия, жидкостей, паров и газов. Обычно сальниковое устройство состоит из втулки, мягкой набивки и накидной гайки. При затягивании накидной гайки втулка опускается и сжимает набивку. Конические поверхности втулки и крышки вентиля, между которыми находится набивка, при сжатии плотно прижимают ее к поверхности шпинделя, чем и обеспечивается достаточная герметичность соединения. Задвижки и вентиль изображают в закрытом положении, краны – в открытом.

Проработать материал по учебнику [1, с. 292–303], изучить требования ЕСКД:

ГОСТ 2.103 – 68 ЕСКД. Стадии разработки;

ГОСТ 2.106 – 96 ЕСКД. Текстовые документы;

ГОСТ 2.109 - 73 ЕСКД. Основные требования к чертежам.

#### **7 Чтение и деталирование сборочного чертежа изделия**

**Цель работы:** совершенствование знаний и навыков чтения чертежей и особенно сборочного чертежа изделия, закрепление знаний по выполнению чертежей деталей и навыков работы со справочной литературой.

# **7.1 Графическая работа №14. Выполнение рабочих чертежей деталей по сборочному чертежу**

Индивидуальные задания на чтение и деталирование сборочного чертежа изделия выдаются преподавателем на практических занятиях.

Один из вариантов задания (рис. 69) и примеры выполнения рабочих учебных чертежей деталей (рис. 7) представлены ниже.

#### **Общие теоретические сведения**

Чтение сборочных чертежей – это процесс определения конструкции, размеров и принципа работы изделия по его чертежу. Рекомендуется следующая последовательность чтения чертежа:

• по основной надписи установить название изделия, его массу, масштаб изображения, номер чертежа и организацию, выполнившую чертеж;

- определить назначение изделия и его габаритные размеры;
- ознакомиться с содержанием и взаимной связью изображений чертежа;
- ознакомиться с содержанием технических требований;

• по спецификации установить наименование каждой детали и определить ее изображения на чертеже;

• установить способы соединения отдельных деталей и их взаимодействие, определить крепежные детали, установить пределы перемещения подвижных деталей;

• определить геометрические формы и размеры отдельных деталей (определить их конструкцию);

• мысленно представить внешние и внутренние формы изделия и всю его конструкцию;

• разобраться в работе изделия, используя описание определить порядок сборки и разборки изделия.

Деталирование – процесс, выполнения рабочих чертежей деталей изделия по его сборочному чертежу. Порядок выполнения рабочего чертежа детали по сборочному чертежу аналогично выполнению рабочего чертежа с натуры.

**Чертеж детали** – документ, содержащий изображение детали и другие данные, необходимые для ее изготовления и контроля (см. ГОСТ 2.102 – 68). В общем случае детали на чертеже изображаются такими, какими они являются в действительности, однако при этом необходимо учесть следующее:

• при выполнении рабочего чертежа с натуры формы и размеры детали непосредственно видны, а при деталировании по сборочному чертежу – их необходимо определить, т.е. прочитать заданный чертеж;

• расположение детали относительно фронтальной плоскости проекции, т.е.

главный вид, выбирается исходя из общих требований, а не из расположения ее на заданном чертеже;

• число и содержание изображений детали на ее рабочем чертеже также определяется, исходя из общих требований, и может не совпадать с заданным чертежом, детали на рабочих чертежах следует изображать с наименьшим количеством видов, но их должно быть достаточно для определения формы и размеров детали. Располагать детали на рабочих чертежах следует с учетом того, как их будут обрабатывать. Так, точеные детали, поверхности которых являются поверхностями вращения, следует располагать с горизонтально расположенной осью вращения;

• рабочие чертежи на стандартные детали не выполняют;

• при определении размеров детали по заданному чертежу необходимо выяснить истинный масштаб чертежа и произвести необходимые расчеты;

• наименование детали и ее, обозначение определяется по описанию сборочного чертежа;

• при заполнении основной надписи необходимо указать материал, нанести обозначение чертежа детали;

• аксонометрию детали расположить на том же листе, что и изображение детали.

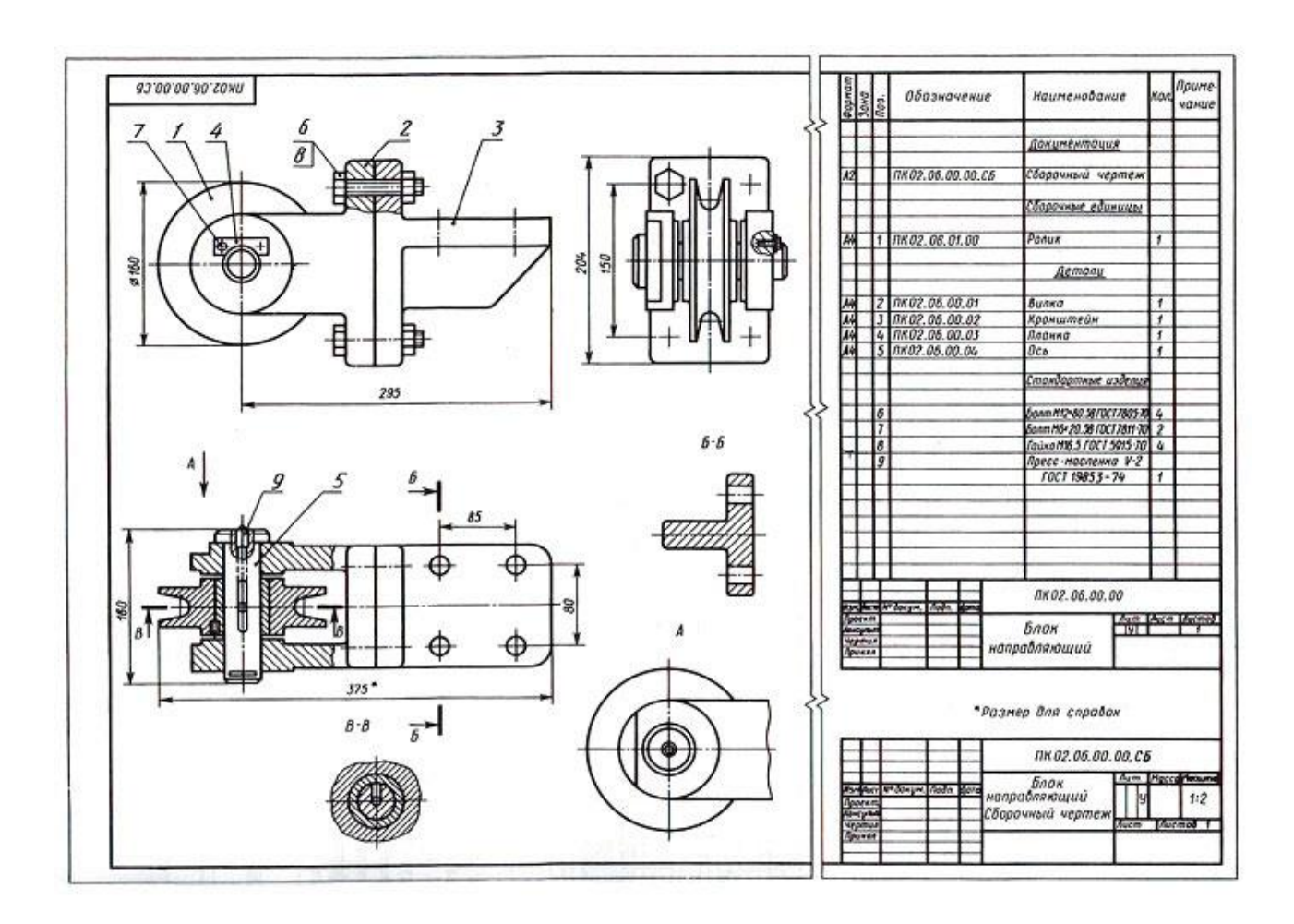

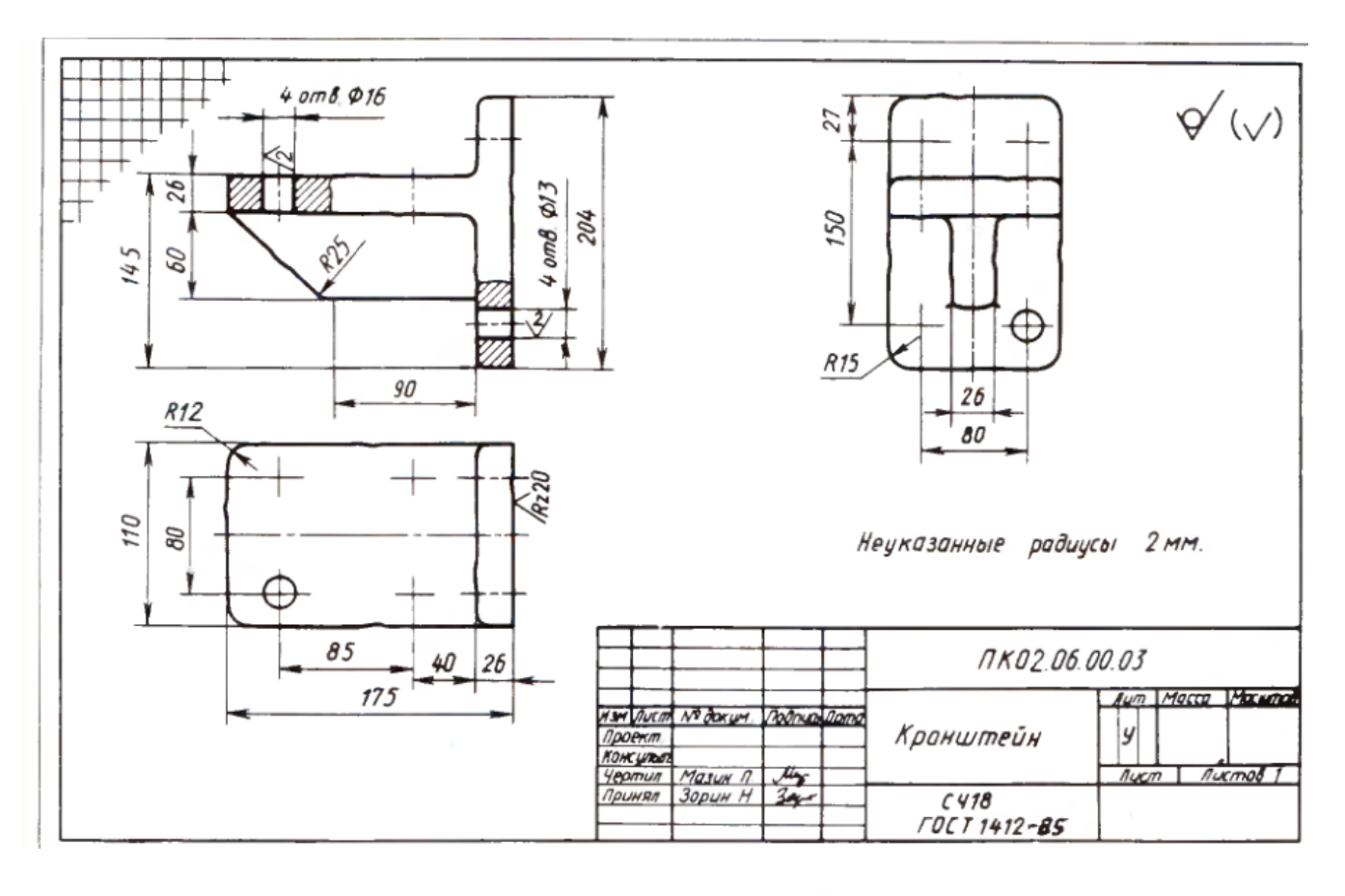

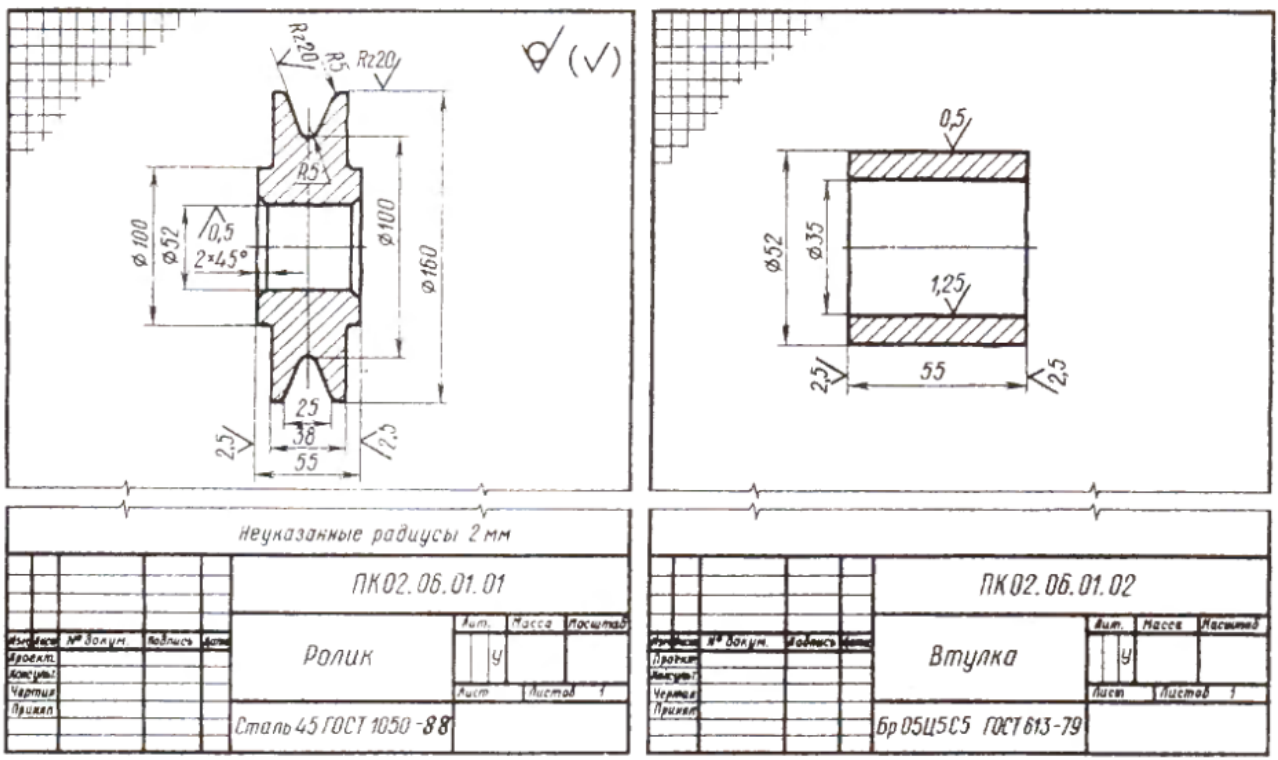

#### **8 Чертежи и схемы по специальности**

**Цель работы:** ознакомление со схемами и приобретение навыков чтения чертежей схем и работы со справочной литературой.

**Упражнение. Чтение кинематических, пневматических и гидравлических схем**

## **Порядок выполнения работы**

Проработать материал по учебнику [1, с. 316 – 334], изучить требования: ГОСТ 2.701 - 2008 ЕСКД. Виды и типы схем;

ГОСТ 2.703-68 ЕСКД. Правила выполнения кинематических схем;

ГОСТ 2.704-76 ЕСКД. Правила выполнения пневматических и гидравлических схем.

Условные графические обозначения (УГО) элементов в кинематических, пневматических, гидравлических и электрических схемах и буквенно-цифровые обозначения.

Индивидуальные задания на чтение схем выдаются преподавателем на практических занятиях. Пример задания представлен на рис. 71, 72.

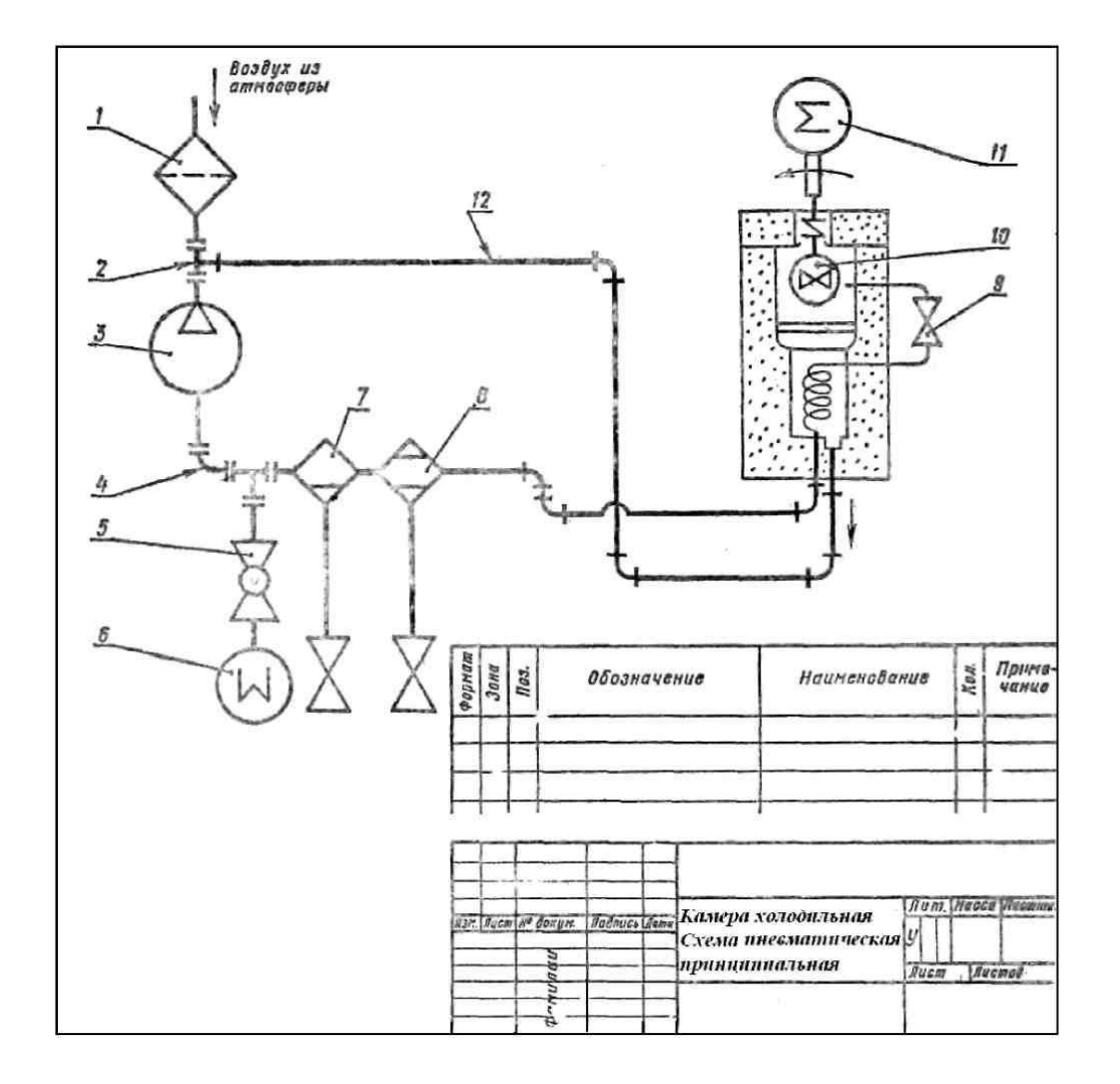

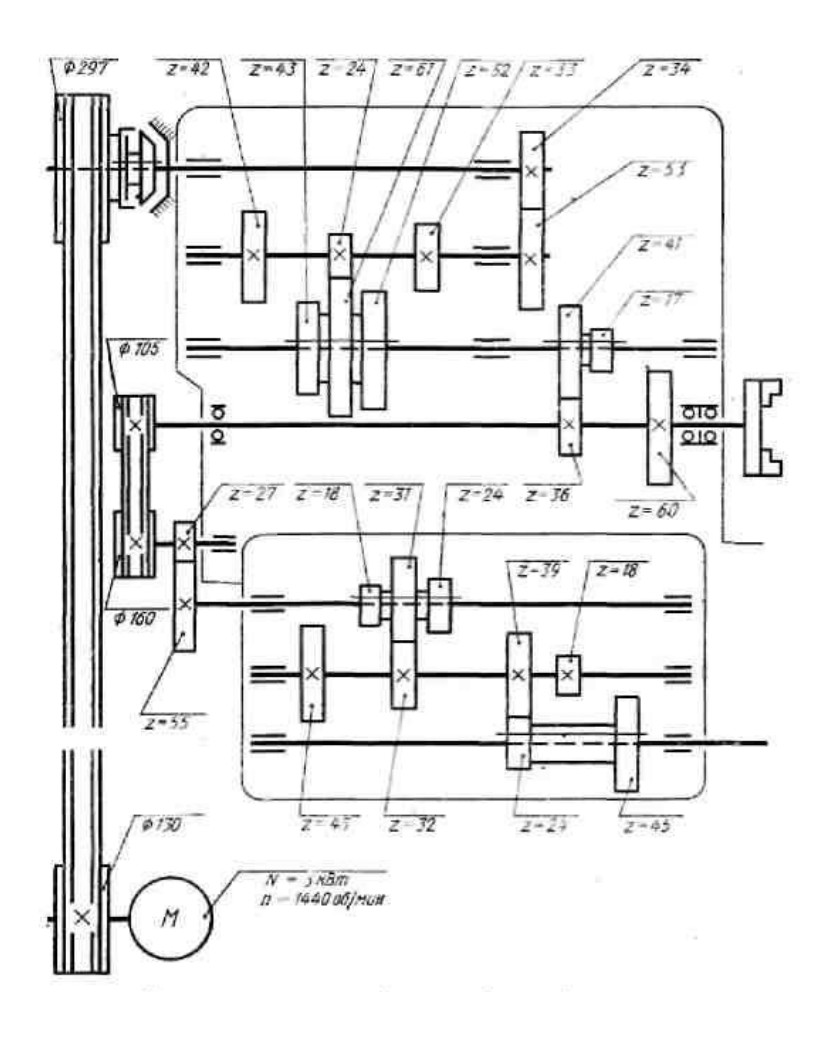

Рисунок 72.

# **6. Основная учебная, справочная и методическая литература, используемая при выполнении графических работ**

## **Основные источники**:

1. Бродский А.М. и др. Техническая графика (металлообработка) **/** А.М. Бродский ОИЦ «Академия» (10-ое изд. ст.) 2016. – 150с.

2. Бродский А.М. и др. Черчение (металлообработка) А.М. Бродский ОИЦ «Академия» (11-ое изд. ст.) 2015. – 130с.

3. Васильева Л.С. Черчение (металлообработка) Практикум **/** Л.С. Васильева ОИЦ «Академия» (7-ое изд. ст.) 2014. – 150с.

## **Электронные издания (электронные ресурсы)**

- **1.** Черчение Техническое черчение [Электронный ресурс]: сайт // Режим доступа: [http://nacherchy.ru/.](http://nacherchy.ru/)
- 2. Разработка чертежей: правила их выполнения и госты [Электронный ресурс]: сайт // Режим доступа: [http://www.greb.ru/3/inggrafikacherchenie/.](http://www.greb.ru/3/inggrafikacherchenie/)
- 3. Карта сайта Выполнение чертежей Техническое черчение [Электронный ресурс]: сайт // Режим доступа: [http://www.ukrembrk.com/map/.](http://www.ukrembrk.com/map/)
- 4. Черчение, учитесь правильно и красиво чертить [Электронный ресурс]: сайт
- // Режим доступа: [http://stroicherchenie.ru/.](http://stroicherchenie.ru/)

### **Дополнительные источники**

1. Боголюбов, С.К. Инженерная графика: учебник для средних специальных учебных заведений/ С.К. Боголюбов. – 3-е изд., испр. и доп. – М.: Машиностроение, 2006. – 392 с.: ил.

2. Боголюбов, С.К. Индивидуальные задания по курсу черчения: практ. пособие для учащихся техникумов/ С.К. Боголюбов. – М.: Высшая школа, 1989. – 368 с.: ил

3. Боголюбов, С.К. Чтение и деталирование сборочных чертежей. Альбом: учебное пособие для машиностроительных техникумов. – М.: Машиностроение, 1978. – 68 с.: ил.

4. ЕСКД. Общие правила выполнения чертежей /Под ред. В.С. Бабкиной. – М.: Изд-во стандартов, 1983. – 215 с.

5. ЕСКД. Основные положения / Под ред. Р.Г. Говердовской. -М.: Изд-во стандартов, 1983. – 344 с.

6. Инженерная графика. Конструкторская информатика в машиностроении: учеб. для вузов/ Под. ред. А.К. Болтухина, С.А. Васина. – 3-е изд., перераб. и доп. – М.: Машиностроение, 2005. – 555 с.: ил.